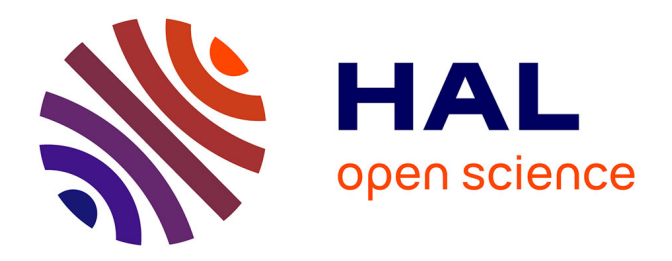

## **Spécification Géométrique des produits : méthode d'analyse de tolérances. Application en conception assistée par ordinateur**

Jean-Philippe Petit

#### **To cite this version:**

Jean-Philippe Petit. Spécification Géométrique des produits : méthode d'analyse de tolérances. Application en conception assistée par ordinateur. Mécanique [physics.med-ph]. Université de Savoie, 2004. Français. NNT: . tel-00417771

## **HAL Id: tel-00417771 <https://theses.hal.science/tel-00417771>**

Submitted on 16 Sep 2009

**HAL** is a multi-disciplinary open access archive for the deposit and dissemination of scientific research documents, whether they are published or not. The documents may come from teaching and research institutions in France or abroad, or from public or private research centers.

L'archive ouverte pluridisciplinaire **HAL**, est destinée au dépôt et à la diffusion de documents scientifiques de niveau recherche, publiés ou non, émanant des établissements d'enseignement et de recherche français ou étrangers, des laboratoires publics ou privés.

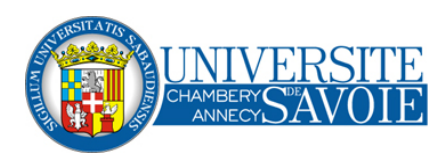

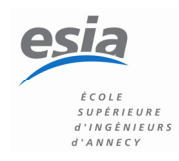

Université de Savoie Ecole Doctorale Science pour l'Ingénieur

### **THESE**

Pour obtenir le grade de Docteur de l'Université de Savoie Spécialité : Génie Mécanique

Présentée et soutenue publiquement par

## **Jean-Philippe PETIT**

Date de soutenance : 17 Décembre 2004

### **SPECIFICATION GEOMETRIQUE DES PRODUITS :**

#### **METHODE D'ANALYSE DE TOLERANCES.**

**APPLICATION EN CONCEPTION ASSISTEE PAR ORDINATEUR**

Composition du Jury : Pierre BOURDET

Luc LAPERRIERE Serge SAMPER Max GIORDANO Komei FUKUDA François VILLENEUVE Rapporteur Rapporteur Directeur de Thèse Codirecteur Habilité Examinateur Examinateur

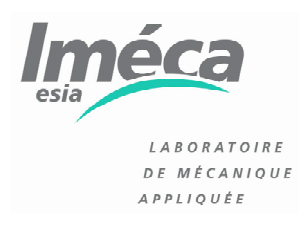

Thèse préparée au Laboratoire de Mécanique Appliquée (LMécA) Ecole Supérieure d'Ingénieurs d'Annecy Université de Savoie

#### **Résumé :**

Un produit mécanique naît d'un besoin et doit remplir des fonctions particulières. Le travail du concepteur consiste à trouver une solution répondant à ces exigences. Il définit alors dans un langage normalisé qui est le tolérancement les variations géométriques limites des surfaces fonctionnelles du mécanisme.

Le modèle des domaines jeux et domaines écarts est basé sur le concept des torseurs de petits déplacements. Il permet de modéliser les déplacements relatifs entre deux pièces d'une même liaison ou les déplacements d'un élément géométrique dans sa zone de tolérance. Cette traduction se présente sous la forme de domaines dans l'espace 6D des petits déplacements (3 rotations et 3 translations) traduisant les contraintes en déplacements des entités considérées. Des opérations géométriques sur ces domaines 6D telles que la somme de Minkowski, l'intersection ou l'opération *Sweeping-Intersection* servent alors à valider le tolérancement choisi. La modélisation 6D peut ensuite être transformée en zones 3D injectées dans le modèle CAO dans le but de renseigner le concepteur sur la pertinence de ses choix.

#### **Mots-clés :**

C.F.A.O., analyse de tolérances, domaine jeu, domaine écart, 6-polytope.

#### **Abstract :**

A mechanical product comes from a need and must satisfy particular functions. Designer's work consists in finding a solution answering these requirements. He defines in a standardized language, which is tolerancing, the geometrical variations limit of functional surfaces of the mechanism.

The model of clearance domains and deviation domains is based on the concept of small displacements torsors. It allows the model relative displacements between two parts linked by a joint or displacements of a feature in its tolerance zone. This translation is represented as domains in the 6D small displacements space (3 rotations and 3 translations) translating the constraints into displacements of considered entities. Geometrical operations on these 6D domains such as Minkowski addition, intersection or Sweeping-Intersection operation are then used to validate selected tolerance. 6D objects can then be transformed into 3D zones injected into CAD model to inform the designer about the relevance of his choices.

#### **Keywords :**

CAD/CAM, tolerance analysis, clearance domain, deviation domain, 6-polytope.

### *Remerciements*

 *Ce mémoire marque la concrétisation de mes travaux de recherche menés au Laboratoire de Mécanique Appliquée dirigé par Max Giordano, Professeur à l'Université de Savoie et Codirecteur habilité de cette thèse. Qu'il trouve ici toute ma gratitude et mes sincères remerciements pour m'avoir accueilli au sein du LMécA, pour son aide lors de ces travaux et enfin pour sa participation au Jury de thèse.* 

 *Je tiens à remercier Serge Samper, Maître de Conférences à l'Université de Savoie et Directeur de thèse. Ses compétences dans de nombreux « domaines », ses conseils mais aussi sa bonne humeur ont été autant d'ingrédients nécessaires au bon déroulement de mon travail et ce depuis mon stage de DEA jusqu'à la rédaction de ce mémoire.* 

 *Je suis très reconnaissant à Messieurs Pierre Bourdet (Professeur à l'Ecole Normale Supérieure de Cachan) et Luc Laperrière (Professeur à l'Université du Québec à Trois-Rivières) d'avoir accepté de rapporter sur ce manuscrit.* 

 *Mes remerciements vont également à François Villeneuve, Professeur à l'Institut National Polytechnique de Grenoble et Komei Fukuda, Professeur à l'ETH de Zurich qui ont accepté les rôles d'examinateurs. Une pensée toute particulière à K. Fukuda pour son effort de lecture dans une langue étrangère et pour l'aide précieuse qu'il m'a apporté tout au long de ce travail et lors de diverses discussions que ce soit à Lausanne, Annecy ou Montréal…* 

 *Par la bonne humeur qu'ils apportent chaque jour, les membres du LMécA, permanents, doctorants et stagiaires, ont grandement contribué à rendre ce travail vraiment agréable. Je pense notamment à Thomas et Térence… Mais à tous les autres aussi… Merci.* 

 *Je voudrais remercier ma famille qui m'a permis de travailler moralement et physiquement dans les meilleures dispositions durant toute cette période. Enfin, je tiens à remercier ma très chère Loriane et lui promets à l'avenir d'essayer de ne plus oublier son anniversaire…* 

## **TABLE DES MATIERES**

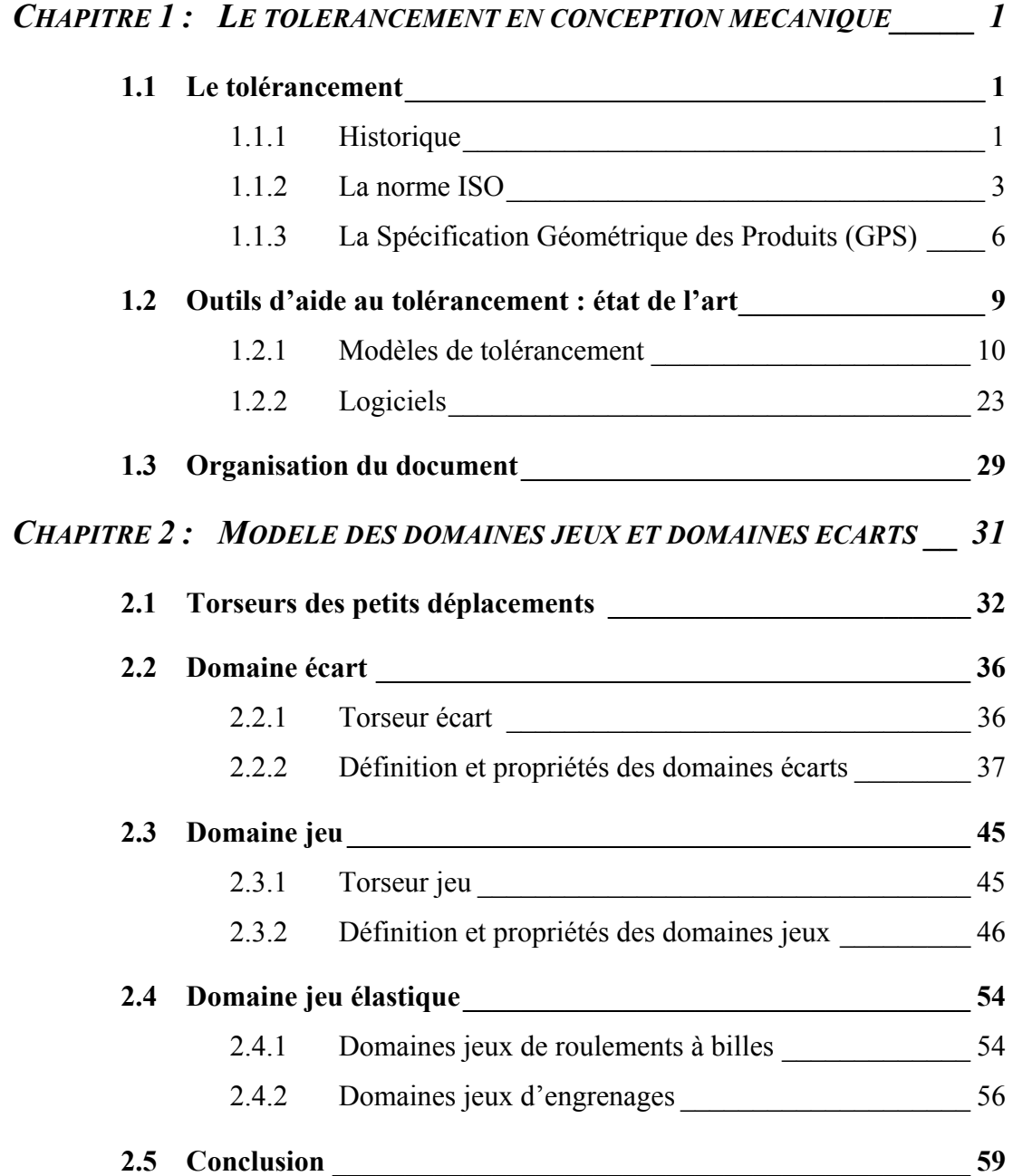

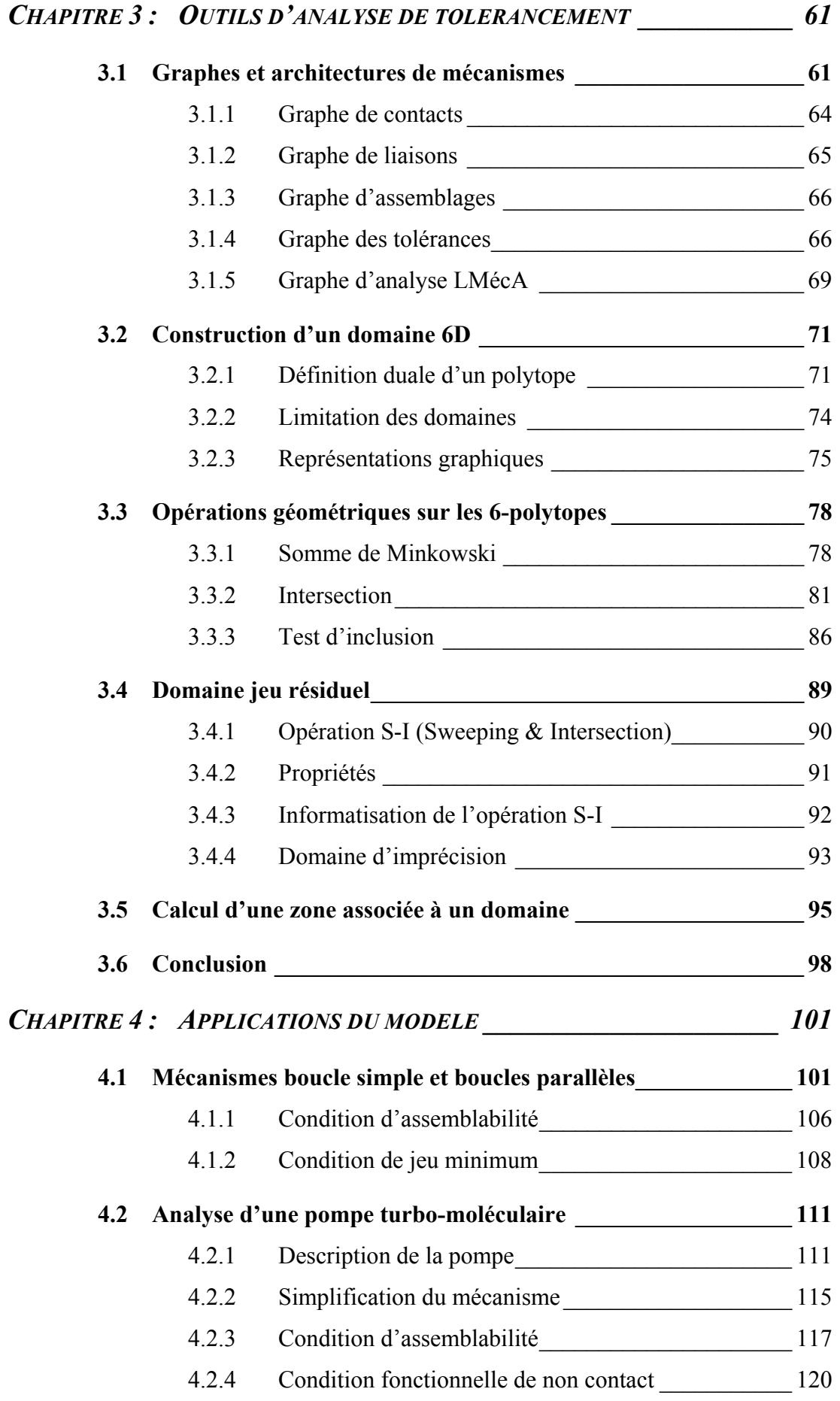

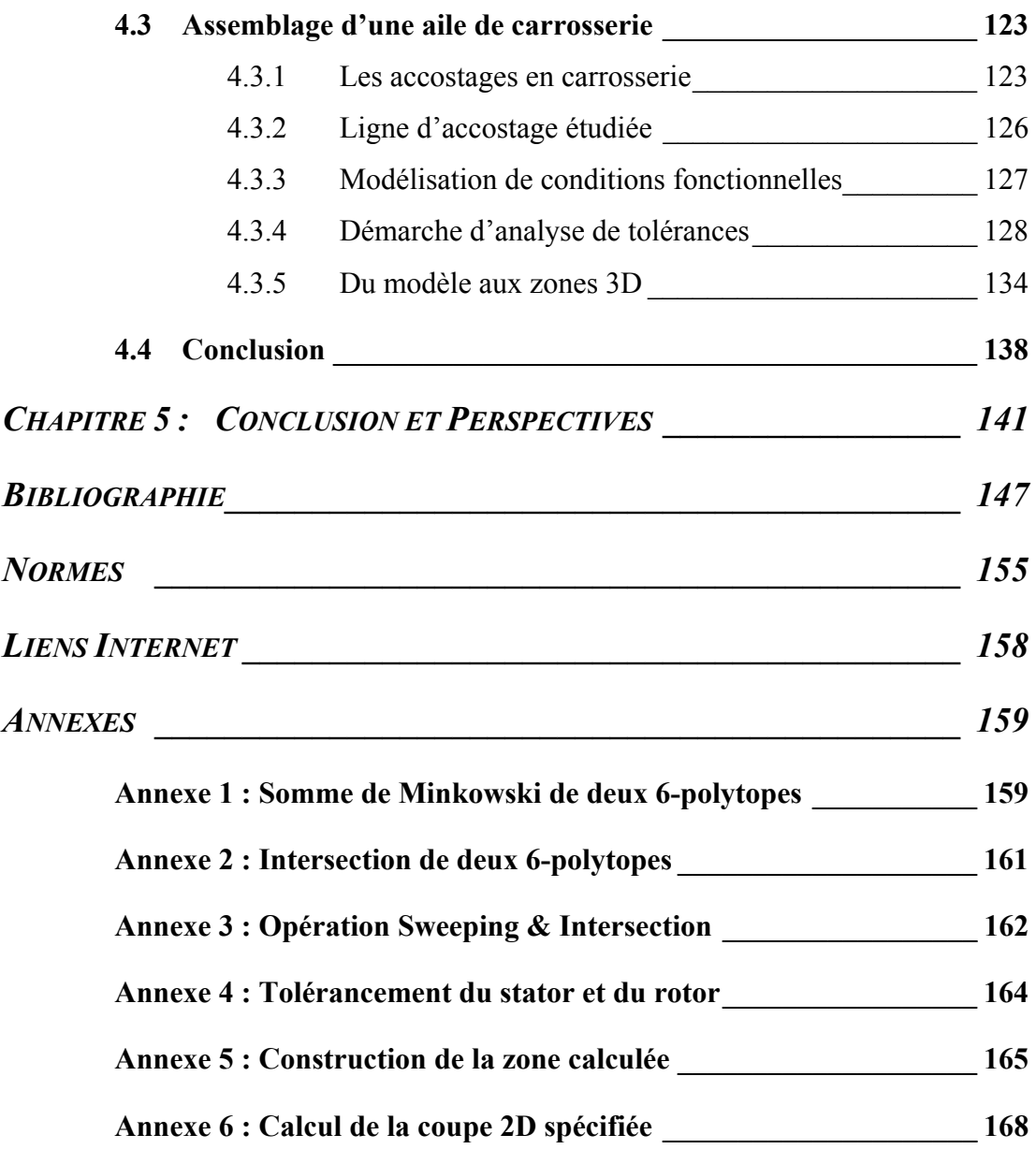

## **FIGURES**

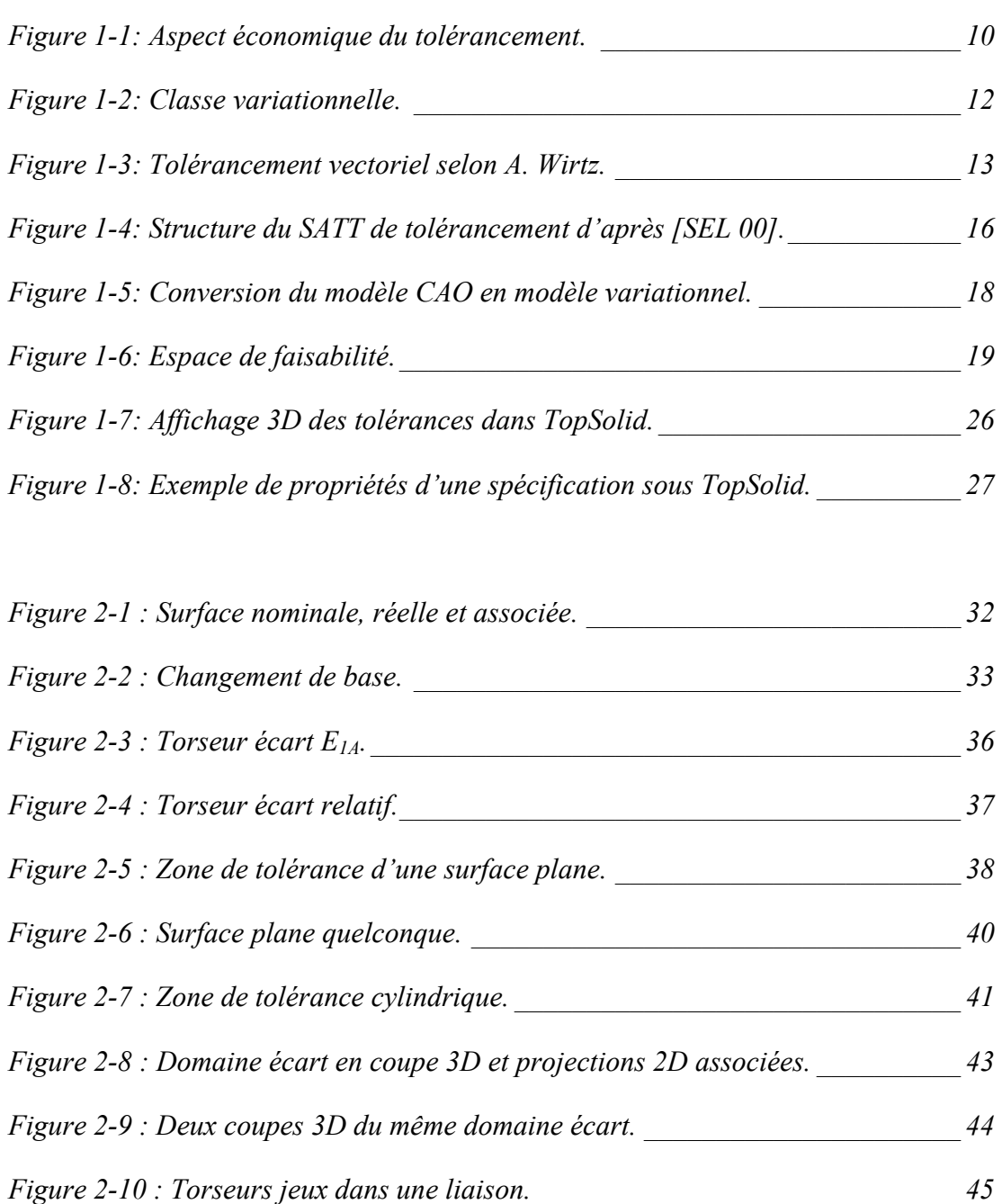

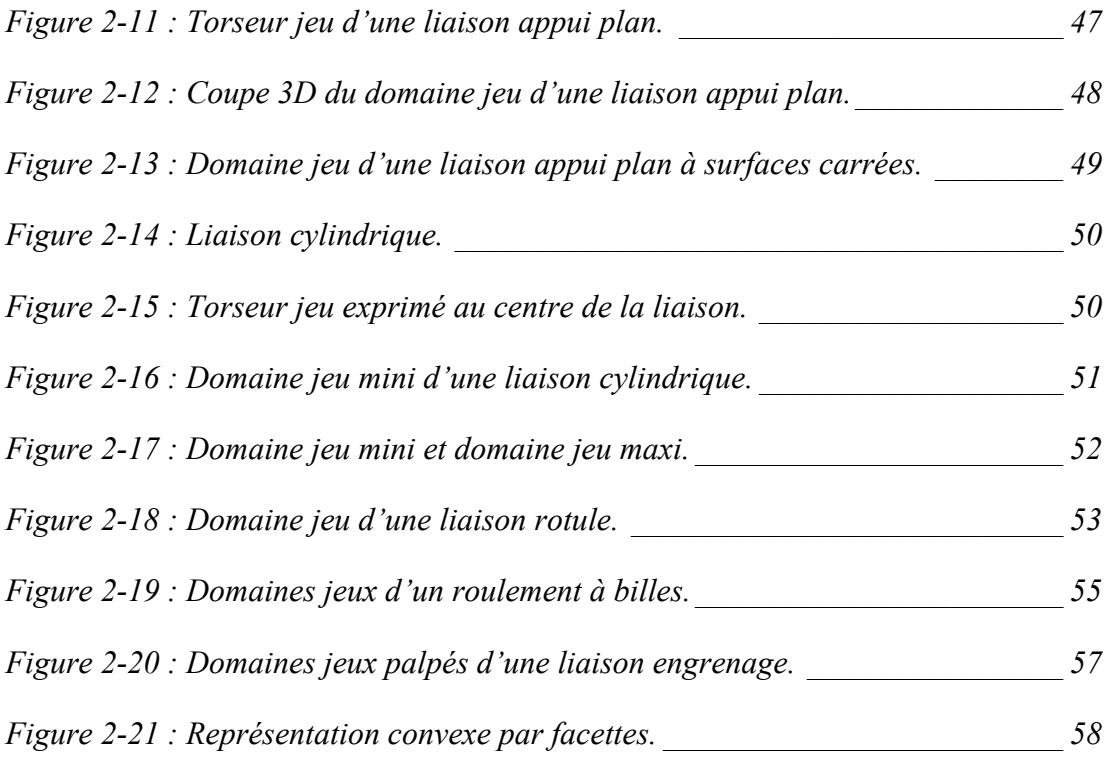

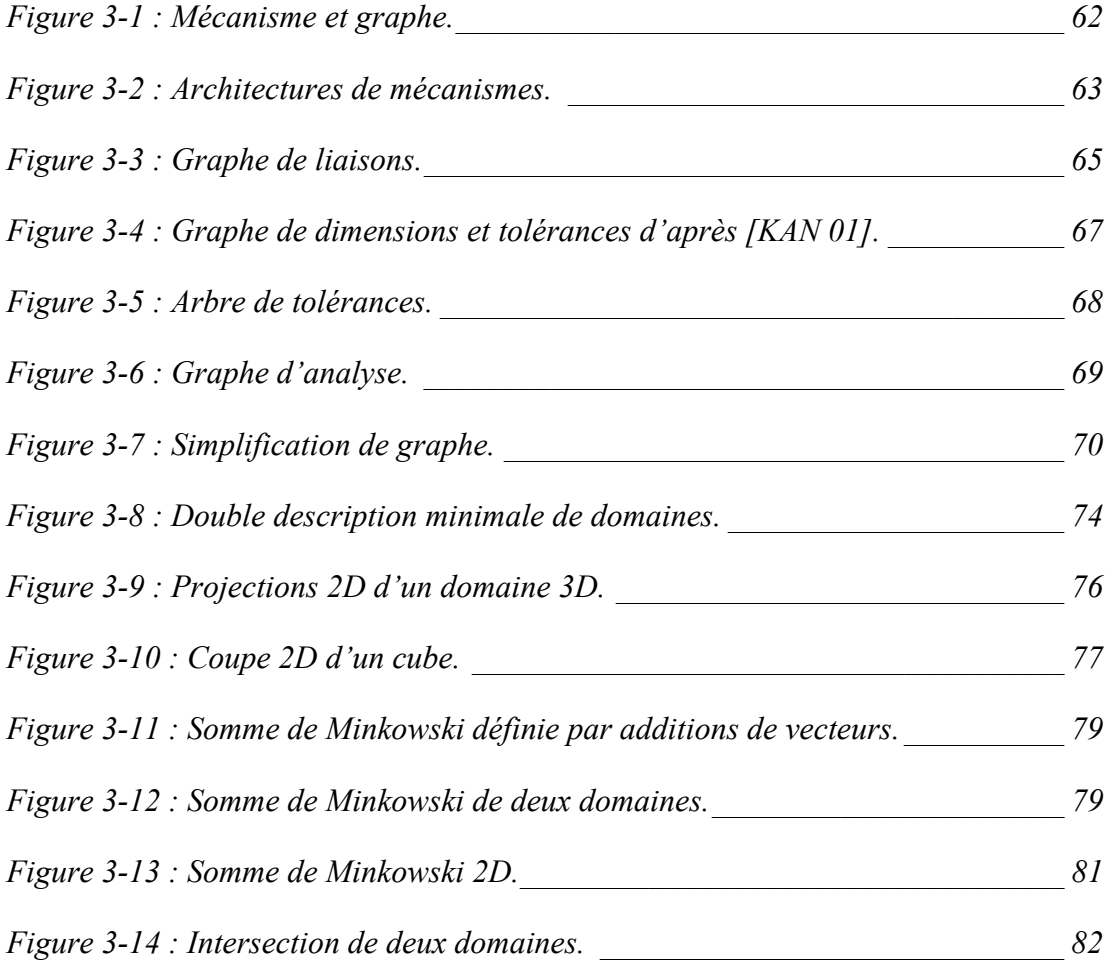

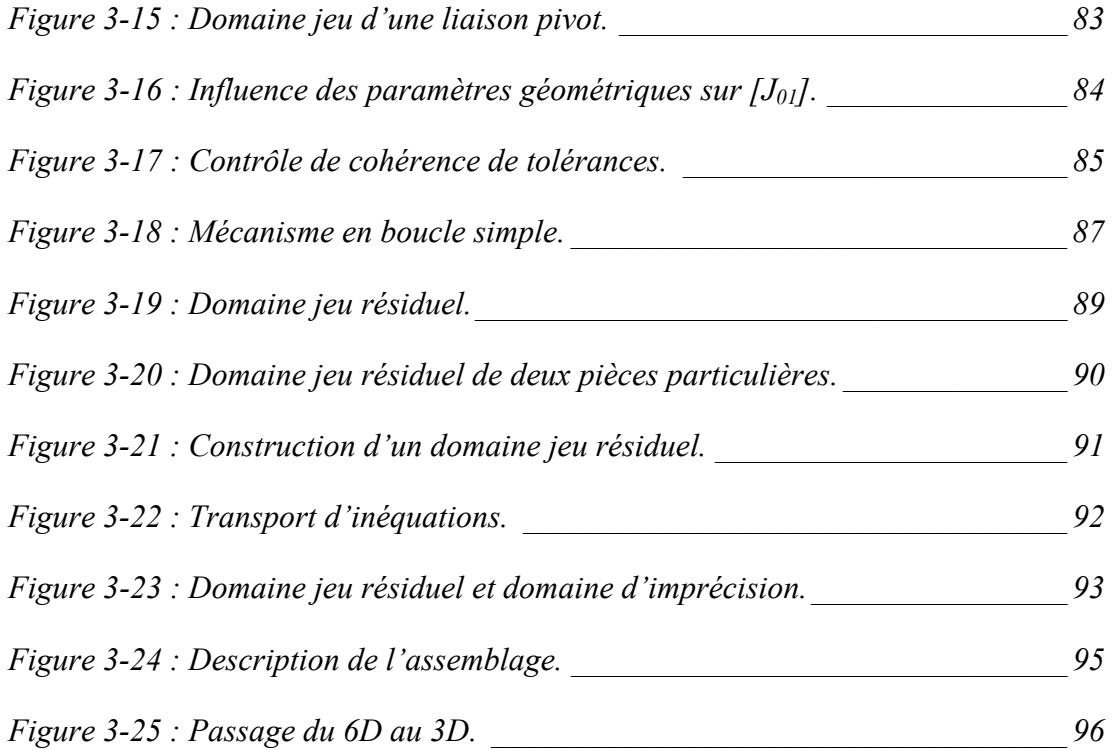

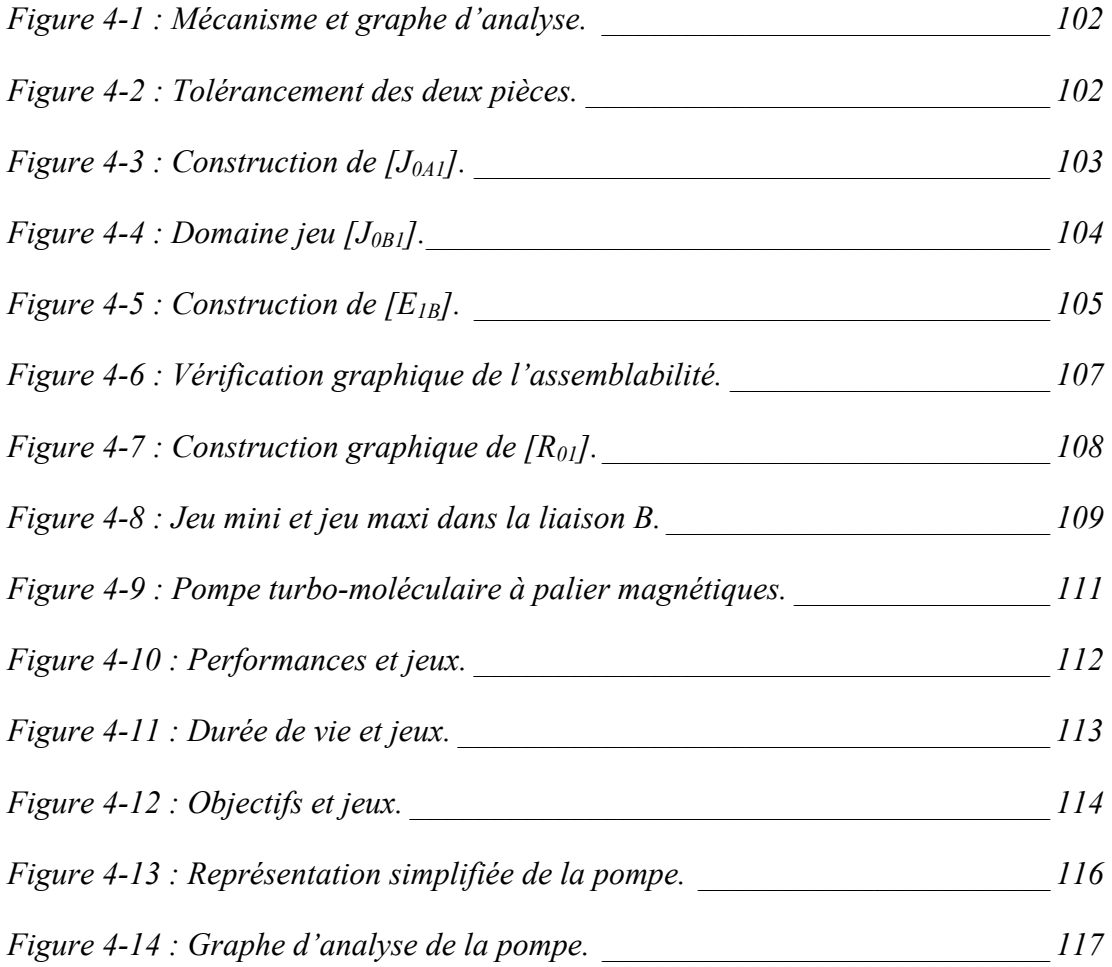

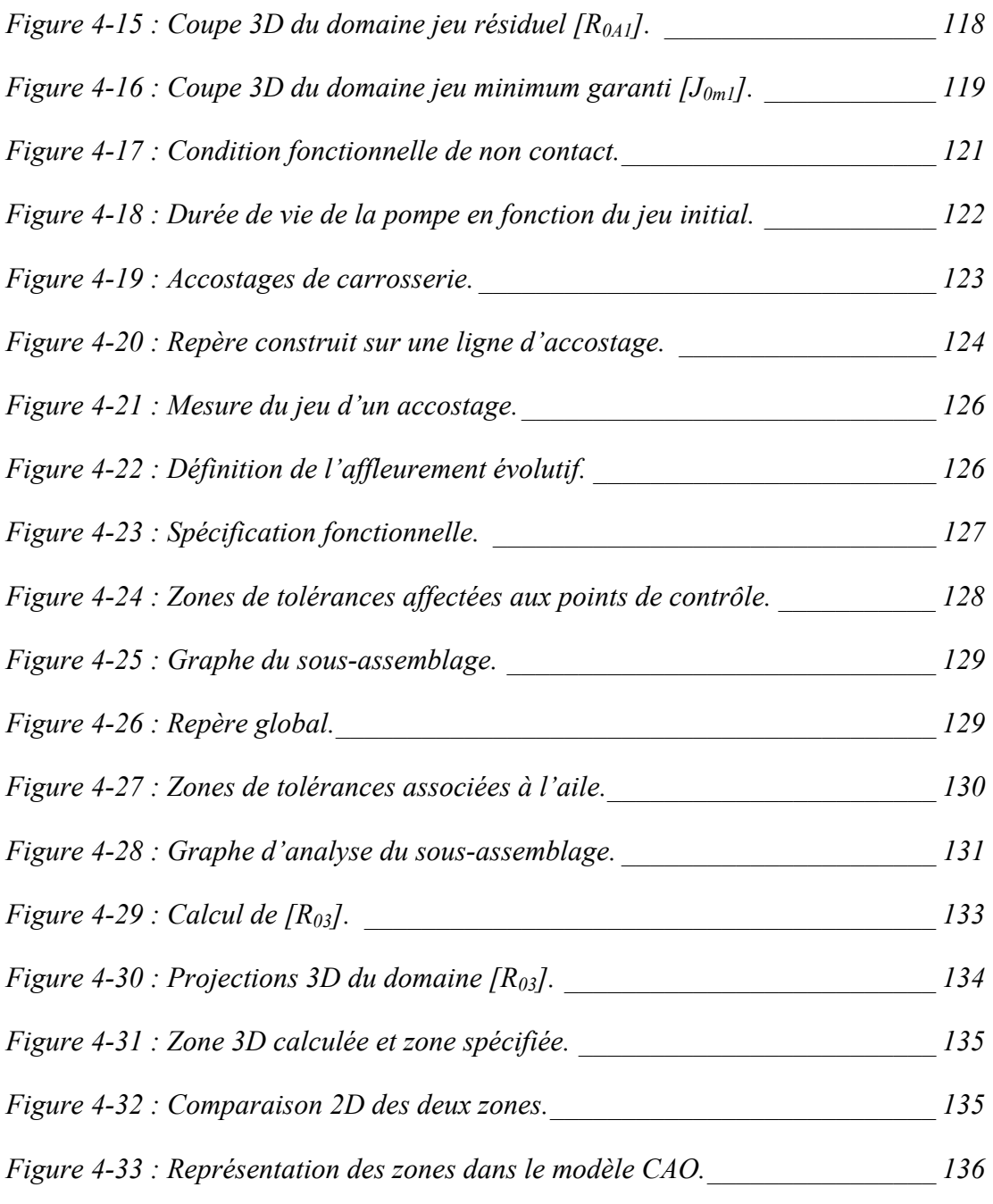

*[Figure 5-1 : Démarche d'analyse de tolérancement.](#page-156-0) \_\_\_\_\_\_\_\_\_\_\_\_\_\_\_\_\_\_\_\_\_\_\_ 142* 

## **TABLEAUX**

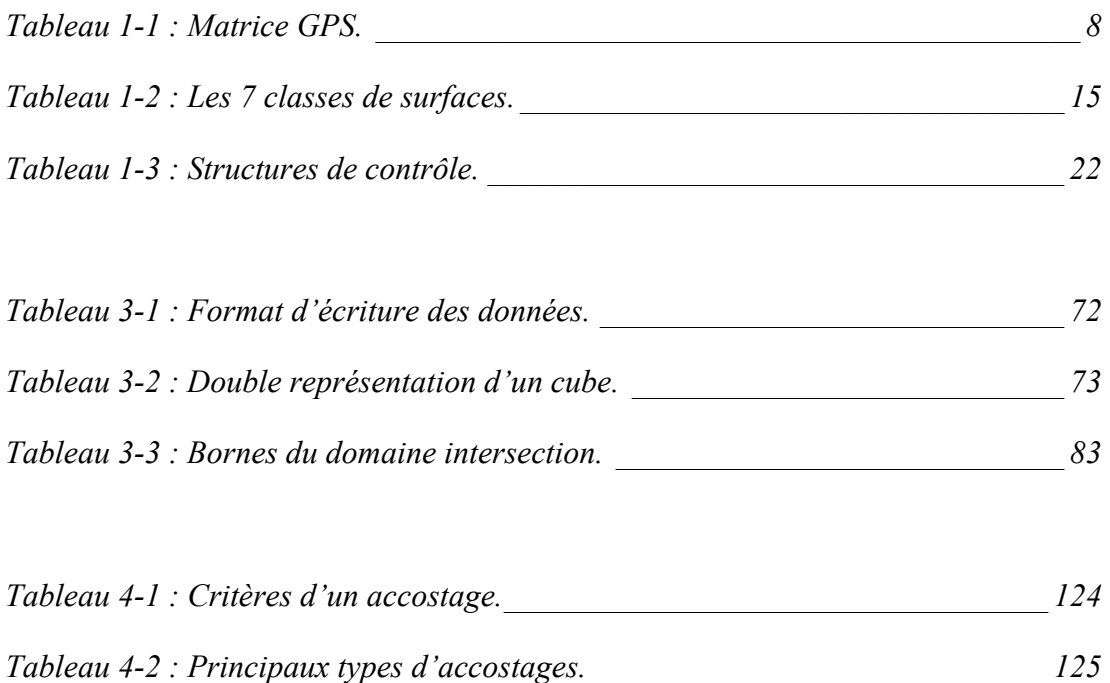

## **CHAPITRE**

# <span id="page-15-0"></span>**Chapitre 1 : LE TOLERANCEMENT EN CONCEPTION MECANIQUE**

#### **1.1 Le tolérancement**

Le tolérancement est un langage normalisé. Comme tout langage, il représente un moyen de communication entre les différents métiers participant aux phases d'élaboration d'un produit : conception, fabrication et contrôle. Les pièces qui constituent les systèmes mécaniques sont fabriquées et ne sont donc pas de géométrie parfaite. Le but du tolérancement est de fixer les limites des défauts sur ces pièces de façon univoque et qui soit compréhensible pour chacun des acteurs intervenant dans le cycle d'élaboration du produit.

#### **1.1.1 Historique**

C'est au début du 20<sup>ème</sup> siècle que l'on commence à parler de rendement et de productivité dans la production en série de pièces mécaniques. Jusqu'alors, la fabrication et la validation se faisaient de façon artisanale via une approche « cut and

<span id="page-16-0"></span>try, file and fit  $\chi^*$  $\chi^*$  dite d'ajusteur, les contraintes sur le temps de développement ne sont alors pas primordiales. Dès 1903, Taylor propose dans son livre « Shop Management » une réponse à tous ceux qui veulent améliorer le rendement : il propose de chronométrer le temps mis par un ouvrier pour effectuer une tâche. Se basant sur ce facteur temps, il propose alors d'offrir aux ouvriers des rémunérations incitatives ainsi que l'utilisation de techniques de sélection du personnel. Une autre innovation est présentée, elle réside dans la standardisation des pièces permettant ainsi leur interchangeabilité : ce système facilite et accélère non seulement la production mais aussi la maintenance. Taylor introduit ici le concept d'assemblabilité des systèmes mécaniques à travers le principe central appelé aux Etats-Unis ''l'American System of Manufacturing'' : *« Il parait presque inutile d'insister sur l'opportunité d'établir des types, non seulement de tous les outils, dispositifs et accessoires des ateliers et bureaux, mais aussi des méthodes à employer dans la multitude des petites opérations qui se répètent chaque jour.* ». Cette nouvelle culture technologique est à l'origine du développement de la production de masse dans l'industrie automobile lancée par H. Ford. Le modèle T sort des chaînes de production à partir de 1908.

D'ailleurs le modèle T est connu comme étant le fruit de tous les essais, erreurs ou On ne parle à cette époque que de tolérances dimensionnelles ce qui est suffisant du fait de la proximité géographique entre le concepteur et le personnel de production. Il est facile de communiquer et donc de trouver ensemble une solution à un problème tout en constituant un savoir-faire propre à ces personnes et donc à une entreprise. réussites antérieures des usines Ford.

en considération de nouveaux défauts sur les pièces fabriquées tel que le défaut de forme par exemple. En plus des tolérances dimensionnelles, on voit donc apparaître L'évolution de la cotation s'accélère encore lors de la deuxième guerre mondiale en relation avec le haut volume de production de matériel militaire mais aussi de l'industrie automobile. Les moyens de production se perfectionnent et les exigences dimensionnelles deviennent de plus en plus serrées. Ceci justifie la prise un nouveau langage graphique pour définir les tolérances géométriques (forme, orientation et position). Ce langage a continué d'évoluer au cours du temps en

 $\overline{a}$ 

<span id="page-16-1"></span><sup>\*</sup> En français : « Couper et essayer, limer et insérer ».

<span id="page-17-0"></span>fonction des besoins formulés au cas par cas par les industriels et se présente aujourd'hui sous forme de normes : ISO, AFNOR, ANSI, …

#### **1.1.2 La norme ISO**

Cette norme internationale traite du domaine de la spécification et se présente sous forme d'un langage graphique. Elle a pour but de proposer des moyens d'exprimer les limites de variation des surfaces réelles (usinées) d'une pièce par rapport aux surfaces correspondantes du modèle parfait (celui provenant de la CAO). Cette définition normalisée repose sur :

- un principe,
- des exigences,
- des tolérances dimensionnelles,
- des tolérances géométriques.

Il est à souligner que lorsque l'on parle de cotation fonctionnelle ou plus communément de tolérancement, cela englobe les tolérances dimensionnelles ainsi que les tolérances géométriques. Les anglo-saxons utilisent quant à eux l'expression plus fidèle de « Geometric Dimensioning and Tolerancing » (GD&T).

#### o **Principe de l'indépendance [\[ISO 8015\] :](#page-170-0)**

ou géométrique spécifiée sur un dessin doit être respectée en elle-même (indépendamment), sauf si une relation particulière est spécifiée ». Cela implique que les spécifications de dimensions, de forme, d'orientation et de position se rapportant Ce principe est défini dans la norme comme suit : « Chaque exigence dimensionnelle à un élément ou à un ensemble d'éléments d'une même pièce sont indépendantes et doivent donc être spécifiées et vérifiées séparément.

#### o **Exigence de l'enveloppe [\[ISO 8015\] :](#page-170-0)**

d'une cote tolérancée et sert à assurer un assemblage en limitant le défaut de forme par l'intermédiaire d'une tolérance dimensionnelle. Elle est représentée sur le dessin de définition par le symbole  $\oplus$  placé à droite

Sa définitio n tient en deux points :

• chaque dimension locale doit respecter l'intervalle de tolérance,

• la surface réelle ne doit pas dépasser une enveloppe théorique dont la dimension est égale à la valeur limite correspondant au maximum de matière autorisée par la tolérance dimensionnelle.

D'une manière plus simple, on peut expliquer cette exigence sous la forme d'un contrôle calibre « entre / n'entre pas ». Le calibre « entre » représente l'enveloppe de forme parf aite que ne doit pas dépasser la surface réelle tandis que le calibre « n'entre pas », utilisé pour une surface extérieure, représente la forme construite sur la plus petite des dimensions locales.

#### o **Exigence du maximum de matière [\[ISO 2692\] :](#page-170-1)**

spécifiée par le symbole  $\Theta$  placé à droite de la valeur de la tolérance et/ou d'une référence. La norme définit la notion d'état virtuel qui est *l'état de l'enveloppe limite de forme p t. Il est généré par arfaite permis par les exigences du dessin pour l'élémen* L'exigence du maximum de matière ou « Principe du maximum de matière » est *l'effet collectif de la dimension au maximum de matière et des tolérances géométriques.* Cette relation entre la dimension d'un élément et son orientation ou sa position est donc une exception au principe de l'indépendance évoqué précédemment.

pièce réelle ne doivent pas franchir la frontière qu'est l'état virtuel. Elle est alors très L'exigence du maximum de matière implique que l'état virtuel de l'élément tolérancé et, si indiqué, l'état de forme parfaite au maximum de matière pour l'élément de référence ne soient pas dépassés. En d'autres termes, les surfaces de la utile pour spécifier une condition d'assemblage qui de plus est simple à contrôler par un calibre.

#### o **Exigence du minimum de matière [\[ISO 2692\] :](#page-170-1)**

 $\mathbb O$  placé à droite de la valeur de la tolérance et/ou de la référence. La norme définit pour cette exigence un état virtuel au minimum de matière (limite de forme parfaite ayant la dimension virtuelle au minimum de matière) et une dimension virtuelle au Moins utilisée que l'exigence du maxi matière, celle-ci est spécifiée par le symbole minimum de matière (dimension due aux effets conjugués de la dimension au minimum de matière et de la tolérance géométrique). Elle stipule que l'état virtuel au minimum de matière doit être entièrement contenu à l'intérieur de la matière de l'élément tolérancé réel.

Cette exigence est donc utilisée pour spécifier une condition de jeu maximum alors que le maxi matière est utilisé pour garantir un jeu minimum entre deux surfaces réelles.

#### o **Tolérances dimensionnelles [\[ISO 8015\] :](#page-170-0)**

Les tolérances dimensionnelles portent sur deux types de grandeurs : les longueurs et les angles. Une tolérance linéaire limite uniquement les dimensions locales réelles (entre deux points) d'un élément simple. Une tolérance angulaire spécifie l'angle entre deux droites sachant que chacune de ces droites doit être en contact avec la ligne réelle et que la distance à cette ligne réelle doit être la plus petite possible.

#### o **Tolérances géométriques et [\[ISO 8015\]](#page-170-0) :**

La norme les définit comme suit : « Les tolérances géométriques limitent l'écart de l'élément réel par rapport à sa forme, son orientation, sa position théoriquement exacte sans tenir compte de la dimension de l'élément ». En d'autres termes, elles servent à définir un espace (la zone de tolérance) dans lequel doit se trouver l'élément tolérancé. On distingue trois types de tolérances géométriques : la forme, l'orientation et la position [\[ISO 1101\].](#page-169-1) Chaque spécification est donc définie par un élément tolérancé, une valeur de tolérance et dans certains cas une référence ou un système de références.

cet élément dépendra la forme de la zone de tolérance. • L'élément tolérancé est l'élément réel sur lequel pointe la flèche partant du cadre de tolérance. Il est de type ponctuel, linéique ou surfacique. De la topologie de

• La zone de tolérance est un espace de type volumique, surfacique ou linéique limité par un ou plusieurs éléments nominaux de nature linéique ou surfacique.

• La référence est un élément géométrique théorique qui permet de contraindre en positionnement la zone de tolérance. Différents types sont définis par la norme : la référence simple qui est spécifiée à partir d'un élément tandis que la *référence com u m ne* est spécifiée à partir de plusieurs éléments de la pièce. Le *système de références spécifiées*, la *référence commune* et la *référence établie par un groupe d'éléments* sont représentés par un ensemble de plusieurs éléments géométriques en

<span id="page-20-0"></span>position théoriquement exacte. Enfin la *référence partielle* est construite sur un point, une ligne ou une zone limitée de la pièce.

Nota : la norme stipule uniquement pour le cas de la référence simple quel critère est utilisé pour associer l'élément de référence à la surface réelle.

#### **1.1.3 La Spécification Géométrique des Produits (GPS)**

La multitude de normes ainsi que la manière dont elles ont évolué (elles reposent essentiellement sur des exemples) laissent apparaître nombre d'ambiguïtés, d'incohérences voire de manques dans divers domaines du tolérancement. On peut par exemple citer l'absence d'indications à propos des exigences fonctionnelles sur l'assemblage (accostage entre deux pièces de carrosserie par exemple) ou encore un vide concernant les normes relatives les nouveaux procédés de mesure (capteurs optiques sans contact…). Ce langage graphique, surtout centré sur la définition de la tolérance, se révèle parfois insuffisant pour exprimer des exigences fonctionnelles particulières et qui sont de fait exprimées de façon textuelle sous forme d'annotations sur les plans de définition. De plus, il persiste encore une réticence (certainement due à un manque de formation) du milieu industriel et notamment des PME et PMI à l'utilisation du tolérancement géométrique. Il n'est pas rare de voir un fabricant traduire un tolérancement géométrique par une cotation adaptée à ses moyens de production (cotes tolérancées +/-) et ce avec toutes les conséquences que cela implique :

- Diminution des valeurs de tolérances
- Risque d'erreurs de traduction
- Risque d'éliminer des pièces bonnes
- Augmentation du nombre de tâches

Pour remédier aux problèmes de manques, de contradictions ou de désordre dans les diverses normes existantes, le système ISO a opté pour un nouveau concept : la Spécification Géométrique des Produits.

Le concept GPS (Geometrical Product Specification) se veut être :

métrologue échangent une information non ambiguë sur les exigences • un moyen de communication par lequel le concepteur, le fabricant et le fonctionnelles des produits,

6

• un langage de spécification compris par tous, univoque et international.

Dans ce projet, des études menées par les experts sont encore en cours et s'articulent autour de 3 axes principaux :

1. Développer des concepts pour faciliter et augmenter les moyens les opérations [BAL 93] ([ISO [14660-1\]](#page-170-2), [\[ISO 14660-2\],](#page-170-3) [\[ISO/TR 17450-1\]](#page-170-4) et d'expression : il s'agit de travaux prénormatifs sur les éléments, les caractéristiques, [\[ISO/TS 17450-2\]\)](#page-170-5) mais aussi de travaux normatifs sur l'extension des spécifications du 2D au 3D ([\[ISO 1101\]](#page-169-1) et [\[ISO 1302\]\)](#page-169-2) et sur les incertitudes de mesure ([\[ISO](#page-170-6)  [14253-1\] e](#page-170-6)t [\[ISO 14253-2\]\)](#page-170-7).

2. Clarifier l'existant et préparer la transition notamment dans le domaine de la spécification et celui de la mesure en révisant les normes existantes.

3. Répondre aux nouveaux besoins en intégrant les nouveaux concepts des travaux français et internationaux. On citera par exemple la hiérarchisation des caractéristiques [\[XP E04-009\],](#page-171-0) les caractéristiques des instruments d'états de surface [\[NF E05-059-1\],](#page-171-1) la mesure 3D des états de surface (avec une partie terminologie [\[XP](#page-171-2) [E05-030-1\],](#page-171-2) une partie sur les caractéristiques des instruments [\[XP E05-030-5\]](#page-171-3) et une sur les étalons et l'étalonnage [\[XP E05-030-6\]\)](#page-171-4) ou encore une étude générale sur la métrologie sans contact.

existantes, celles à réviser, les normes en cours d'étude et enfin celles à définir. Par l'intermédiaire de cette matrice, il est possible de référencer et de classer les normes Pour cela le concept s'appuie sur la notion de Matrice GPS [\[ISO/TR 14638\]](#page-170-8) présentée dans le [tableau 1-1](#page-22-1) et dans laquelle vont être répertoriées les normes tout au long de la création d'un produit pour aboutir à une chaîne de normes allant de la spécification à la métrologie en passant par la fabrication.

rayon...). Chacune de ces chaînes est divisée en six maillons qui s'articulent autour Cette matrice se décompose en dix-huit lignes appelées « chaînes » qui représentent dix-huit caractéristiques géométriques de l'élément tolérancé (taille, distance, de la définition du produit au cours de son élaboration. Les deux derniers maillons sont par exemple plus spécifiques à la métrologie. On retrouve donc dans l'architecture de cette matrice le souci du comité technique mis en place pour placer la définition du produit au centre du processus et articuler les métiers autour de cette définition. Cet aspect représente la première étape dans la révision des normes, la priorité étant pour l'instant la détermination d'un langage univoque. La seconde étape, qui semble être encore plus délicate, traite de la traduction des exigences

<span id="page-22-0"></span>fonctionnelles du produit, sa fabrication et son contrôle en accord avec le tolérancement choisi.

|                                                                                                    | NormesGPS globales   |                                                          |                                                                       |                                                                         |                                                                                 |                                                                                                 |                                             |                                                        |  |  |
|----------------------------------------------------------------------------------------------------|----------------------|----------------------------------------------------------|-----------------------------------------------------------------------|-------------------------------------------------------------------------|---------------------------------------------------------------------------------|-------------------------------------------------------------------------------------------------|---------------------------------------------|--------------------------------------------------------|--|--|
|                                                                                                    | Normes GPS générales |                                                          |                                                                       |                                                                         |                                                                                 |                                                                                                 |                                             |                                                        |  |  |
|                                                                                                    |                      | Maillon n°                                               | $\mathbf{1}$                                                          | $\overline{c}$                                                          | 3                                                                               | $\overline{4}$                                                                                  | 5                                           | 6                                                      |  |  |
| $\mathbf N$<br>$\bf{0}$<br>r<br>m<br>e<br>$\bf S$<br>G<br>$\bf{P}$<br>$\bf{s}$<br>d<br>$\mathbf e$<br>$\mathbf b$<br>a<br>$\mathbf{s}$<br>$\mathbf{e}$ |                      | Caractéristique<br>géométrique<br>de l'élément           | Indication dans<br>la<br>documentation<br>du produit-<br>codification | Définition des<br>tolérances -<br>Définition<br>théorique<br>et valeurs | Définitions des<br>caractéristiques<br>ou paramètres<br>de l'élément<br>extrait | Évaluation des<br>écarts de la<br>pièce -<br>Comparaison<br>avec les limites<br>de la tolérance | Exigences pour<br>l'équipement de<br>mesure | Exigences<br>d'étalonnage -<br>Étalons<br>d'étalonnage |  |  |
|                                                                                                    | 1                    | Taille                                                   |                                                                       |                                                                         |                                                                                 |                                                                                                 |                                             |                                                        |  |  |
|                                                                                                    | $\overline{c}$       | Distance                                                 |                                                                       |                                                                         |                                                                                 |                                                                                                 |                                             |                                                        |  |  |
|                                                                                                    | 3                    | Rayon                                                    |                                                                       |                                                                         |                                                                                 |                                                                                                 |                                             |                                                        |  |  |
|                                                                                                    | $\overline{4}$       | Angle °                                                  |                                                                       |                                                                         |                                                                                 |                                                                                                 |                                             |                                                        |  |  |
|                                                                                                    | 5                    | Forme d'une ligne<br>(indépendante d'une<br>référence)   |                                                                       |                                                                         |                                                                                 |                                                                                                 |                                             |                                                        |  |  |
|                                                                                                    | 6                    | Forme d'une ligne<br>(dépendant d'une<br>référence)      |                                                                       |                                                                         |                                                                                 |                                                                                                 |                                             |                                                        |  |  |
|                                                                                                    | 7                    | Forme d'une surface<br>(indépendante d'une<br>référence) |                                                                       |                                                                         |                                                                                 |                                                                                                 |                                             |                                                        |  |  |
|                                                                                                    | 8                    | Forme d'une surface<br>(dépendant d'une<br>référence)    |                                                                       |                                                                         |                                                                                 |                                                                                                 |                                             |                                                        |  |  |
|                                                                                                    | $\overline{9}$       | Orientation                                              |                                                                       |                                                                         |                                                                                 |                                                                                                 |                                             |                                                        |  |  |
|                                                                                                    | 10                   | Position                                                 |                                                                       |                                                                         |                                                                                 |                                                                                                 |                                             |                                                        |  |  |
|                                                                                                    | 11                   | Battement circulaire                                     |                                                                       |                                                                         |                                                                                 |                                                                                                 |                                             |                                                        |  |  |
|                                                                                                    | 12                   | Battement total                                          |                                                                       |                                                                         |                                                                                 |                                                                                                 |                                             |                                                        |  |  |
|                                                                                                    | 13                   | Références                                               |                                                                       |                                                                         |                                                                                 |                                                                                                 |                                             |                                                        |  |  |
|                                                                                                    | 14                   | Profil de rugosité                                       |                                                                       |                                                                         |                                                                                 |                                                                                                 |                                             |                                                        |  |  |
|                                                                                                    | 15                   | Profil d'ondulation                                      |                                                                       |                                                                         |                                                                                 |                                                                                                 |                                             |                                                        |  |  |
|                                                                                                    | 16                   | Profil primaire                                          |                                                                       |                                                                         |                                                                                 |                                                                                                 |                                             |                                                        |  |  |
|                                                                                                    | 17                   | Défauts de surface                                       |                                                                       |                                                                         |                                                                                 |                                                                                                 |                                             |                                                        |  |  |
|                                                                                                    | 18                   | Arêtes                                                   |                                                                       |                                                                         |                                                                                 |                                                                                                 |                                             |                                                        |  |  |

<span id="page-22-1"></span>*Tableau 1-1 : Matrice GPS.* 

Poussé par le triptyque « qualité - coût - délais », le tolérancement a pris une importance grandissante ces dernières années. Les normes existantes dans ce domaine tentent d'apporter (non sans problème) des solutions à l'écriture non ambiguë et univoque de ce langage. Il semble que le concept GPS puisse apporter des améliorations dans le système de normalisation cependant il ne constitue pas un outil permettant de définir qualitativement et quantitativement les tolérances d'un mécanisme. Face à cette demande, de nombreux travaux ont été entrepris. La section qui suit en propose un aperçu.

#### **1.2 Outils d'aide au tolérancement : état de l'art**

Un produit mécanique naît d'un besoin et doit remplir des fonctions particulières définies dans un cahier des charges fourni par le client. Le travail du concepteur consiste alors à trouver une solution à un moindre coût et qui répond aux exigences fonctionnelles fixées. Ces exigences peuvent être par exemple des fonctions d'étanchéité, de guidage, d'assemblabilité… Elles se traduisent par des conditions géométriques de jeu mini ou maxi entre deux surfaces. L'aspect assemblabilité peut paraître évident à première vue car il est intrinsèque à la notion de mécanisme<sup>[\\*](#page-23-0)</sup>. Il représente cependant la première fonction que doit vérifier le mécanisme conçu. Pour des soucis d'interchangeabilité, le concepteur doit (outre les contraintes citées précédemment) être en mesure de définir quelles seront les variations maximales de géométrie réelle des pièces assurant l'assemblage du mécanisme. Ces spécifications doivent être compréhensibles pour le personnel de production et de contrôle de son entreprise mais aussi pour un sous-traitant. Elles doivent donc être exprimées dans un langage universel qui est le tolérancement.

On vient de voir que les normes proposent cet outil de traduction plus ou moins complet des exigences à l'aide d'un langage graphique. Cependant, aucune méthode systématique de détermination qualitative et quantitative des tolérances n'est proposée (actuellement l'empirisme prime) or c'est bien cet aspect qui est primordial dans le cycle d'élaboration d'un produit de qualité à moindre coût. On voit [figure 1-1](#page-24-1) que le tolérancement est une opération importante car de celui-ci dépend la qualité fonctionnelle mais aussi le coût du produit fini.

Malgré une forte évolution des moyens techniques qui ont conduit à la numérisation complète de la chaîne d'élaboration du produit (logiciels de Conception et Fabrication Assistée par Ordinateur, machines outils à Commandes Numériques, Machines à Mesurer Tridimensionnelles…), il n'existe aujourd'hui aucun outil tridimensionnel d'aide à la synthèse ou à l'analyse de tolérances basé sur des méthodes au pire des cas et intégré dans les systèmes de CFAO. Il apparaît alors évident que le problème de prise en compte des défauts de fabrication passe par

 $\overline{a}$ 

<span id="page-23-0"></span><sup>\*</sup> Un mécanisme est par définition un assemblage d'éléments (de pièces) capable de transmettre de l'énergie mécanique.

<span id="page-24-0"></span>l'informatisation d'un modèle mathématique formel compatible avec le langage normalisé accompagnant le produit depuis la conception jusqu'au contrôle.

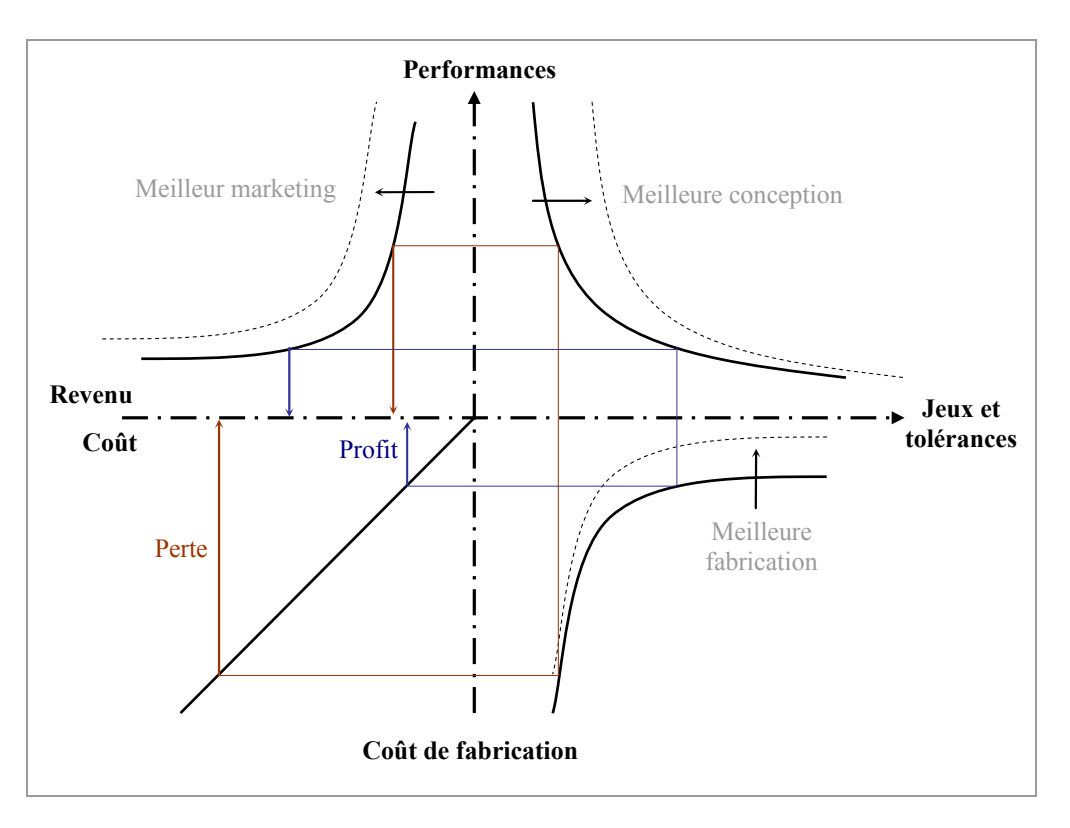

<span id="page-24-1"></span>*Figure 1-1: Aspect économique du tolérancement.* 

De nombreuses équipes de recherches, notamment françaises, travaillent sur des méthodes d'analyse ou de synthèse de tolérancement destinées à être intégrées dans ces logiciels.

#### **1.2.1 Modèles de tolérancement**

Un modèle de tolérancement est un support conceptuel permettant de transférer les exigences fonctionnelles d'un mécanisme vers les pièces le constituant : ces exigences propres à l'assemblage sont décomposées sous la forme de spécifications géométriques appliquées sur les surfaces fonctionnelles des pièces.

Dans un premier temps, le modèle sert à traduire les tolérances (langage normalisé représenté par des symboles graphiques) dans un langage formel pour pouvoir ensuite les manipuler en vue de faire de la synthèse ou de l'analyse de tolérancement. L'analyse de tolérances ou de spécifications géométriques vérifie que les écarts fonctionnelles pour lesquelles elles ont été choisies. Ici les tolérances sont connues et géométriques admis par les spécifications géométriques satisfont les conditions <span id="page-25-0"></span>on détermine si elles satisfont les conditions fonctionnelles souhaitées. La synthèse est l'opération inverse : elle consiste à déterminer les écarts géométriques permissibles afin que les conditions fonctionnelles soient satisfaites [\[DAN 00\].](#page-163-0) On détermine dans ce cas quantitativement et qualitativement les tolérances pour des conditions fonctionnelles données.

On aurait pu croire que l'utilisation d'un modèle de tolérancement intégré aux outils numériques utilisés lors des différentes phases d'élaboration du produit comblerait norm es existantes. Or le rôle de ce modèle est d'abord de traduire les spécifications difficultés citées précédemment (interprétations ambiguës, incohérences...), il est très difficile d'en extraire un modèle complet. C'est pourquoi on retrouve un nombre à être ensuite utilisés dans des méthodes d'analyse ou de synthèse de tolérancement. les carences du tolérancement normalisé tel qu'il est actuellement défini dans les et comme l'écriture ainsi que la lecture de ces spécifications comportent les considérable de travaux proposant des modèles situés à différents niveaux et destinés La finalité de toutes ces méthodes est la création et l'intégration d'un module d'aide au tolérancement dans le logiciel de CFAO et/ou de qualification du produit.

#### o **To lérancement par classes variationnelles**

Requicha est l'un des premiers à souligner l'absence de modules de tolérancement intégrés à ces systèmes. Il insiste dès le début des années 80 sur la nécessité de définir mathématiquement la sémantique du tolérancement et d'intégrer cette définition aux logiciels. Il propose donc un premier modèle [\[REQ 77\]](#page-166-0) basé sur dimensions et la position de chaque demi-espace sont alors utilisés pour caractériser Avec l'apparition des moyens informatiques de définition des pièces mécaniques et l'utilisation croissante dans l'industrie des modeleurs géométriques, A.A.G. l'architecture du modeleur CSG (Constructive Solid Geometry) et dans lequel les surfaces des pièces sont modélisées par des demi-espaces. Ces demi-espaces sont des surfaces théoriques qui séparent la matière du vide. Les paramètres qui pilotent les les tolérances associées à la surface considérée. Mais ce modèle ne permet pas de représenter les zones de tolérances de manière satisfaisante.

A.A.G. Requicha définit donc un second modèle [\[REQ 83\] d](#page-166-1)ans lequel une pièce est associée à une famille de solides fonctionnellement équivalents qui sont construits par décalage des surfaces nominales de la pièce considérée. Un décalage extérieur

(*positive offset*) permet de définir un solide représentant la pièce au maximum de matière (*Maximum Material Condition*) tandis qu'un décalage intérieur (*negative offset*) sert à définir la pièce au minimum de matière (*Least Material Condition*). La soustraction des volumes de ces deux états permet alors de représenter la zone de tolérance dans laquelle doit se situer la pièce réelle pour être considérée comme bonne (Cf. [figure 1-2\)](#page-26-0).

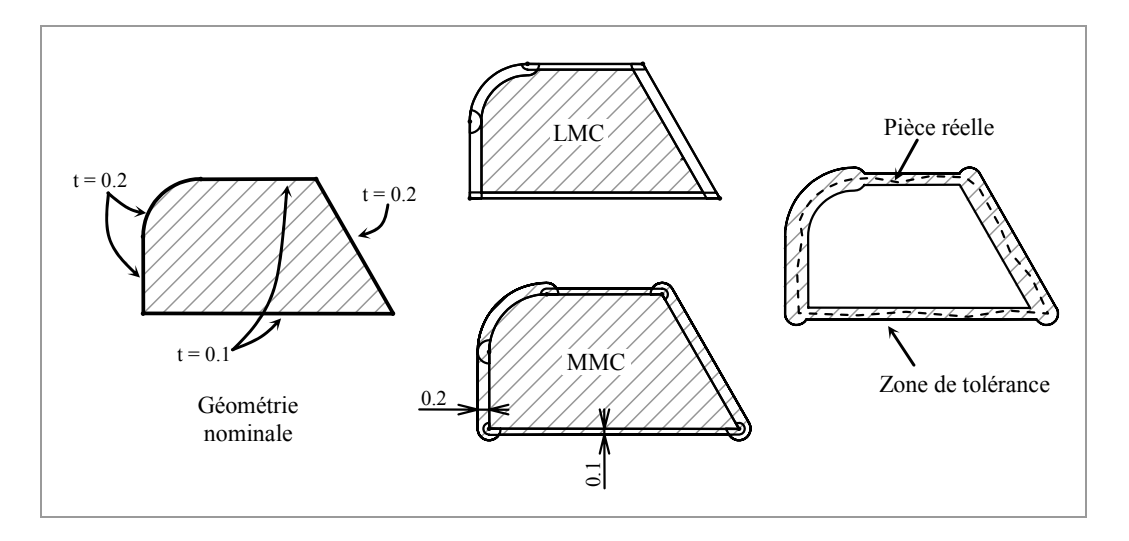

<span id="page-26-0"></span>*Figure 1-2: Classe variationnelle.* 

Le but de A.A.G. Requicha avec ce modèle était de proposer une alternative aux normes de l'époque c'est pourquoi les possibilités de traduction des tolérances sont très limitées. Il n'est par exemple pas prévu de définir des zones de tolérances sur des éléments construits tels que les axes. De plus, ce modèle ne permet pas de traduire les tolérances géométriques de position. Les défauts de forme, d'orientation et de battement sont quant à eux englobés dans la même zone. Tout ceci compromet fortement l'utilisation de ce modèle en vue de faire de la synthèse de tolérancement. V. Srinivasan [\[SRI 93\]](#page-167-0) proposera plus tard une variante de ce modèle dans laquelle l'opération de décalage est remplacée par une opération de balayage d'une sphère sur les frontières des surfaces nominales de la pièce.

Dans la continuité de ces travaux, R. Jayaraman et V. Srinivasan [\[JAY 89\]](#page-164-0)  ont développé une approche où les tolérances sont traduites par des exigences fonctionnelles sur les frontières virtuelles (*Virtual Boundary Requirement*). On retrouve ici la notion de demi-espaces associés à des opérateurs de décalage pour modéliser les frontières virtuelles de la pièce. Cette approche permet en outre de <span id="page-27-0"></span>définir les états au maximum et minimum de matière de chaque pièce. L'indication des limites virtuelles des pièces avec le côté matière permet ainsi de vérifier s'il y a interférence entre celles-ci et donc si l'assemblage du mécanisme est possible.

#### o **Tolérancement vectoriel**

A. Wirtz présente à travers son modèle [\[WIR 89\]](#page-168-0) une écriture des tolérances qui s'écarte considérablement de l'écriture normalisée. Chaque surface est positionnée par un point et un vecteur dans une base donnée. Quatre vecteurs indépendants sont définis pour modéliser si nécessaire la position, l'orientation, la forme et la dimension.

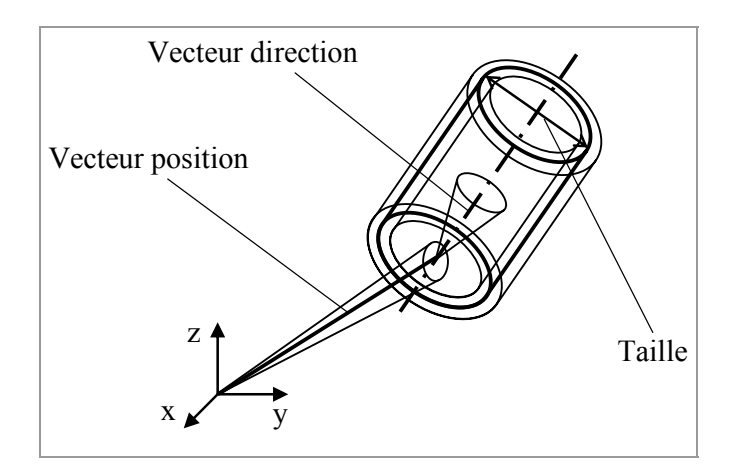

*Figure 1-3: Tolérancement vectoriel selon A. Wirtz.* 

Ces vecteurs varient autour de deux paramètres : l'un est associé à la géométrie nominale de la pièce et l'autre aux écarts admissibles sur les surfaces. Dans la définition des écarts, chaque composante de vecteur est associée à un intervalle de tolérance. Il est ensuite possible de définir le tolérancement complet de la pièce réelle considère donc pas l'aspect fonctionnel du mécanisme. Il semble cependant proposer ne passerelle robuste et intéressante entre les défauts des surfaces et leurs moyens u en ajoutant les vecteurs de géométrie nominale avec ceux caractérisant les défauts. Ce modèle se limite à l'écriture et à l'étude du tolérancement de pièces isolées et ne de fabrications [\[WIR 93\].](#page-168-1) 

D. Gaunet présente dans ses travaux un modèle vectoriel de tolérancement [\[GAU 94\] s](#page-163-1)ensiblement différent de celui d'A. Wirtz en y intégrant les concepts des Surfaces Associées Technologiquement et Topologiquement (SATT) et d'Elément

<span id="page-28-0"></span>Géométrique de Référence Minimum (EGRM) de A. Clément [\[CLE 94\]](#page-162-0) ainsi que le concept du torseur de petits déplacements introduit par A. Clément et P. Bourdet [\[BOU 88\]](#page-162-1) servant de base pour définir le torseur de tolérancement. Cette nouvelle formalisation permet non seulement de se placer au niveau du tolérancement de la pièce (applications au transfert de cotes) mais aussi au niveau du mécanisme et permettre ainsi d'étudier les aspects fonctionnels tels que l'assemblabilité ou le respect de jeux mini entre les surfaces de différentes pièces.

#### o **Approches par les torseurs de petits déplacements**

Le torseur de petits déplacements est une expression mathématique servant à définir les déplacements infinitésimaux d'un solide utilisée à l'origine pour régler des problèmes d'approxim ations en métrologie et fabrication [\[BOU 87\].](#page-162-2) Plusieurs écriture pour modéliser les petites variations géométriques et dimensionnelles des éléments tolérancés. Le torseur de petits déplacements permet alors de caractériser les déplacements d'une surface rigide de forme parfaite associée à une surface réelle (fabrication) par rapport à une surface nominale (CAO). équipes de recherches (notamment françaises) s'appuient aujourd'hui sur cette

A. Clément a imaginé le concept SATT lorsqu'il fut convaincu qu'il est nécessaire dans un processus de conception ou de fabrication, de raisonner sur des surfaces fonctionnelles positionnées les unes par rapport aux autres. L'objectif est de fournir au concepteur un moyen d'associer directement des éléments de la géométrie (axe d'un cylindre ou centre d'une sphère) qui auparavant étaient « cachés » mais utiles au tolérancement. Pour cela A. Clément introduit la notion de classe d'invariance des surfaces et définit un modèle reposant sur l'association de surfaces (SATT associés à des EGRM) et sur des contraintes de positionnements relatifs. Définitions :

• Un SATT est une paire de surfaces ou une paire composée d'une surface et d'un SATT ou encore une paire de SATT appartenant au même solide et associés pour des raisons fonctionnelles.

• L'EGRM d'une des 7 classes de surfaces est l'ensemble minimum de point, droite, plan nécessaire et suffisant pour définir le sous-groupe laissant globalement invariante la classe considérée.

Chaque SATT appartient à une des 7 classes de surfaces invariantes listées dans le [tableau 1-2.](#page-29-0) Une classe est définie par son degré d'invariance et les déplacements en rotation et translation correspondant.

| Classe de surface   | Degré<br>d'invariance | Sous-groupe laissant la surface<br>invariante   | <b>EGRM</b>                                 |  |
|---------------------|-----------------------|-------------------------------------------------|---------------------------------------------|--|
| Complexe            | $\boldsymbol{0}$      | Déplacement identité                            | Plan, Droite, Point                         |  |
| Prismatique         | 1                     | Translation unidirectionnelle                   | Plan parallèle à D,<br>Droite parallèle à D |  |
| $D$ .<br>Révolution | $\mathbf{1}$          | Rotation autour d'une droite                    | Droite D, Point<br>appartenant à D          |  |
| Hélicoïdale         | 1                     | Mouvement hélicoïdal                            | Droite<br>(axe de la vis)                   |  |
| Cylindrique         | $\overline{2}$        | Rotation et translation autour<br>d'un même axe | Droite<br>(axe du cylindre)                 |  |
| Plane               | 3                     | Mouvement plan                                  | Plan parallèle                              |  |
| Sphérique           | 3                     | Mouvement sphérique                             | Point<br>(centre de la sphère)              |  |

<span id="page-29-0"></span>*Tableau 1-2 : Les 7 classes de surfaces.* 

Pour définir la position relative d'une surface  $S_l$  par rapport à une surface  $S_2$ , il suffit relative est alors définie par une ou plusieurs positions relatives d'éléments géométriques de situation tels qu'un point, une droite ou une surface. Le de leurs centres respectifs : ces deux points peuvent être coïncidents ou distants d'une certaine valeur. de définir la position de l'EGRM de  $S_l$  par rapport à l'EGRM de  $S_2$ . Chaque position positionnement relatif de deux sphères par exemple est ramené à la position relative

<span id="page-30-0"></span>Dans le cas général, les auteurs recensent 13 contraintes de positions relatives (de type coïncidence, distance ou angle) auxquelles sont associés des paramètres de mise en position. En faisant l'hypothèse que les incertitudes autour de ces paramètres sont petites, il est possible de les faire correspondre aux composantes d'un torseur de petits déplacements appelé torseur de tolérancement [GAU 93].

La modélisation d'une tolérance géométrique ([figure 1-4\)](#page-30-1) est basée sur la définition de la position relative entre trois éléments : l'élément tolérancé, la zone de tolérance et le système de référence [\[SEL 00\].](#page-167-1) Cette traduction engendre l'écriture de contraintes (d'égalités ou d'inégalités) sur les composantes des torseurs de tolérancement.

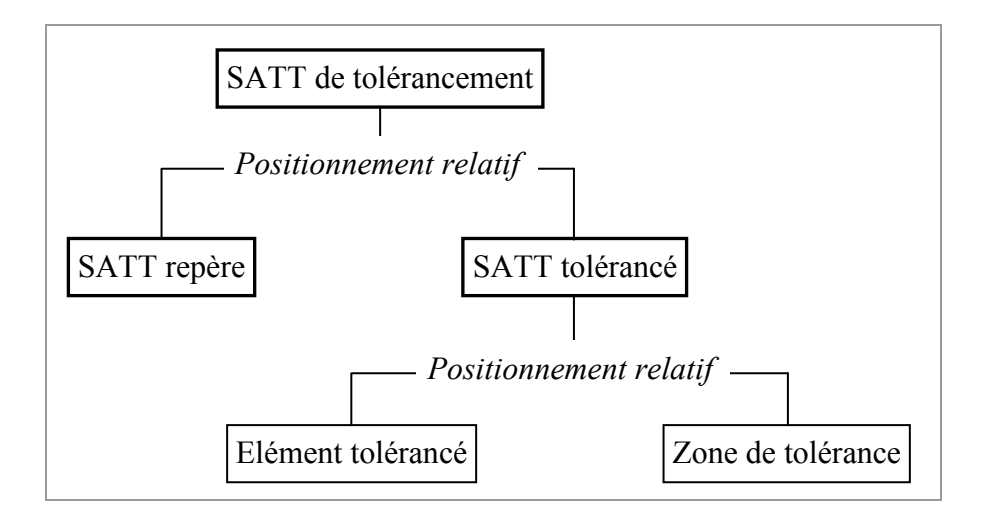

<span id="page-30-1"></span>*Figure 1-4: Structure du SATT de 'après [ tolérancement d [SEL](#page-167-1) 00].*

S'appuyant sur cette modélisation, D. Gaunet dispose d'outils pour traduire la cotation de pièces qu'il a enrichit pour modéliser leurs interactions au sein du mécanisme [\[GAU 94](#page-163-1)]. Il différencie 2 types de contacts :

- le contact fixe lorsque les deux surfaces en vis-à-vis n'ont aucun mouvement relatif entre elles. Ce type de contact lie les petits déplacements des pièces qui sont traduits par des contraintes d'égalités.
- le contact flottant, pour tous les autres cas, limite les petits déplacements des pièces et génère des contraintes d'inégalités.

l'assemblabilité du mécanisme étudié. Ces nouvelles égalités et inégalités s'ajoutent à celles issues du SATT de tolérancement. Une méthode peu explicite par modifications dimensionnelles permet ensuite de valider des conditions de jeu mini entre deux surfaces ainsi que

<span id="page-31-0"></span>Ce modèle semble limité du fait d'associer les surfaces par paires ce qui ne permet apparemment pas de traduire certains cas présentés dans la norme (localisation d'un groupe de trous par exemple). Néanmoins, il a le mérite d'être l'un des premiers à avoir été intégré dans un logiciel de CFAO en proposant au concepteur un début d'aide au tolérancement (Cf. § [1.2.2\)](#page-37-1).

E. Ballot et P. Bourdet se basent sur le concept des torseurs de petits déplacements pour définir un modèle de classification des défauts des surfaces [\[BAL](#page-161-2)  [95a\],](#page-161-2) [\[BAL 95b\].](#page-161-3) Quatre types de torseurs sont utilisés pour définir le mécanisme étudié :

- le *torseur d'écarts* représente l'écart entre une surface nominale et une surface de substitution (surface de même nature modélisant la surface réelle).
- •Le *torseur défaut* exprime le défaut relatif entre deux ou plusieurs surfaces d'une mê me pièce.
- •Le torseur jeu représente le jeu entre deux surfaces nominales de deux pièces différentes et nominalement en contact.
- Le torseur pièce relie tous les écarts des éléments tolérancés d'une même pièce.

Pour compléter cette définition, des compositions sur les torseurs de chaque chaîne de positionnement sont réalisées grâce à des opérateurs d'intersection et d'union. De ces opérations résulte un système d'équations appelé *système de déplacement* dont la résolution par pivot de Gauss partiel permet de faire une synthèse de tolérances ou l'analyse d'un tolérancement donné.

définir le concept d'Union Pondérée d'Espace de Liberté (UPEL). Une UPEL est un ensembl e de six intervalles bornant les petits déplacements admissibles de la surface tolérancée e ntre deux surfaces idéales représentant la zone de tolérance [\[TEIS 99a\].](#page-167-2)  L'écriture de chaque UPEL se fait dans un repère donné et en un point donné. Un assembla ge est décomposé en sous-assemblages à l'intérieur desquels les pièces n'ont pas d e mouvement relatif les unes par rapport aux autres, puis les pièces sont Y. Couétard et D. Teissandier utilisent le torseur de petits déplacements pour décomposées en surfaces. Dès lors les contacts entre les différentes pièces peuvent être caractérisés par les petits déplacements relatifs d'une surface par rapport à une autre sous la forme d'un ensemble d'UPEL. Deux types d'opérations, l'union et l'intersection, permettent de définir la position relative entre deux surfaces quelconques de l'assemblage.

Une représentation graphique sous forme de polytopes est utilisée [\[TEIS 99b\].](#page-167-3) Les spécifications géométriques, les conditions de contacts ainsi que les conditions fonctionnelles d'un mécanisme sont caractérisées par des ensembles de contraintes qui sont représentés par des polytopes. De la même manière que pour les UPEL, mais par l'intermédiaire d'opérateurs géométriques que sont la somme de Minkowski polytope dans le *polytope fonctionnel* associé à une condition fonctionnelle valide alo rs cette dernière. et l'intersection, des compositions sur les différents polytopes définissent le *polytope calculé* qui établit le positionnement relatif de deux surfaces. L'inclusion de ce

A ce jour, il semble que ces travaux aient été abandonnés. L'équipe de recherche du La boratoire de Mécanique Physique de Bordeaux se consacre désormais à l'élaboration d'un modèle établissant une base de données du produit décomposé en élé ments géométriques et en conditions fonctionnelles dans le but de transférer ces informations du produit en spécifications sur les pièces [\[DUF 03\].](#page-163-3)

#### o **Approche paramétrique par les espaces de faisabilité**

Par définition, une tolérance paramétrique définit une limite ou une paire de limites associées à des paramètres scalaires d'un modèle mécanique [\[GUI 93\].](#page-164-1) 

variationnelle constructive. Dans un premier temps, le modèle CAO est converti en un modèle variationnel définissant des *variables du modèle M<sub>i</sub>* ([figure 1-5\)](#page-32-0). L'approche proposée par J.U. Turner [\[TUR 87\]](#page-167-4) repose sur la géométrie

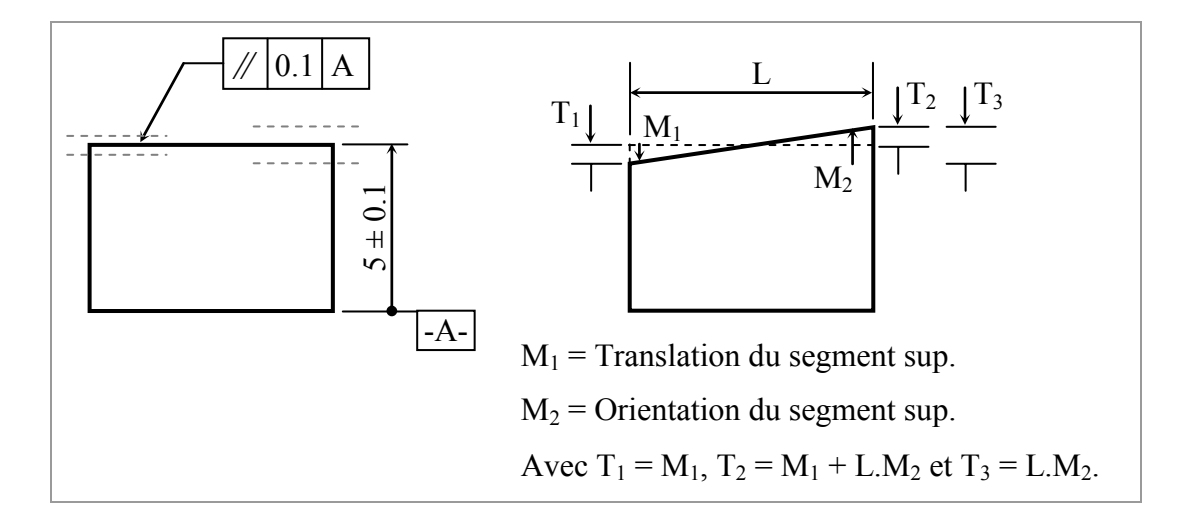

<span id="page-32-0"></span>*Figure 1-5: Conversion du modèle CAO en modèle variationnel.* 

<span id="page-33-0"></span>Chaque tolérance de localisation, d'orientation ou de forme est associée à des *variables de tolérances Ti* qui sont des fonctions des *variables du modèle*. L'ensemble de ces variables définit un espace appelé espace de faisabilité et chaque point appartenant à cet espace correspond à une instance parmi la classe des pièces présentant des défauts. La [figure 1-6](#page-33-1) représente l'espace de faisabilité du cas de tolérancement proposé en exemple.

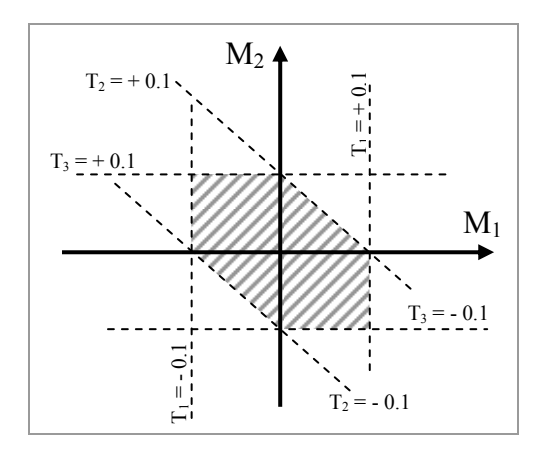

<span id="page-33-1"></span>*Figure 1-6: Espace de faisabilité.* 

La méthode par les espaces de faisabilité renseigne le concepteur sur le respect de la condition fonctionnelle étudiée. D'autre part, la détection de contraintes surabondantes dans cet espace indique la pertinence de certaines tolérances [\[TUR](#page-168-2)  [93\].](#page-168-2)

de types dimensionnels. De plus, le défaut de forme est modélisé par le déplacement des nœuds d'un maillage [\[GUP 93\]](#page-164-2) obtenu après discrétisation de chaque entité De la même manière que le modèle proposé par A.A.G. Requicha, celui présenté ici semble être trop rigide et n'être applicable qu'au traitement de problèmes géométrique (ligne ou surface) ce qui conduit à un traitement très lourd à mettre en œuvre et très exigeant en temps de calcul

#### o **Modèles cinématiques**

Le modèle proposé par C. Fortin et L. Rivest est basé sur l'analogie entre le tolérancement et la robotique et plus précisément entre la zone de tolérance et l'espace de travail d'un robot manipulateur [\[RIV 93\].](#page-166-2) Une chaîne cinématique composée de 14 liaisons pivots et glissières en série est utilisée pour modéliser le <span id="page-34-0"></span>tolérancement. Un ensemble de 14 paramètres, qui peuvent être bloqués, libres ou bornés modélise chaque tolérance. Ces paramètres sont répartis de la façon suivante :

- 6 paramètres contrôlent la position de l'élément géométrique tolérancé par rapport au système de référence,
- 4 paramètres de balayage permettent de construire la zone de tolérance,
- 2 paramètres fixent la taille de la zone de tolérance,
- 2 paramètres de redressement contrôlent l'orientation du repère attaché à l'élém ent tolérancé.

Dans un premier temps, il faut identifier la chaîne de tolérancement et lui associer la structure cinématique correspondante. La méthode consiste ensuite à déterminer les écarts limites des éléments tolérancés caractérisés par un état admissible du référentiel d'origine (R<sub>foncti</sub>) dans le référentiel d'accueil (R<sub>ref</sub>). Une fois ce travail effectué, l'intersection d'images extrêmes de la zone de tolérance dans le référentiel d'accueil définit une zone neutre  $(Z_{int})$  dans ce même référentiel. Une pièce sera jugée acceptable si l'élément tolérancé appartient à cette zone neutre.

Cette application de transfert de tolérances développée par C. Fortin et L. Rivest se limite au domaine des procédés d'usinage. D'autre part, la méthode de calcul de la zone neutre utilisée ne permet pas la généralisation de la méthode en vue d'être intégrée dans un logiciel de CAO [\[BEN 97\].](#page-161-4) 

du modèle cinématique définissent un système d'équations non linéaires caractérisant d'une part les mouvements de l'organe terminal et d'autre part les contraintes de fermeture de boucle de la structure cinématique. La méthode fait ensuite appel à la Partant de ce constat, F. Bennis et L Pino ont développé une nouvelle méthode de calcul de transfert de zone de tolérance plus rapide et conduisant aux mêmes résultats que la méthode employée par C. Fortin. Cette écriture s'appuie sur les matrices de transformations homogènes entre le référentiel d'origine et le référentiel d'accueil [\[BEN 98\]](#page-162-3) [\[PIN 00\].](#page-166-3) Les relations entre les différentes liaisons matrice Jacobienne de la structure cinématique calculée généralement sur l'organe terminal. L'étude du déterminant de cette matrice fournit alors une équation générale qui permet de valider ou non la possibilité du transfert et une autre qui décrit la forme de la zone de tolérance après transfert.

L. Joskowicz et son équipe travaillent sur une méthode générale d'analyse cinématique des tolérances par recherche des cas extrêmes du comportement du mécanis me en tenant compte des jeux entre les pièces [\[SAC 97\].](#page-167-5) Actuellement, les algorithmes d'analyse développés ne s'appliquent qu'à l'étude de systèmes de type plan.

#### o **Méthode CLIC**

La méthode CLIC (Cotation en Localisation avec Influence des Contacts) proposée par B. Anselmetti définie une formalisation des intentions du concepteur reposant sur des axiomes et permet au final une cotation fonctionnelle et normalisée du mécanisme étudié [\[ANS 01\].](#page-161-5) 

de contacts composé uniquement des pièces influentes est construit. Ces informations Le concepteur définit d'abord les liaisons entre les pièces listées dans des Tableaux de Mise en Position (TMP) ainsi que les exigences fonctionnelles que doit vérifier le mécanisme. A partir de ces TMP et pour chaque exigence fonctionnelle, un graphe permettent alors d'appliquer des règles pré-définies permettant de déterminer une cotation ISO [\[ANS 02\].](#page-161-6) Cette méthode est en cours d'informatisation dans un environnement EXCEL à partir d'un modèle CATIA V4.

#### o **Modèle T-Map**

Le modèle de T. Kandikjan, J.J. Shah et J.K. Davidson s'appuie sur les 6 cas de *structures primitives de contrôle* illustrés dans le [tableau 1-3.](#page-36-0) Les degrés de liberté de ces structures ainsi que les déplacements (rotations et translations) laissant l'entité invariante sont répertoriés. Une référence ou un système de références est alors modélisé à partir d'une structure ou d'une combinaison de structures primitives de contrôle [\[KAN 01\].](#page-165-0) 

surface tolérancée parmi les déplacements autorisés par la zone de tolérance associée. La dimension d'un T-Map varie en fonction de l'entité considérée : il sera Les variations géométriques sont quant à elles définies sur deux niveaux : le *niveau local* traite de la pièce alors que le *niveau global* traite des interactions entre les surfaces des différentes pièces. Au niveau local, chaque zone de tolérance est modélisée par une région multidimensionnelle appelée *Tolerance-Map*® (T-Map). Chaque point appartenant à ce T-Map représente une variation géométrique de la
par exemple de dimension 3 pour un plan (2 rotations, 1 translation), de dimension 4 pour un axe (2 rotations et 2 translations).

| Cas 1 : Point                    | Cas 2 : Plan                     | Cas 3 : Droite                       |
|----------------------------------|----------------------------------|--------------------------------------|
| P                                |                                  | z,                                   |
| DDL $[x y z --]$                 | DDL $[-2 \alpha \beta -]$        | DDL [ $x y - \alpha \beta -$ ]       |
| INV $[- -\alpha \beta \gamma]$   | INV $[x y - -y]$                 | INV $[-z - \gamma]$                  |
| Cas 4 : Point sur Droite         | Cas 5 : Droite sur Plan          | Cas 6 : Plan, Droite et Point        |
| $Z$ 4<br>$\mathbf{P}$            | $\mathbf{X}$                     | r X                                  |
| DDL [ $x \vee z \alpha \beta$ -] | DDL $[-y z \alpha \beta \gamma]$ | DDL $[x \vee z \alpha \beta \gamma]$ |
| INV [- - - - - γ]                | $INV [x - - - -]$                | $INV[- - - - -]$                     |

*Tableau 1-3 : Structures de contrôle.*

Actuellement, le modèle s'applique à des surfaces planes [\[MUJ 03\]](#page-165-0) , des surfaces cylindriques [\[DAV](#page-163-0) 02] ou à des axes [\[BHI 03\].](#page-162-0) Au niveau global, le modèle repose sur le concept des degrés de liberté pour relier les différentes structures de contrôle du mécanisme et écrire des relations géométriques qui définissent leurs positions relatives. L'accumulation des défauts sur différentes pièces empilées peut alors être calculée par une somme de Minkowski des T-Map relatifs à chacune des surfaces en contact.

L'ensemble de travaux présenté dans cette section montre la nécessité reconnue de tous les auteurs de l'utilisation d'un modèle de tolérancement dans la définition des conditions fonctionnelles d'un mécanisme. Ce constat est directement lié aux difficultés d'écriture ou d'interprétation de spécifications telles qu'elles sont définies dans la norme actuelle.

Il est difficile de classer ces modèles, certains s'appuient en partie sur les mêmes concepts mais diffèrent sur d'autres, ils peuvent aussi différer sur les hypothèses posées (prise en compte ou non du défaut de forme par exemple). Le domaine du tolérancement est vaste et certains travaux portent uniquement sur la traduction de spécifications ce qui constitue néanmoins une première étape inévitable et primordiale. D'autres sont orientés vers un modèle utilisable dans des méthodes d'analyse ou de synthèse de tolérancement. De plus, la plupart des travaux ne traite en général que d'un domaine du cycle d'élaboration du produit (conception, fabrication ou contrôle) bien qu'il apparaisse inévitable que le modèle proposé doive être commun à toutes ces phases.

Le point commun à tous ces travaux est qu'ils tentent d'apporter une alternative au système actuel de normalisation dans le but de fournir aux concepteurs, fabricants et métrologues des bases pour définir un outil fiable d'aide au tolérancement.

#### **Logiciels 1.2.2**

Nous présenterons dans cette section des logiciels (ou applications) ne traitant qu'une partie du domaine du tolérancement car il n'existe actuellement aucun logiciel de CFAO intégrant un module permettant au concepteur de faire une synthèse optimale de tolérancement à savoir choisir qualitativement et quantitativement les spécifications traduisant et transférant les exigences fonctionnelles d'un mécanisme vers la pièce. A ce jour, on peut distinguer deux sortes d'aide au tolérancement dans le domaine de la CFAO :

• les applications qui viennent s'intégrer à certains logiciels de CAO. Ces applications font principalement de l'analyse de tolérancement et sont basées sur des méthodes de calculs statistiques.

intégrés au noyau de ces logiciels. Dans le souci de proposer au concepteur un outil fiable et robuste, ces modules s'appuient sur des modèles mathématiques reconnus. • des modules développés par les éditeurs de logiciels de CAO et directement La finalité de tels développements serait l'intégration d'une méthode de synthèse de tolérancement basée sur ces modèles.

#### o **Logiciels d'analyses statistiques :**

A l'inverse des méthodes d'analyses au pire des cas, les méthodes d'analyses statistiques ne permettent pas de garantir l'interchangeabilité de toutes les pièces d'un assemblage mais seulement d'une certaine quantité (prévision d'un pourcentage

de rebut). Elles offrent néanmoins la possibilité de diminuer le coût de production du produit final puisqu'elles permettent au concepteur d'élargir les valeurs des tolérances tout en restant en deçà d'un seuil critique.

La société Tecnomatix commercialise le logiciel *eM-TolMate* [\[Tecnomatix\]](#page-172-0)  qui est compatible avec divers logiciels de CAO tels que CATIA, Pro/Engineer, IDEAS et UNIGRAPHICS. La définition des entités géométriques, des dimensions et des tolérances est obtenue par reconnaissance des informations de la base de géométrie des pièces suivant des tirages de type Monte-Carlo. Il en résulte la détermination de cotes critiques et la possibilité d'optimiser quantitativement les tolérances. Le logiciel eM-TolMate propose en outre une fonction de visualisation de tolérances sous forme de calibres virtuels ainsi qu'une fonction de vérification de données issue du modèle CAO. Dès lors le logiciel s'appuie sur la création d'un schéma d'assemblage (manuel ou automatique) pour simuler les variations de la cohérence de la cotation fonctionnelle (déclaration de références non utilisées par exemple).

de coût et de qualité, CE/TOL 6 $\sigma$  intègre un processus d'optimisation (automatique) fabrication. Plus concrètement, le logiciel propose au concepteur de vérifier la faisabilité des pièces et de leur assemblage en fonction des moyens de production de Appartenant à la même catégorie de logiciels, *CE/TOL 6*σ (société RAND Worldwild [\[Sigmetrix\]\)](#page-172-1) est doté d'une associativité bidirectionnelle avec Pro/Engineer et CATIA dans sa démarche d'analyse de tolérances. Pour des soucis des tolérances. Ce processus prend en compte les exigences de qualité et de fonctionnement au niveau du produit ainsi que les capacités des procédés de l'entreprise. Cette possibilité est peu employée car elle nécessite d'avoir une connaissance précise des capabilités machines utilisées dans le processus de fabrication ce qui est rarement le cas.

Dans la même gamme de produits et proposant des prestations relativement similaires, on citera encore les logiciels *Tolcano* [\[Tolcano\]](#page-172-2) ainsi que *Tolerance Manager* de chez PCO Software [\[PCO\]](#page-172-3) qui s'appuient eux aussi sur des méthodes statistiques pour faire de l'analyse statistique 2D de tolérances. Tolerance Manager met en avant les aspects traçabilité du tolérancement en s'appuyant notamment sur le stockage de gammes de qualification itératives. Enfin, certains logiciels tels que *VSA* ou *Mech. Advantage* présentent la particularité d'allier une méthode au pire des cas (en plus de la méthode statistique généralement employée) pour étudier les fonctions 'assemblabilité du mécanisme. d

#### o **Aide au tolérancement intégrée au logiciel de CAO**

Devant l'importance du tolérancement dans le cycle d'élaboration d'un produit et la demande croissante de leurs clients, les fournisseurs de logiciels de CAO ont fait de l'intégration d'outils d'aide au tolérancement leur priorité dans les innovations à venir.

déclarer les contraintes de positions relatives entre les surfaces fonctionnelles ppartenant aux différentes pièces du mécanisme (alors qu'un SATT définit une a tolérancement du concepteur est donc facilitée puisqu'il dispose d'une assistance syntaxique : il ne lui est pas possible de déclarer une spécification incorrecte. De Pour répondre à ce besoin, le logiciel *CATIA* de chez Dassault Systèmes [\[Dassault\]](#page-172-4) s'est doté d'un module d'aide au tolérancement basé sur le concept des SATT : le module FDT (Dimensionnement et Tolérancement Fonctionnel). L'assemblage CAO est reconstruit à l'aide de pseudo SATT qui vont servir à association entre deux surfaces appartenant à la même pièce) [\[SEL 00\].](#page-167-0) L'ensemble de ces contraintes de positionnement est traduit sous forme vectorielle puis scalaire. Un solveur géométrique résout ensuite le système d'équations définissant la position de deux pièces assemblées dans un référentiel donné. A partir de cette modélisation des surfaces fonctionnelles en SATT élément tolérancé et SATT système de référence, un double test est réalisé. Il consiste dans un premier temps à définir la classe d'appartenance de chacun de ces deux SATT pour ensuite identifier le cas de reclassement du SATT de tolérancement considéré (Cf. [figure 1-4\)](#page-30-0). Pour chaque cas de reclassement (44 cas ont été dénombrés) une « fenêtre écran » propose l'ensemble des possibilités de tolérancement présentées dans la norme. La démarche de plus, il bénéficie d'une assistance sémantique puisqu'il peut à tout moment obtenir le sens de la spécification sélectionnée.

Dans le logiciel *TopSolid* développé par la société Missler Software [\[Missler](#page-172-5)  [Software\],](#page-172-5) un module d'assistance au tolérancement est élaboré en collaboration avec le LMécA et notamment avec le travail de thèse de G. Legrais. Dans un premier temps, la démarche a consisté à développer une définition et un affichage 3D des tolérances ([figure 1-7\)](#page-40-0) au sein du modeleur et ce malgré l'absence de normalisation aboutie à ce sujet. En vue de combler ce manque, des amendements à l'ISO 1101 et 1302 sont en cours de rédaction et prévus pour 2006.

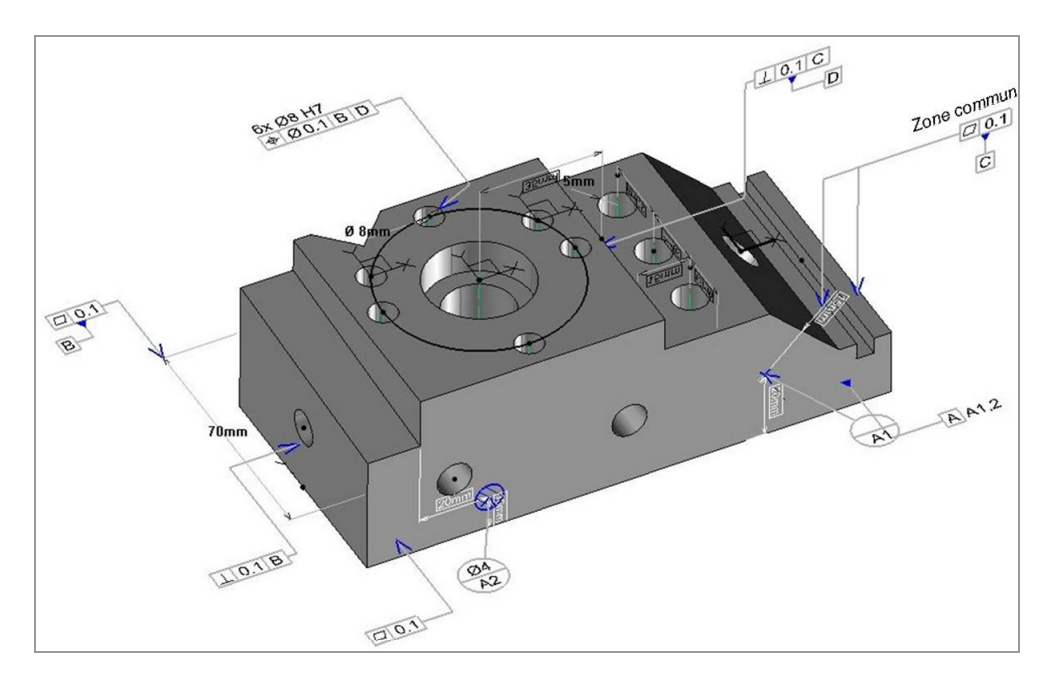

<span id="page-40-0"></span>*Figure 1-7: Affichage 3D des tolérances dans TopSolid.* 

Il est à noter que le tolérancement 3D peut être récupéré pour faire la mise en plan de la pièce ce qui représente un gain de temps important. De plus, des filtres sont associés aux propriétés de chaque spécification pour éviter au concepteur de commettre certaines erreurs telles que d'apposer une planéité sur un cylindre ou encore de donner le même nom à deux références différentes. Ces filtres rendent la sélection de certains boutons, certaines fonctions impossibles (boutons grisés) comme le montre les possibilités de sélection du symbole de la [figure 1-8.](#page-41-0) Ce module a été amélioré avec la mise en place d'un module de contrôle de cohérence des tolérances géométriques reposant sur deux types de vérifications. La première vérification valide la cohérence du symbole utilisé dans le cas d'une tolérance de forme ou dimensionnelle. En fonction du type de surface tolérancée, l'application propose le symbole le mieux adapté mais aussi les autres éléments du tolérancement prévus par la norme. La seconde vérification porte sur la cohérence entre la référence

(ou système de références) et la ou les surfaces tolérancées. Une surface ne peut-être contrôlée dans une direction que si un effort peut lui être appliqué dans cette même direction. Le système de référence crée une base qui caractérise les directions pouvant être contrôlées. On peut d'autre part identifier les efforts transmissibles pour chacune des surfaces intervenant dans le tolérancement en prenant en compte leurs natures géométriques. Finalement, en associant à toutes ces surfaces des torseurs d'efforts transmissibles et donc l'ensemble des dépla cements mesurables, une étude statique combinant ces torseurs permet d'obtenir des informations sur la cohérence ainsi que sur la dimension de l'espace des déplacements tolérancés [\[HER 02\].](#page-164-0) Ces vérifications se font sur chaque spécification et indépendamment les unes des autres.

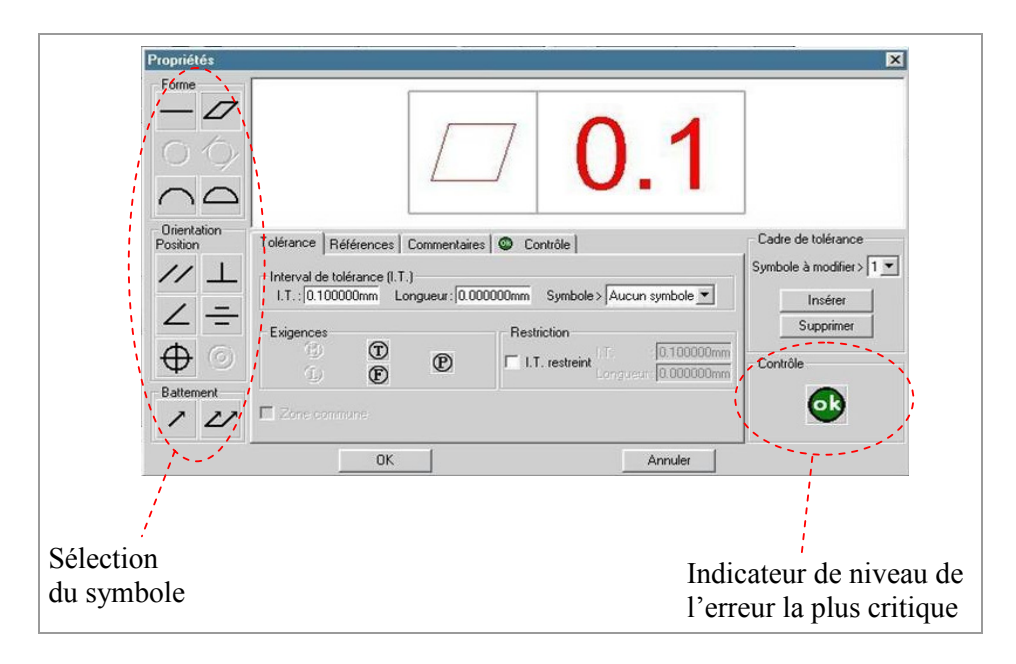

*Figure 1-8: Exemple de propriétés d'une spécification sous TopSolid.* 

<span id="page-41-0"></span>L'étape suivante dans le développement de ce module d'assistance au tolérancement consiste à contrôler les interactions entre les diverses spécifications appliquées à la même pièce [\[HER 03\].](#page-164-1) Ce contrôle de la complétude du tolérancement à l'échelle de la pièce sera ensuite suivi de la propagation des travaux sur la complétude à l'échelle d'un mécanisme.

On citera enfin le logiciel de P. Clozel, *MECAmaster* [\[CLO 01\].](#page-162-1) Dans ce logiciel, un assemblage est défini par un ensemble de liaisons ou par les surfaces en contact constituant ces liaisons. Sur un mécanisme isostatique, une simulation cinématique (petits déplacements sur chaque composant) et des calculs d'efforts à partir de points de contacts entre les pièces permettent alors de connaître l'influence des tolérances locales sur les conditions fonctionnelles. La représentation simultanée de toutes les influences permet de voir quelles vont être les tolérances prépondérantes mais aussi celles n'ayant pas de poids et donc inutiles. Les services proposés par MECAmaster s'inscrivent dans des études d'avant-projets (tolérancement au plus tôt) puisque les calculs ne nécessitent que la définition des liaisons entre les pièces. Une représentation filaire du mécanisme suffit donc comme modèle CAO.

Les modules d'aide au tolérancement ne proposent pas de méthodes d'analyse ou de synthèse de tolérancement mais ils constituent cependant une première étape essentielle dans la définition d'une cotation rigoureuse et formelle.

Horm is quelques grands groupes, les industriels qui ont des besoins spécifiques en term e d'analyse de tolérances ne voient pas dans les logiciels d'analyses statistiques des m oyens de réponse à leurs attentes. Ils préfèrent le plus souvent développer des applic ations propres à leur métier. Une solution à la difficulté de définir un tolérancement de qualité semble donc résider dans l'intégration de méthodes d'analyses et de synthèses associées à un modèle formel de tolérancement au sein d'un logiciel de CAO.

### **1.3 Organisation du document**

Que ce soit dans le domaine de la normalisation, le domaine universitaire ou encore des éditeurs de logiciels, les travaux sur le tolérancement sont très nombreux. Le premier chapitre de ce document recense une partie de ces travaux. Actuellement, il semble qu'une solution pour répondre à ce besoin d'aide au tolérancement réside dans la définition d'un modèle formel intégré à une méthode d'analyse ou de synthèse de tolérances. Les travaux de l'équipe MQGP (Maîtrise de la Qualité Géométrique des Produits) du LMécA vont dans ce sens avec l'utilisation du modèle définition mathématique de ce modèle. Un domaine écart modélise une spécification suivant la formule binaire « vérifie / ne vérifie pas », nous proposerons un outil de visualisation sous forme de zones 3D associées aux surfaces fonctionnelles des conséquences du tolérancement choisi. des domaines jeux et domaines écarts. Le deuxième chapitre sera consacré à la géométrique sur une pièce alors qu'un domaine jeu traduit la position relative entre deux pièces du mécanisme. Des opérations géométriques sont alors utilisées sur ces domaines, elles permettent de mettre en œuvre une méthode d'analyse de tolérances qui sera détaillées au troisième chapitre. Divers exemples d'analyses réalisées sur différents types de mécanismes seront enfin présentés dans le quatrième chapitre. Au-delà de l'analyse classique consistant à valider une condition fonctionnelle

# **CHAPITRE**

# $\mathbf{Z}$

# **MODELE DES DOMAINES JEUX ET DOMAINES ECARTS**

Le modèle des domaines jeux et domaines écarts repose sur la théorie des écanismes et sur le concept des torseurs des petits déplacements. Il a été introduit m par M. Giordano [\[GIO 93\]](#page-164-2) au début des années 1990 et suppose quelques hypothèses :

supposées négligeables devant les défauts géométriques. • les mécanismes sont constitués de solides rigides, les déformations sont

*Remarque* : des travaux portant sur l'étude de liaisons mécaniques avec prise en compte des déformations élastiques permettent d'enrichir le modèle (Cf. § [2.4\)](#page-68-0).

la surface nominale) est associée à chaque surface réelle suivant un critère préalablem ent défini tel que le critère du défaut de forme minimal, le critère des • les défauts de forme sont négligés. Une surface théorique (de même type que moindres carrés ou encore celui du volume minimal [\[PAI 95\].](#page-165-1) Le choix d'une surface associée située à l'extérieur de la matière est notamment justifié pour l'étude de l'assemblabilité du mécanisme.

• les écarts de position et d'orientation entre les surfaces nominales et les surfaces associées ainsi que les déplacements entre deux pièces dus aux jeux dans

chaque liaison sont supposés suffisamment petits pour pouvoir être modélisés par des torseurs de petits déplacements *{τ}*.

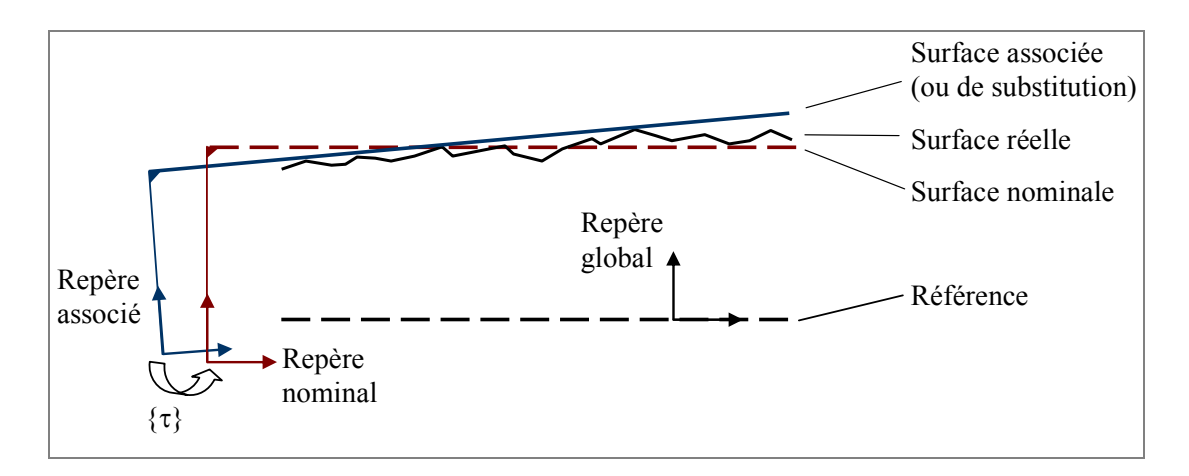

*Figure 2-1 : Surface nominale, réelle et associée.* 

Dans cette modélisation, 3 types de repères seront définis :

- **-** un repère global au mécanisme, construit et positionné par rapport à des éléments de la géom étrie nominale des pièces,
- **-** des repères construits sur chaque surface fonctionnelle nominale du mécanisme,
- **-** des repères liés à chaque surface associée.

De plus, la notation des pièces se fera par l'intermédiaire de numéros alors que celle des surfaces fonctionnelles et donc des liaisons se fera par des lettres.

## **lacements 2.1 Torseurs des petits dép**

Le concept du torseur des petits déplacements a été développé par A. Clément et P. Bourdet dans les années 1970. Initialement utilisé en métrologie afin d'associer une surface quelconque à un nuage de points, ce concept a par la suite été à la base de nombreux travaux et ce dans divers domaines. Il a notamment été utilisé dans des logiciels de machines à mesurer à coordonnées ainsi que dans des logiciels de simulation cinématique des mécanismes avec prise en compte des défauts géométriques.

 $\rightarrow$  La puissance de ce concept est qu'il constitue une linéarisation du déplacement d'un corps solide.

# o **Déplacements de points d'un solide en mouvement par rapport à un repère donné**

Soit un solide *S* dont la position est caractérisée à l'instant  $t_1$  par le repère (1). Sa position à l'instant *t2* après un déplacement quelconque est caractérisée par le repère (2). Position et déplacement d'un solide sont d'un point de vue mathématique équivalents : calculer le déplacement d'un point *M* appartenant à *S* (transporté en *M'*) revient à définir la position du repère (2) dans le repère (1).

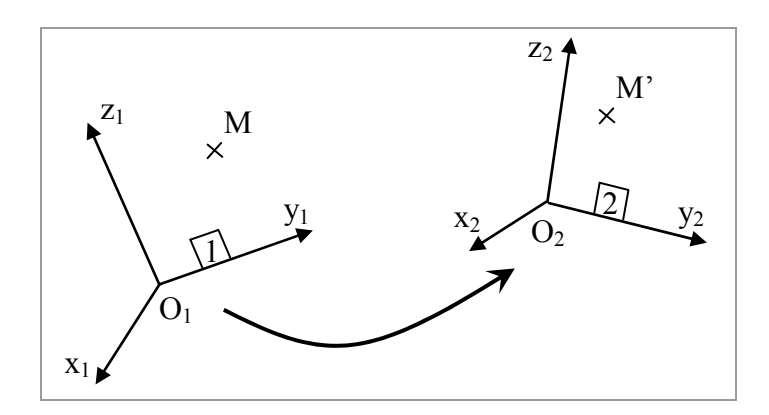

*Figure 2-2 : Changement de base.* 

Considérons les déplacements des points *O1* transporté en *O2* et *M* en *M'*. Nous noterons  $D_{O1}$  $\rightarrow$  $=$  O<sub>1</sub>O<sub>2</sub>  $\rightarrow$  et DM  $\rightarrow$  $=\overrightarrow{MM'}$ .

Nous pouvons écrire l'égalité traduisant la relation de Chasles entre des vecteurs :

$$
\overrightarrow{MM'} = \overrightarrow{MO_1} + \overrightarrow{O_1O_2} + \overrightarrow{O_2M'} \iff \overrightarrow{MM'} = \overrightarrow{O_1O_2} + \overrightarrow{O_2M'} - \overrightarrow{O_1M}
$$

Ou encore  $D_M = D_{O1} + O_2M'$  - O  $\rightarrow$ O1  $\rightarrow$  $2^{\mathbf{M}'}$  $\rightarrow$  $1M$  $\rightarrow$ 

 $\rightarrow$   $\rightarrow$   $\rightarrow$   $\rightarrow$   $\rightarrow$ ou sous une forme simplifiée :  $\Rightarrow$   $\Rightarrow$   $\Rightarrow$ En posant  $O_2M' = R_{12} O_1M$ , on obtient la relation  $D_M = D_{O1} + R_{12} O_1M - O_1M$ 

<span id="page-47-0"></span>
$$
\overrightarrow{D_M} = \overrightarrow{D_{O1}} + \overrightarrow{(\overrightarrow{R_{12}} - \overrightarrow{1})} \cdot \overrightarrow{O_1M}
$$
 (2-1)

Le déplacement  $D_M$  du point M et donc la position du repère (2) par rapport au repère (1) peut donc être définie à partir des deux matrices suivantes :  $\frac{1}{R_{12}}$  est la matrice de passage de la base (1) à la base (2) et  $\frac{1}{I}$  est la matrice identité.  $\rightarrow$ 

- la matrice colonne  $D_{01}$  (vecteur translation :  $O_1O_2$  $\rightarrow$ ) qui correspond aux  $\rightarrow$ coordonnées de l'origine de la base (2) dans la base (1)
- la matrice rotation  $\overline{\overline{R}_{12}}$  représentant la rotation du repère transformé autour de son origine .

*Remarque* : si le solide considéré subit simplement une rotation d'angle θ autour de l'axe z  $\rightarrow$  $=$  z  $\rightarrow$  $n_1 = z_2$ , la matrice colonne correspondra au vecteur nul alors que la matrice rota tion s'écrira :

$$
\overline{\overline{R}_{12}} = \begin{pmatrix} \cos \theta & -\sin \theta & 0 \\ \sin \theta & \cos \theta & 0 \\ 0 & 0 & 1 \end{pmatrix}
$$
 (2-2)

Dans le cas général, la matrice  $\overline{R_{12}}$  est le produit de 3 matrices de rotation correspondant aux 3 rotations suivant les angles de Bryant, elle s'écrit de la façon suivante :

$$
\overline{\overline{R}_{12}} = \begin{pmatrix} 1 & 0 & 0 \\ 0 & \cos \alpha & -\sin \alpha \\ 0 & \sin \alpha & \cos \alpha \end{pmatrix} \begin{pmatrix} \cos \beta & 0 & \sin \beta \\ 0 & 1 & 0 \\ -\sin \beta & 0 & \cos \beta \end{pmatrix} \begin{pmatrix} \cos \gamma & -\sin \gamma & 0 \\ \sin \gamma & \cos \gamma & 0 \\ 0 & 0 & 1 \end{pmatrix}
$$
 (2-3)

Ou après résolution du produit des 3 matrices :

⎝  $\left( \begin{array}{ccc} \cos \gamma \cdot \cos \beta & -\sin \gamma \cdot \cos \beta & \sin \beta \\ \sin \gamma \cdot \cos \alpha + \cos \gamma \cdot \sin \beta \cdot \sin \alpha & \cos \gamma \cdot \cos \alpha - \sin \gamma \cdot \sin \beta \cdot \sin \alpha & -\cos \beta \cdot \sin \alpha \end{array} \right)$ +  $\cos \gamma \cdot \sin \beta \cdot \sin \alpha$   $\cos \gamma \cdot \cos \alpha$  -  $\sin \gamma \cdot \sin \beta \cdot \sin \alpha$  -  $\cos \beta$ . sin γ.sin  $\alpha$  - cos γ.sin β.cos  $\alpha$  cos γ.sin  $\alpha$  + sin γ.sin β.cos  $\alpha$  cos β.cos  $\alpha$  /  $\cos \gamma \cdot \cos \beta$  -  $\sin \gamma \cdot \cos \beta$  sin sin γ.cos  $\alpha$  + cos γ.sin β.sin α cos γ.cos α - sin γ.sin β.sin α - cos β.sin α  $\alpha$  - cos γ.sin β.cos  $\alpha$  cos γ.sin  $\alpha$  + sin γ.sin β.cos  $\alpha$  cos β.cos  $\alpha$ *(2-4)*

#### <span id="page-48-0"></span> $\circ$  **Définition et propriétés du torseur de petits déplacements**

caractérisés par un vecteur translation  $D_{01}$  de composantes (u, v, w) et une matrice de rotation R<sub>1</sub>  $\frac{1}{\sqrt{2\pi}}$ Nous venons de le voir, les déplacements d'un solide indéformable peuven t être  $\rightarrow$  $2$  définie par 3 angles  $(α, β, γ)$  et donnée dans l'équation (2-4).

fonctions Sinus et Cosinus de la matrice de rotation (2-4) par leurs développements limités au premier ordre à savoir *1* pour la fonction *c[os](#page-48-0)*  $\theta$  et  $\theta$  pour la fonction *sin*  $\theta$ . La matrice de rotation s'écrit alors : En faisant l'hypothèse de petites rotations, il est possible d'approximer les

$$
\overline{\overline{R}_{12}} = \begin{pmatrix} 1 & -\gamma & \beta \\ \gamma & 1 & -\alpha \\ -\beta & \alpha & 1 \end{pmatrix}
$$
 (2-5)

Par substitution dans l'équation (2-1) : D  $\rightarrow$  $=$  D<sub>O1</sub>  $\rightarrow$  $+\left(\frac{\overline{R}_{12}}{R_{12}} - \frac{\overline{R}_{12}}{R_{12}}\right)$  $_{\rm M} = D_{\rm O1} + (R_{12} - I) \cdot O_1 M$ , on obtient

l'égalité : 
$$
\overline{(\overline{R}_{12}} - \overline{T}) = \begin{pmatrix} 0 & -\gamma & \beta \\ \gamma & 0 & -\alpha \\ -\beta & \alpha & 0 \end{pmatrix}
$$

vectoriel, le petit déplacement du point M se voit donc caractérisé en un point O<sub>l</sub> par (u, v, w) et par un vecteur rotation  $\Omega$  $\rightarrow$ un vecteur translation  $D_{01}$  (u, v, w) et par un vecteur rotation  $\Omega$  ( $\alpha$ ,  $\beta$ ,  $\gamma$ ) selon la formule suivante : Et le produit par une matrice antisymétrique pouvant être ramené à un produit  $\rightarrow$ 

$$
\overrightarrow{D_M} = \overrightarrow{D_{O1}} + \overrightarrow{MO_1} \wedge \overrightarrow{\Omega}
$$
 (2-6)

déplacements de résultante  $\rightarrow$ oment  $Ω$  $\rightarrow$  ${\rm D_M}$  $\rightarrow$  constitue un champ de moment, cela permet de définir un torseur de petits  $D_{01}$  et de moment  $\Omega$ .

C'est à partir de cette écriture des petits déplacements de points appartenant écarts associés aux défauts des pièces réelles ainsi que les torseurs jeux associés eux aux liaisons de l'assemblage. aux surfaces fonctionnelles du mécanisme que notre modèle caractérise les torseurs

#### **2.2 Domaine écart**

Un domaine écart modélise dans un espace 6D les positions ou déplacements limites (3 rotations et 3 translations) de chaque entité tolérancée à l'intérieur de la zone de tolérance qui lui est associée. Ayant fait l'hypothèse que ces déplacements sont de faible amplitude devant les dimensions de l'élément tolérancé, il est possible de les représenter par des torseurs de petits déplacements appelés torseurs écarts [\[GIO 99\].](#page-164-3) 

#### **2.2.1 Torseur écart**

Un torseur écart représente les petites variations de positions entre le repère lié à une entité géométrique associée (surface ou ligne) et le repère en position nominale. Il est défini en un point donné par 6 composantes : 3 en rotation (Rx, Ry et Rz) et 3 en translation (Tx, Ty et Tz). L'exemple de la [figure 2-3](#page-50-0) montre l'écriture du torseur écart noté *E1A* qui caractérise la position de la surface *A* appartenant à la pièce *(1)* exprimé au point *O* par rapport au repère global.

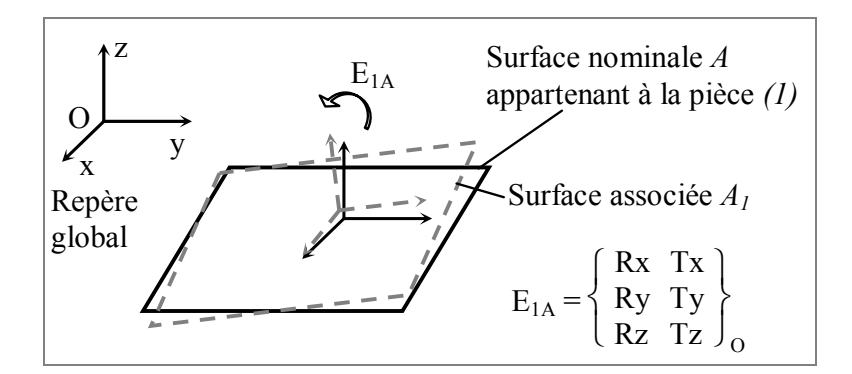

<span id="page-50-0"></span>*Figure 2-3 : Torseur écart E1A.* 

Certaines composantes du torseur (Tx, Ty et Rz dans notre exemple) peuvent être indéterminées du fait de la topologie de la surface considérée, ces variables correspondent à des grandeurs non mesurables d'un point de vue contrôle. Cependant, le fait qu'elles ne soient pas mesurables nous évite d'avoir à leur attribuer une valeur. En effet, si les seules grandeurs contrôlées pour la surface *A* sont la petite translation suivant z  $\rightarrow$  et les petites rotations autour de x  $\rightarrow$ et y  $\rightarrow$ , les valeurs des 3 autres composantes importent peu, elles ne seront pas prises en compte lors de la qualification de la pièce. C'est pourquoi nous resterons dans le cas particulier où les valeurs des composantes indéterminées ne sont pas attribuées et ont des valeurs arbitraires (nulles par exemple).

*Remarque* : nous verrons par la suite que ce choix n'a aucune influence sur les méthodes utilisées car le modèle intègre la topologie des éléments géométriques. La [figure 2-4](#page-51-0) illustre l'écriture d'un torseur écart relatif *EA1B* défini entre les surfaces associées *A* et *B* appartenant à la pièce *(1)* par la relation de Chasles qui suit :

$$
E_{A1B} = E_{1B} - E_{1A}
$$
 (2-7)

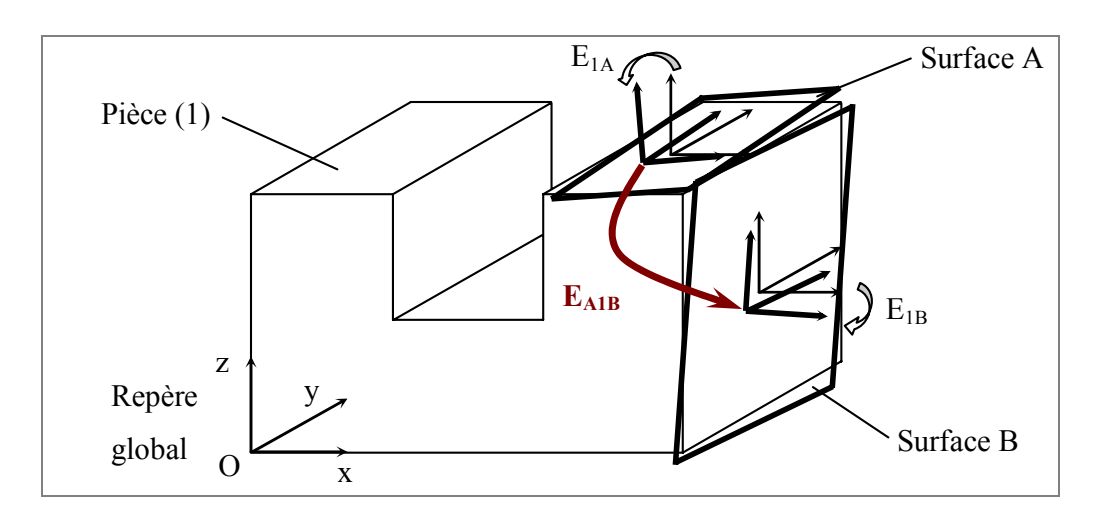

<span id="page-51-0"></span>*Figure 2-4 : Torseur écart relatif.* 

*Définition* : le torseur écart relatif  $E_{XiY}$  caractérise les défauts géométriques entre deux entités *X* et *Y* appartenant à la même pièce *i*.

#### **2.2.2 Définition et propriétés des domaines écarts**

Dans l'espace 6D des configurations, un torseur écart est représenté par un point dont les composantes correspondent aux petits déplacements de l'entité considérée. D'un point de vue tolérancement, la norme permet de fixer les limites en déplacements ou positions d'une entité tolérancée par rapport à une ou plusieurs références grâce à la construction d'une zone de tolérance [\[ISO 1101\].](#page-169-0) De cette manière, à chaque spécification normalisée peut être associée une zone de tolérance et un torseur écart. Un domaine écart, noté *[E]*, se rapporte à un élément tolérancé, une spécification. Il est défini dans l'espace 6D des petits déplacements par l'ensemble des valeurs possibles que peut prendre le torseur écart pour la zone de tolérance associée à la spécification. De fait, toute spécification normalisée peut être modélisée sous la forme d'un domaine écart. Par contre la réciproque n'est pas vraie.

#### o **Ecriture analytique**

Un domaine écart peut être défini par un ensemble d'inéquations traduisant les contraintes en déplacements des points caractéristiques de l'élément tolérancé limité par la zone de tolérance. Pour cela, on vérifie que les déplacements des points caractéristiques de l'élément tolérancé ne sont pas hors de la zone de tolérance. Cette vérification s'exprime par un système d'inéquations linéaires exprimé en un point précis (généralement le centre du repère global) dans l'espace 6D des petits déplacements.

#### **- Zone de tolérance composée de deux plans parallèles**

La zone de tolérance est délimitée par 2 plans parallèles et séparés d'une distance *t* correspondant à la valeur de la tolérance. On définit également un vecteur unitaire n  $\rightarrow$ représentant la normale unitaire au plan nominal orientée côté extérieur de la matière ([figure 2-5\)](#page-52-0).

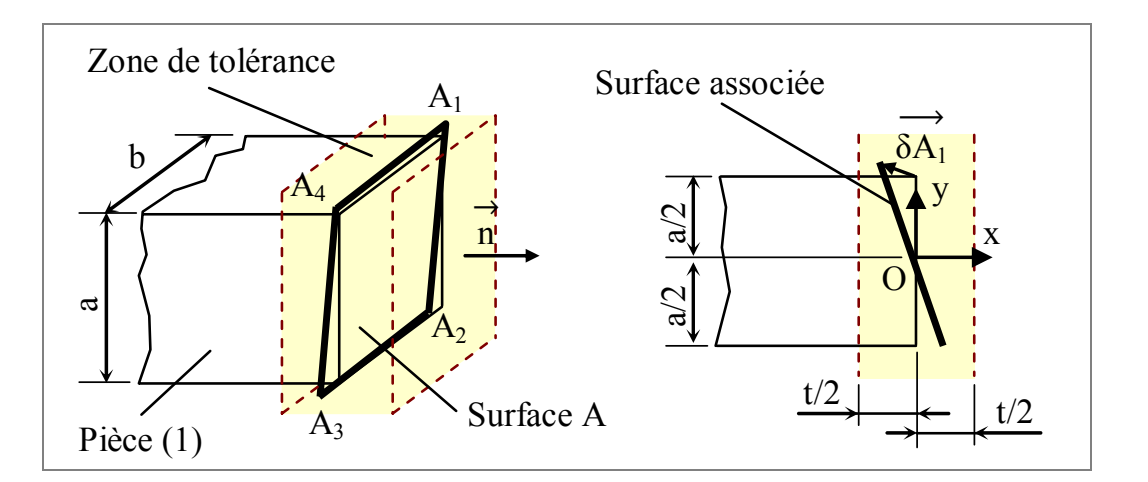

<span id="page-52-0"></span>*Figure 2-5 : Zone de tolérance d'une surface plane.* 

La condition à respecter pour que la surface soit contrôlée bonne est que chaque point de la surface associée soit à l'intérieur de la zone de tolérance. On considère les déplacements (et donc les positions) des points *Ai* qui définissent le contour du plan nominal et la condition à vérifier s'écrit alors :

<span id="page-52-1"></span>
$$
-t/2 \leq \overrightarrow{\delta A_i} \cdot \overrightarrow{n} \leq t/2
$$
 (2-8)

Ainsi le déplacement de chaque point *Ai* du plan, dans la direction du vecteur normal, est borné par les valeurs *– t/2* et *t/2*.

Le torseur écart dans sa forme générale s'écrit :  $E_{1A}$  =  $\overline{\mathcal{L}}$ ⎨  $\left\lceil \frac{1}{2} \right\rceil$ ⎭⎪  $\left\{ \right\}$  $\begin{bmatrix} Rx & Tx \\ Dx & Tx \end{bmatrix}$ Ry Ty  $Rz$  Tz  $J_{\odot}$ et la formule de

changement de coordonnées d'un torseur permet d'exprimer l'ensemble des contraintes en déplacements limites des points *Ai*.

$$
\overrightarrow{\delta A_i} = \overrightarrow{\delta O} + \overrightarrow{A_i O} \wedge \overrightarrow{\Omega} \implies \overrightarrow{\delta A_i} = \begin{vmatrix} Tx \\ Ty \\ Tz \end{vmatrix} + \begin{vmatrix} 0 \\ a/2 \\ a/2 \end{vmatrix} \wedge \begin{vmatrix} Rx \\ Ry \\ Ry \end{vmatrix}
$$

D'où le déplacement du point *A1* exprimé au point *O* dans la direction du vecteur normal :

$$
\overrightarrow{\delta A_1} \cdot \overrightarrow{n} = \begin{vmatrix} Tx + a/2.Rz + b/2.Ry \\ Ty(-b/2.Rx) \\ Tz(-a/2.Rx) \end{vmatrix} \cdot \begin{vmatrix} 1 \\ 0 \\ 0 \end{vmatrix}
$$
 (2-9)

Si l'on contraint ce déplacement à rester dans la zone de tolérance comme formulé dans la relation [\(2-8\),](#page-52-1) on obtient les deux inéquations suivantes dans l'espace  $\mathbb{R}^6$  des petits déplacements :

$$
\begin{cases}\n- t/2 - Tx - a/2.Rz - b/2.Ry \le 0 \\
- t/2 + Tx + a/2.Rz + b/2.Ry \le 0\n\end{cases}
$$
\n(2-10)

De la même façon, les déplacements limites des points *A2*, *A3* et *A4* peuvent être calculés en fonction du déplacement du point *O* par l'intermédiaire de *3* × *2* inéquations supplémentaires. Ceci permet au final de définir un système de 8 inéquations [\(2-11\)](#page-53-0) traduisant les déplacements maximums de la surface associée autorisés par la zone de tolérance. Ce système d'inéquations est une écriture du domaine écart de la surface plane associée à la zone de tolérance illustrée [figure 2-5.](#page-52-0) 

<span id="page-53-1"></span><span id="page-53-0"></span>
$$
\begin{cases}\n-t/2 - Tx - a/2.Rz - b/2.Ry \le 0 \\
-t/2 + Tx + a/2.Rz + b/2.Ry \le 0 \\
-t/2 - Tx + a/2.Rz - b/2.Ry \le 0 \\
-t/2 + Tx - a/2.Rz + b/2.Ry \le 0 \\
-t/2 - Tx + a/2.Rz - b/2.Ry \le 0 \\
-t/2 - Tx - a/2.Rz + b/2.Ry \le 0 \\
-t/2 - Tx - a/2.Rz + b/2.Ry \le 0 \\
-t/2 + Tx + a/2.Rz - b/2.Ry \le 0\n\end{cases}
$$
\n(2-11)

 *Remarque* : la topologie de la surface ainsi que le vecteur normal (orienté côté extérieur de la matière) suffisent à définir les composantes mesurables du torseur écart. Dans le système [\(2-11\),](#page-53-0) seules les rotations Ry et Rz et la translation Tx apparaissent. Cependant, tout domaine utilisé dans notre modèle est défini dans un espace de petits déplacements de dimension 6 : les directions Ty, Tz et Rx de l'exemple précédent correspondent alors à des directions infinies et le domaine écart n'est borné que dans les directions mesurables.

#### **- Zone de tolérance pour une surface plane de contour quelconque**

Lorsque la surface tolérancée est une surface plane quelconque (convexe ou concave), la surface associée est construite à partir de l'enveloppe polygonale convexe englobant le contour de la surface nominale.

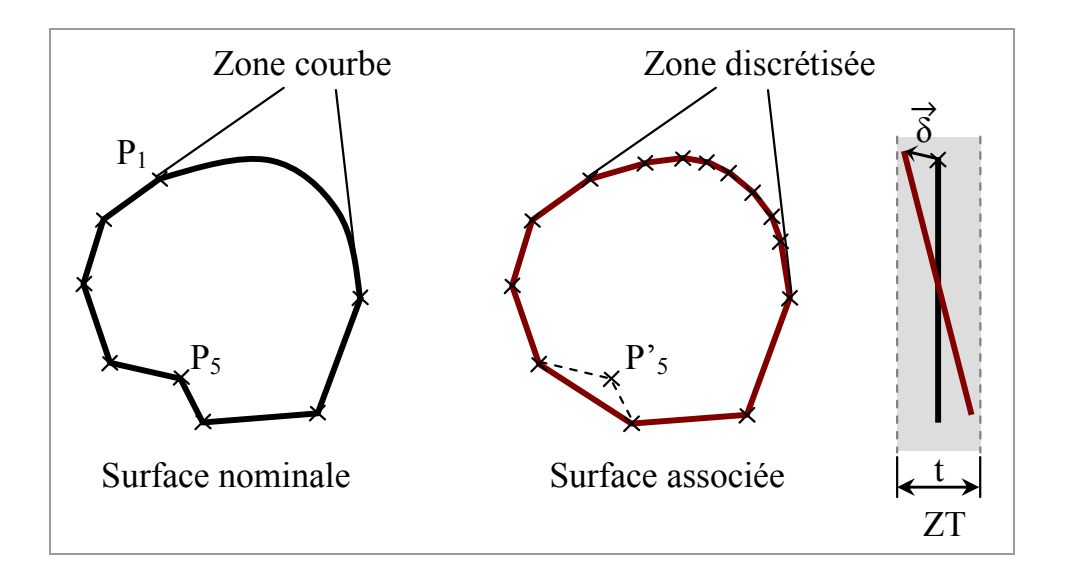

<span id="page-54-0"></span>*Figure 2-6 : Surface plane quelconque.* 

Dans l'exemple de la figure [ci-dessus,](#page-54-0) le contour mixte (segments et courbe) de la surface nominale est modélisé par un contour discrétisé et convexe. Les contraintes en déplacements de chaque point du contour de la surface associée sont traduites par deux inéquations. Si l'on avait gardé la concavité caractérisée par le point *P'5*, les inéquations traduisant les déplacements limites de ce point dans la zone de tolérance (ZT) auraient été surabondantes dans le système d'inéquations définissant le domaine écart de cette surface.

Le modèle permet donc de traduire sous forme de domaine écart (système d'inéquations minimal) les défauts géométriques de n'importe quel type de surface plane. La précision de cette modélisation dépend de la finesse de la discrétisation choisie.

#### **- Zone de tolérance cylindrique**

Nous prendrons l'exemple d'un axe *AB* dont la zone de tolérance est cylindrique et de diamètre *t* ([figure 2-7\)](#page-55-0). On choisit de prendre le centre du repère global *O* tel que OA  $\rightarrow$  (b, 0, 0) et OB  $\rightarrow$ (b, h, 0).

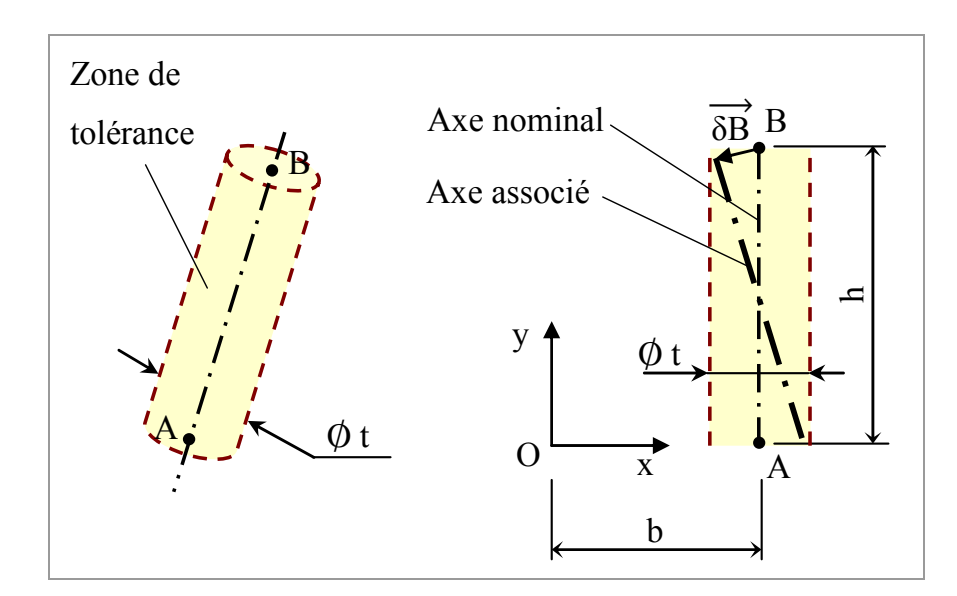

<span id="page-55-0"></span>*Figure 2-7 : Zone de tolérance cylindrique.* 

Le torseur écart au point  $O$  s'écrit  $E =$  $\overline{\mathcal{L}}$ ⎨  $\left\lceil \frac{1}{2} \right\rceil$ ⎭⎪  $\left\{ \right\}$  $\begin{bmatrix} Rx & Tx \\ Dx & Tx \end{bmatrix}$ Ry Ty Rz Tz  $\int_{\Omega}$ tandis que le vecteur normal à

l'élément tolérancé devient un vecteur tournant d'angle θ autour de l'axe.

On obtient donc dans notre exemple : n  $\rightarrow \begin{vmatrix} \cos \theta \\ 0 \end{vmatrix}$ 0 sin θ

Les déplacements des points *A* et *B* au point *O* s'écrivent :

<span id="page-55-1"></span>
$$
\overrightarrow{\delta A} = \begin{vmatrix} Tx \\ Ty \\ Tz \end{vmatrix} - b \\ \begin{vmatrix} Dx \\ 0 \\ Tz \end{vmatrix} + \begin{vmatrix} Rx \\ Ry \\ Rz \end{vmatrix} + \begin{vmatrix} Tx \\ Ry \\ Tz \end{vmatrix} + \begin{vmatrix} -b \\ -h \\ 0 \end{vmatrix} + \begin{vmatrix} Rx \\ Ry \\ Rz \end{vmatrix}
$$
  
\n
$$
\Rightarrow \overrightarrow{\delta A} = \begin{vmatrix} Tx \\ Ty + b.Rz \\ Tz - b.Ry \end{vmatrix} + \begin{vmatrix} Tx - h.Rz \\ Ty + b.Rz \\ Tz - b.Ry + h.Rx \end{vmatrix}
$$
 (2-12)

Ces déplacements projetés sur la normale tournante n  $\rightarrow$  doivent être inférieurs ou égaux à *t/2*. D'où les inéquations traduisant les déplacements limites de ces deux points et donc de l'axe dans la zone de tolérance :

<span id="page-56-0"></span>
$$
\begin{cases}\n-t/2 - Tx \cdot \cos \theta - Tz \cdot \sin \theta + b \cdot Ry \cdot \sin \theta \le 0 \\
-t/2 + Tx \cdot \cos \theta + Tz \cdot \sin \theta - b \cdot Ry \cdot \sin \theta \le 0 \\
-t/2 - Tx \cdot \cos \theta - Tz \cdot \sin \theta - h \cdot Rx \cdot \sin \theta + b \cdot Ry \cdot \sin \theta + h \cdot Rx \cdot \cos \theta \le 0 \\
-t/2 + Tx \cdot \cos \theta + Tz \cdot \sin \theta + h \cdot Rx \cdot \sin \theta - b \cdot Ry \cdot \sin \theta - h \cdot Rx \cdot \cos \theta \le 0\n\end{cases}
$$
\n(2-13)

 *Remarque 1* : si le repère global avait été construit sur l'axe, la composante suivant Ry n'apparaîtrait pas dans le système d'inéquations définissant le domaine écart. On aurait alors retrouvé les composantes des directions laissant la surface cylindrique invariante non bornées (Ty et Ry).

*Remarque 2* : le système d'inéquations [\(2-13\)](#page-56-0) est fonction du paramètre  $\theta$ . On peut faire varier ce paramètre entre  $\theta$  et  $2\pi$  avec un pas d'autant plus petit que l'on veut une définition précise du domaine écart. Cette opération revient à facettiser la zone de tolérance.

 *Remarque 3* : dans le cas d'une zone de tolérance cylindrique, on peut écrire que la norme du vecteur déplacement de chacun des deux points *A* et *B* [\(2-12\)](#page-55-1) projetée dans le plan (x, z) doit rester dans un cercle de diamètre *t*. Ce choix est traduit par l'écriture des 2 inéquations quadratiques suivantes :

 $\left| \left| \overrightarrow{\delta A'} \right| \right|$  $\leq \frac{t}{2}$  $\frac{t}{2}$  et  $\left| \left| \frac{\rightarrow}{\delta B'} \right| \right|$  $\leq \frac{t}{2}$  $\frac{1}{2}$  (où  $\delta$ A'  $\Rightarrow$  et δB'  $\Rightarrow$ sont les projections des vecteurs

déplacement dans le plan (x, z)).

$$
\Rightarrow \begin{cases} Tx^2 + (Tz - b.Ry)^2 \le (t/2)^2 \\ (Tx - h.Rz)^2 + (Tz - b.Ry + h.Rx)^2 \le (t/2)^2 \end{cases}
$$
 (2-14)

Cette écriture définit la forme exacte du domaine écart. Toutes celles proposées dans notre modèle correspondent à des approximations linéaires mais qui restent cependant d'une précision tout à fait satisfaisante.

#### o **Représentation graphique**

Un domaine écart modélise les contraintes en déplacement d'un élément tolérancé dans sa zone de tolérance. Nous venons de voir que cette modélisation pouvait s'écrire de manière analytique sous la forme d'un système d'inéquations. Ces

inéquations définissent donc des contraintes dans l'espace  $\mathbb{R}^6$  des petits déplacements sous la forme d'hyper-surfaces de dimension 5. L'ensemble de ces contraintes limite donc un hyper-volume convexe dans  $\mathbb{R}^6$  qui est une représentation graphique d'un domaine écart en un point donné.

Parce qu'on ne peut représenter graphiquement un objet de dimension supérieure à 3, nous utilisons des représentations 2D ou 3D de domaines. Ces représentations peuvent être :

• des coupes obtenues en fixant 3 ou 4 valeurs de déplacements parmi 6 (3 valeurs fixées pour une coupe 3D et 4 pour une coupe 2D)

• des projections dans un espace 3D ou des projections dans un plan (2D).

Ces représentations ne sont que des outils de visualisation intégrées au modèle, elles ne sont quasiment d'aucune utilité pour le concepteur et lui seront transparentes dans la démarche d'aide au tolérancement intégrant le modèle des domaines jeux et domaines écarts. Cependant, cet outil nous semble très pratique pour la compréhension de ces travaux.

Le domaine écart résultant du système d'inéquati[ons \(2](#page-53-1)-11 [pa](#page-53-1)ge 39) peut par exemple être représenté par une coupe 3D composée de 8 facettes et par différentes projections 2D. La [figure 2-8 m](#page-57-0)ontre ces représentations.

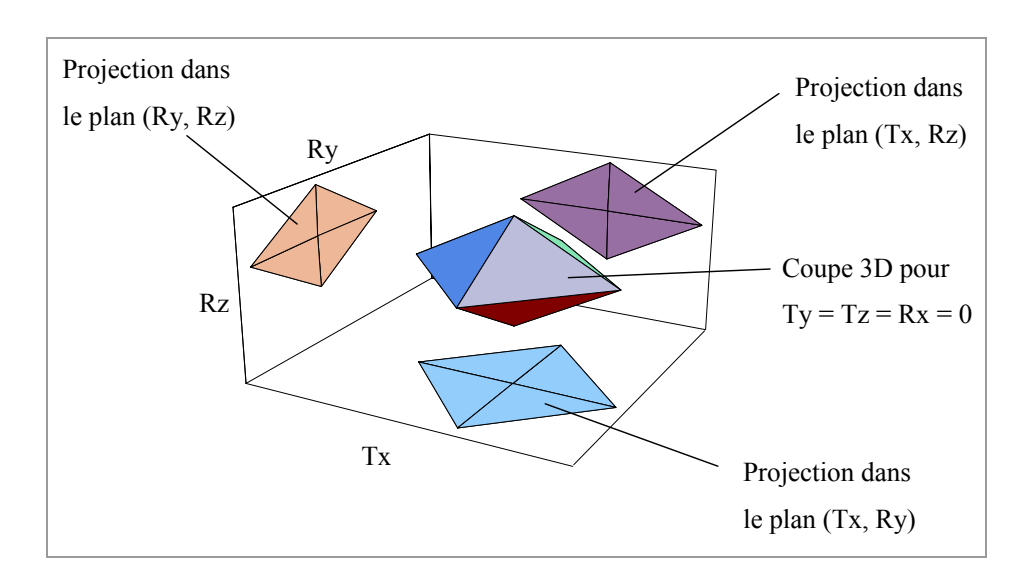

<span id="page-57-0"></span>*Figure 2-8 : Domaine écart en coupe 3D et projections 2D associées.* 

Chacune des 8 facettes correspond à une inéquation du système (2-12) et donc au déplacement limite, calculé au centre du repère global et dans la direction du vecteur normal n  $\rightarrow$ , d'un point caractéristique de la surface tolérancée.

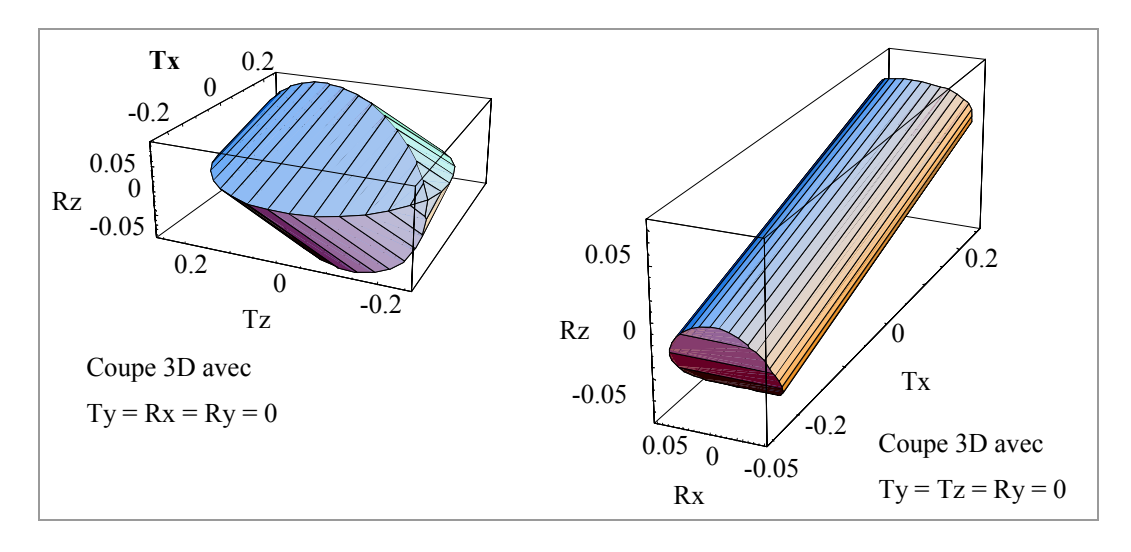

*Figure 2-9 : Deux coupes 3D du même domaine écart.* 

La figure ci-dessus représente deux coupes 3D du domaine écart traduisant la zone de tolérance cylindrique de la [figure 2-7](#page-55-0) pour des valeurs de *l = 2*; *h = 5* et *t = 0.5*. Le pas d'incrémentation de l'angle  $\theta$  utilisé pour ces représentations est de  $\pi/10$ .

 $\rightarrow$  Ces domaines représentent l'ensemble des positions de l'élément tolérancé autorisées par la zone de tolérance. Il n'est donc pas utile de chercher chaque position de cet élément au pire des cas, en translation puis en rotation. Les sommets du domaine définissent l'ensemble des cas extrêmes.

#### **2.3 Domaine jeu**

Nous distinguons dans notre modèle deux sortes de jeux : le jeu spécifié caractérisant la zone « libre » entre deux surfaces nominales et le jeu résiduel (aspect abordé § [3.4\)](#page-103-0) qui résulte d'une composition du jeu spécifié combiné aux défauts des surfaces associées. Pour une liaison donnée entre deux pièces, le domaine jeu modélise dans un espace 6D les petits déplacements relatifs entre les repères associés à ces deux pièces et compatibles avec le jeu spécifié de la liaison. Cela revient à considérer les petits déplacements des repères associés aux deux surfaces en vis-à-vis constituant la liaison. De la même manière que pour le domaine écart, chaque déplacement compatible avec le jeu de la liaison peut être modélisé par un torseur de petits déplacements appelé torseur jeu.

#### **2.3.1 Torseur jeu**

Un torseur jeu est exprimé dans une base vectorielle et en un point précis qui est généralement le centre du repère global. Il est définit dans l'espace 6D des petits déplacements par six composantes (3 en rotation et 3 en translation) et se rapporte à une liaison cinématique entre deux pièces. Le torseur jeu (noté  $J_{142}$ ) entre les pièces *(1)* et *(2)* liées par la liaison *A* est le torseur de petits déplacements entre les repères liés à chacune des surfaces nominales *A1* et *A2* formant la liaison.

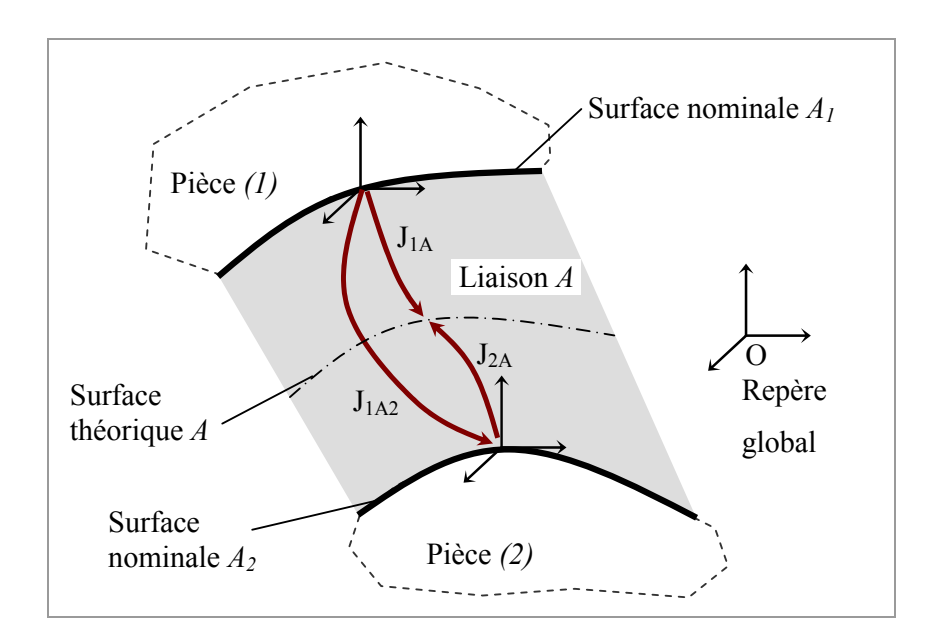

<span id="page-59-0"></span>*Figure 2-10 : Torseurs jeux dans une liaison.* 

En fonction du type de liaison considérée, certaines composantes du torseur jeu caractérisent les mobilités cinématiques de la liaison alors que les autres se rapportent aux petits déplacements dus aux jeux de fonctionnement interne à la liaison.

Une liaison pivot-glissant parfaite par exemple implique qu'il n'existe aucun jeu entre les deux surfaces cylindriques. Les seuls déplacements relatifs pour une telle liaison sont la translation et la rotation suivant l'axe de révolution commun aux deux pièces. Les déplacements suivant les quatre autres directions sont nuls. Si l'on considère maintenant une liaison pivot-glissant non parfaite et donc avec jeu, les six composantes du torseur jeu associé à cette liaison sont différentes de zéro. Deux composantes ne sont pas bornées : elles correspondent aux mobilités de la liaison. Les quatre autres caractérisent les petits déplacements et sont bornées par les conditions de contact dans la liaison.

On distingue deux types de torseur jeu ([figure 2-10\)](#page-59-0) :

- le torseur jeu « absolu » tels que  $J_{1A}$  ou  $J_{2A}$
- le torseur jeu relatif  $J_{1A2}$  défini par la relation  $J_{1A2} = J_{1A} J_{2A}$ .

#### **2.3.2 Définition et propriétés des domaines jeux**

Le domaine jeu d'une liaison représente l'ensemble des valeurs possibles des composantes du torseur jeu compatible avec cette liaison. Il modélise dans l'espace 6D des petits déplacements l'ensemble des positions relatives entre deux entités géométriques constituant une liaison élémentaire (pivot-glissant, appui plan, rotule, linéaire rectiligne et ponctuelle). Les autres types de liaisons sont modélisés par composition de ces liaisons élémentaires. La liaison encastrement sans jeu présente quant à elle la particularité d'être modélisée par un point dans l'espace des petits déplacements correspondant au torseur nul  $\{0, 0, 0, 0, 0, 0\}$ .

Le domaine jeu dépend de la forme, des limites et des dimensions intrinsèques des surfaces en contact. Les conditions de contact dans la liaison permettent de définir un ensemble de contraintes qui écrites sous la forme d'un système d'inéquations linéaires définissent les facettes d'un hyper-volume convexe de dimension 6 : le domaine jeu qui est noté *[J]*.

Nous présentons dans ce qui suit une méthode de construction de domaines jeux de quelques liaisons élémentaires. Une méthode générale de construction de domaines jeux nécessitant des compositions géométriques de domaines 6D (associés à des liaisons élémentaires) sera détaillée dans le chapitre traitant des applications du modèle.

#### **- Liaison appui plan limité par un cercle**

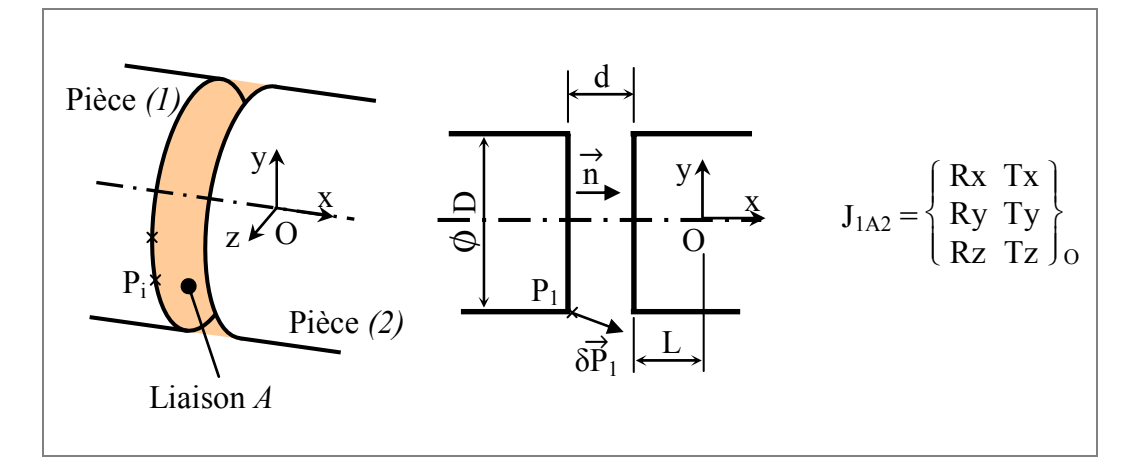

<span id="page-61-1"></span>*Figure 2-11 : Torseur jeu d'une liaison appui plan.* 

La pièce *(2)* est prise fixe. On s'intéresse aux déplacements extrêmes de la pièce *(1)* autorisés par le jeu dans la liaison *A*. Ce jeu projeté sur la normale n  $\rightarrow$  (vecteur normal à la surface *A1* et orienté côté extérieur de la matière) a pour valeur *d*. Les conditions de contact dans cette liaison impliquent que les déplacements des points *Pi* répartis sur le contour de cette surface ne peuvent dépasser la valeur du jeu dans la direction portée par n  $\rightarrow$ . Soit :

<span id="page-61-0"></span>
$$
\overrightarrow{\delta P_i} \cdot \overrightarrow{n} \le d \tag{2-15}
$$

La répartition des points du contour de la surface de contact se fait circulairement avec un angle  $\theta$  autour de la normale.

Les coordonnées des points  $P_i$  sont donc :  $\overline{P_i}$  $\overrightarrow{P_i}$  - (d + L)<br>D/2.sin  $\theta$  $D/2$ .cos  $\theta$ 

La formule de changement de coordonnées permet alors d'exprimer les petits déplacements des points *Pi* en *O*.

$$
\overrightarrow{\delta P_i} = \overrightarrow{\delta O} + \overrightarrow{P_i O} \wedge \overrightarrow{\Omega} \implies \overrightarrow{\delta P_i} = \begin{vmatrix} Tx \\ Ty \\ Tz \end{vmatrix} + \begin{vmatrix} d+L \\ -D/2 \cdot \sin \theta \\ -D/2 \cdot \cos \theta \end{vmatrix} \begin{vmatrix} Rx \\ Ry \\ Rz \end{vmatrix}
$$
 (2-16)

D'où le déplacement des points *Pi* projetés sur le vecteur normal et exprimés en *O* :

<span id="page-62-0"></span>
$$
\overrightarrow{\delta P_i} \cdot \overrightarrow{n} = Tx - D/2.Rz.\sin \theta + D/2.Ry.\cos \theta \qquad (2-17)
$$

En appliquant la condition [\(2-15\),](#page-61-0) on obtient un ensemble d'inéquations [\(2-18\)](#page-62-0)  caractérisant les déplacements limites de chacun des points *Pi* dans la « zone jeu » assurée par la liaison.

$$
- d + Tx - D/2.Rz \sin \theta + D/2.Ry \cos \theta \le 0 \ (\theta = 2k\pi/i)
$$
 (2-18)

Ces inéquations définissent le domaine jeu noté *[J1A2]* de la liaison *A* entre les pièces *(1)* et *(2)* dans le référentiel (O, x, y, z). Ce domaine est définit dans l'espace 6D des petits déplacements et représente les limites des déplacements relatifs de la pièce *(1)* par rapport à la pièce *(2)*. Il est limité dans les directions Tx, Ry et Rz et infini suivant les trois directions correspondant aux degrés de liberté de la liaison.

Une représentation en coupe 3D (avec  $Ty = Tz = Rx = 0$ ) est donnée [figure 2-12 p](#page-62-1)our des valeurs de *D = 8*, *i = 24* et *d = 0.05*.

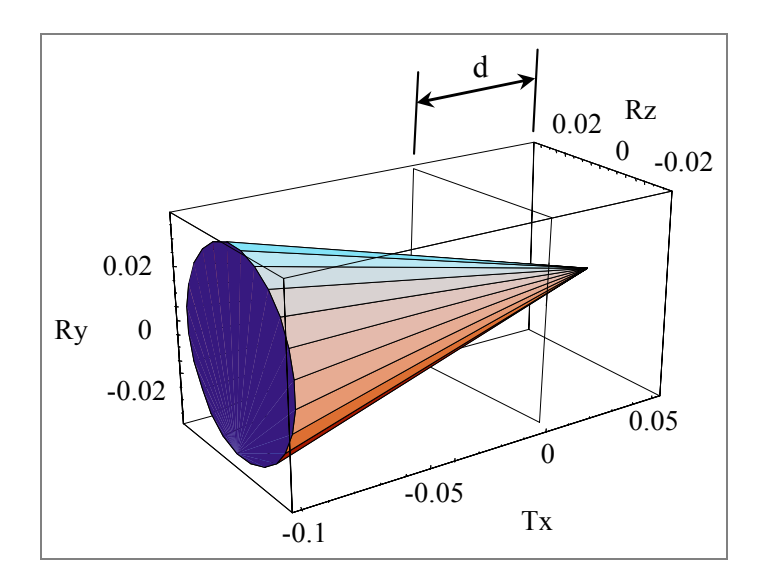

<span id="page-62-1"></span>*Figure 2-12 : Coupe 3D du domaine jeu d'une liaison appui plan.* 

 *Remarque* : bien qu'ayant pris au départ le torseur jeu dans sa forme générale (Cf. [figure 2-11\)](#page-61-1), la topologie de la surface considérée ainsi que le vecteur normal permettent de retrouver les degrés de liberté de la liaison. Ils correspondent aux

directions dans lesquelles le domaine jeu est infini (Ty, Tz et Rx dans notre exemple).

La forme et les limites des surfaces en contact et donc les coordonnées des points caractéristiques de ces surfaces influent sur la forme du domaine jeu. Le système d'inéquations ci-dessous définit le domaine jeu d'une liaison appui plan dont les surfaces de contact sont des surfaces planes carrées de côté *a*.

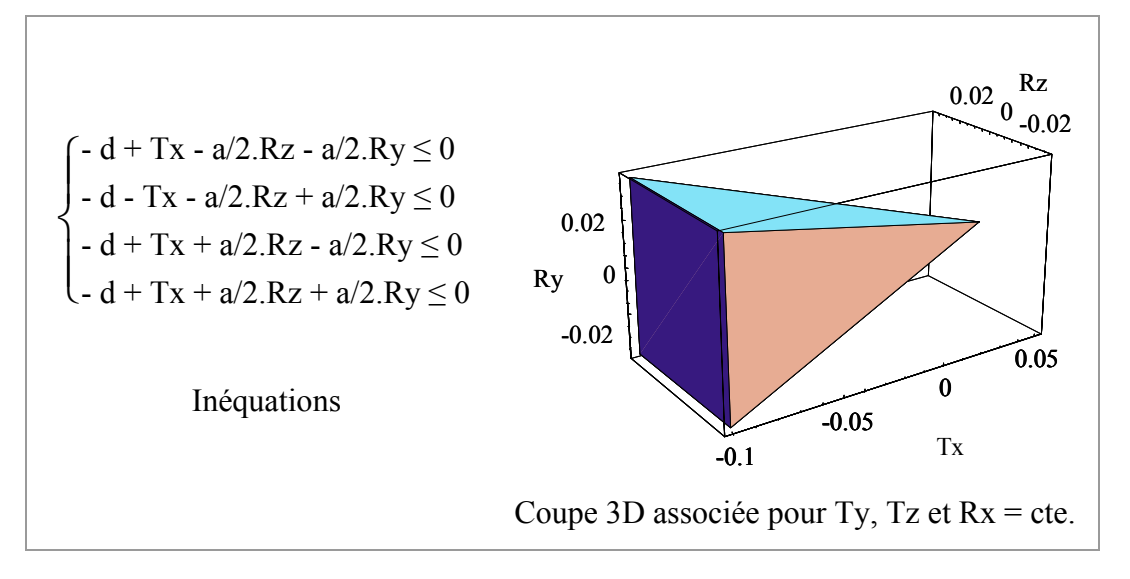

*Figure 2-13 : Domaine jeu d'une liaison appui plan à surfaces carrées.* 

#### **- Liaison pivot glissant**

Une liaison pivot glissant peut être constituée d'un arbre et d'un alésage de diamètres différents. Dans ce cas, le jeu aura pour valeur la différence des deux diamètres. Pour respecter l'hypothèse concernant la rigidité des solides, si la liaison correspond à un ajustement (mêmes diamètres nominaux pour l'arbre et l'alésage), l'analyse ne portera que sur des ajustements avec jeu. On distinguera alors deux types de jeu : le jeu maxi (*JM*) et le jeu mini (*Jm*).

Dans l'exemple de la [figure 2-14,](#page-64-0) on a  $J_M = s^2 - iI$  et  $J_m = i^2 - sI$ . De ce fait, les conditions de maxi et mini matière sont facilement intégrables au modèle : les tolérances dimensionnelles permettent alors de définir un domaine jeu maxi et un domaine jeu mini qui sont respectivement définis en fonction des jeux diamétraux maxi et mini ([figure 2-17\)](#page-66-0). La tolérance dimensionnelle est le seul type de tolérance pouvant intervenir dans la définition d'un domaine jeu.

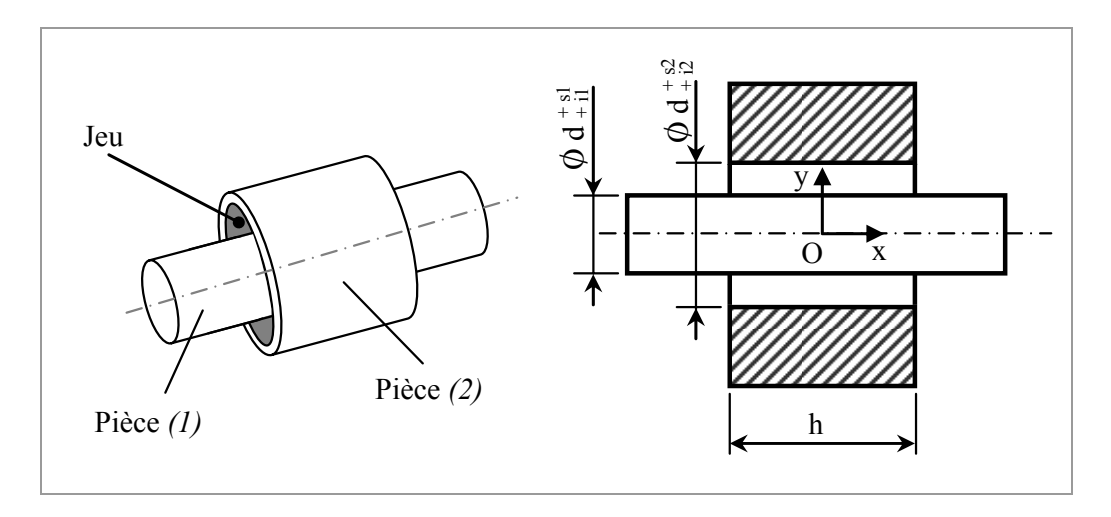

<span id="page-64-0"></span>*Figure 2-14 : Liaison cylindrique.* 

Pour définir les domaines jeux (mini et maxi) de l'ajustement illustré [ci-dessus,](#page-64-0) on détermine en *O* les déplacements des points caractéristiques des surfaces de contact. Ces déplacements doivent être inférieurs au jeu considéré suivant la normale orientée côté extérieur de la matière.

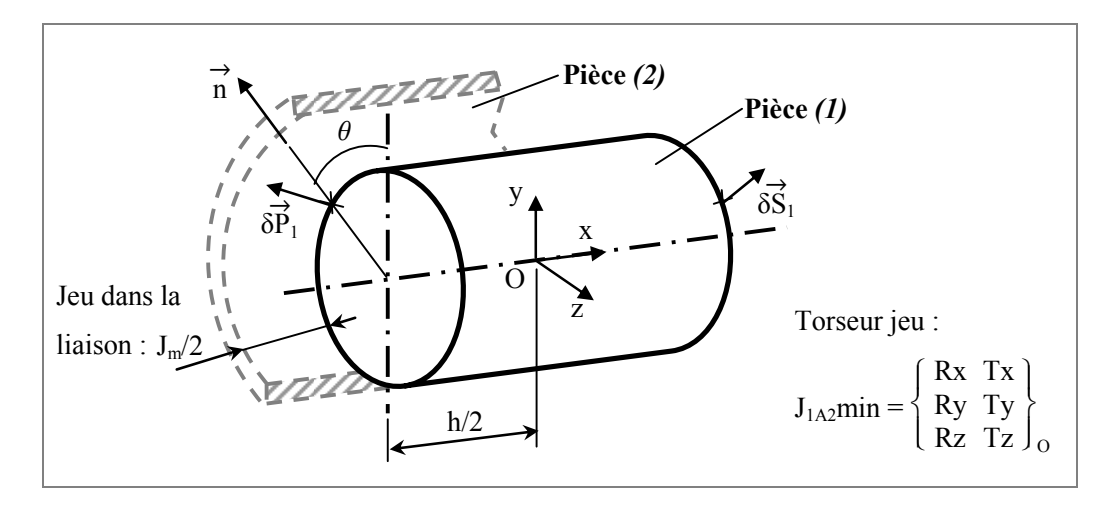

*Figure 2-15 : Torseur jeu exprimé au centre de la liaison.* 

La pièce *(2)* et supposée fixe, on s'intéresse aux déplacements relatifs de *(1)* par rapport à *(2)* exprimés au point *O*.

La surface de contact de la pièce *(1)* est caractérisée par les points

$$
P_i \begin{vmatrix} -h/2 & h/2 \\ (d+s1)/2 \cdot \sin \theta & et S_i \\ (d+s1)/2 \cdot \cos \theta & (d+s1)/2 \cdot \cos \theta \end{vmatrix} \xrightarrow{(d+s1)/2} \sin \theta \text{ ansi que la normale tournante } \overrightarrow{n} \begin{vmatrix} 0 \\ \sin \theta \\ \cos \theta \end{vmatrix}.
$$

La condition de non interférence s'écrit :

<span id="page-65-0"></span>
$$
\begin{cases}\n\overrightarrow{\delta P_i} \cdot \overrightarrow{n} \le J_m/2 \\
\overrightarrow{\delta S_i} \cdot \overrightarrow{n} \le J_m/2\n\end{cases}
$$
\n(2-19)

En exprimant tous les déplacements au point *O*, on obtient les relations suivantes :

$$
\overrightarrow{\delta P_i} = \overrightarrow{\delta O} + \overrightarrow{P_iO} \wedge \overrightarrow{\Omega} \implies \overrightarrow{\delta P_i} = \begin{vmatrix} Tx & h/2 \\ Ty & -(d+s1)/2 \sin \theta \\ Tz & -(d+s1)/2 \cos \theta \end{vmatrix} \begin{matrix} Rx \\ Ry \\ Rz \end{matrix}
$$
  
et  $\overrightarrow{\delta S_i} = \overrightarrow{\delta O} + \overrightarrow{S_iO} \wedge \overrightarrow{\Omega} \implies \overrightarrow{\delta S_i} = \begin{vmatrix} Tx \\ Ty \\ Zz \end{vmatrix} + \begin{vmatrix} -h/2 \\ (d+s1)/2 \sin \theta \\ (d+s1)/2 \cos \theta \end{vmatrix} \begin{matrix} Rx \\ Ry \\ Ry \end{matrix}$ 

Ceci réinjecté dans le système [\(2-19\) d](#page-65-0)onne l'ensemble des inéquations traduisant les déplacements limites de la pièce *(1)* compte tenu du jeu minimal dans la liaison :

$$
\begin{cases}\n- J_m/2 + Ty \sin \theta + Tz \cos \theta + h/2.Ry \cos \theta - h/2.Rz \sin \theta \le 0 \\
-J_m/2 + Ty \sin \theta + Tz \cos \theta - h/2.Ry \cos \theta + h/2.Rz \sin \theta \le 0\n\end{cases} \quad (\theta = 2k\pi/i) \quad (2-2\theta)
$$

Ce système d'inéquations définit alors le domaine jeu mini *[J1A2min]* au centre *O* de la liaison. Suivant la précision de la définition du domaine souhaitée, il est possible de faire varier le paramètre *i* qui correspond au nombre de sommets utilisés pour discrétiser la surface cylindrique *A*.

Les domaines de la figure 2-16 sont deux représentations du même domaine jeu pour des surfaces cylindr[iques approx](#page-65-1)imées par 6 et 20 facettes.

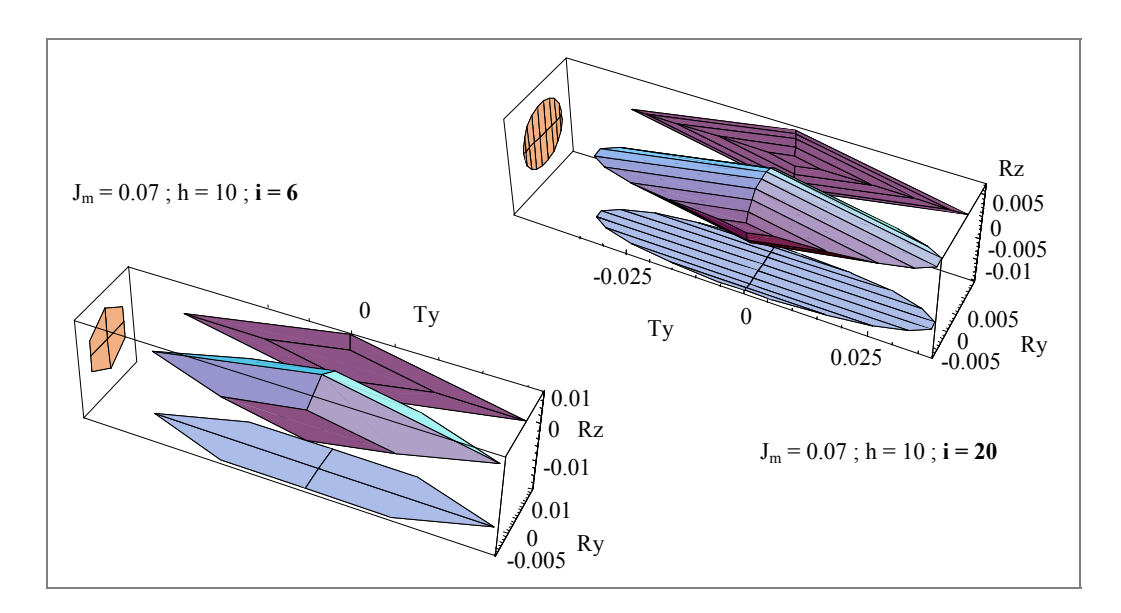

<span id="page-65-1"></span>*Figure 2-16 : Domaine jeu mini d'une liaison cylindrique.* 

Le degré de précision choisi pour définir les domaines jeux ou écarts influe sur le temps de calcul des méthodes de traitement utilisées. Un compromis satisfaisant consiste à transformer un contour circulaire en un octogone (8 sommets).

La figure [ci-dessous](#page-66-0) montre les domaines jeux maxi et mini de la liaison cylindrique pour un jeu diamétral variant entre *0.1* et *0.07*.

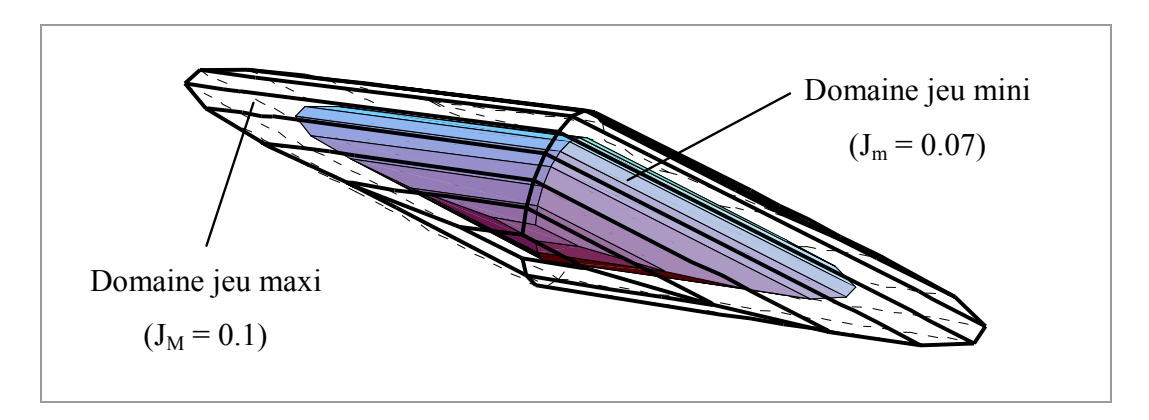

<span id="page-66-0"></span>*Figure 2-17 : Domaine jeu mini et domaine jeu maxi.* 

Notons ici que les tolérances dimensionnelles apparaissent sous la forme d'un paramètre (et non d'une dimension supplémentaire) dans la construction des domaines jeux.

#### **- Liaison rotule**

La procédure pour calculer le domaine jeu d'une liaison rotule est identique à celle utilisée pour la liaison cylindrique en ajoutant toutefois une normale tournante balayant la troisième et dernière dimension. Il est de cette façon possible de facettiser une surface sphérique en fonction de deux angles  $\theta_1$  et  $\theta_2$  ([figure 2-18\)](#page-67-0).

Les déplacements des points de la surface projetés sur la normale doivent être inférieur à *J/2* (jeu au rayon). Cette condition permet de traduire les déplacements exprimés au centre de la liaison par un ensemble de contraintes en fonction du pas d'incrément sur  $\theta_1$  et  $\theta_2$  :

$$
- J/2 + Tx \cdot \cos \theta_2 \cdot \sin \theta_1 + Ty \cdot \cos \theta_2 \cdot \cos \theta_1 + Tz \cdot \sin \theta_2 \le 0
$$
 (2-21)

Dans cette définition les trois rotations ne sont pas bornées et les limites en translation sont représentées à travers le domaine jeu de la figure suivante :

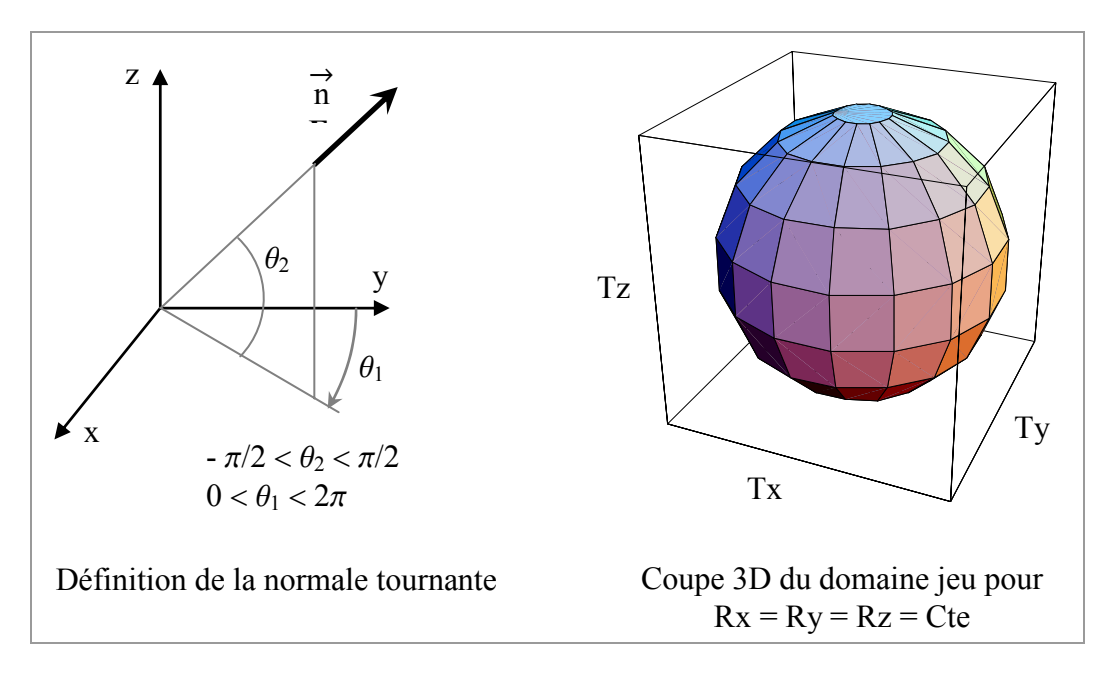

<span id="page-67-0"></span>*Figure 2-18 : Domaine jeu d'une liaison rotule.* 

#### <span id="page-68-0"></span>**2.4 Domaine jeu élastique**

Parmi les nombreux modèles de tolérancement existant, très peu prennent en compte les déformations élastiques des pièces du mécanisme. Une hypothèse de rigidité infinie des solides est souvent évoquée ce qui va à l'encontre d'un tolérancement à un moindre coût d'un point de vue réalisation. En effet, certains mécanismes peuvent s'assembler avec une précontrainte définie d'avance et ce pour un fonctionnement acceptable du point de vue des contraintes. En considérant l'aspect élasticité dans ces assemblages, il est d'une part possible de récupérer des pièces (contrôlées mauvaises) ne s'assemblant pas si l'on considère qu'elles sont infiniment rigides mais dont la souplesse s'accorde avec des contraintes admissibles pour un assemblage sous charge. Et d'autre part, le concepteur pourra choisir des tolérances plus larges et donc diminuer le coût de fabrication du produit. On peut expliquer ce phénomène par la relation de bon sens entre les jeux et les écarts : les jeux dans l'assemblage servent à compenser les défauts des pièces le constituant (plus importants sont les défauts géométriques sur les surfaces dites fonctionnelles et plus les jeux entre celles-ci devront être grands pour assurer l'assemblage du mécanisme). Une partie des travaux menés au LMécA porte sur cet aspect dans le but d'intégrer dans la démarche de conception la notion de liaison avec prise en compte des déformations élastiques [\[SAM 96\].](#page-167-1) Deux types de déformations sont considérés:

- les déformations "locales" qui sont liées aux pressions de contact sur les surfaces de liaison entre les pièces,
- les déformations "globales" des pièces sous l'action de torseur d'efforts externes ou appliqués au niveau des liaisons entre pièces.

Ces deux aspects sont utilisés pour définir les domaines jeux élastiques de liaisons complexes telles que des roulements à billes ou des engrenages.

#### **2.4.1 Domaines jeux de roulements à billes**

Le domaine jeu (rigide) d'un roulement à billes est l'ensemble des petits déplacements que l'on peut appliquer au repère associé à une bague par rapport au repère associé à l'autre bague. Cette définition se fait dans un espace de dimension six et le domaine est infini suivant la rotation propre du roulement. Les cinq autres directions sont bornées par les conditions de contact au sein de la liaison.

Le domaine jeu élastique représente l'ensemble des déplacements relatifs d'une bague par rapport à l'autre que peut supporter le roulement tout en conservant un fonctionnement normal. Ces déplacements sont limités suivant un critère de pression maximale en un point du roulement. Une méthode par dichotomie développée sous Mathematica® est utilisée pour définir les deux types de domaines [\[PER 99\].](#page-166-0) A chaque incrément sur les déplacements correspond un point appartenant au domaine jeu de la liaison. Lorsqu'une pression de contact apparaît à l'intérieur du roulement, les déplacements définissent un point intérieur du domaine jeu élastique et lorsque le critère de pression limite est atteint, les déplacements répertoriés correspondent à des points définissant l'enveloppe du domaine jeu élastique. Au-delà de ces déplacements, la position relative entre les deux bagues est contraire à des conditions de bon fonctionnement du roulement. La [figure 2-19](#page-69-0) illustre les deux types de domaines pour un roulement à billes à contact radial 6209.

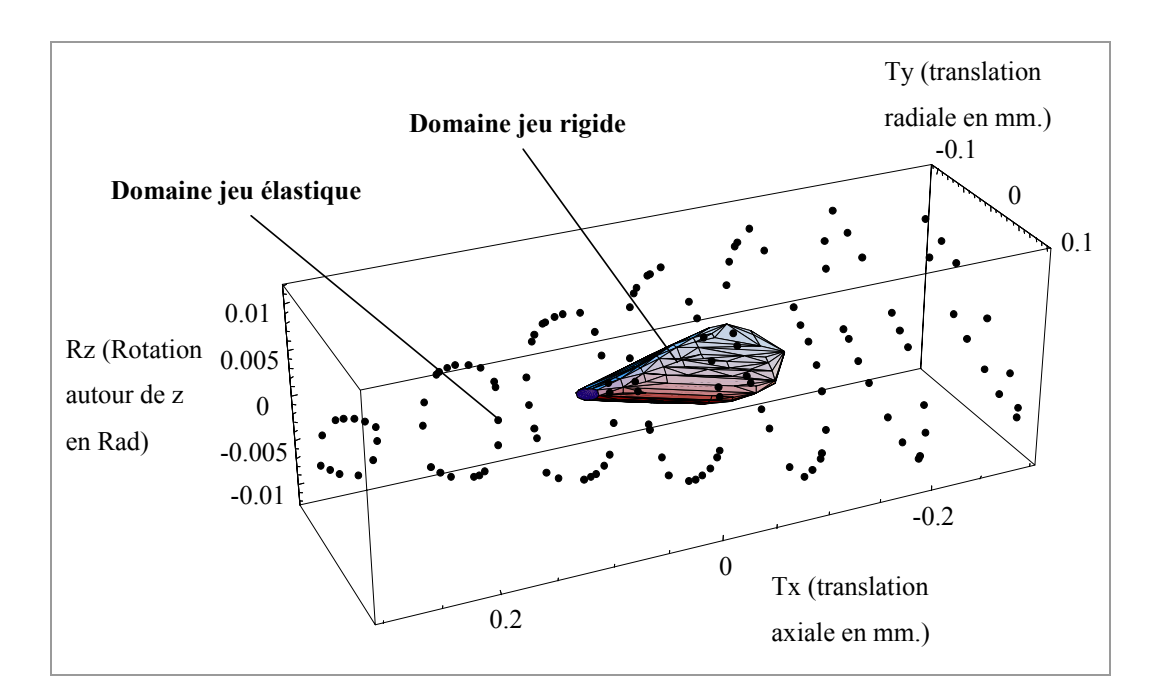

<span id="page-69-0"></span>*Figure 2-19 : Domaines jeux d'un roulement à billes.* 

Il parait alors évident que la considération du seul domaine jeu rigide restreint considérablement la zone d'étude. Dans notre exemple, le débattement axial est de 0,18 mm. en déplacements rigides alors qu'il est de 0,58 mm. en limite des déplacements élastiques. Ces gains nous montrent tout l'intérêt d'intégrer le comportement élastique des liaisons dans la démarche de tolérancement. Il serait dommage de se limiter au domaine jeu rigide alors que les liaisons peuvent supporter des déplacements bien plus importants sans qu'il n'y ait de difficultés de fonctionnement.

 *Remarque* : un roulement fonctionnant avec précharge aura une durée de vie diminuée, de plus il est toujours risqué de s'approcher des pressions de contact critiques. Néanmoins, en agissant avec prudence, il est possible d'élargir les tolérances sur les pièces d'un mécanisme considéré jusqu'alors comme rigide.

L'ensemble des déplacements d'une bague par rapport à l'autre étant connu, les efforts nécessaires pour parvenir à ces déplacements sont définis à partir d'un principe de calcul fondé sur la théorie du contact de Hertz et sur l'étude des configurations de la liaison. Chaque point (déplacement) de l'enveloppe du domaine jeu élastique est converti en effort puis reporté dans une base des efforts (Fx, Fy, Fz, Mx, My, Mz). Ces efforts, à l'origine de précontraintes permettront en outre d'aider le concepteur au dimensionnement du mécanisme mais aussi de traduire en tolérances le critère de durée de vie qu'il impose au composant [\[SAM 01\].](#page-167-2) 

#### **2.4.2 Domaines jeux d'engrenages**

Pour compléter ces travaux sur l'aspect élastique des liaisons, une étude similaire à celle présentée pour les roulements a été menée sur la liaison engrenage cylindrique à denture droite [\[PET 00\].](#page-166-1) Les contacts entre les dents n'étant pas de type hertziens, la définition paramétrique de la liaison ainsi que la simulation sous charge de son comportement a été réalisée sous le logiciel d'éléments finis ANSYS.

Pour généraliser l'étude à cette famille d'engrenages, une procédure de représentation paramétrée définit d'abord la géométrie de cette liaison. Les paramètres fixés par l'utilisateur sont :

- le nombre de dents  $Z_l$  et  $Z_2$  de chaque roue,
- $\bullet$  le module  $m_0$ ,
- la largeur de denture *b* de l'engrenage.

Dans un premier temps, le déport de denture ainsi que l'angle de pression sont fixés en début de procédure ( $x = 0$  et  $\alpha = 20^{\circ}$ ), il en est de même pour les caractéristiques matériau : module d'Young = 210000 MPa, coefficient de Poisson = 0,29 et coefficient de frottement  $= 0,1$ .

Le maillage a été optimisé autour des zones de contacts et plus précisément au niveau des développantes de cercle. Un maillage fin est réalisé dans ces zones tandis que des simplifications (géométriques et de maillage) dans le reste de la géométrie permettent de ne pas surcharger le modèle.

Une fois la géométrie construite, une roue est bloquée  $(dd = 0)$  et une procédure itérative permet de déplacer la deuxième roue (roue *1* de la [figure 2-20\)](#page-71-0) suivant les trois degrés de liberté (Tx, Rx et Ry) de la liaison. De cette façon, la plage des déplacements est balayée jusqu'à ce qu'il y ait contact entre les deux pièces. L'ensemble des valeurs de ces déplacements nous permet alors de construire le domaine jeu rigide de la liaison par palpage.

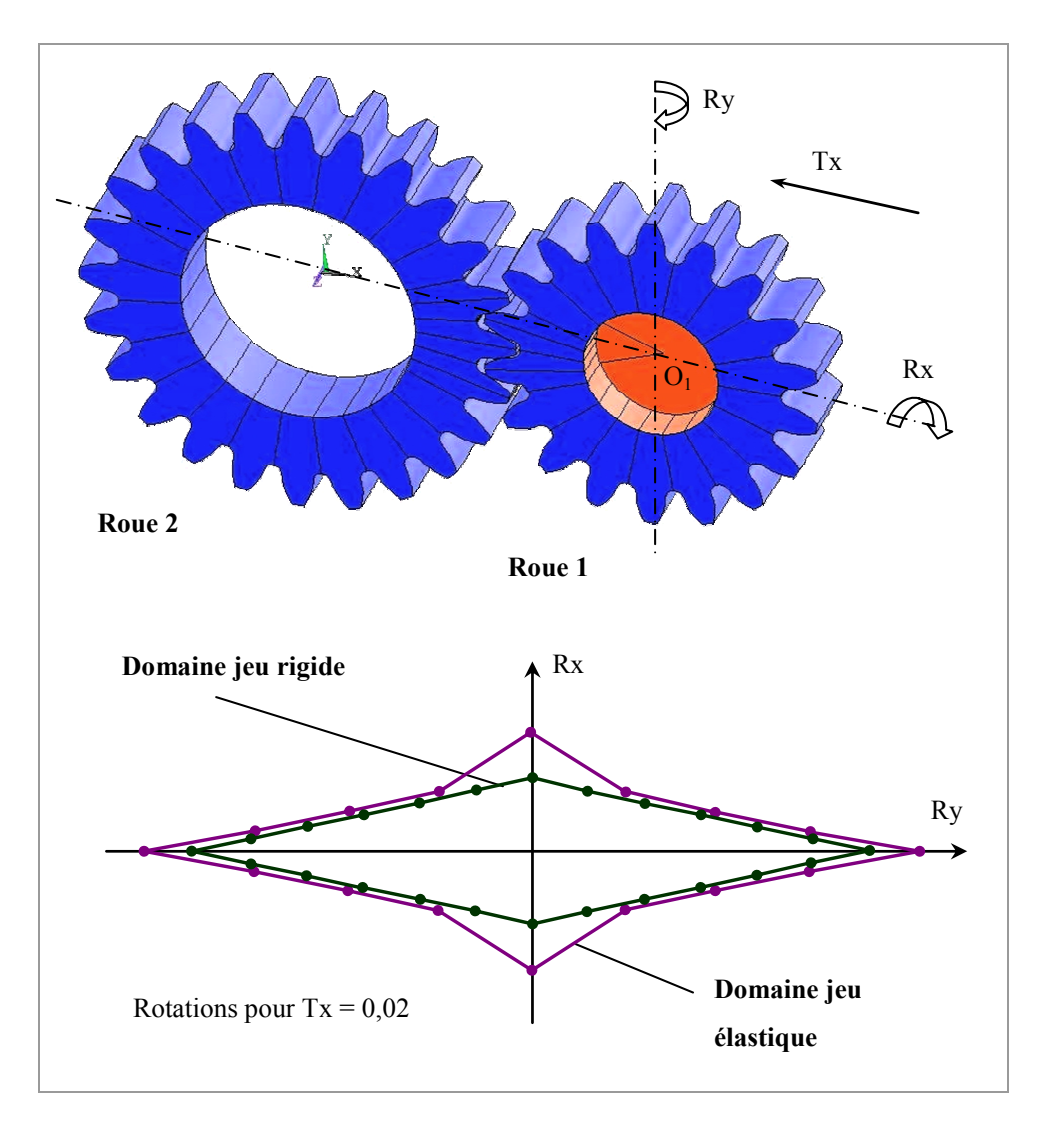

<span id="page-71-0"></span>*Figure 2-20 : Domaines jeux palpés d'une liaison engrenage.*
La procédure itérative des déplacements est maintenue au-delà du contact et la phase de comportement élastique de la liaison est atteinte. Les déplacements sont alors limités par une contrainte équivalente limite permettant de construire le domaine jeu élastique de la liaison associé à un critère de résistance (Cf. [figure 2-20\)](#page-71-0).

A chaque incrément, les déplacements, les efforts transmis au point d'application du déplacement ainsi que la contrainte équivalente maximale interne au système sont enregistrés. De cette manière, les efforts et une contrainte équivalente sont associés aux déplacements relatifs des deux roues. Ces informations peuvent par exemple être utiles au concepteur lors du dimensionnement de son mécanisme.

Les domaines jeux rigides et élastiques sont définis par deux nuages de points dont les coordonnées correspondent aux déplacements (Tx, Rx, Ry) d'une roue par rapport à une autre. Une procédure détaillée dans le chapitre suivant permet de déterminer à partir des coordonnées de ces points les inéquations définissant les facettes des domaines convexes englobant le domaine jeu rigide et le domaine jeu élastique. Une représentation est donnée [figure 2-21.](#page-72-0)

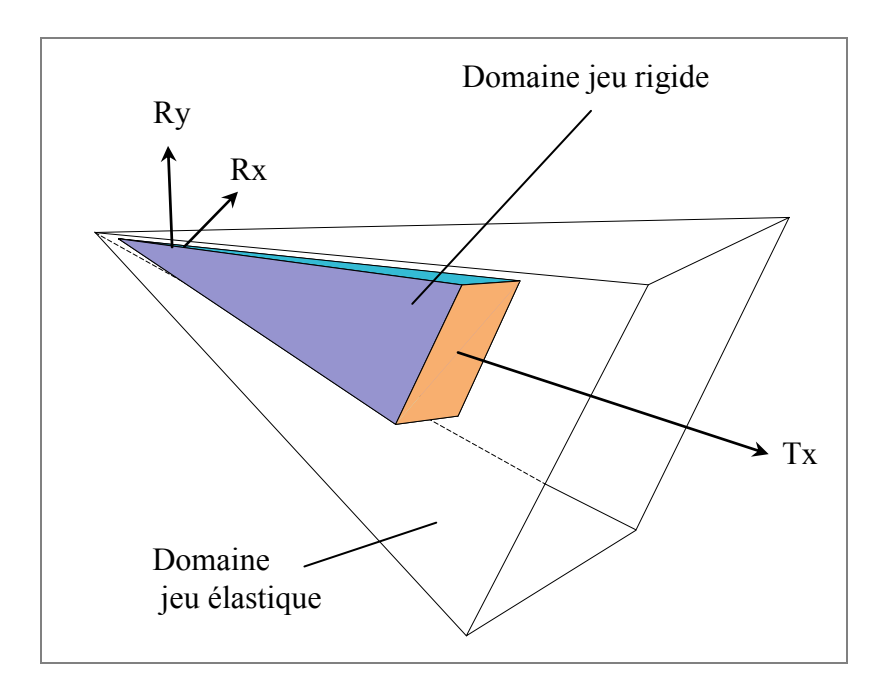

<span id="page-72-0"></span>*Figure 2-21 : Représentation convexe par facettes.* 

#### **2.5 Conclusion**

Le modèle proposé ici est basé sur la notion de torseurs de petits déplacements appliquée à des surfaces de formes parfaites qui sont associées aux surfaces réelles des pièces. La norme prévoit de traduire chaque tolérance par une zone de tolérance à l'intérieur de laquelle doit se trouver l'élément tolérancé. Cet ensemble de positions ou de déplacements exprimé en un point d'une entité confinée dans une zone est traduit dans notre modèle par un système d'inéquations linéaires. Une représentation graphique de cet ensemble de contraintes est présentée sous la forme d'un domaine dans un espace de dimension 6. De ce fait, toute spécification normalisée peut être modélisée par un domaine écart dans l'espace 6D des petits déplacements.

De la même façon, tout déplacement relatif entre deux pièces constituant une liaison peut être modélisé dans l'espace 6D des petits déplacements par un ensemble de contraintes exprimées en un point et traduisant les conditions de contact autorisé par le jeu entre ces deux pièces. Ces contraintes sont écrites sous la forme d'un système d'inéquations qui est représenté graphiquement par un domaine jeu de dimension 6. Cette modélisation peut être enrichie en considérant les déformations élastiques des liaisons sous charge exprimées à travers les domaines jeux élastiques.

Cette définition par inéquations (ou domaines) sert dans un premier temps à traduire de manière formelle les spécifications géométriques des pièces et les jeux dans les liaisons pour que cette modélisation puisse ensuite être appelée et traitée au sein de méthodes d'analyse ou de synthèse de tolérancement détaillées par la suite.

### **CHAPITRE**

# $\mathbf{S}$

## $O$ **UTILS D'ANALYSE DE TOLERANCEMENT**

Le cahier des charges indique les fonctions que doit remplir un produit. Le concepteur fixe alors à travers le tolérancement les limites des défauts géométriques sur les pièces dans le but de satisfaire ces exigences fonctionnelles. L'analyse de tolérancement est un retour sur ce travail, elle consiste à vérifier si les spécifications géométriques appliquées aux surfaces fonctionnelles permettent au mécanisme de remplir les conditions fonctionnelles souhaitées. Suivant le type d'architecture du mécanisme, différentes opérations géométriques sur les domaines jeux et écarts sont nécessaires pour réaliser l'analyse du tolérancement. Les procédures informatiques utiles à la mise en œuvre de la méthode seront détaillées dans ce chapitre.

#### **3.1 Graphes et architectures de mécanismes**

Les défauts géométriques des surfaces fonctionnelles d'une même pièce sont modélisés par des domaines écarts. Un mécanisme est un ensemble de pièces avec défauts liées entre elles par des liaisons. Ces liaisons sont quant à elles modélisées par des domaines jeux. Pour faire l'étude d'un mécanisme et notamment de sa

cotation fonctionnelle, nous nous appuyons sur une structuration schématique de ses pièces constituées de surfaces fonctionnelles, de ses liaisons et des conditions fonctionnelles fixées par le concepteur. Cette représentation s'effectue sous la forme d'un graphe. A partir de ce graphe, une méthode pourra alors être utilisée pour réaliser une analyse de tolérances. Nous reviendrons dans le chapitre 4 au traitement d'exemples d'analyses de tolérances pour différentes architectures de mécanismes.

La représentation structurelle d'un mécanisme est réalisée par un ou plusieurs graphes. Ces graphes sont un moyen systématique utilisé pour écrire les équations qui traduisent les fonctionnalités du mécanisme avec jeux et défauts. En d'autres termes, leur but est de fournir rapidement les informations utiles au concepteur pour l'étude à réaliser ; une analyse ou une synthèse de tolérancement dans notre cas. La [figure 3-1](#page-76-0) propose l'exemple d'un graphe pour un mécanisme donné.

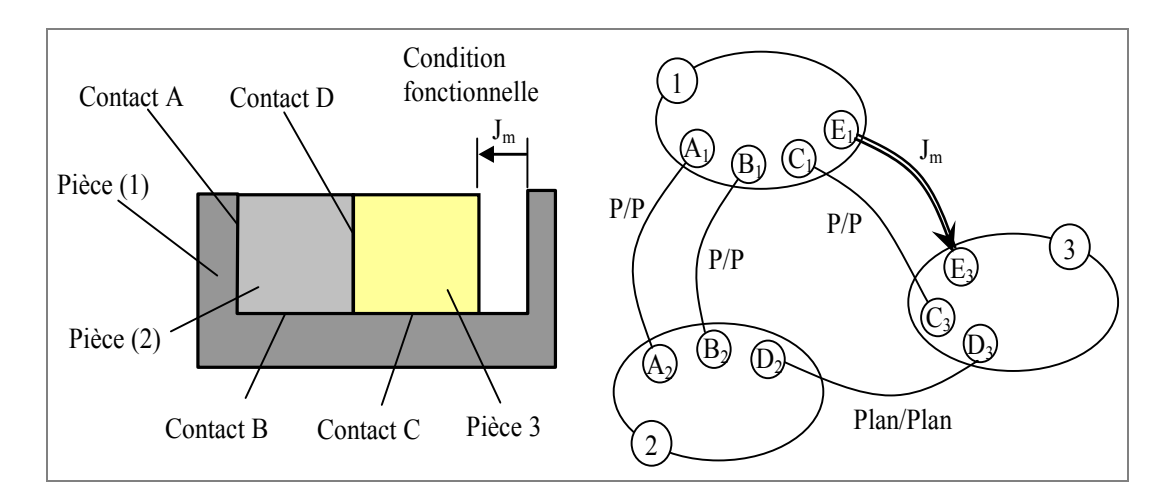

<span id="page-76-0"></span>*Figure 3-1 : Mécanisme et graphe.* 

On retrouve en général dans ces graphes les éléments suivants :

• les pièces qui sont représentées par des bulles et indicées par des numéros, ce sont les sommets du graphe.

• des éléments géométriques comme par exemple des surfaces élémentaires (le plan, le cylindre de révolution, le cône ou la sphère). Ces éléments sont schématisés par des pôles (cercles tangents côté intérieur de la pièce) et peuvent être identifiés par une lettre portant en indice le numéro de la pièce. Dans certaines représentations telles que l'exemple [ci-dessus,](#page-76-0) une bulle désigne un regroupement de surfaces appartenant à la même pièce. Ces surfaces constituent alors les sommets du graphe.

• les liaisons sont représentées sous la forme d'arcs entre des pièces ou entre des surfaces de formes parfaites (surfaces nominales ou associées). Les liaisons entre des pièces peuvent être de type maintenu, glissant ou flottant. Une annotation au niveau de chaque liaison permet si besoin de le préciser. Un contact est considéré maintenu lorsque les deux surfaces en vis-à-vis n'ont pas de mouvement relatif l'une par rapport à l'autre. On le retrouve dans le cas d'assemblages permanents ou démontables (pièces collées, boulonnées…). Le contact glissant fait référence à une liaison dont les déplacements relatifs d'une surface par rapport à l'autre sont tangentiels au contact. Enfin, le contact flottant signifie que les déplacements relatifs entre surfaces sont quelconques mais respectent cependant les conditions de non interpénétration des pièces.

Un arc entre des surfaces peut être externe à la pièce, dans ce cas il schématise un contact entre deux surfaces appartenant à deux pièces différentes. Mais cet arc peut aussi être interne à une pièce et modéliser les relations issues du tolérancement entre deux surfaces d'une même pièce. Cette représentation apparaît dans des graphes de tolérances.

• les conditions fonctionnelles précisent des conditions de non contact (contact particulier), de jeu maxi ou jeu mini… Elles sont représentées sur le graphe par une double flèche entre deux éléments géométriques.

Une fois le graphe représenté, il est facile de déterminer visuellement si la structure du mécanisme est en boucle simple, en boucles (ou liaisons) parallèles, en boucles complexes ou encore en chaîne ouverte. La [figure 3-2](#page-77-0) représente ces différents types d'architecture.

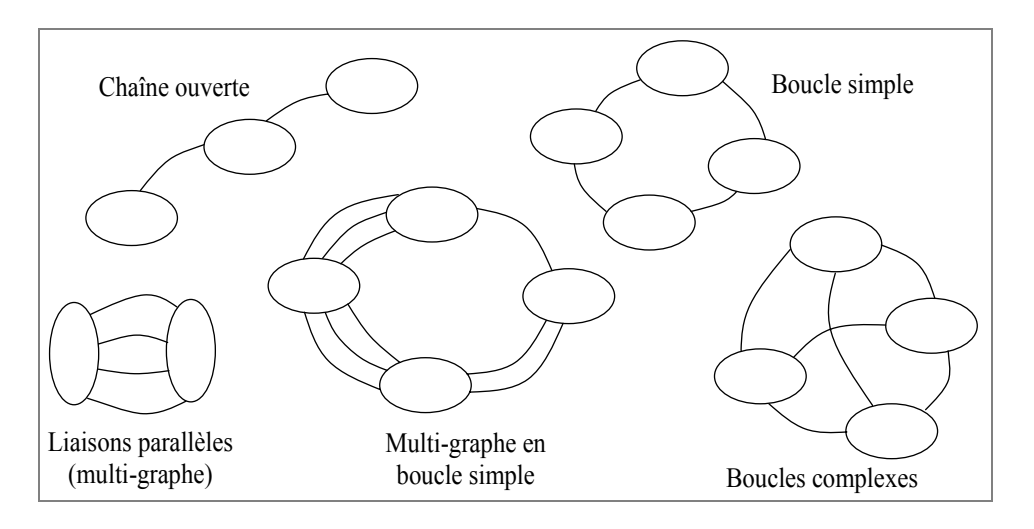

<span id="page-77-0"></span>*Figure 3-2 : Architectures de mécanismes.* 

 *Remarque* : dans une structure en chaîne ouverte, une condition fonctionnelle entre un élément géométrique d'une pièce d'extrémité et un autre appartenant à la pièce à l'autre extrémité ramène le problème en une étude de boucle simple. Dans ce cas, la condition fonctionnelle ferme la chaîne.

Un graphe doit comporter les informations suffisantes et utiles tout en restant lisible. C'est pourquoi l'on retrouve dans la littérature différents types de graphes construits et utilisés dans différents domaines d'études et répondant à des besoins précis.

H. Bradley et P. Maropoulos utilisent par exemple des graphes pour la traçabilité des informations sur le produit tout au long de sa conception. Ils s'appuient pour cela sur une représentation de modèles globaux d'assemblage et de produit [\[BRA 98\].](#page-162-0) Ces graphes se présentent sous la forme hiérarchique suivante : au niveau supérieur on retrouve le mécanisme, à un niveau inférieur les pièces et enfin à la base du graphe les liaisons pour le modèle d'assemblage ou les dimensions pour le modèle produit.

E. Pairel propose quant à lui une approche originale à partir de graphes pour le transfert en fabrication [\[PAI 03\].](#page-165-0) Chaque phase est représentée par une bulle (groupe de sommets) et chaque surface par un pôle (sommet). Une mise en position est représentée par un arc entre deux surfaces. Les spécifications fonctionnelles sont représentées par des arcs externes et les spécifications de fabrication par des arcs internes. A partir du graphe, les spécifications de fabrication sont déterminées de manière à refermer les cycles passant par les spécifications fonctionnelles.

Les deux approches présentées ci-dessus proposent des applications qui sortent de l'utilisation « habituelle » que l'on a des graphes. Plus classiquement, les graphes décrivent des assemblages de pièces avec les informations pertinentes à leurs domaines d'utilisations. Nous présentons succinctement dans la suite ces différents types de graphes.

#### **3.1.1 Graphe de contacts**

Un exemple de ce genre de graphe est représenté [figure 3-1,](#page-76-0) on y retrouve les pièces du mécanisme et chaque liaison est décomposée en surfaces de contacts élémentaires. Ces contacts peuvent être de type plan, cylindrique, sphérique, ponctuel… C'est le graphe le plus utilisé en marge d'études sur le tolérancement car il est le plus riche quant aux informations concernant les éléments que constituent les surfaces tolérancées, les références ou encore les conditions fonctionnelles.

#### **3.1.2 Graphe de liaisons**

Le graphe de liaisons appelé aussi graphe de structure correspond à une image simplifiée du mécanisme que l'on associe en général à son schéma cinématique minimal.

Dans ce type de graphe, les contacts communs à deux pièces sont regroupés en une liaison en fonction des degrés de liberté qu'ils autorisent. Si l'on considère par exemple les contacts *A* et *B* entre les pièces *(1)* et *(2)* (blocages unidirectionnels) de l'assemblage décrit [figure 3-1,](#page-76-0) ces deux appuis plans réunis bloquent trois degrés de liberté en rotation et deux en translation. Ils correspondent donc à une liaison glissière. Les deux arcs ainsi que les pôles *A1*, *A2*, *B1* et *B2* du graphe de contacts seront donc remplacés par un arc entre les pièces *(1)* et *(2)* du graphe de liaisons (Cf. [figure 3-3\)](#page-79-0).

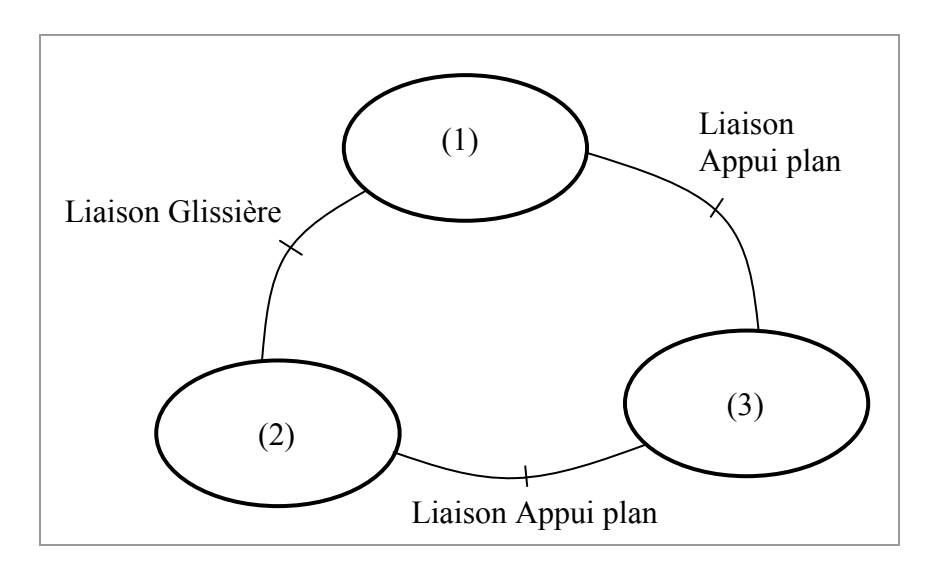

<span id="page-79-0"></span>*Figure 3-3 : Graphe de liaisons.* 

Il est bien sûr possible de rajouter ensuite des informations à ce graphe en fonction du degré de détail que l'on souhaite. Mais en changeant la nature des informations on se ramène à la définition d'un autre type de graphe.

#### **3.1.3 Graphe d'assemblages**

Le graphe d'assemblage est un autre moyen de décrire la structure d'un mécanisme qui peut être utile à l'étude du tolérancement. Il propose au concepteur des informations concernant les liaisons constituant le mécanisme mais surtout l'ordre chronologique d'assemblage des solides ce qui n'apparaît pas dans les autres graphes. Pour le tolérancement, ces informations peuvent s'avérer utiles notamment dans le cas de systèmes de références ordonnées. L'utilisation d'une référence primaire, secondaire ou tertiaire a une influence sur les appuis prépondérants et donc sur les types de contacts entre ces surfaces pendant l'assemblage ou le contrôle de la pièce.

J.Y. Dantan propose dans ses travaux de thèse une utilisation de graphes pour la représentation de séquences d'assemblages [\[DAN 00\].](#page-163-0) On y retrouve une représentation classique des pièces par des bulles, les surfaces par des pôles et les contacts par des arcs. Le montage par ajouts successifs de pièces et de liaisons a pour conséquence de faire évoluer le graphe caractérisant le mécanisme. A chaque séquence d'assemblage un graphe est construit. Au fur et à mesure de ces évolutions certains contacts peuvent changer : des contacts flottants ou glissants deviennent des contacts fixes sous l'effet de collages, de boulonnages…

Bien qu'ils paraissent plus complets que les autres, par rapport à un graphe de contacts par exemple, un seul graphe d'assemblage ne suffit pas à décrire le mécanisme dans cette approche, il faut en construire plusieurs : un par séquence. Cependant ces informations constituent des données utiles à la définition d'un modèle de tolérancement et ces données n'apparaissent pas toujours dans un modèle CAO. En se rapprochant de la réalité, on élimine des hypothèses ce qui va dans le sens de perfectionner le modèle.

#### **3.1.4 Graphe des tolérances**

Les graphes décrits précédemment traitent principalement des interactions entre les différentes pièces d'un assemblage, l'aspect tolérancement y est peu abordé. Quelques travaux proposent cependant des structures de graphes modélisant la topologie des pièces, de leurs dimensions ainsi que de leurs spécifications géométriques.

T. Kandikjan, J.J. Shah et J.K. Davidson définissent un modèle basé sur des graphes de dimensions et tolérances (le *D&T graph*) afin de valider le tolérancement d'une pièce en fonction des variations dimensionnelles de celle-ci [\[KAN 01\].](#page-165-1) 

Le graphe D&T est défini par la fonction *G (N, A, g, d, t)* où les nœuds *N* représentent les entités géométriques et leurs attributs, les arcs *A* lient les nœuds deux par deux et sont définis par un ou plusieurs attributs de type contrainte géométrique *g*, dimension *d* ou encore tolérance *t*.

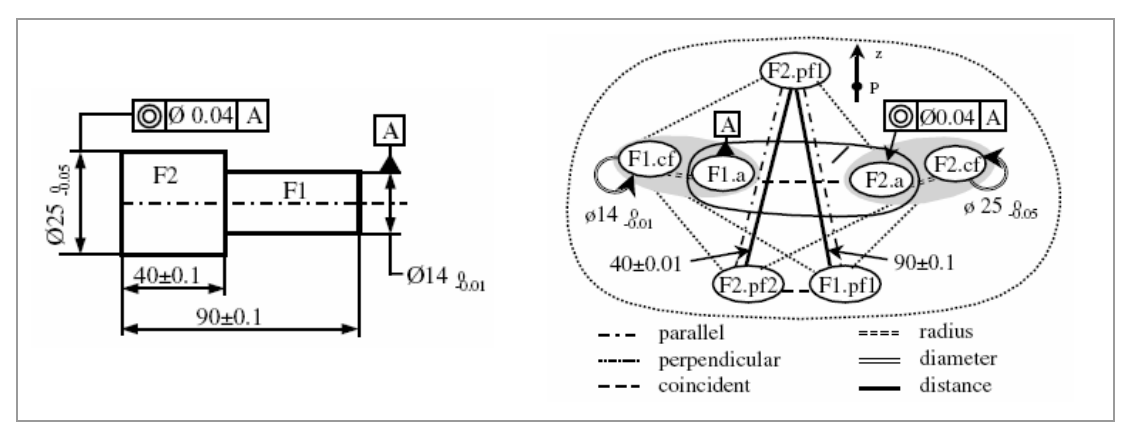

<span id="page-81-0"></span>*Figure 3-4 : Graphe de dimensions et tolérances d'après [\[KAN 01\].](#page-165-1)* 

La [figure 3-4](#page-81-0) représente l'exemple d'un graphe D&T. On retrouve dans ce graphe les éléments détaillés de la cotation de la pièce avec par exemple au centre du graphe les axes *F1.a* et *F2.a* liés par une contrainte de coïncidence. Un tel graphe constitue une base de données assez complète de la cotation fonctionnelle d'une pièce. A travers ce type de représentation, les auteurs illustrent graphiquement la structure de leur modèle de cohérence de spécifications plutôt qu'une image simplifiée d'un composant technologique. D'ailleurs, le dessin technique de la pièce parait plus lisible que le graphe lui étant associé. De notre point de vue, cela va à l'encontre de l'intérêt d'une modélisation par graphe.

J. Murauskaité et M. Giordano proposent dans leurs travaux de décrire le tolérancement d'une pièce par l'intermédiaire d'un arbre de tolérances [\[MUR 04\].](#page-165-2) Un arbre de tolérances est construit pour chaque tolérancement d'une pièce d'un mécanisme. Ces arbres sont ensuite greffés sur le graphe de contacts de l'assemblage. A titre de comparaison, le tolérancement de la pièce cylindrique étudiée dans l'exemple de la [figure 3-4](#page-81-0) est représenté par l'arbre de tolérances de la figure [ci-dessous.](#page-82-0)

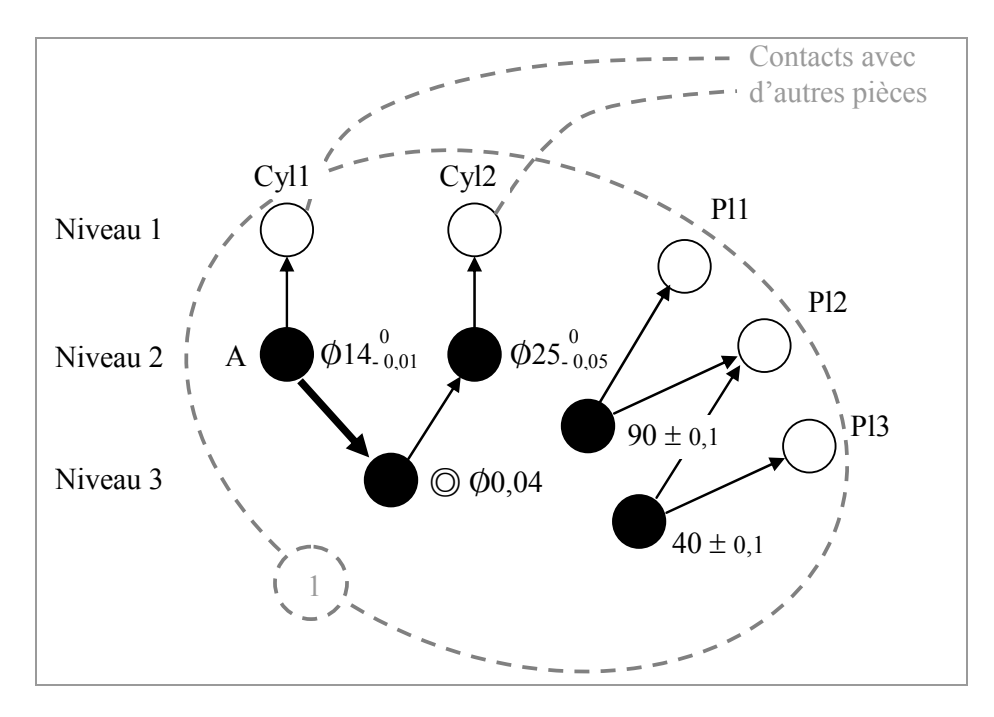

<span id="page-82-0"></span>*Figure 3-5 : Arbre de tolérances.* 

Un arbre de tolérances se construit de haut en bas en respectant des niveaux hiérarchiques.

• Le niveau 1 contient les surfaces élémentaires de la pièce représentées par des cercles blancs au dessus desquels le type de surfaces est spécifié.

 *Remarque* : Ces entités correspondent aux pôles du graphe de contacts qui définit les interactions de cette pièce avec le reste du mécanisme.

• Le niveau 2 représente les éléments comportant des tolérances intrinsèques (une tolérance dimensionnelle ou de forme) par des cercles noirs avec les symboles normalisés correspondant situés à droite du cercle. Lorsque l'élément considéré désigne une référence, une lettre majuscule placée à gauche du cercle noir indique le nom de celle-ci.

• Le niveau 3 précise les spécifications géométriques qui lient les éléments du niveau précédent par rapport aux références. Le type de tolérance est reporté à droite du cercle.

Une flèche épaisse indique l'élément pris en référence, les autres flèches pointent vers les éléments tolérancés. La norme prévoit de construire des systèmes de références impliquant au maximum 3 références (références primaire, secondaire et tertiaire). C'est pourquoi un graphe de tolérances ne possédera jamais plus de 5 niveaux (succession de 3 flèches épaisses).

Des règles simples sont d'autre part utilisées pour vérifier la cohérence du tolérancement de chaque pièce en fonction de la constitution de son arbre de tolérances.

#### **3.1.5 Graphe d'analyse LMécA**

Les graphes utilisés au LMécA présentent la particularité d'indiquer les repères associés aux pièces (et parfois aux surfaces associées). Chaque repère représente un pôle du graphe, une pièce est schématisée par une bulle qui représente un regroupement de repères associés à des surfaces.

Nous indiquons de plus les torseurs jeux et écarts entre ces repères dans le but de faciliter l'écriture et la lecture des équations de tolérancement. Il s'agit donc d'un graphe orienté. A chaque arc est associé un torseur. Si les extrémités de l'arc appartiennent à la même pièce, un torseur écart lui est associé. Si les extrémités appartiennent à deux pièces différentes, il s'agit d'un torseur jeu.

Une *branche* définit le chemin d'un repère associé à une pièce à un autre. Dans l'exemple de la [figure 3-6,](#page-83-0) on distingue 5 branches différentes : la branche  $E_{1E} + J_m - E_{3E}$  en fait partie.

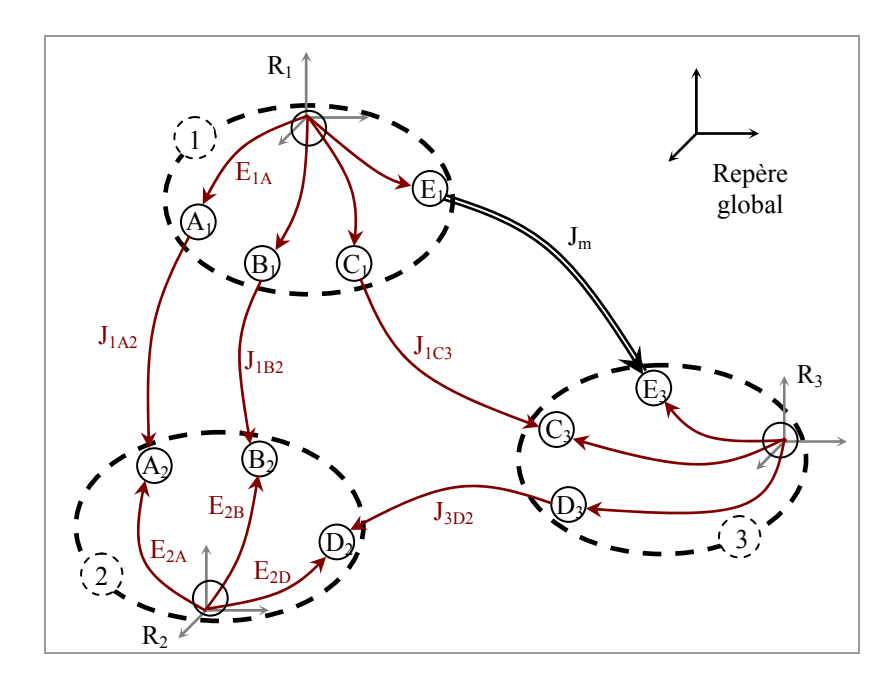

<span id="page-83-0"></span>*Figure 3-6 : Graphe d'analyse.* 

Le modèle utilisé permet de positionner les éléments géométriques les uns par rapport aux autres en définissant les déplacements relatifs des repères associés à ces éléments. Les repères pièce sont construits à partir d'une ou plusieurs surfaces de la pièce. Nous détaillerons par la suite l'utilisation de regroupements permettant de simplifier la structure de mécanismes à partir de ce concept. Dans le cas d'un mécanisme type multi-graphe composé de plusieurs liaisons en parallèles ([figure](#page-84-0) [3-7\)](#page-84-0), la position relative du repère *R2* lié à la pièce *(2)* par rapport au repère *R1* lié à la pièce *(1)* dépend des écarts sur les surfaces des liaisons de contact ainsi que des jeux dans ces liaisons. Une première simplification consiste à combiner les jeux et les écarts de chaque branche pour obtenir les arcs *R1A2*, *R1B2* et *R1C2*. Ces arcs correspondent aux domaines jeux résiduels de chaque liaison. Une seconde simplification résulte de l'intersection des trois domaines jeu résiduels représentée par l'arc *R1-2* qui modélise la position du repère *R2* par rapport au repère *R1*. Le détail de ces constructions et opérations sera présenté dans la section [3.4.](#page-103-0)

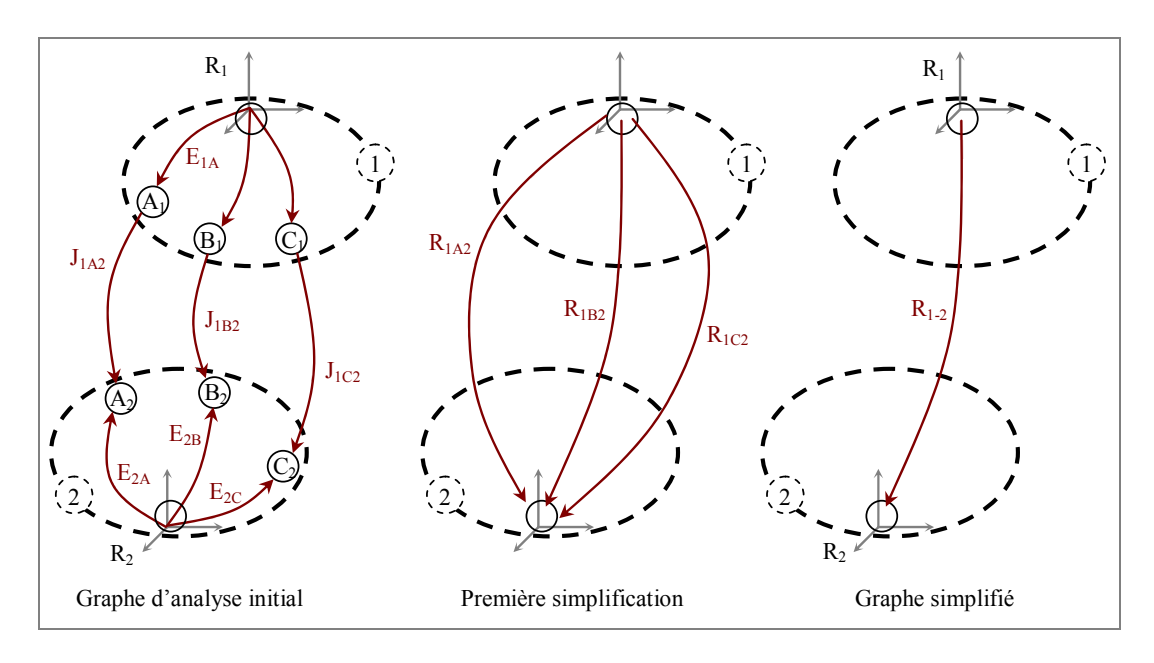

<span id="page-84-0"></span>*Figure 3-7 : Simplification de graphe.* 

Le passage d'un sommet (*R1*) à un autre (*R2*) se faisait sur neuf arcs dans le graphe initial. Après simplification, le même passage se fait par l'intermédiaire d'un seul arc et est donc modélisé par un seul domaine intégrant cependant les informations relatives aux jeux et écarts du mécanisme. Ces informations sont contenues dans les définitions des neufs domaines jeux et écarts utilisés pour construire le domaine associé à *R1-2*.

#### **3.2 Construction d'un domaine 6D**

Un domaine est défini par un système d'inéquations entre des composantes de petits déplacements traduisant les déplacements limites d'un élément géométrique dans une zone. Cette zone peut être une zone de tolérance pour la construction d'un domaine écart ou une zone de jeu propre à une liaison pour la construction d'un domaine jeu. Une application développée par N. Levet sous le logiciel Maple permet de générer ces inéquations à partir des tolérances et de la géométrie du mécanisme [\[LEV 03\].](#page-165-3) 

Cette modélisation par systèmes d'inéquations linéaires désigne un objet mathématique précis : le 6-polytope convexe.

*Définition* : un sous-ensemble *P* de  $R^d$  est appelé *polyèdre convexe* s'il représente l'ensemble des solutions d'un système fini d'inéquations linéaires. Il est appelé *polytope convexe* s'il désigne un polyèdre convexe et borné [\[FUK 00\].](#page-163-1) 

Lorsqu'un polyèdre convexe (ou un polytope) est de dimension *k*, on l'appelle *kpolyèdre* (ou *k-polytope*).

Nous verrons par la suite que par construction, les domaines jeux et domaines écarts utilisés dans notre modèle sont tous des 6-polytopes convexes. Nous les appellerons plus simplement des polytopes.

#### **3.2.1 Définition duale d'un polytope**

Pour informatiser les opérations utilisées sur les différents domaines de notre modèle, il est nécessaire de définir chaque polytope par un système d'inéquations mais aussi par la liste des coordonnées de ses sommets. Le programme *cdd+* développé par K. Fukuda permet d'obtenir cette définition duale. Il s'agit d'un algorithme C++ qui implémente la méthode de double description (*DD pair*) proposée par T. Motzkin et al. [\[MOT 53\]](#page-165-4) pour générer tous les sommets (points extrêmes) et les arêtes d'un polyèdre convexe dans  $R^d$  donné par le système d'inéquations linéaires :

<span id="page-85-0"></span>
$$
P = \{ x : A.x \le b \}
$$
 (3-1)

où *A* est une matrice *m*× *d* et *b* un vecteur de dimension *m*.

Le programme permet de plus de réaliser l'opération inverse. A savoir, déterminer le système d'inéquations linéaire minimal définissant un polyèdre convexe en fonction

d'un nuage de points (les points surabondants situés à l'intérieur de l'enveloppe convexe sont éliminés) [\[FUK 96\].](#page-163-2) Le programme *cdd+* permet donc de représenter tout polyèdre de deux façons :

- une représentation par inéquations ou demi-espaces (*halfspace representation*) notée *H-representation*
- ou une représentation par sommets (*vertex representation*) notée *V-representation*

De plus, *cdd+* est un programme qui fonctionne pour des données de types rationnelles ou réelles. Les applications correspondantes sont respectivement appelées *cddr+* et *cddf+*, les codes sont téléchargeables dans [\[cdd+\].](#page-172-0) 

Le traitement de données rationnelles augmente considérablement le temps de calcul mais il permet cependant d'obtenir des résultats exacts. De plus nous nous sommes aperçu que les calculs en nombres réels devenaient instables.

Les données lues en entrée ou écrites en sortie de programme se présentent dans les formats suivants :

| H-format désignant une                                                                             | V-format désignant une                                                                                                    |
|----------------------------------------------------------------------------------------------------|----------------------------------------------------------------------------------------------------|
| H-representation                                                                                   | V-representation                                                                                                    |
| Commentaires<br>H-representation<br>begin<br>$m \quad d+1$ numbertype<br>$b - A$<br>end<br>Options | Commentaires<br>V-representation<br>begin<br>$n + s$ $d + 1$ numbertype<br>$l \nu_l$<br>1<br>$\nu_n$<br>$\theta$<br>r <sub>1</sub><br>0<br>$r_{\rm s}$<br>end<br>Options |

<span id="page-86-0"></span>*Tableau 3-1 : Format d'écriture des données.* 

L'exécution de ce programme se fait dans un environnement Unix, nous avons choisi d'utiliser Cygwin qui est un émulateur Unix fonctionnant sous Windows pour obtenir la double définition d'un 6-polytope.

Dans l'écriture du H-format, les données '*numbertype'* peuvent être de type entier (*integer*), rationnel (*rational*) ou réel (*real*), *m* correspond au nombre d'inéquations et *d* à la dimension du polyèdre. Les valeurs *m* et *d* sont en fait celles qui définissent les matrices *A* et *b* dans la relation [\(3-1\).](#page-85-0) Un polyèdre n'étant pas borné, la structure de données du V-format contient à la fois les coordonnées de ses sommets (précédées du chiffre *1*) et les équations des arêtes indiquant les directions infinies (précédées d'un *0*). L'ordre de ces lignes n'a pas d'importance puisqu'elles sont caractérisées par la valeur *0* ou *1*.

Les fichiers se rapportant à une représentation par inéquations porteront l'extension 'ine' tandis que pour une représentation par sommets (points extrêmes) ils porteront l'extension 'ext'.

Le tableau [ci-dessous](#page-87-0) donne l'exemple de la double définition d'un cube d'arête égale à *4* : un système de six inéquations linéaires et une liste de huit sommets.

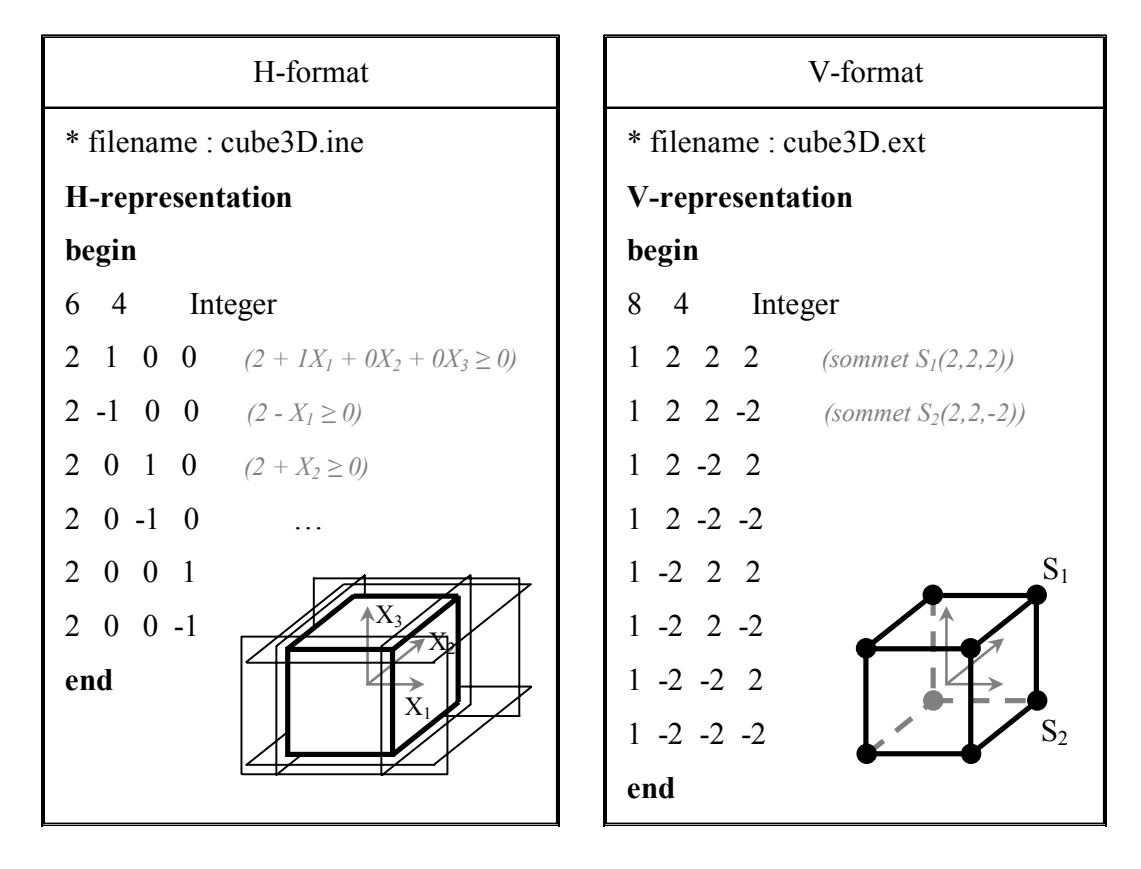

<span id="page-87-0"></span>*Tableau 3-2 : Double représentation d'un cube.* 

Cette représentation est bien minimale, on aurait retrouvé les mêmes inéquations (resp. sommets) s'il y avait eu un ou plusieurs points (resp. inéquations) redondants dans le fichier d'entrée.

La fonction *redcheck* (nombres réels) ou *redcheck\_gmp* (nombres rationnels) est une extension du programme *cdd+*. Elle permet d'obtenir le système minimal d'inéquations ou l'ensemble minimum de sommets définissant un polyèdre. La figure [ci-dessous](#page-88-0) résume les applications utilisées pour définir les domaines de notre modèle.

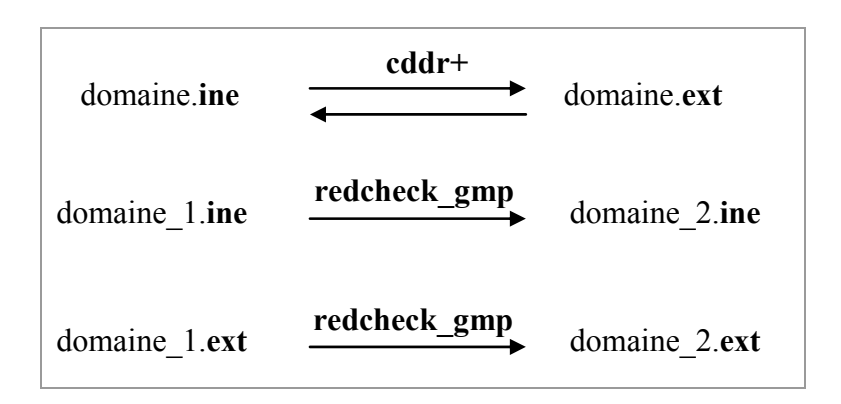

<span id="page-88-0"></span>*Figure 3-8 : Double description minimale de domaines.* 

#### **3.2.2 Limitation des domaines**

Dans le but de simplifier les algorithmes traitant des opérations géométriques sur les domaines, à chaque système d'inéquations définissant un domaine jeu ou écart est associé un ensemble de 36 inéquations destinées à limiter si besoin les directions non bornées des domaines. Ces inéquations qui viennent s'ajouter à celles définissant le domaine représentent un hyper-parallélépipède 6D (le polytope limite) dont les dimensions sont assez grandes pour être cohérentes avec l'hypothèse des petits déplacements. Deux paramètres pilotent ce polytope : un paramètre en rotation maximale suivant Rx, Ry et Rz et un en translation maximale suivant Tx, Ty et Tz. L'application *redcheck* gmp permet ensuite d'éliminer les inéquations surabondantes. Si par exemple un domaine est initialement borné dans toutes les directions, la fonction *redcheck\_gmp* aura pour conséquence d'éliminer les 36 inéquations représentant le polytope limite.

De ce fait, chaque domaine défini dans le modèle est borné dans toutes les directions et d'après la définition donnée auparavant se réfère à un 6-polytope.

#### **3.2.3 Représentations graphiques**

Nous avons présenté dans le deuxième chapitre la méthode de construction de domaines jeux et domaines écarts. Chaque domaine est défini dans un espace 6D par un système d'inéquations linéaires et borné par un polytope limite. Lorsque l'on représente graphiquement un domaine 6D par des coupes ou des projections, ces représentations ne sont qu'un outil de visualisation d'un objet du modèle. Cependant, nous verrons au chapitre suivant en traitant des applications concrètes d'analyse de tolérancement que l'utilisation de projections 3D de domaines injectées dans le modèle CAO sous forme de zone s'avère être très pratique et efficace quant à la compréhension des conséquences du tolérancement des pièces sur la variation de géométrie dans le mécanisme.

Les représentations graphiques de domaines sont réalisées à l'aide du logiciel Mathematica [\[Wolfram\].](#page-172-1) 

L'option '*incidence*' dans le H-format ou le V-format (ligne *'Options'* du [tableau](#page-86-0)  [3-1\)](#page-86-0) permet de déterminer pour chaque facette du polytope les sommets la définissant (création d'un fichier \*.ecd) ou les inéquations communes à chaque sommet de ce polytope (création d'un fichier \*.icd).

*Remarque* : les fichiers *nom\_de\_fichier.ine* (ou *nom\_de\_fichier.ext*) et *nom\_de\_fichier.ecd* (resp. *nom\_de\_fichier.icd*) sont nécessaires pour la représentation graphique du domaine sous Mathematica.

#### o **Représentation par projections**

Une projection se fait à partir de la liste des coordonnées des sommets du polytope. Cette opération est réalisée en prélevant les composantes des sommets suivant lesquelles la projection est faite puis en éliminant les points surabondants.

Dans l'exemple donné [figure 3-9,](#page-90-0) la projection 2D se fait en deux étapes. La première consiste à extraire les composantes de l'ensemble des sommets du domaine initial. L'application *redcheck* est utilisée dans la deuxième étape pour supprimer les points surabondants (en rouge dans la figure). La projection 2D représentée par un polygone est alors définie par une liste minimale de sommets.

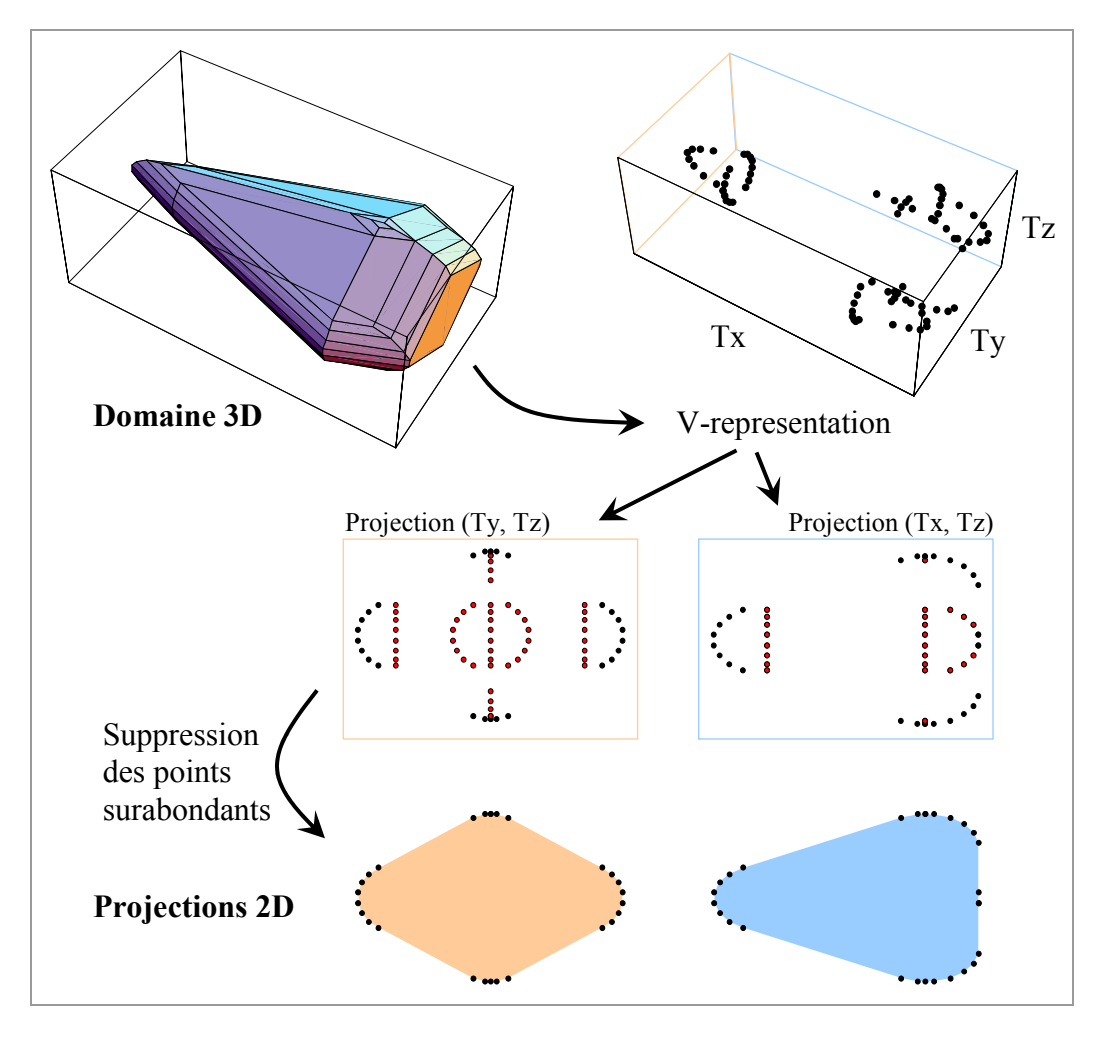

<span id="page-90-0"></span>*Figure 3-9 : Projections 2D d'un domaine 3D.* 

#### o **Représentation par coupes**

Pour réaliser la coupe d'un domaine, il est nécessaire de spécifier la ou les équations des plans (ou hyper-plans) de coupe. Dans l'exemple donné précédemment, il n'existe qu'une seule représentation en projection dans le plan (Ty, Tz) tandis qu'il existe une infinité de coupes suivant ce plan en fonction de sa position dans la direction Tx.

Le programme *cdd+* offre la possibilité d'ajouter aux inéquations d'une Hrepresentation des équations. Dans l'exemple présenté [figure 3-10,](#page-91-0) le fichier Hformat décrit un cube par six inéquations. La ligne '*linearity 1 7*' indique qu'il y a *1* équation à la ligne *7*, cette équation définissant le plan de coupe *P* s'écrit :

$$
P: -x + y = -1 \tag{3-2}
$$

La résolution avec le programme *cddf+* permet d'obtenir la représentation par sommets du domaine résultant donnée dans le fichier V-format. La coupe effectuée ici correspond au 3-polytope situé en arrière du plan sécant. Pour plus de lisibilité, nous extrairons de cette coupe la section représentant la partie du domaine située dans le plan sécant. Pour conserver cette section 2D, il suffit donc de trier parmi la liste des 6 sommets ceux qui vérifient l'équation de *P*. Ces points sont surlignés en rouge dans la liste correspondante.

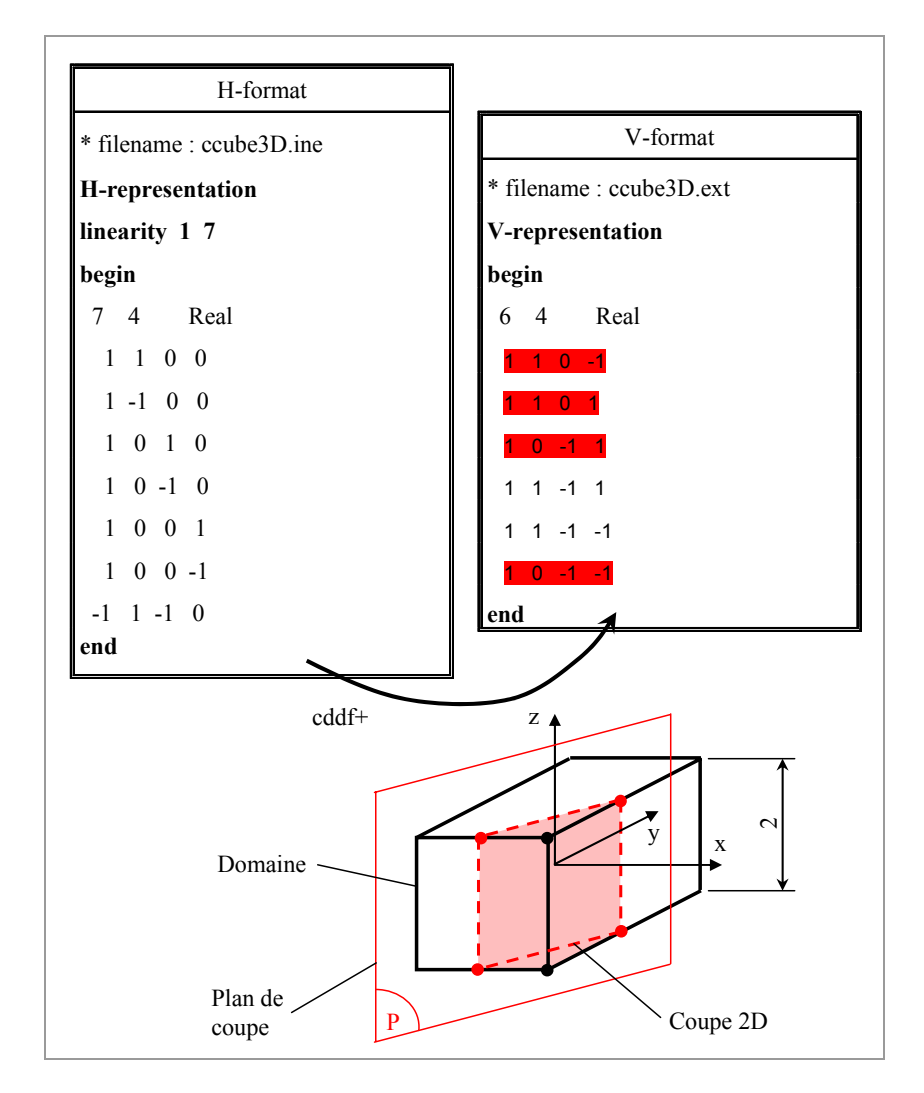

<span id="page-91-0"></span>*Figure 3-10 : Coupe 2D d'un cube.* 

Une représentation en coupe 3D d'un domaine 6D est définie par trois plans de coupes et donc trois équations insérées dans la H-representation du domaine. Il est de plus nécessaire de connaître les bornes maxi et mini du domaine dans toutes les directions pour que l'intersection entre le plan de coupe et le domaine existe (sections non vides). Pour éviter d'obtenir une section vide, il est conseillé de faire des coupes successives pour déterminer après chaque coupe les nouvelles bornes du domaine « coupé ».

#### **3.3 Opérations géométriques sur les 6-polytopes**

Nous avons présenté précédemment les liens entre les différents repères associés aux éléments géométriques d'un mécanisme à travers un graphe d'analyse. Ces liens sont définis par l'intermédiaire de torseurs jeux et écarts construits entre ces différents repères. Les équations de tolérancement introduites par E. Ballot [\[BAL 95b\]](#page-161-0)  établissent des relations linéaires entre les composantes de torseurs d'écarts et de jeux. Elles résultent des boucles indépendantes que l'on peut extraire du graphe. M. Giordano et B. Kataya ont montré [\[KAT 01\]](#page-165-5) [\[KAT 02\] q](#page-165-6)u'elles peuvent s'interpréter comme une extension des équations cinématiques de la théorie des mécanismes aux cas de systèmes avec écarts de géométrie. Toutefois ces équations seules sont insuffisantes pour traiter le problème d'analyse ou de synthèse de tolérances. Il faut tenir compte des inéquations qui traduisent la rigidité des pièces (non pénétration des contacts dans les liaisons) et celles qui traduisent l'appartenance des éléments géométriques à leurs zones de tolérances. Les domaines jeux et écarts permettent de traduire ces ensembles d'inéquations de façon structurée. Les opérations effectuées sur ces domaines vont traduire l'agencement des liaisons entre les pièces du mécanisme. Selon le type d'architecture du mécanisme, deux types d'opérations sont utilisées : la somme de Minkowski et l'intersection de deux domaines 6D. De plus, un test d'inclusion d'un domaine dans un autre est nécessaire dans certains cas.

Dans ce qui suit, un 6-polytope *P1* défini par ses sommets sera désigné par l'expression  $P_l$  <sub>VERT</sub><sup>[\\*](#page-92-0)</sup>. Si la définition par inéquations de ce même 6-polytope est utilisée, nous le noterons *P1\_INEQ*.

#### **3.3.1 Somme de Minkowski**

La somme de Minkowski[†](#page-92-1) de deux ensembles *P1* et *P2* est la somme des vecteurs position de chaque point de  $P_1$  avec chaque point de  $P_2$  ([figure 3-11\)](#page-93-0).

<span id="page-92-2"></span>
$$
P_1 \oplus P_2 = \{ a + b / a \in P_1, b \in P_2 \}
$$
 (3-3)

 $\overline{a}$ 

<span id="page-92-0"></span><sup>\*</sup> L'indice « *VERT* » désigne une définition du domaine par « *VERTices »* (sommets en anglais).

<span id="page-92-1"></span><sup>†</sup> Hermann Minkowski : mathématicien allemand (1864 – 1909).

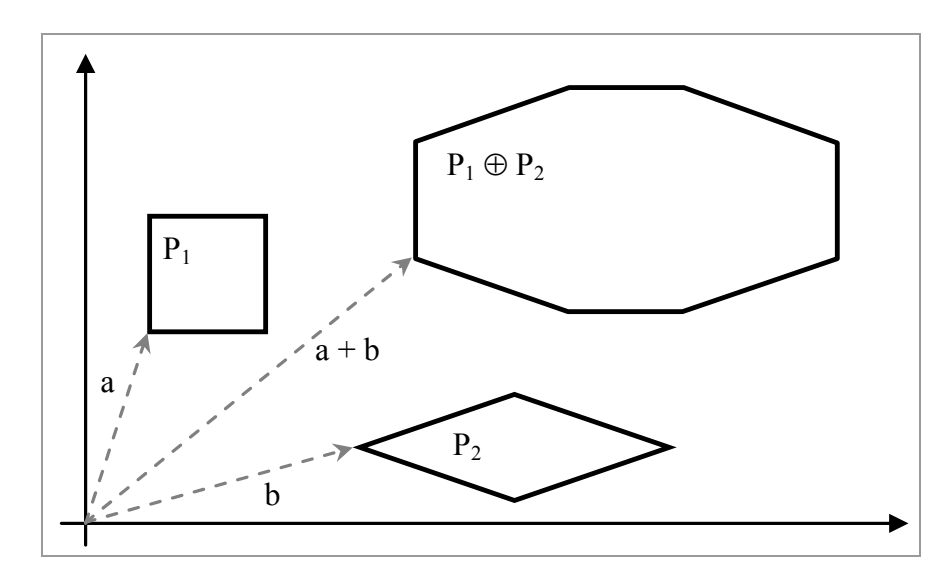

<span id="page-93-0"></span>*Figure 3-11 : Somme de Minkowski définie par additions de vecteurs.* 

La somme de deux polytopes est un polytope. Graphiquement, le polytope résultant est obtenu en balayant le centre du polytope *P2* sur les arêtes du domaine *P1* (Cf. [figure 3-12\)](#page-93-1). Cela s'exprime mathématiquement par la relation suivante :

$$
P_1 \oplus P_2 = \bigcup_{a \subset P_1} \{a + b / b \subset P_2 \}
$$
 (3-4)

*Propriétés* : la somme de Minkowski est une opération associative  $(P_1 \oplus (P_2 \oplus P_3) = (P_1 \oplus P_2) \oplus P_3)$  et commutative  $(P_1 \oplus P_2 = P_2 \oplus P_1)$  ayant pour élément neutre dans notre cas le domaine *[0]* correspondant au torseur nul. La somme de deux domaines convexes est un domaine convexe.

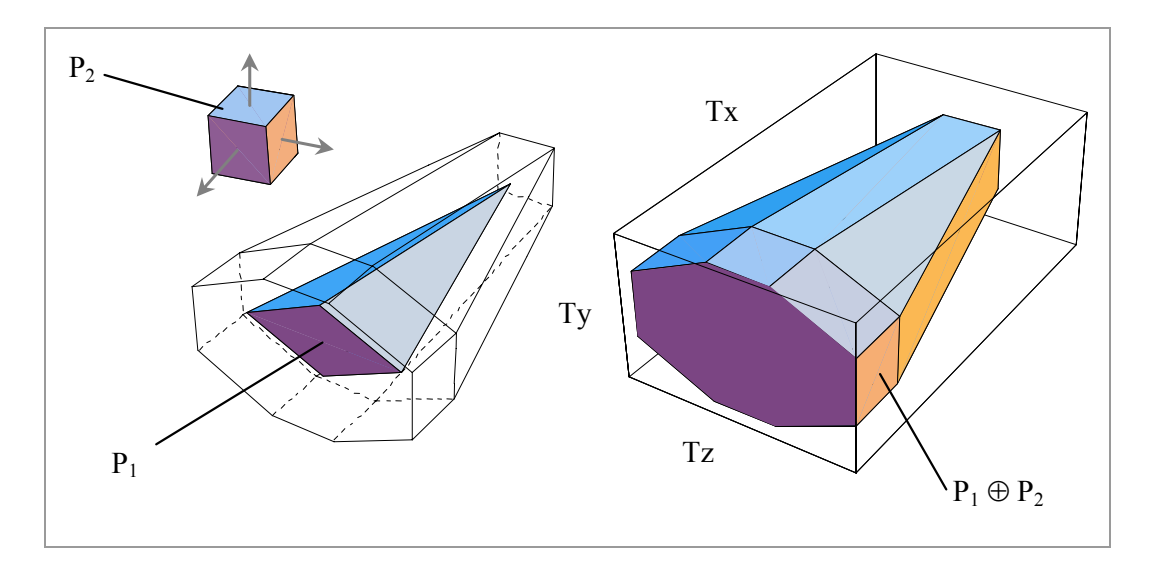

<span id="page-93-1"></span>*Figure 3-12 : Somme de Minkowski de deux domaines.* 

La somme de Minkowski trouve de nombreuses applications notamment dans le domaine de la CAO ou en robotique. Elle intervient aussi dans la définition de modèles de tolérancement pour des additions de polytopes 3D [\[TEIS 99b\],](#page-167-0) [\[WU 03\].](#page-168-0) 

Cette opération est souvent utilisée dans notre modèle pour additionner des domaines jeux ou écarts représentés par des 6-polytopes.

Nous avons par exemple exprimé dans la relation [\(2-7\)](#page-51-0) du paragraphe [2.2.1](#page-50-0) la définition du torseur écart relatif *EA1B* en fonction des deux torseurs écarts *E1A* et *E1B*  $(E_{AIB} = E_{A1} + E_{IB})$ . Chacun de ces deux torseurs exprime dans un espace 6D un petit déplacement de l'élément tolérancé limité par une zone de tolérance et l'ensemble de ces déplacements (torseurs) est modélisé par un domaine écart. Lorsque ces deux torseurs, exprimés en un même point, prennent toutes les valeurs possibles à l'intérieur des domaines écarts qui leur sont associés (E<sub>A1</sub> ⊂ [E<sub>A1</sub>], E<sub>1B</sub> ⊂ [E<sub>1B</sub>]), l'ensemble des valeurs possibles de la somme de ces torseurs correspond à un nouveau domaine obtenu par la somme de Minkowski de *[EA1]* et *[E1B]*. D'après la relation [\(3-3\),](#page-92-2) on a bien :

$$
[E_{A1B}] = [E_{A1}] \oplus [E_{1B}] = \{ E_{A1} + E_{1B} / E_{A1} \subset [E_{A1}], E_{1B} \subset [E_{1B}] \}
$$
(3-5)

Où ⊕ symbolise dans ce cas la somme de Minkowski de deux domaines écarts définis par des 6-polytopes.

Nous montrerons dans le chapitre suivant d'autres applications nécessitant l'utilisation de cette opération géométrique.

#### o **Procédure informatique**

La procédure basique permettant de réaliser la somme de Minkowski de deux 6 polytopes a été développée sous le logiciel Mathematica (Cf. [Annexe 1\)](#page-173-0). Elle s'appuie sur les V-representations en réel ou rationnel de chaque polytope obtenues à partir du programme *cdd+*.

Soient *P1* et *P2* deux 6-polytopes définis par leurs sommets. Si l'on se réfère à sa définition, la somme de Minkowski *P3* de ces deux polytopes correspond à la somme des vecteurs position des points de *P1* avec ceux de *P2*. Notre méthode consiste donc à transporter le centre du polytope *P1* sur chaque sommet de *P2*. Pour cela, à chaque point de *P2* est associée une matrice de passage permettant de calculer les coordonnées des sommets de chaque polytope *P1* transporté. Dans le cas général, une matrice de passage est composée d'une matrice rotation et d'un vecteur translation correspondant au vecteur position de chaque sommet de *P2*. Après un nombre de transports égal au nombre de sommets de *P2*, le polytope résultant est défini par un nuage de points qu'il est nécessaire de trier à l'aide du programme *redcheck* pour en supprimer les points surabondants et obtenir ainsi une représentation minimale de *P3* par ses sommets.

Dans l'exemple de la [figure 3-13,](#page-95-0) le *transport 1* correspond à une translation de vecteur  $V_1$  $\overrightarrow{r}$ , la matrice rotation est égale à la matrice identité. Le polytope  $P_2$  est constitué de 4 sommets, 4 transports sont donc nécessaires pour construire les 4×4 points définissant *P3* (*P1* est lui aussi constitué de 4 sommets). Parmi les 16 points obtenus, le programme *redcheck* permet de supprimer les 8 points surabondants, P<sub>3</sub> VERT</sub> est finalement modélisé par les coordonnées de ses 8 sommets. La H-representation de *P3* peut ensuite être obtenue avec le programme *cdd+*.

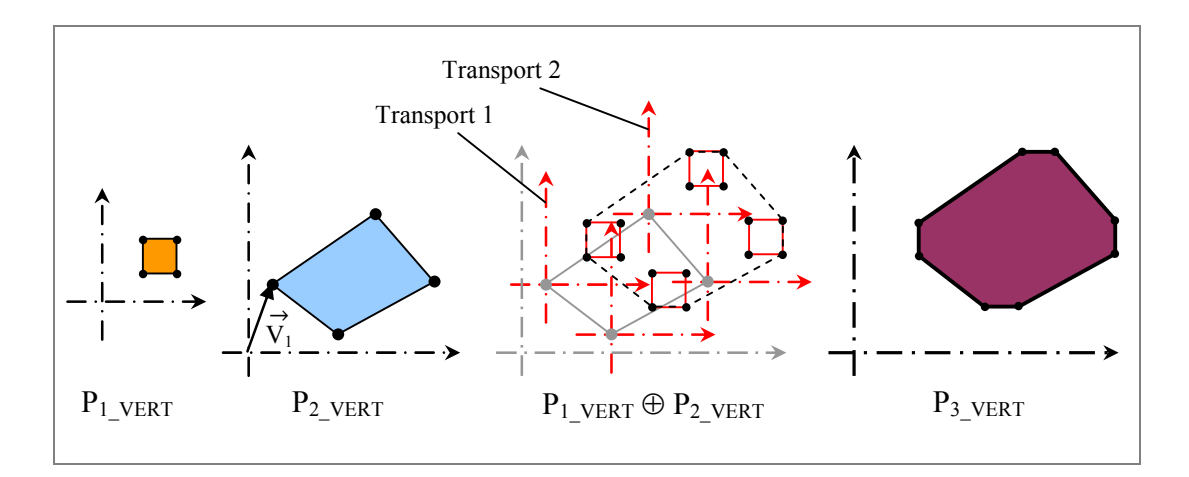

<span id="page-95-0"></span>*Figure 3-13 : Somme de Minkowski 2D.* 

#### **3.3.2 Intersection**

L'opération décrite ici est une intersection classique au sens des ensembles. L'intersection  $P_3$  de deux polytopes  $P_1$  et  $P_2$  est un polytope convexe obtenu de la façon suivante :

$$
P_3 = P_1 \cap P_2 \tag{3-6}
$$

Un exemple de l'intersection de deux 3-polytopes est donné [ci-dessous.](#page-96-0) 

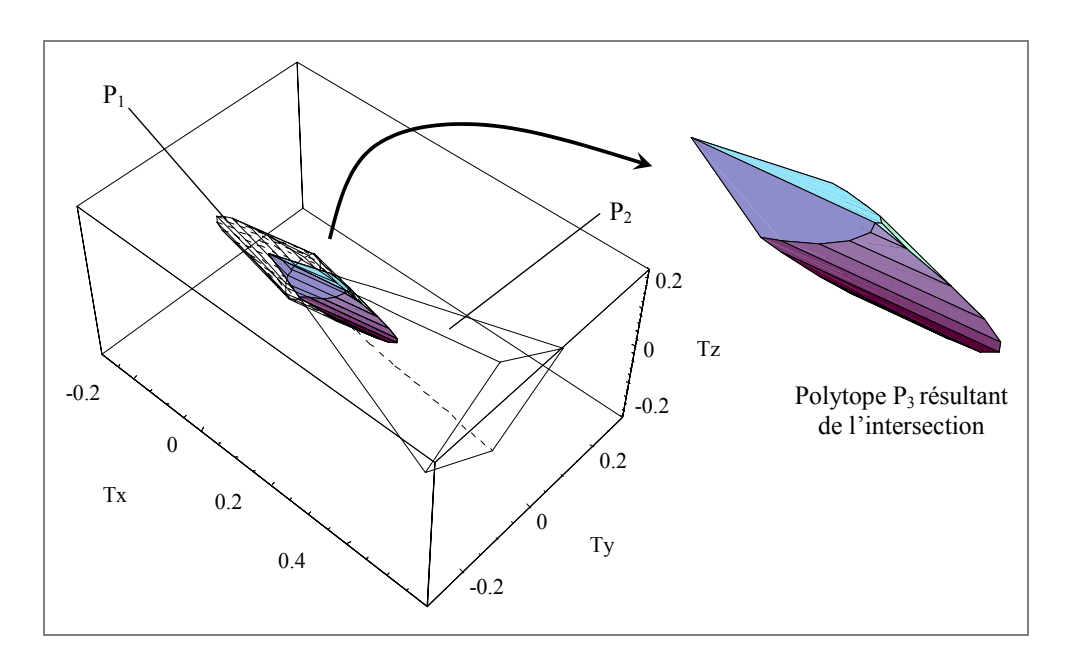

<span id="page-96-0"></span>*Figure 3-14 : Intersection de deux domaines.* 

L'intersection de deux domaines est notamment utilisée lors de l'étude de liaisons en parallèles. Prenons l'exemple du mécanisme composé de deux pièces donné dans la [figure 3-15,](#page-97-0) on considère les pièces comme étant de géométrie parfaite et donc sans défaut. Les déplacements de la pièce *(1)* par rapport à la pièce *(0)* ne dépendent donc que des dimensions des surfaces en contact et des jeux *A, B* et *C* entre celles-ci. Ces jeux sont modélisés par trois domaines jeux exprimés au point *O* :  $[J<sub>0A1</sub>]$ ,  $[J<sub>0B1</sub>]$  et  $[J<sub>0C1</sub>]$ . Chaque domaine jeu est défini par un système d'inéquations traduisant les conditions de contact permises par le jeu dans chaque liaison élémentaire. Le domaine jeu *[J0A1]* modélise les déplacements entre les pièces *(0)* et *(1)* autorisés par le jeu *JA*, la définition et la construction de ce domaine dépendent des valeurs de *D* et de *JA*. Il en est de même pour le domaine *[J0B1]* paramétré par *D* et *JB* ainsi que *[J0C1]* paramétré par *h* et *L1*. L'intersection de ces trois domaines est calculée en regroupant dans le même système les inéquations définissant chaque polytope. L'application *redcheck* est ensuite nécessaire pour éliminer les inéquations surabondantes et obtenir ainsi la représentation minimale par inéquations du domaine résultant *[J01]*.

$$
[J_{01}] = [J_{0A1}] \cap [J_{0B1}] \cap [J_{0C1}]
$$
 (3-7)

Cette opération d'intersection est réalisée sur les H-representations des trois domaines jeux dans l'espace 6D des petits déplacements.

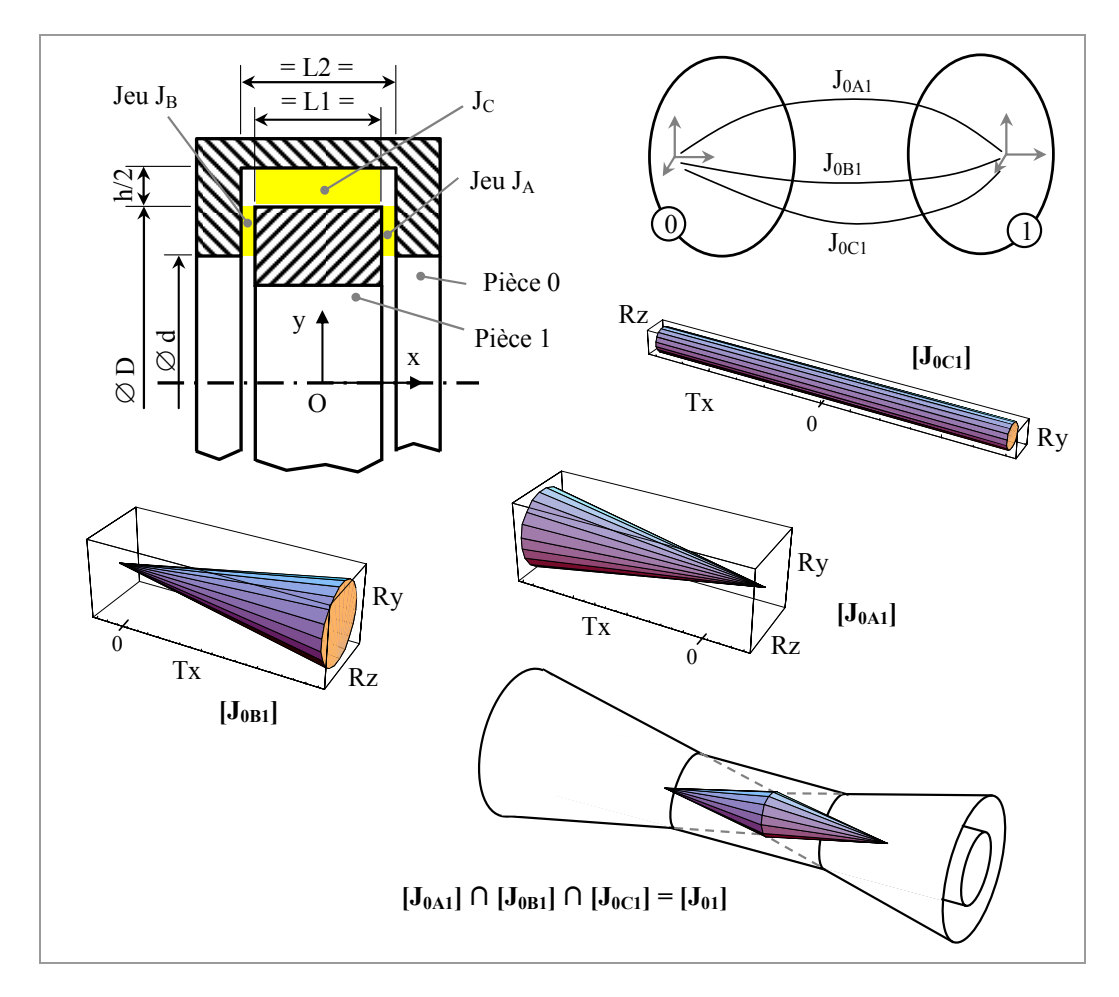

<span id="page-97-0"></span>*Figure 3-15 : Domaine jeu d'une liaison pivot.* 

Le tableau [ci-dessous](#page-97-1) récapitule les bornes de *[J01]* en fonction des limites des trois autres domaines. On vérifie bien que seule la rotation autour de  $\vec{x}$  n'est pas bornée, elle représente le degré de liberté de la liaison obtenue par les trois liaisons en parallèle. Les déplacements dans les autres directions sont limités par la composition des trois liaisons élémentaires.

|                     | Tx                            | Ty                                        | Tz       | Rx       | Ry                                                                                                    | Rz                                        |
|---------------------|-------------------------------|-------------------------------------------|----------|----------|----------------------------------------------------------------------------------------------------|-------------------------------------------|
| [J <sub>0A1</sub> ] | $[-\infty, J_A]$              | $\infty$                                  | $\infty$ | $\infty$ |                                                                                                    | $[-\infty; +\infty]$ $[-\infty; +\infty]$ |
|                     | $[J_{0B1}]$ $[-J_B; +\infty]$ | $\infty$                                  | $\infty$ | $\infty$ |                                                                                                    | $[-\infty; +\infty]$ $[-\infty; +\infty]$ |
| $[J_{0C1}]$         | $\infty$                      | $[-h/2; h/2]$ $[-h/2; h/2]$               |          | $\infty$ |                                                                                                    | $[-ry_c; ry_c]$ $[-rz_c; rz_c]$           |
| $[J_{01}]$          |                               | $[-J_B; J_A]$ $[-h/2; h/2]$ $[-h/2; h/2]$ |          | $\infty$ | $\left[ -\text{ry}_{01} \, ; \, \text{ry}_{01} \right] \left[ -\text{rz}_{01} \, ; \, \text{rz}_{01} \right]$ |                                           |

<span id="page-97-1"></span>*Tableau 3-3 : Bornes du domaine intersection.* 

*Remarques* :

selon les valeurs des paramètres  $J_A$ ,  $J_B$ ,  $h$  et  $L_I$ , il se peut que la liaison  $C$  n'ait aucune influence sur la définition du domaine jeu *[J01]*. Cela est vérifié lorsque *(JA +*   $J_B$ /*D* <  $h/L_I$  comme le montre la coupe 2D dans la [figure 3-16.](#page-98-0) Dans ce cas, les inéquations caractérisant le domaine *[J<sub>0C1</sub>]* sont redondantes devant celles de *[J<sub>0A1</sub>]* et *[J0B1]*, elles sont de ce fait supprimées du système final par l'application *redcheck*.

• Lorsque l'on a la relation  $(J_A + J_B)/D > h/L_I$ , les déplacements de la pièce *(1)* par rapport à la pièce *(0)* en rotation suivant *Ry* et *Rz* (cases grisées dans le [tableau](#page-97-1) [3-3\)](#page-97-1) sont limités par les valeurs  $ry_{01} = rz_{01} = h/L<sub>1</sub>$ . On obtient dans ce cas le domaine jeu représenté en coupe 3D dans la [figure 3-16.](#page-98-0) 

• Dans notre exemple, Rx est une direction invariante de la liaison mais dans un autre repère d'expression des domaines, la direction invariante serait un axe non confondu avec les axes du repère.

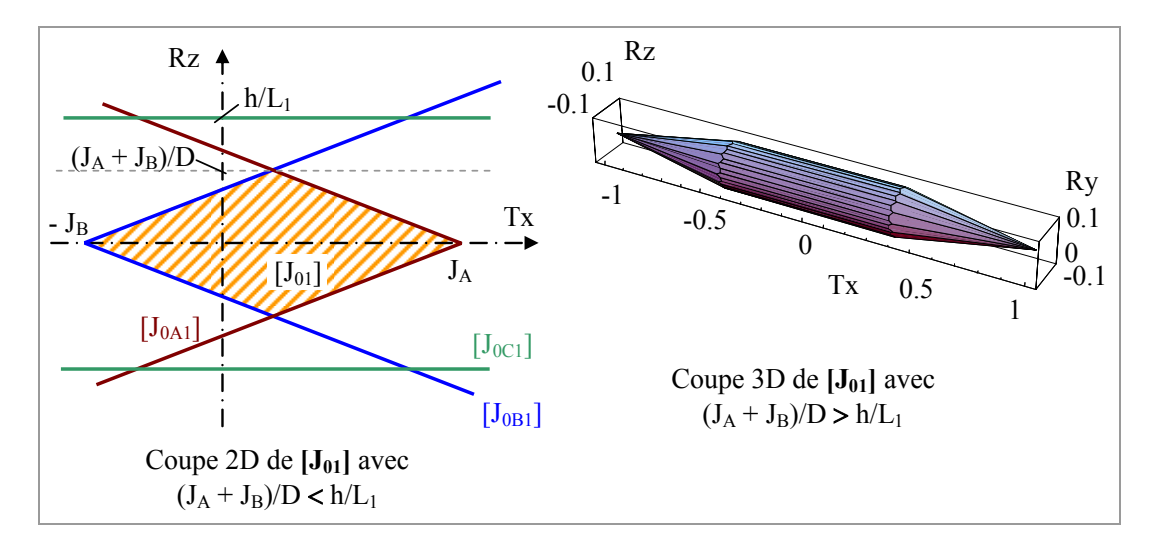

<span id="page-98-0"></span>*Figure 3-16 : Influence des paramètres géométriques sur [J01].*

Il est important de considérer toutes les liaisons entre pièces lors d'une telle étude. Le graphe du mécanisme qui a pour but de recenser toutes ces liaisons occupe donc un rôle important dans la validité du modèle.

Cette procédure de vérification est utilisée pour détecter les tolérances surabondantes et donc inutiles parmi l'ensemble des spécifications géométriques appliquées à une même surface. Dans l'exemple de la [figure 3-17,](#page-99-0) le domaine écart (en hachuré sur le dessin) associé à la surface *B* et exprimé au centre de celle-ci est construit en fonction des paramètres  $t_1$ ,  $t_2$  et  $L_2$ .

Le cas de tolérancement n°1 montre que la spécification de parallélisme est inutile ici  $(t_2/L_2 > t_1/L_2)$ , elle n'a aucune influence sur les limites des variations géométrique de la surface *B*. Le tolérancement n'est pas cohérent. Dans le cas n°2, les deux spécifications jouent un rôle dans le tolérancement de la surface et les trois paramètres ont bien de l'influence sur la définition du domaine écart. Ce cas de tolérancement est cohérent.

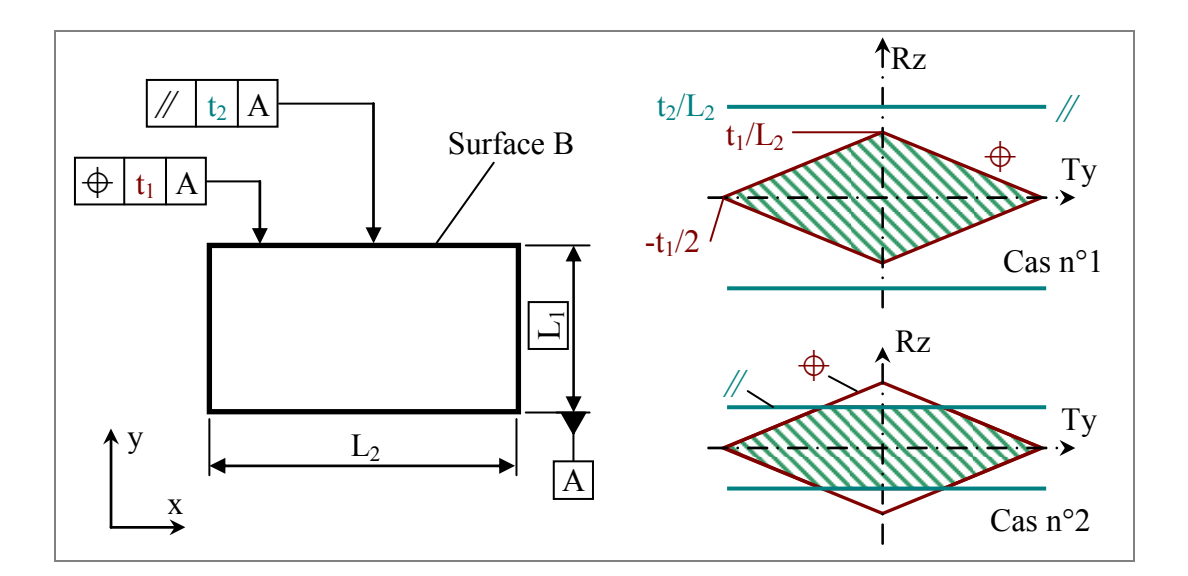

<span id="page-99-0"></span>*Figure 3-17 : Contrôle de cohérence de tolérances.* 

 *Remarque* : cet exemple est très basique, il est évident que le raisonnement en terme de domaines n'est ici pas indispensable pour valider la cohérence du tolérancement lorsque  $t_2 \leq t_1$ . Cependant, cette méthode est généralisable à tous les cas de tolérancements normalisés et s'applique donc à des cas plus complexes que celui traité [ci-dessus.](#page-99-0) 

#### o **Procédure informatique**

L'intersection de deux 6-polytopes s'effectue à partir des H-representations des deux domaines à intersecter (Cf. [Annexe 2\)](#page-175-0).

Soient *P1* et *P2* deux 6-polytopes définis par les systèmes d'inéquations *S1* et *S2* tels que :

$$
S_1 = \begin{cases} \text{ineq}_{1\_1} \\ \text{ineq}_{1\_2} \\ \dots \\ \text{ineq}_{1\_n} \end{cases} \text{ et } S_2 = \begin{cases} \text{ineq}_{2\_1} \\ \text{ineq}_{2\_2} \\ \dots \\ \text{ineq}_{2\_p} \end{cases}
$$
 (3-8)

Le 6-polytope *P3* résultant de l'intersection de *P1* et *P2* est défini dans un premier temps par un système  $S_3$ ' comportant les  $n + p$  inéquations de ces deux polytopes.

$$
S_{3}' = \begin{cases} \text{ineq}_{1\_1} \\ \text{ineq}_{2\_1} \\ \text{ineq}_{1\_2} \\ \text{ineq}_{2\_2} \\ \text{meq}_{1\_n} \\ \text{ineq}_{1\_n} \end{cases} \qquad \text{Redcheck} \qquad S_{3} = \begin{cases} \text{ineq}_{3\_1} \\ \text{ineq}_{3\_2} \\ \text{ineq}_{3\_k} \\ \text{ineq}_{3\_k} \end{cases} \qquad (3-9)
$$

Le système  $S_3$  est la représentation minimale par inéquations résultant de l'intersection entre  $P_1$  et  $P_2$ . Le 6-polytope obtenu est donc défini par ce système d'inéquations, l'application *cdd+* permet ensuite de calculer les coordonnées des sommets associés à cette H-representation.

#### **3.3.3 Test d'inclusion**

Ce test a pour but de vérifier si un 6-polytope *P2* est complètement inscrit à l'intérieur d'un 6-polytope *P1* donné. Si ce n'est pas le cas, l'intersection des deux polytopes permet éventuellement de déterminer la partie du polytope qui se trouve à l'intérieur de *P1*, donc de lister les sommets de *P2* n'appartenant pas à l'intersection et constituant de ce fait la zone hors inclusion.

Mathématiquement, la première étape de ce test est binaire : elle consiste à répondre à la question « entre / n'entre pas ». Nous l'exprimons par les relations suivantes :

$$
P_2 \subseteq P_1 \text{ (pour un test positif)}
$$
  
 
$$
P_2 \not\subset P_1 \text{ (pour un test négatif)}
$$
 (3-10)

Le test d'inclusion est notamment utilisé pour vérifier l'assemblabilité sans précontrainte d'un mécanisme en boucle simple. Dans l'exemple du graphe donné [figure 3-18,](#page-101-0) où 4 pièces sont montées en série avec 4 liaisons, nous pouvons écrire l'équation de fermeture de boucle de la manière suivante :

 $E_{0A} + J_{0A1} + E_{A1} + E_{1B} + J_{1B2} + E_{B2} + E_{2C} + J_{2C3} + E_{C3} + E_{3D} + J_{3D0} + E_{D0} = 0$  (3-11)

Soit en considérant les torseurs écarts relatifs ( $E_{XiY} = E_{Xi} + E_{iY}$ ) :

<span id="page-100-0"></span>
$$
J_{0A1} + J_{1B2} + J_{2C3} + J_{3D0} = E_{A0D} + E_{D3C} + E_{C2B} + E_{B1A}
$$
 (3-12)

D'où la relation générale pour un mécanisme en boucle simple :

$$
\Sigma \mathbf{J}_i + \Sigma \mathbf{E}_i = 0 \tag{3-13}
$$

La somme nulle des torseurs jeux et torseurs écarts traduit la condition d'interchangeabilité des pièces du mécanisme en boucle simple. Cette condition implique la possibilité de remplacer n'importe quelle pièce de l'assemblage par une autre respectant les tolérances.

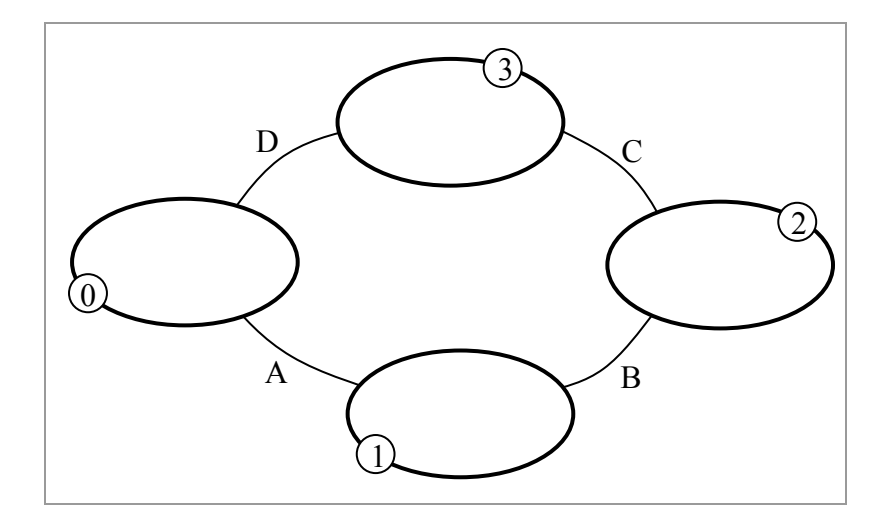

<span id="page-101-0"></span>*Figure 3-18 : Mécanisme en boucle simple.* 

Chaque torseur jeu caractérise un petit déplacement entre deux pièces d'une liaison, l'ensemble de ces déplacements exprimés en un même point est modélisé par un domaine jeu. La somme des torseurs écarts Σ *Ji* est donc modélisée par la somme de Minkowski des domaines jeux *[Ji]* associés. De la même manière, un domaine écart représente l'ensemble des valeurs que peut prendre un torseur écart traduisant les défauts relatifs entre deux surfaces tolérancées d'une même pièce. La somme des torseurs écarts exprimés en un même point est représentée par la somme de Minkowski des domaines écarts *[E-i]*.

La condition d'assemblage implique que pour toute valeur des torseurs écarts il existe au moins une configuration entre pièces permettant d'assurer l'assemblage. En d'autres termes, pour chaque valeur des torseurs écarts dans leurs domaines écarts associés, il faut qu'il existe au moins une valeur du torseur jeu appartenant à son domaine jeu associé assurant la relation [\(3-12\)](#page-100-0) [\[GIO 01\].](#page-164-0) Mathématiquement, cette condition s'écrit sous la forme :

$$
\forall E_{-i} \in [E_{-i}] \exists J_i \in [J_i] / \Sigma J_i = \Sigma E_{-i} \tag{3-14}
$$

Une condition nécessaire et suffisante pour que l'assemblage soit toujours possible implique donc que la somme des domaines écarts soit incluse dans la somme des domaines jeux.

Soit :

$$
\Sigma\left[\mathrm{E}\right] \subseteq \Sigma\left[\mathrm{J}\right] \tag{3-15}
$$

Avec  $\Sigma$  [E] = [E<sub>A0D</sub>]  $\oplus$  [E<sub>D3C</sub>]  $\oplus$  [E<sub>C2B</sub>]  $\oplus$  [E<sub>B1A</sub>] et  $\Sigma$  [J] = [J<sub>0A1</sub>]  $\oplus$  [J<sub>1B2</sub>]  $\oplus$  [J<sub>2C3</sub>]  $\oplus$  [J<sub>3D0</sub>].

D'un point de vue pratique, on met du jeu dans un assemblage pour rattraper les défauts sur les surfaces de contacts entre les pièces. Plus les défauts sont importants et plus le jeu doit être grand.

 *Remarque* : cette méthode fournit des informations importantes dans le cadre de la synthèse de tolérances et notamment pour son aspect qualitatif. Si par exemple le domaine jeu *[J]* n'est pas borné dans certaines directions, il est inutile de définir des tolérances limitant les variations de géométrie dans ces directions. En effet, quelles que soient les tolérances imposées dans ces directions, le domaine écart résultant *[E]* sera toujours inclus dans le domaine jeu.

#### o **Procédure informatique**

Pour vérifier si un 6-polytope *P2* est inclus dans un 6-polytope *P1*, la procédure s'appuie sur la V-representation  $P_2$   $_{VERT}$  de  $P_2$  et la H-representation  $P_1$  *INEQ* de  $P_1$ . Celle-ci consiste à contrôler si tous les sommets définissant *P2* vérifient l'ensemble des inéquations de  $P_1$ <sub>INEQ</sub>. Si c'est le cas, on peut affirmer que  $P_2$  est inclus dans  $P_1$ . Si ce n'est pas le cas, il est possible de déterminer dans quelle mesure l'inclusion est faite. Si l'intersection des deux polytopes est vide, alors *P2* est complètement à l'extérieur de *P1*. Enfin, si l'inclusion est partielle, nous pouvons quantifier de quel ordre est l'inclusion en calculant le volume de l'intersection  $P_1 \cap P_2$  et en le comparant au volume de *P2*. Le programme *vinci* permet de calculer le volume d'un k-polytope à partir de sa H-representation ou de sa V-representation [\[BUE 97\].](#page-162-1) Pour déterminer le volume d'un domaine de notre modèle, il nous suffit de multiplier toutes les composantes angulaires (Rx, Ry et Rz) par une longueur commune de référence. Celle-ci est à ce jour à l'appréciation de l'utilisateur.

#### <span id="page-103-0"></span>**3.4 Domaine jeu résiduel**

Dans le modèle des domaines jeux et domaines écarts, tous les domaines sont déterminés indépendamment les uns des autres.

Soient deux pièces *(1)* et *(2)* liées par une liaison entre deux surfaces *A1* et *A2*. Supposons que la surface *A1* (respectivement *A2*) soit tolérancée par rapport à un repère *R1* (resp. *R2*) construit à partir d'une ou plusieurs surfaces de la pièce *(1)* (resp. *(2)*). Les surfaces *A1* et *A2* sont dites fonctionnelles et le concepteur devra indiquer la limite des défauts géométriques sur ces surfaces par l'intermédiaire de spécifications géométriques. Dès lors il est possible de calculer les domaines écarts *[E1A]* et *[E2A]* associés aux deux surfaces tolérancées et exprimés au centre du repère global *O*. Indépendamment de cette opération, la géométrie nominale et le jeu dans la liaison *A* permet de calculer les positions relatives entre les surfaces *A1* et *A2* exprimées en *O* et modélisées par le domaine jeu *[J1A2]* de cette liaison.

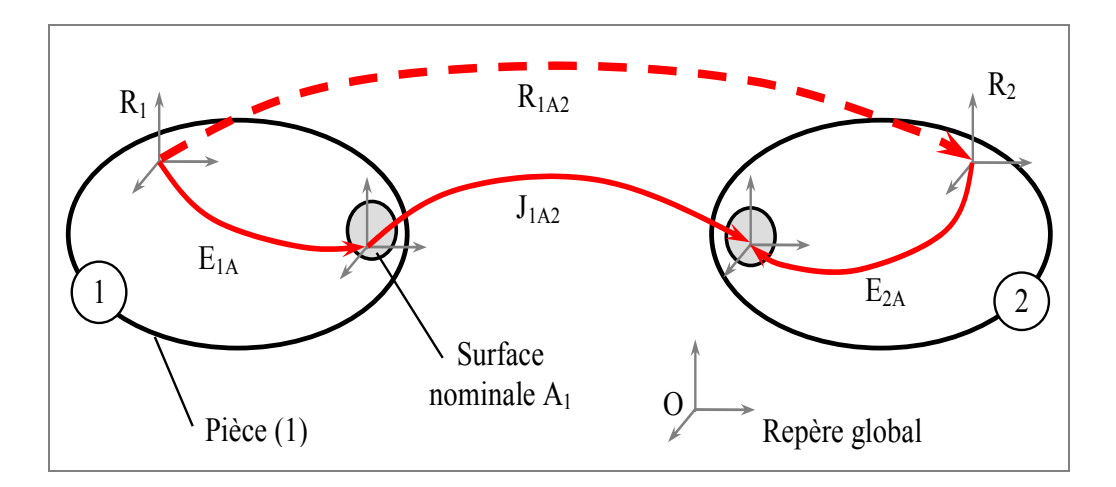

*Figure 3-19 : Domaine jeu résiduel.* 

*R1A2* est le torseur des petits déplacements relatifs entre les repères liées aux deux pièces compte tenu de la seule liaison *A*. Cette définition est traduite par la relation suivante :

$$
R_{1A2} = E_{1A} + J_{1A2} - E_{2A}
$$
 (3-16)

*Définition* : le domaine jeu résiduel *[R<sub>1A2</sub>]* représente l'ensemble des positions relatives du repère *R2* par rapport au repère *R1* et ce en considérant le jeu entre les surface *A1* et *A2* ainsi que les défauts géométriques (limités par les tolérances) sur ces surfaces [\[GIO 01\].](#page-164-0)

#### **3.4.1 Opération S-I (Sweeping & Intersection)**

Considérons deux pièces particulières (référencées *(1i)* et *(2i)*) choisies dans un lot et constituant une liaison. Les défauts géométriques admissibles sur les surfaces de contact entre ces deux pièces sont connus et caractérisés par les torseurs écarts *(E1A)i* et *(E2A)i*. La position relative entre ces deux pièces est fonction du jeu intrinsèque à la liaison ainsi que des défauts propres à chacune des surfaces. Cette position relative est donnée par le domaine jeu résiduel suivant :

$$
[\mathbf{R}_{1\text{A}2}]_i = (E_{IA})_i + (E_{A2})_i + [J_{1\text{A}2}] \tag{3-17}
$$

En d'autres termes, les défauts des surfaces de ces deux pièces caractérisés par deux torseurs et donc deux points dans l'espace des petits déplacements sont cumulés (somme de deux vecteurs) avec tous les déplacements relatifs entre ces deux surfaces et permis par le jeu (domaine dans l'espace 6D des configurations). Il en résulte un domaine jeu translaté du cumul des écarts sur les surfaces. La [figure 3-20](#page-104-0) illustre la construction en deux dimensions d'un tel domaine.

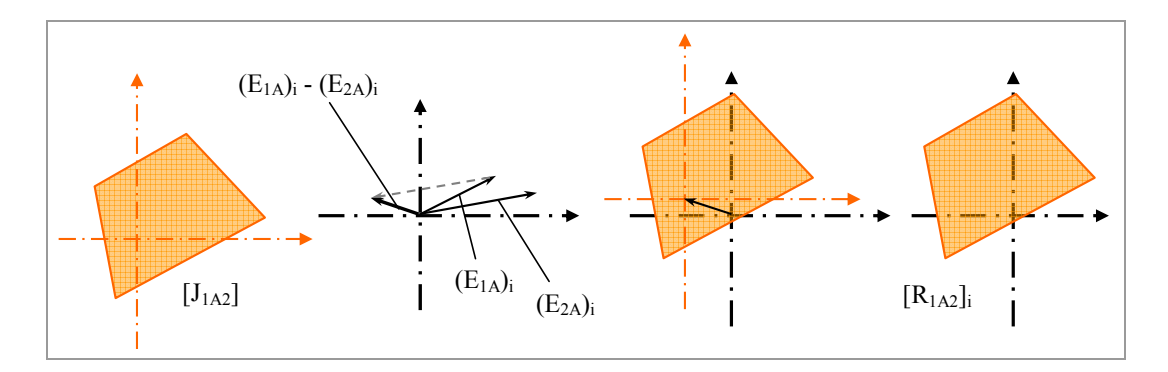

<span id="page-104-0"></span>*Figure 3-20 : Domaine jeu résiduel de deux pièces particulières.* 

*[R1A2]i* représente dans l'espace des petits déplacements l'ensemble des positions relatives de la pièce *(2i)* par rapport à la pièce *(1i)*.

Nous nous sommes intéressés jusqu'à présent à deux pièces particulières appartenant à un lot. Si l'on considère désormais l'ensemble des pièces du lot, l'ensemble des positions relatives d'une pièce quelconque par rapport à une autre est alors définie par l'intersection *[R1A2]* de tous les domaines *[R1A2]i*. Le domaine jeu résiduel *[R1A2]* modélise l'ensemble des positions relatives entre deux pièces quelconques constituant un assemblage. On obtient donc :

$$
[R_{1A2}] = \cap_i ([R_{1A2}]_i)
$$
 (3-18)

Soit sous une forme équivalente :

$$
[R_{1A2}] = [J_{1A2}] \oplus ([E_{1A}] \oplus [E_{A2}]) \tag{3-19}
$$

Le domaine ( $[E_{1A}] \oplus [E_{A2}]$ ) représente le cumul des écarts géométriques des deux surfaces en vis-à-vis. Le symbole «  $\Theta$  » est appelé l'opérateur *Sweeping-Intersection* ou *S-I* [\[PET 04\].](#page-166-0) Il consiste d'un point de vue graphique à garder l'intersection des domaines jeux balayés sur le cumul des domaines écarts ([figure 3-21\)](#page-105-0).

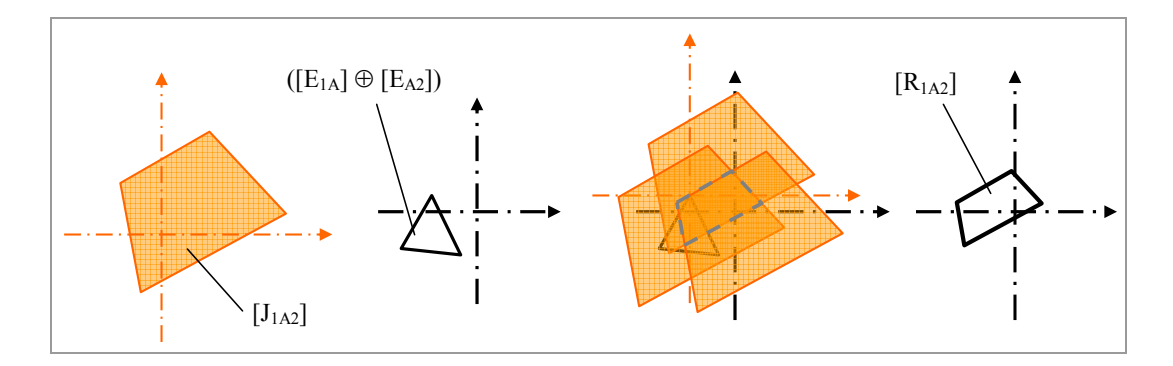

<span id="page-105-0"></span>*Figure 3-21 : Construction d'un domaine jeu résiduel.* 

#### **3.4.2 Propriétés**

Le domaine jeu résiduel d'une liaison modélise les positions relatives atteignables entre deux pièces constituant une liaison et ce quels que soient les défauts des surfaces de contact. Cette définition s'accompagne de quelques propriétés :

- contrairement à la somme de Minkowski, l'opération S-I n'est pas commutative : on balaye toujours le domaine jeu sur le domaine écart. Elle n'est pas associative : [J]  $\Theta$  ([E<sub>1</sub>]  $\oplus$  [E<sub>2</sub>])  $\neq$  ([J]  $\Theta$  [E<sub>1</sub>])  $\Theta$  [E<sub>2</sub>]
- si les pièces considérées sont de géométrie parfaite, le domaine jeu résiduel est égal au domaine jeu de la liaison (car  $\overline{E_{IA}} \oplus \overline{E_{A2}}$ ) = [0] *[0]* est le domaine nul ou domaine zéro correspondant au point de coordonnées *(0, 0, 0, 0, 0, 0)* dans l'espace des déplacements).
- si le domaine jeu résiduel d'une liaison existe (intersection des domaines jeux décalés non vide), alors l'assemblage de la liaison sera toujours possible. Les défauts sur les surfaces de contact étant cumulés, l'opération effectuée revient à simuler l'assemblabilité au pire des cas.
- le domaine jeu résiduel peut s'apparenter au domaine de précision de la liaison. En effet, quelles que soient les pièces assemblées, ce domaine

décrit l'ensemble des positions toujours atteignables du repère *(2)* par rapport au repère *(1)*.

#### **3.4.3 Informatisation de l'opération S-I**

Cette opération est une composition de 3 domaines : deux domaines écarts que l'on notera *PE1* et *PE2* ainsi qu'un domaine jeu noté *PJ*. Chaque domaine est défini dans l'espace des déplacements 6D par un système d'inéquations linéaires (*PX\_INEQ*) représentant les faces des 6-polytopes ainsi que d'une liste des coordonnées des sommets ( $P_{X,VERT}$ ) de ces 6-polytopes (Cf. [Annexe 3\)](#page-176-0).

Dans un premier temps, la somme de Minkowski des deux domaines écarts est calculée à partir des données  $P_{EI\,VERT}$  et  $P_{E2\,VERT}$ . On obtient le domaine  $P_E$  défini par une liste des coordonnées de ses sommets *PE\_VERT* tel que :

$$
P_E = P_{EI \ VERT} \oplus P_{E2 \ VERT} \tag{3-20}
$$

Le balayage du domaine jeu sur ce nouveau domaine est réalisé en transportant l'origine du domaine jeu sur chacun des sommets *PE\_VERT* et en enregistrant à chaque incrément le système d'inéquations « transportées ».

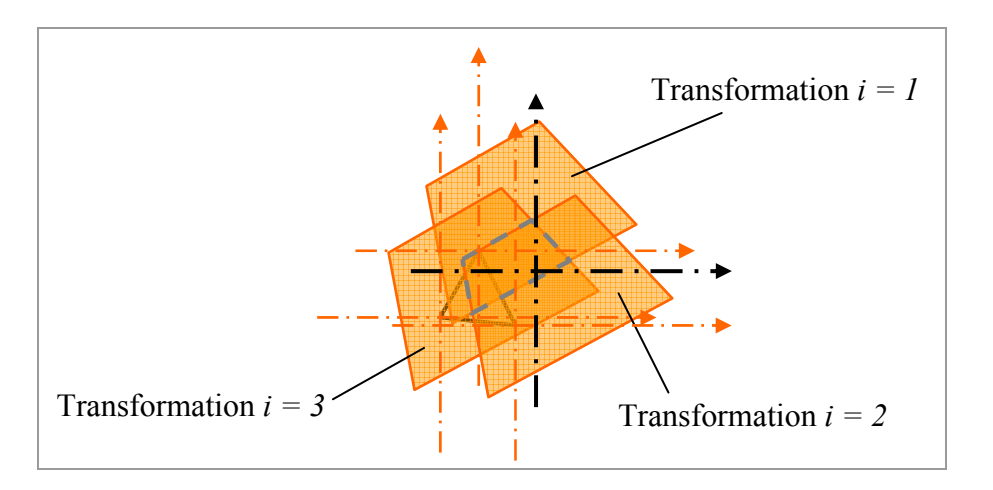

*Figure 3-22 : Transport d'inéquations.* 

Si *i* est le nombre de sommets de  $P_E$  vERT et *j* le nombre d'inéquations de  $P_J$ <sub>INEQ</sub>, à chacune des *i* transformations le domaine jeu résiduel *PR\_INEQ* est enrichi de *j* inéquations. Au final,  $P_{R \text{ INEO}}$  sera défini par *i × j* inéquations.

L'algorithme *redcheck* (ou *redcheck\_gmp* pour des données de type rationnel) est alors utilisé pour éliminer les inéquations redondantes de la base *PR\_INEQ*. Les sommets du domaine *PR\_VERT* sont ensuite obtenus via l'algorithme *cddf+* ou *cddr+*

ce qui permet de définir le domaine jeu résiduel par un système minimal d'inéquations *PR\_INEQ* et la liste des coordonnées de ses sommets *PR\_VERT* dans un espace 6D.

Une optimisation de cet algorithme consisterait à trier via un *redcheck* les inéquations surabondantes au fur et à mesure de leur stockage dans la base *PR\_INEQ*.

#### **3.4.4 Domaine d'imprécision**

En calculant l'intersection de tous les domaines jeux décalés, nous avons pu définir le domaine jeu résiduel. Ce domaine décrit l'ensemble des positions toujours atteignables d'une pièce par rapport à une autre et ce quels que soient les défauts sur les surfaces de contact des pièces assemblées. Si à présent on considère la somme de tous les domaines décalés (au lieu de l'intersection) le domaine résultant de cette opération décrira l'ensemble des positions possibles entre les deux pièces considérées. On parlera alors de domaine d'imprécision noté *[M1A2]* et calculé par la relation suivante :

$$
[M_{1A2}] = [J_{1A2}] \oplus ([E_{1A}] \oplus [E_{A2}])
$$
 (3-21)

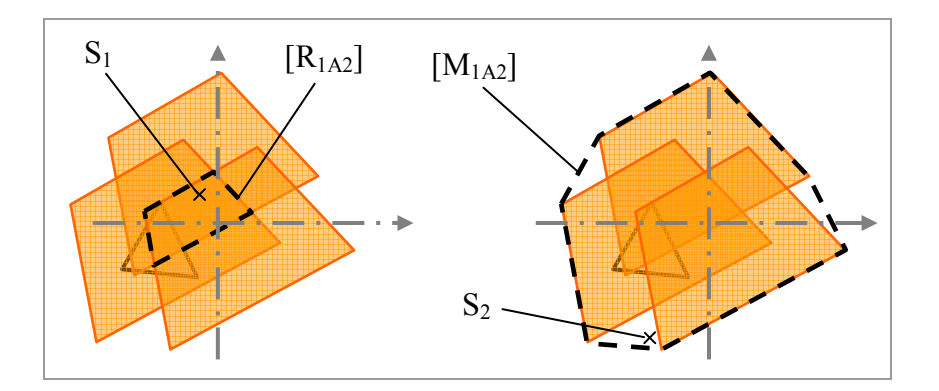

<span id="page-107-0"></span>*Figure 3-23 : Domaine jeu résiduel et domaine d'imprécision.* 

Dans la [figure 3-23,](#page-107-0) les point *S<sub>1</sub>* et *S<sub>2</sub>* correspondent à des torseurs qui traduisent la position du repère lié à la pièce *(1)* par rapport au repère lié à la pièce *(2)*. La notion de domaine jeu résiduel et domaine d'imprécision trouve une application concrète en robotique : la pièce *(1)* représenterait le bâti et la pièce *(2)* un outil en bout de bras. En exprimant l'ensemble des domaines jeux et écarts en un point *S* situé en bout de chaîne, l'amplitude maximale des déplacements de ce point sera alors modélisée par le domaine *[M1A2]* : il se peut qu'un couple de pièces assemblées dont les défauts se
cumulent (plus qu'ils ne se compensent) provoque des déplacements du point *S* situés dans l'ensemble du domaine d'imprécision. Maintenant si l'on veut déterminer la zone de travail de l'outil et ce quel que soit le couple de pièces assemblées, il faudra se référer au domaine jeu résiduel *[R1A2]* exprimé en *S*. Quelles que soient les pièces assemblées, on ne pourra certifier que le point *S* puisse se déplacer au-delà de l'enveloppe du domaine jeu résiduel.

 $\rightarrow$  Dans un cas, on est sûr de pouvoir atteindre un point situé dans *[R<sub>1A2</sub>]*. Dans l'autre cas, on est sûr de ne pas pouvoir atteindre un point extérieur à *[M1A2]*.

# **3.5 Calcul d'une zone associée à un domaine**

Un domaine modélise dans un espace 6D les petits déplacements possibles du repère lié à une entité géométrique autour de sa position nominale. Cette entité peut être un point, une courbe ou encore une surface quelconque. Dans les deux derniers cas cités, une discrétisation de l'entité est effectuée pour étudier les déplacements possibles de ses points caractéristiques. Les déplacements dont il s'agit sont limités par des conditions de contact pour un domaine jeu, ou par une zone de tolérance dans le cas d'un domaine écart. D'autres domaines tels que le domaine jeu résiduel ou le domaine d'imprécision sont définis par des combinaisons de ces objets 6D. Ces domaines modélisent les déplacements relatifs de deux pièces (deux repères en fait). Mais cette représentation est donnée sous la forme d'un domaine 6D qui n'est en luimême d'aucune aide pour le concepteur.

Nous proposons dans cette partie une méthode de traduction d'un domaine 6D en une zone résultante visualisable directement dans le modèle CAO [\[SAM 04\].](#page-167-0)  L'ensemble des torseurs composant un domaine est exprimé en un même point, le centre du repère global en général. La procédure consiste à transporter ce domaine en chaque point de la géométrie dont on veut observer les déplacements correspondant au domaine. La projection du domaine transporté dans l'espace (Tx, Ty, Tz) représente alors la zone 3D des déplacements du point de contrôle cohérents avec le domaine 6D.

Prenons l'exemple d'un assemblage de trois pièces donné [ci-dessous :](#page-109-0)

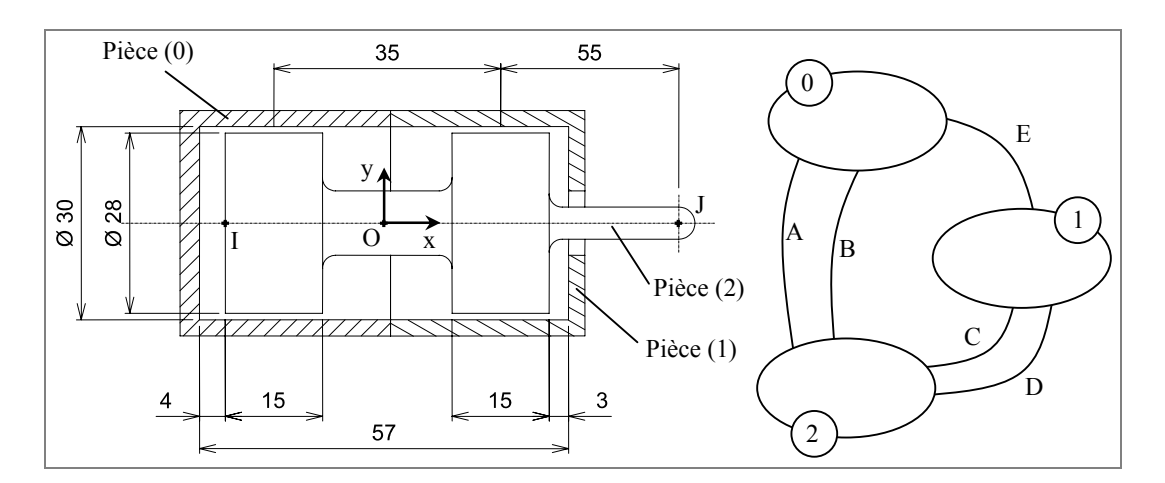

<span id="page-109-0"></span>*Figure 3-24 : Description de l'assemblage.* 

Pour simplifier l'exemple, nous supposerons que les pièces sont de géométrie parfaite donc sans défaut. De ce fait, nous considérons juste les jeux au niveau des liaisons entre chaque pièce. Un contact maintenu entre les pièces *(0)* et *(1)* implique qu'il n'y a pas de déplacement relatif d'une pièce par rapport à l'autre. La position de la pièce *(2)* par rapport aux deux autres dépend donc des jeux et des dimensions des liaisons *A* (appui plan), *B* (pivot glissant), *C* (appui plan) et *D* (pivot glissant). L'ensemble de ces positions est modélisé par le domaine jeu résiduel *[R02]*. Ce domaine est défini dans l'espace 6D des petits déplacements par la H-representation et la V-representation du 6-polytope associé. Nous ne détaillerons pas dans cette partie la construction de ce domaine.

*Remarque* : Les écarts sur les surfaces fonctionnelles étant nuls, le domaine jeu résiduel *[R02]* est égal au domaine jeu d'imprécision *[M02]*.

Le domaine  $[R_{02}]$  est exprimé au point O (Cf. [figure 3-24\)](#page-109-0), sa projection dans l'espace (Tx, Ty, Tz) permet de représenter les déplacements relatifs du point d'expression appartenant à la pièce *(2)* par rapport aux pièces *(0)* et *(1)* sous forme d'une zone 3D insérée au modèle CAO ([figure 3-25\)](#page-110-0).

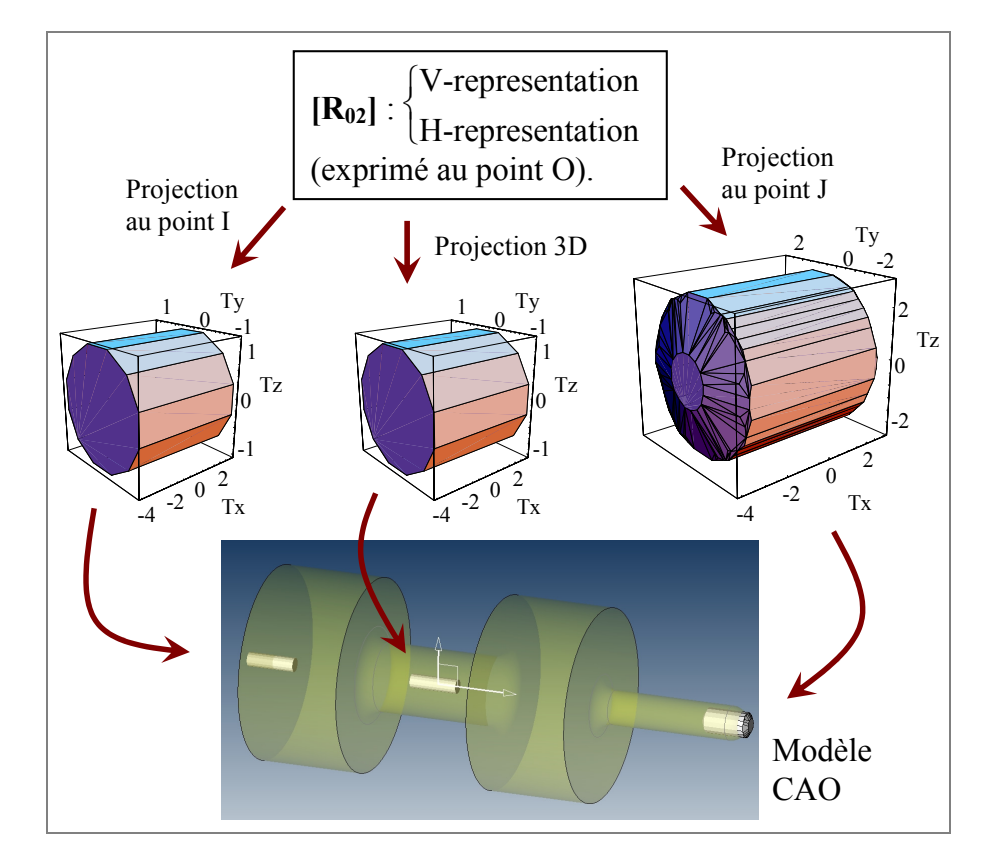

<span id="page-110-0"></span>*Figure 3-25 : Passage du 6D au 3D.* 

Pour définir les deux autres zones 3D, nous définissons les coordonnées de chaque sommet du domaine  $R_{02}$  (correspondant aux composantes d'un torseur de petit déplacement exprimé au point *O*) calculées aux points *I* et *J* en utilisant la formule de changement de coordonnées d'un torseur. Les deux listes de points obtenues sont ensuite triées à l'aide du programme *redcheck* pour définir les V-representations des deux 3-polytopes correspondant aux zones de déplacements limites des points *I* et *J* autorisés par les jeux dans les liaisons constituant le mécanisme.

Ces zones 3D représentent les déplacements limites de la pièce *(2)* par rapport à la pièce *(0)* ou *(1)* et peuvent être calculées et visualisées en n'importe quel point appartenant à la pièce *(2)*. Par exemple, nous pouvons calculer la zone résultante pour tous les points de l'extrémité de *(2)* dans l'objectif de visualiser l'ensemble des positions de cette surface par rapport à *(0)*.

# **3.6 Conclusion**

Une analyse de tolérance consiste à vérifier si le tolérancement fixé sur chaque pièce satisfait les conditions fonctionnelles que doit remplir le mécanisme. Pour mener cette étude, nous nous appuyons sur le modèle des domaines jeux et domaines écarts où les déplacements relatifs d'une pièce par rapport à une autre sont modélisés par un domaine jeu et les déplacements d'une entité géométrique dans sa zone de tolérance sont modélisés par un domaine écart. Ces domaines traduisent les petits déplacements relatifs possibles des repères associés à toutes les entités fonctionnelles du mécanisme. Ils sont tous exprimés en un même point dans l'espace 6D des petits déplacements et sont définis par des 6-polytopes. Une double définition de ces polytopes par sommets et par inéquations est utilisée.

Un graphe d'analyse nous permet d'autre part de recenser tous les éléments utiles à l'analyse. Il constitue en quelque sorte une base de données visuelle dans une démarche encore relativement manuelle et décomposée d'analyse de tolérances. On imagine bien que dans une automatisation à venir de ce genre d'approche, la représentation graphique de ce graphe mais aussi des domaines ne sera plus utilisée. Cependant, leurs définitions restent bien évidemment indispensables à l'étude menée. En fonction de l'architecture du mécanisme, différents outils sont mis en œuvre pour analyser les jeux et les écarts dans l'assemblage. Des algorithmes, certes basiques<sup>[\\*](#page-112-0)</sup> mais suffisamment performants pour les exemples traités à ce stade, sont utilisés pour réaliser des opérations géométriques sur les 6-polytopes dans le but de valider (ou non) les choix de tolérancement du concepteur. Enfin une méthode permettant un retour de la modélisation 6D vers le modèle CAO 3D permet au concepteur de visualiser l'influence de ses choix sur les variations géométriques du mécanisme.

Nous présentons dans le chapitre suivant différentes applications dont deux cas industriels concrets illustrant l'utilisation du modèle et des outils décrits ici dans une démarche complète d'analyse de tolérances.

 $\overline{a}$ 

<span id="page-112-0"></span><sup>\*</sup> Des programmes bien plus performants notamment pour la somme de Minkowski sont en cours de développement [FUK 03].

# **CHAPITRE**

# **Chapitre 4 : APPLICATIONS DU MODELE**

Le but de ce chapitre est de détailler une démarche complète d'analyse de tolérancement avec le modèle des domaines jeux et domaines écarts pour différentes architectures de mécanismes. Les spécifications géométriques sur les pièces sont traduites en domaines écarts et les jeux dans les liaisons entre deux surfaces sont modélisés par des domaines jeux. Des opérations géométriques sur ces différents domaines permettent de traduire l'agencement des liaisons entre les pièces du mécanisme. Les conditions fonctionnelles telles que l'assemblabilité, un jeu minimum ou encore l'affleurement entre deux entités géométriques pourront alors être vérifiées. De plus, une représentation par zones sur le modèle CAO du mécanisme sera présentée pour visualiser et comprendre les répercutions des choix de tolérancement sur les variations de géométrie de pièces assemblées.

## **4.1 Mécanismes boucle simple et boucles parallèles**

Nous proposons dans cette section d'analyser un mécanisme très simple constitué de deux pièces liées par deux liaisons planes. La [figure 4-1](#page-116-0) représente ce mécanisme modèle des domaines jeux et domaines écarts pour la vérification de conditions ainsi que son graphe d'analyse. L'analyse de tolérances sur un tel exemple est certes triviale, elle va cependant nous permettre de détailler les possibilités qu'offre le

fonctionnelles et ce pour un mécanisme en boucle simple ou en liaisons parallèles. En effet, si l'on considère le graphe associé à ce mécanisme, les torseurs jeux et écarts forment une boucle simple. Mais la position relative des repères  $R_0$  et  $R_1$  est aussi assurée par deux branches parallèles caractérisant les liaisons *A* et *B*. Nous pourrons donc à travers cet exemple comparer deux types d'analyses s'appuyant sur le même modèle pour le même mécanisme.

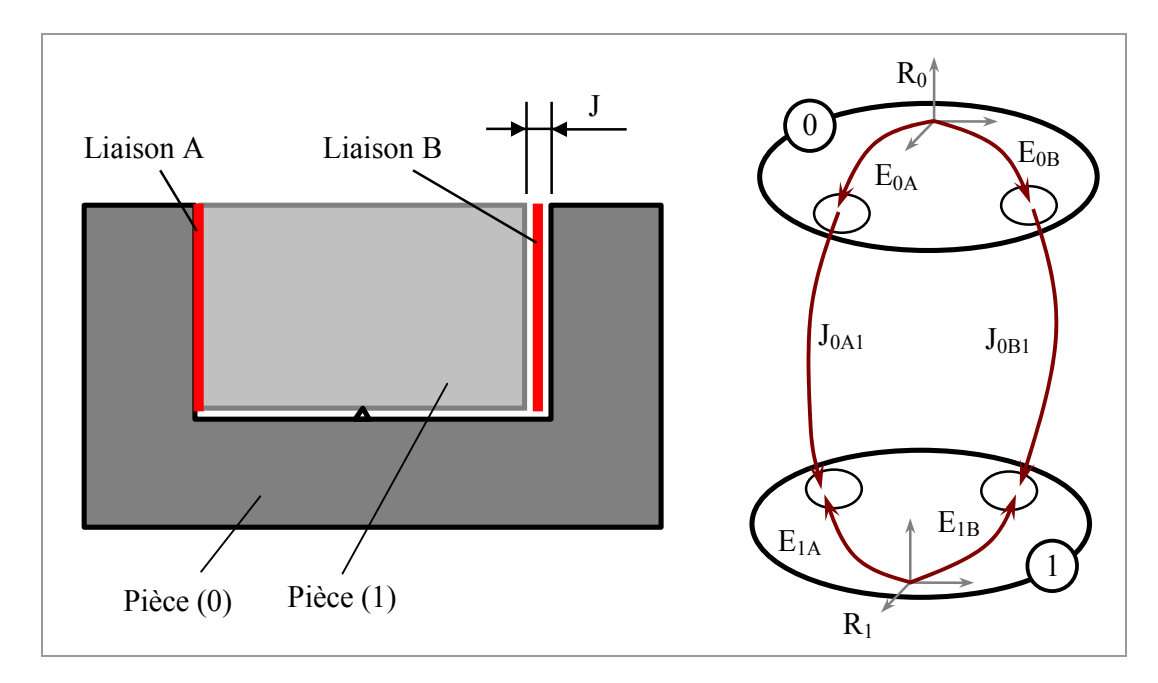

<span id="page-116-0"></span>*Figure 4-1 : Mécanisme et graphe d'analyse.* 

Outre la condition d'assemblabilité, supposons qu'une condition de jeu minimum au niveau de la liaison *B* est exigée. Un tolérancement donné dans la figure ci-dessous est choisi sur les deux pièces pour assurer ces exigences.

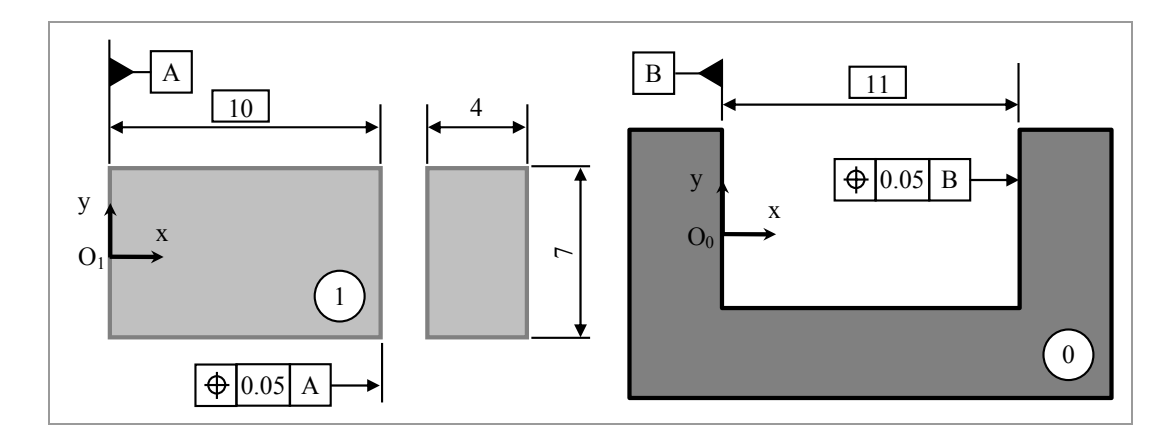

*Figure 4-2 : Tolérancement des deux pièces.* 

Quel que soit le type d'architecture traité, le travail consiste dans un premier temps à déterminer les domaines jeux associés aux différentes liaisons élémentaires et les domaines écarts qui eux modélisent les spécifications géométriques des surfaces fonctionnelles. Tous ces domaines sont exprimés indépendamment les uns des autres en un même point. Nous choisissons le point *O0* situé au centre de la surface *A0*. En configuration nominale, les points  $O_0$  et  $O_1$  sont confondus.

#### o **Détermination des domaines jeux :**

L'assemblage des pièces *(0)* et *(1)* est réalisé par les deux liaisons appuis plans *A* et *B*. Les torseurs jeux correspondant à ces liaisons sont exprimés au point  $O<sub>0</sub>$ . Ils permettent de déterminer les inéquations traduisant les petits déplacements limites des points caractéristiques des surfaces en contact. Ces inéquations servent alors à définir les domaines jeux des deux liaisons [J<sub>0A1</sub>] et [J<sub>0B1</sub>] modélisés par la double représentation des 6-polytopes (H-representations et V-representations)

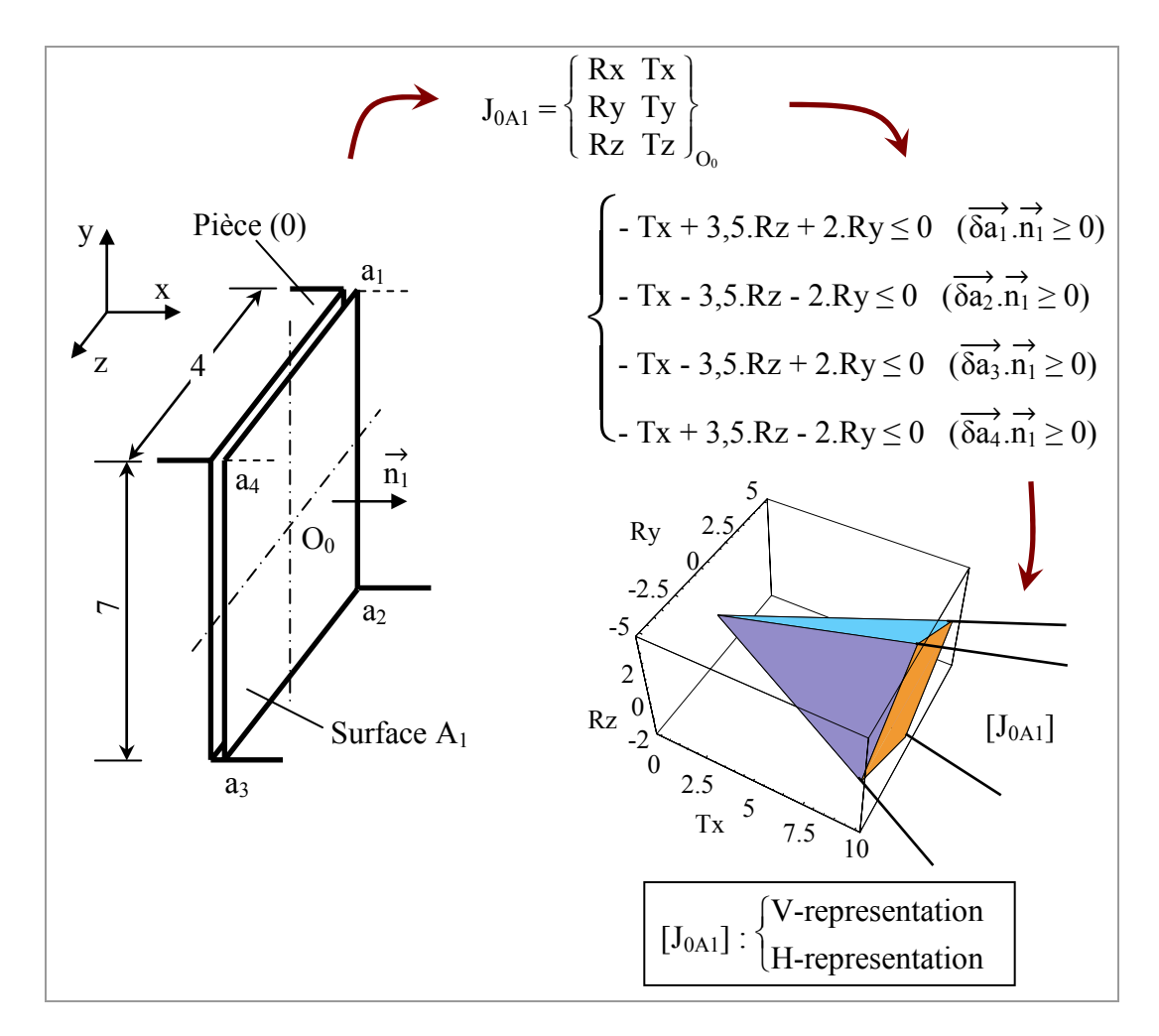

<span id="page-117-0"></span>*Figure 4-3 : Construction de [J<sub>0A1</sub>]*.

La [figure 4-3](#page-117-0) représente la construction du domaine jeu *[J0A1]*. Pour ce calcul, la pièce *(0)* est supposée fixe, on s'intéresse alors aux déplacements relatifs de *(1)* par rapport à *(0)*. Les déplacements de chaque point *ai* de la surface *A1* sont limités par une condition de non contact avec la surface  $A_0$  ( $\overrightarrow{\delta a_i}$ . $\overrightarrow{n_I} \ge 0$ ). Il en résulte un système de quatre inéquations linéaires représentées dans l'espace 6D des petits déplacements par le domaine jeu *[J0A1]* exprimé au point *O0*. Ce domaine qui est un 6-polytope est défini par la liste de ses sommets (V-representation) et les inéquations associées à ses facettes (H-representation). Il n'est pas borné dans les directions correspondantes aux degrés de liberté de la liaison : Ty, Tz et Rx pour la liaison *A*. La représentation graphique du domaine de la [figure 4-3](#page-117-0) est une représentation en coupe pour  $Ty = Tz = Rx = Cte$ .

De la même façon nous déterminons la H-representation et la V-representation du domaine jeu *[J0B1]* modélisant les petits déplacements de la pièce *(1)* par rapport à la pièce *(0)* autorisés par la liaison *B* et exprimés au point *O0*. Les inéquations le définissant ainsi qu'une représentation en coupe 3D sont données dans la figure [ci](#page-118-0)[dessous :](#page-118-0)

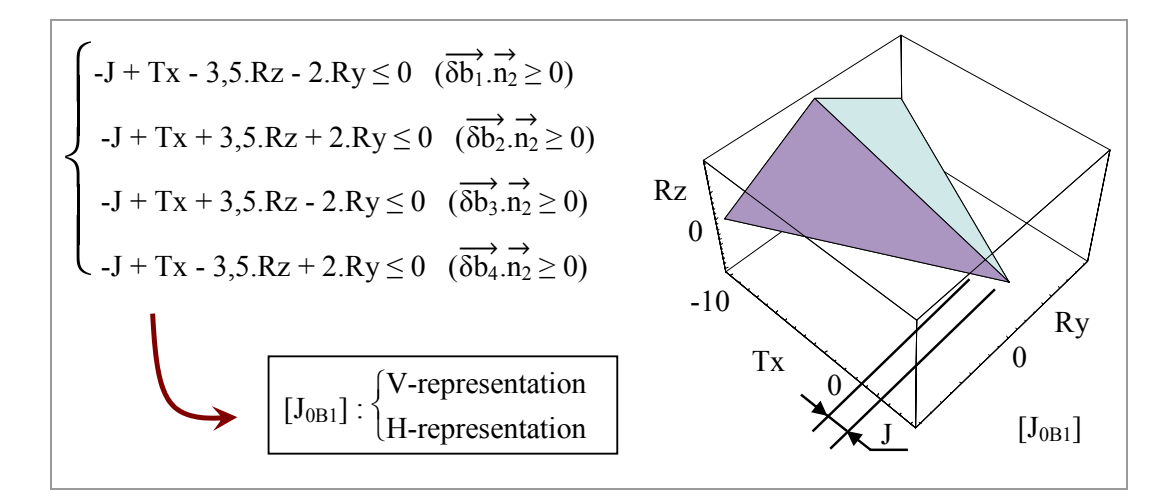

<span id="page-118-0"></span>*Figure 4-4 : Domaine jeu [J<sub>0B1</sub>].* 

*Remarque* : le décalage de la valeur *J* suivant Tx dans la représentation graphique du domaine *[J0B1]* nous permet de valider l'écriture des inéquations traduisant les déplacements limites de la pièce *(1)* par rapport à la pièce *(0)* autorisés par la liaison *B*. Depuis la configuration nominale, une translation de *- J* suivant Tx de la pièce *(1)* est possible avant le contact avec la pièce *(0)* (*Tx = J, Ry = Rz = 0*).

#### o **Détermination des domaines écarts :**

La norme offre la possibilité de traduire toute spécification ISO par une zone de tolérance. Pour tout élément tolérancé, les déplacements de ses points caractéristiques limités par sa zone de tolérance sont modélisés par un domaine écart. La figure [ci-dessous](#page-119-0) indique le système d'inéquations définissant le domaine écart  $[E_{IB}]$  exprimé en  $O_0$  et relatif à la tolérance de localisation sur la surface  $B_I$ .

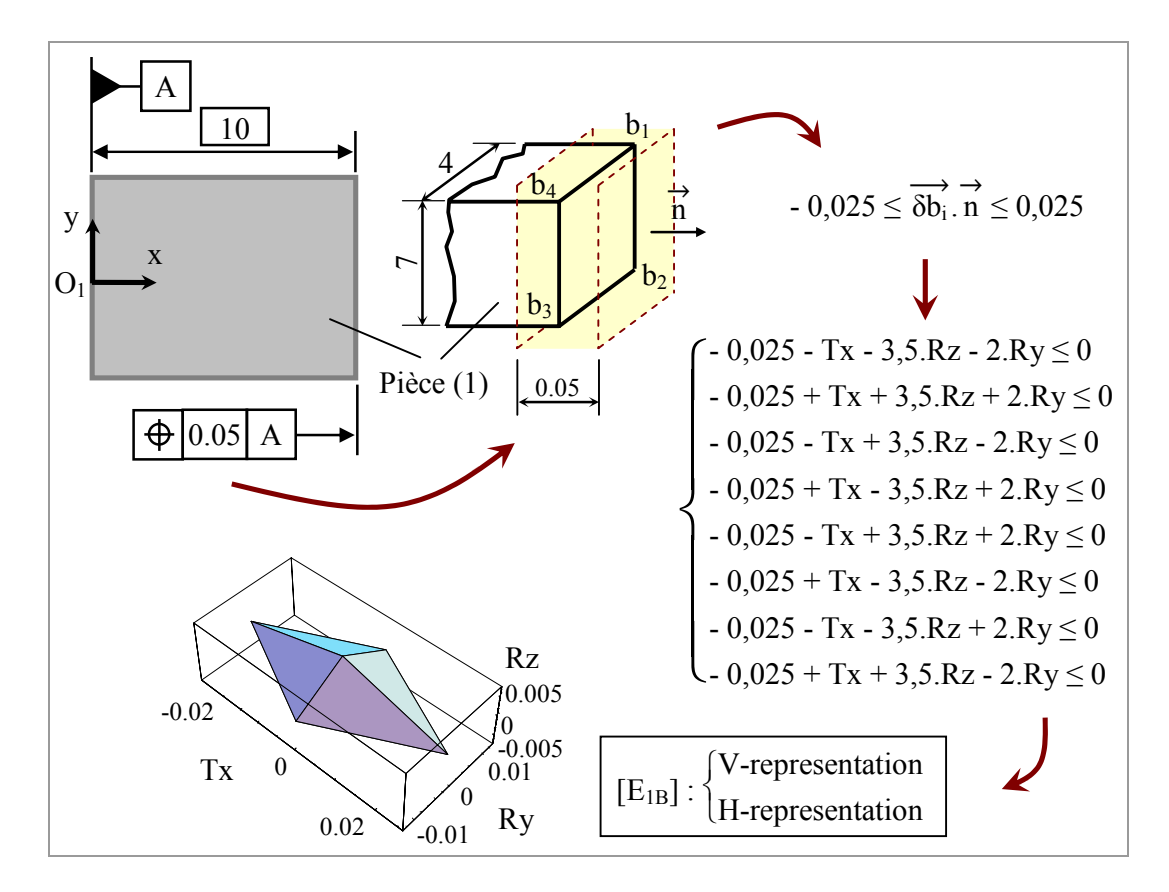

<span id="page-119-0"></span>*Figure 4-5 : Construction de [E1B].*

Le domaine écart *[E<sub>0B</sub>]* modélise la spécification de localisation de la surface  $B_0$ . De la même façon que *[E<sub>IB</sub>]*, il est défini par sa double représentation minimale (sommets et inéquations) dans l'espace 6D des petits déplacements. Il est topologiquement identique au domaine écart *[E1B]* (le type de spécification, la valeur de tolérance ainsi que les dimensions de la surface tolérancée sont identiques dans les deux cas).

Enfin, les domaines *[E0A]* et *[E1A]* sont eux attachés aux surfaces *A1* et *A0*. Ces surfaces étant prises en références, les domaines écarts modélisant leurs défauts géométriques sont égaux au domaine nul *[0]* représenté par le point de coordonnées (0, 0, 0, 0, 0, 0) correspondantes aux composantes du torseur nul.

#### **4.1.1 Condition d'assemblabilité**

La condition d'assemblabilité implique la possibilité de remplacer sans précontrainte n'importe quelle pièce du mécanisme par une autre respectant les tolérances.

#### o **Mécanisme boucle simple**

Nous avons vu dans la section [3.3.3 \(](#page-100-0)page [86](#page-100-0)) que la condition d'assemblage pour un mécanisme constitué de solides formant une boucle simple se traduit par l'équation de fermeture de boucle suivante :

$$
\Sigma \mathbf{J}_i + \Sigma \mathbf{E}_i = 0 \tag{4-1}
$$

Cette écriture formulée en terme de domaines implique que la somme des domaines écarts exprimés en un point doit être incluse dans la somme des domaines jeux exprimés au même point. Soit :

$$
\Sigma\left[\mathrm{E}\right] \subseteq \Sigma\left[\mathrm{J}\right] \tag{4-2}
$$

Nous avons exprimé précédemment les différents domaines en un même point  $O_0$ , la condition d'assemblabilité dans notre exem ple s'écrit donc :

$$
[E0A] \oplus [EA1] \oplus [E1B] \oplus [EB0] \subseteq [J0A1] \oplus [J1B0] \qquad (4-3)
$$

 $[J_r] = [J_{0A1}] \oplus [J_{1B0}].$ Cette relation consiste dans un premier temps à faire la somme de Minkowski notée  $[E_r]$  des domaines écarts  $[E_{IB}]$  et  $[E_{B0}]$  (les deux autres domaines sont égaux au domaine nul). D'autre part, on calcule la somme des domaines jeux telle que :

*Remarque* : le domaine  $[E_{B0}]$  correspond au domaine opposé de  $[E_{OB}]$ , il est obtenu en définissant les symétriques des sommets de *[E0B]* par rapport au centre de son repère. De même, on a *[J1B0] = - [J0B1]*.

*f* écart résultant *[E<sub>r</sub>]* dans le domaine jeu résultant *[J<sub>r</sub>]*. Ce test se fait numériquement à partir des inéquations définissant *[J<sub>r</sub>]* et des coordonnées 6D des sommets de *[E<sub>r</sub>]*. Si au moins un des sommets du domaine écart résultant ne satisfait pas toutes les vérifié pour toutes les pièces. Si l'inclusion est effective, on peut alors assurer que l'assemblage de deux pièces quelconques vérifiant les tolérances sera toujours possible. La deuxième étape de la procédure porte sur la vérification d'inclusion du domaine inéquations du domaine jeu résultant alors l'assemblage du mécanisme ne sera pas La figure ci-dessous représente graphiquement les différentes opérations géométriques utiles à la vérification de la condition fonctionnelle.

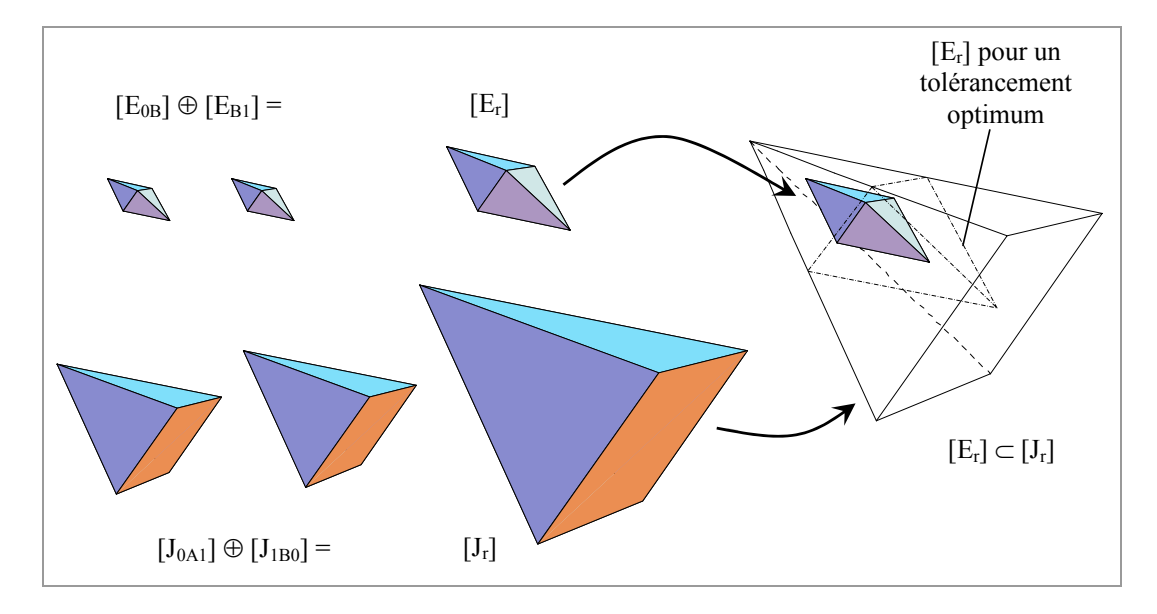

*Figure 4-6 : Vérification graphique de l'assemblabilité.* 

*Remarque* : l'assemblabilité est vérifiée tant que le jeu de la liaison *B* est supérieur à la somme  $t_A + t_B$  des valeurs des tolérances divisée par deux (soit :  $J > (t_A + t_B)/2$ ). Et l'on retrouve un tolérancement optimum d'un point de vue quantitatif lorsque la somme des deux tolérances est égale à deux fois le jeu dans cette liaison (on se place alors en limite d'inclusion).

#### o **Mécanisme liaisons parallèles**

Le domaine jeu résiduel *[R0A1]* représente l'ensemble des déplacements relatifs du repère  $R_1$  par rapport au repère  $R_0$  en fonction des défauts admissibles des surfaces  $A_0$ et *A1* ainsi que le jeu et entre celles-ci. *[R0A1]* est calculé de la façon suivante :

$$
[R_{0A1}] = [J_{0A1}] \oplus ([E_{0A}] \oplus [E_{A1}]) \tag{4-4}
$$

Dans notre exemple, les deux branches associées aux liaisons  $A$  et  $B$  sont parallèles. condition d'assemblabilité est alors vérifiée si l'intersection de ces deux domaines existe. De plus, le domaine résultant de cette intersection noté *[R01]* modélise l'ensemble des déplacements toujours atteignables de la pièce *(1)* par rapport à la pièce *(0)*. Elles caractérisent respectivement les domaines jeux résiduels *[R0A1]* et *[R0B1]*. La

La condition d'assemblabilité du mécanisme étudiée consiste à vérifier l'existence du domaine *[R01]* défini par la relation suivante :

$$
[R_{01}] = [J_{0A1}] \cap [J_{0B1}] \oplus ([E_{0B}] \oplus [E_{B1}]) \tag{4-5}
$$

car  $[E_{0A}] \oplus [E_{A1}] = [0]$ .

Ce calcul est effectué numériquement à partir des doubles représentations des 6 polytopes associés aux différents domaines exprimés au point *O0*. La figure suivante illustre graphiquement les opérations géométriques utilisées sur des coupes 3D des domaines jeux et écarts.

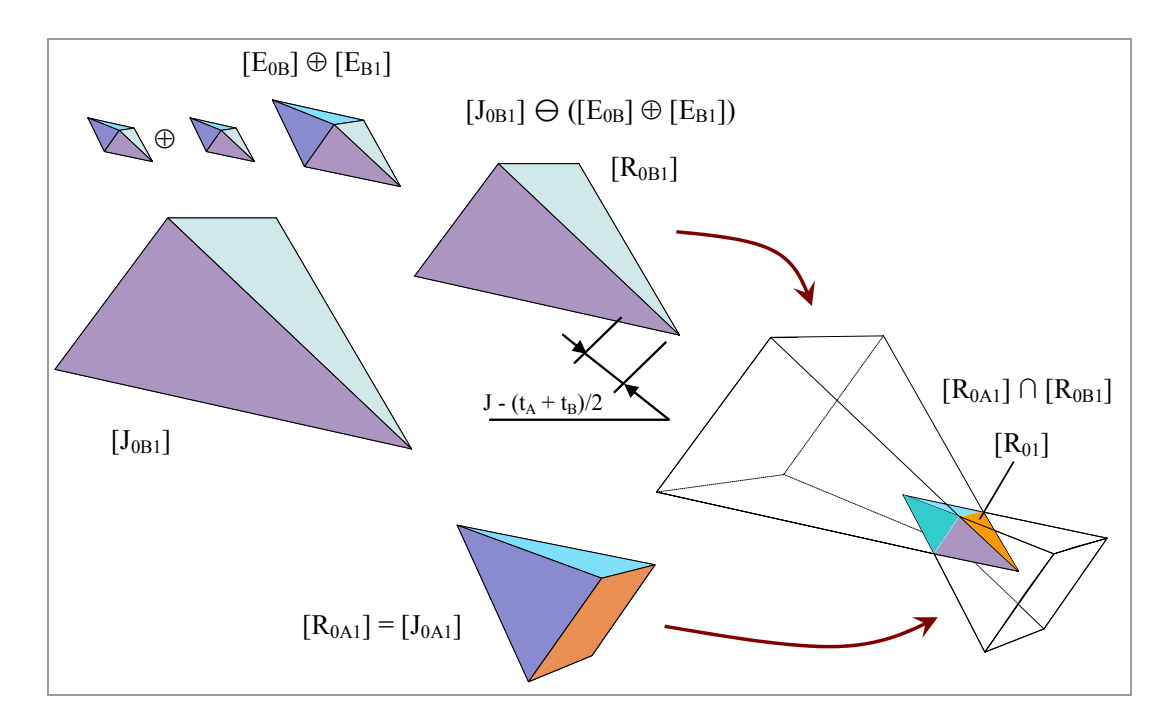

*Figure 4-7 : Construction graphique de [R<sub>01</sub>].* 

*Remarque* : comme pour l'étude de la boucle simple, on retrouve ici un tolérancement optimal (d'un point de vue quantitatif) pour  $J = (t_A + t_B)/2$ . Lorsque l'on a cette égalité, l'intersection des deux domaines jeux résiduels se résume en un point. Au-delà de ces valeurs de tolérances ou en deçà d'un jeu de 0,1 mm, l'intersection des deux domaines n'existe plus et on ne peut donc garantir l'assemblage de n'importe quelles pièces.

#### **.2 Condition de jeu minimum 4.1**

Le domaine *[R01]* représente l'ensemble des déplacements possibles de la pièce *(1)* par rapport à la pièce *(0)* et ce quelles que soient les pièces assemblées. Le jeu au

niveau de la liaison *B* est mesuré suivant la direction donnée par le vecteur x repère global. La projection du domaine  $[$  $R_{01}$  $]$  suivant ce vecteur permet de quantifier  $\rightarrow$ du le jeu minimum entre les deux pièces. La figure [ci-dessous](#page-123-0) représente à gauche le jeu minimum *Jmin* résultant de l'intersection des domaines jeux résiduels *[R0A1]* et *[R0B1]*.

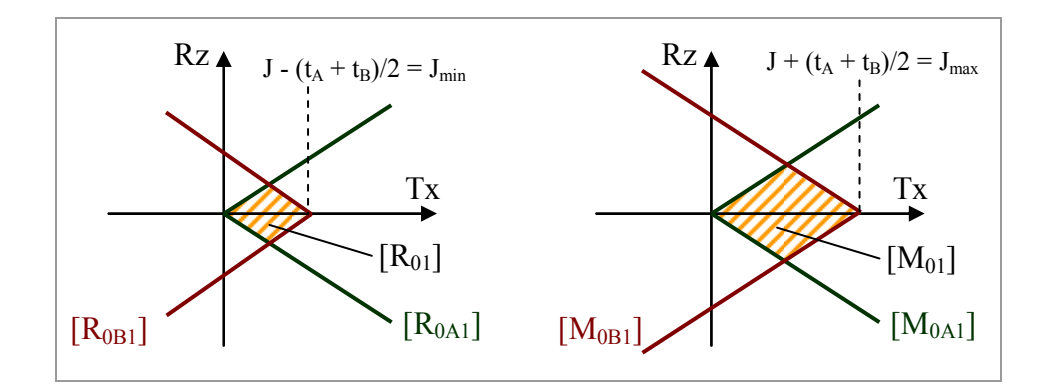

<span id="page-123-0"></span>*Figure 4-8 : Jeu mini et jeu maxi dans la liaison B.* 

Si l'on considère maintenant les domaines d'imprécisions *[M<sub>0A1</sub>]* et *[M<sub>0B1</sub>]* relatifs aux liaisons *A* et *B* et tels que  $[M_{0XI}] = [J_{0XI}] \oplus [E_{0X}] \oplus [E_{AX}]$ , il est possible de quantifier le jeu maximum entre les deux pièces en projetant leur intersection *[M01]* suivant le vecteur  $\overrightarrow{x}$ .

Remarque : les valeurs des jeux maxi et mini sont calculées et données par notre méthode d'analyse sous forme de valeurs numériques et non paramétriques comme notifié dans la [figure 4-8.](#page-123-0) En effet, l'application numérique débute dès la définition des domaines jeux et écarts du mécanisme.

domaines jeux et écarts permettent de simplifier un graphe (boucle simple ou liaisons parallèles) à son état le plus simple, à savoir deux sommets (repères caractérisant deux pièces) liés par un arc modélisant le domaine jeu résiduel ou le domaine d'imprécision. Ces deux domaines modélisent les déplacements possibles et Une condition de jeu fonctionnel s'exprime entre deux entités appartenant à deux pièces différentes. Nous avons vu que les outils couplés au modèle des atteignables d'une pièce par rapport à l'autre en fonction des jeux dans les liaisons et des défauts sur les surfaces fonctionnelles de l'ensemble du mécanisme. Leurs projections dans la direction où le jeu est mesuré permettent de déterminer

l'amplitude des déplacements maxi et mini d'une pièce par rapport à l'autre et donc les jeux mini et maxi entre les surfaces de deux pièces différentes.

Les résultats de cette analyse peuvent être assez facilement obtenus par une s'applique à des assemblages plus complexes. Les sections suivantes traitent de tels résolution sur une simple chaîne de cotes unidirectionnelle. La méthode détaillée ici propose cependant une généralisation aux chaînes de cotes tridimensionnelles et cas à travers l'étude de deux applications industrielles.

# **4.2 Analyse d'une pompe turbo-moléculaire**

L'étude présentée ici est un travail réalisé en collaboration avec L. Favre-Felix au cours de son stage CNAM effectué au LMécA [\[FAV 02\]](#page-163-0) [\[PET 03\].](#page-166-0) Ma contribution a consisté à appliquer le modèle et les outils détaillés précédemment à cet exemple oncret. c

Les pompes turbo-moléculaires à paliers magnétiques sont principalement utilisées dans les domaines des semi-conducteurs et des dépôts sur verre. Le but du pompage dans ce genre d'activité est d'obtenir un environnement propre tout en maintenant une pression constante durant le process et assurant l'évacuation des gaz. Elles permettent d'obtenir des vides d'air de l'ordre de *10-8 mbar* avec des débits atteignant les *3000 l/s*. Ces performances sont directement liées aux dimensions, aux jeux et vitesses de rotation entre le rotor et le stator.

# **4.2.1 Description de la pompe**

Une pompe turbo-moléculaire est composée de deux parties : un étage turbo composé d'ailettes qui procure à la pompe ses caractéristiques en terme de débit et un étage Holweck en forme de bol permettant à la pompe d'assurer de forts taux de compression ([figure 4-9\)](#page-125-0).

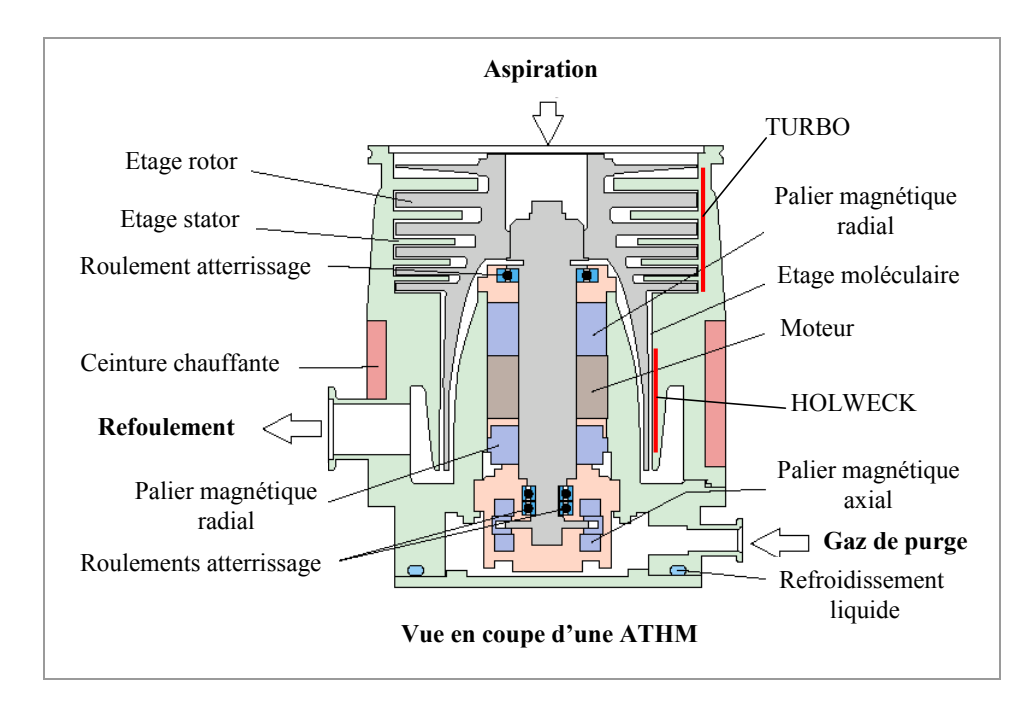

<span id="page-125-0"></span>*Figure 4-9 : Pompe turbo-moléculaire à paliers magnétiques.* 

La rotation de la turbine dans le stator permet d'obtenir les caractéristiques en débit et compression de la pompe. Cette turbine, fabriquée en alliage d'aluminium, est monobloc pour limiter les risques de balourd et de défrettage dus aux importantes turbine pouvant atteindre 150 $^{\circ}$ C et le reste de la pompe maintenu à environ 50 $^{\circ}$ C forces centrifuges. En effet, la vitesse de rotation peut atteindre 39000 tours/minute. De plus, ce type de pompe est destiné à évoluer dans des milieux gazeux pouvant être très corrosifs et chauds. Une importante différence de température entre la couplée à de fortes vitesses de rotation provoquent des phénomènes de fluage au niveau du turbo et de l'Holweck. Ce phénomène est un aspect primordial pour déterminer un bon compromis dimensionnel entre les performances et la durée de vie du produit.

#### <span id="page-126-1"></span>o **Performances**

Le fluage est un phénomène de déformation lié au temps et provoqué par le maintien d'une charge constante sur un matériau soumis à une température supérieure à 0.3 fois sa température de fusion. Il peut être caractérisé par la relation suivante :

$$
déformation = f (temps, température, contradicts) \t(4-6)
$$

entre la turbine et le stator diminue sous l'effet du fluage entraînant une augmentation du débit et du taux de compression et donc des performances de la pom pe selon la loi représentée [figure 4-10.](#page-126-0) Des essais expérimentaux ont permis de mesurer les performances de la pompe en fonction de ce phénomène. Il apparaît que le jeu spécifié au niveau de l'Holweck

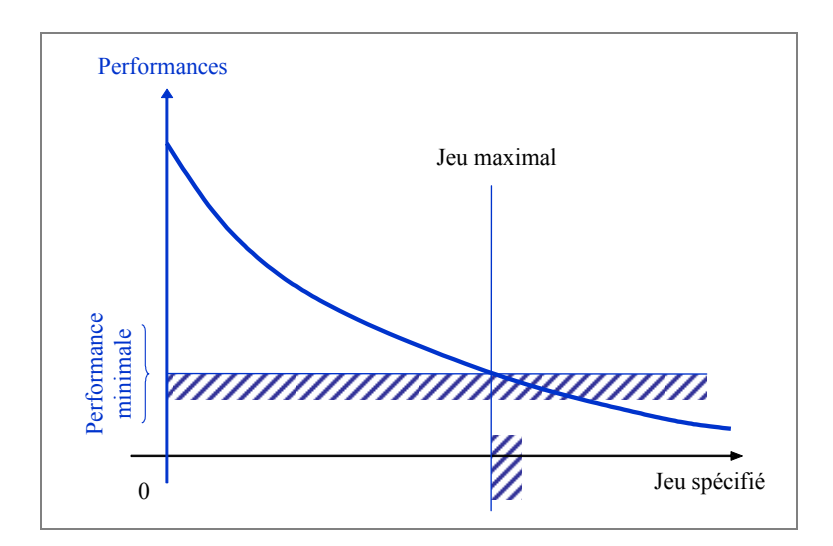

<span id="page-126-0"></span>*Figure 4-10 : Performances et jeux.* 

Une performance minimale de la pompe fixée par le cahier des charges permet de déterminer un jeu maximal entre la turbine et le stator.

#### o **Durée de vie**

Si le fluage du bol constituant la turbine au niveau de l'Holweck a pour conséquence d'augmenter les performances de la pompe, ce même phénomène tend à diminuer la durée de vie du produit. En effet, sous l'action de la vitesse de rotation et des fortes températures, le diamètre du bol augmente au cours du temps jusqu'à ce que cette partie entre en contact avec le stator provoquant la destruction de la pompe. Le jeu spécifié au niveau de cette liaison doit donc être défini de sorte que la pompe atteigne la durée de vie fixée par le cahier des charges.

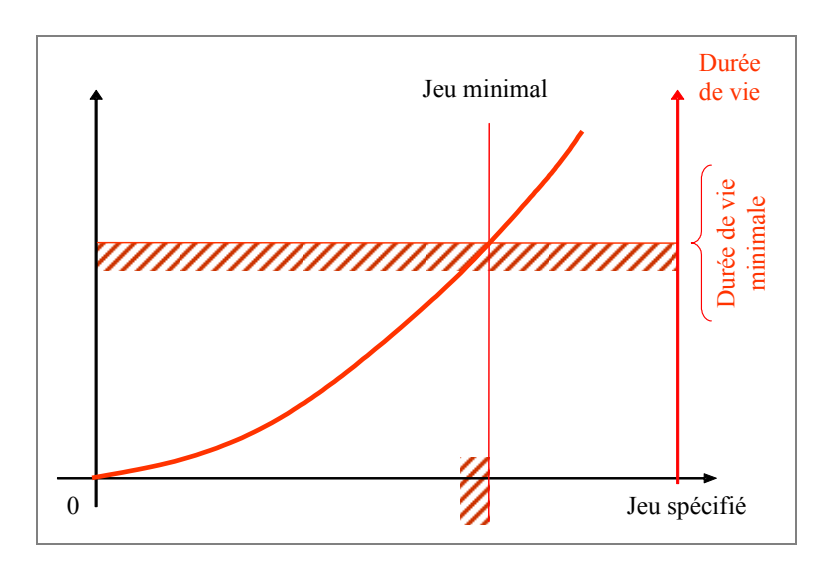

<span id="page-127-0"></span>*Figure 4-11 : Durée de vie et jeux.*

La figure [ci-dessus](#page-127-0) représente la loi obtenue expérimentalement et associant le jeu spécifié en tre le bol de la turbine et l'Holweck en fonction de la durée de vie de la pomp e. On peut dès lors déterminer pour une durée de vie donnée le jeu spécifié minimal qui va être « consommé » au cours du temps par les déformations par fluage de la turbine .

#### o **Objectifs du produit et de l'étude**

L'objectif attendu par le client de l'étude qui va être présentée est de : « *Fiabiliser le* produit (une pompe turbo-moléculaire) en garantissant des performances élevées et *une tenue dans le temps en fonction de conditions d'utilisations établies* ». Nous

venons de voir que les aspects performance et durée de vie sont directement liés au jeu entre deux pièces. En plus de ces deux aspects et comme dans toute démarche de conception, la notion de coût de fabrication est à considérer. Ce dernier s'exprime en fonction des moyens de production utilisés et donc des tolérances imposées sur les surfaces fonctionnelles.

précision de ce jeu dépend des défauts sur les surfaces en vis-à-vis et donc des spécifications fonctionnelles qui leurs sont attachées. Lorsque le jeu diminue sous l'effet du fluage, les performances augmentent alors que la durée de vie diminue. En fixant une durée de vie minimale et des performances minimales, le cahier des charges fixe implicitement les limites du jeu au niveau de l'Holweck par les valeurs *Jmin* et *Jmax* représentées [figure 4-12.](#page-128-0) Le coût sur un lot de pompes est inversement proportionnel à la dispersion admissible sur le jeu. La

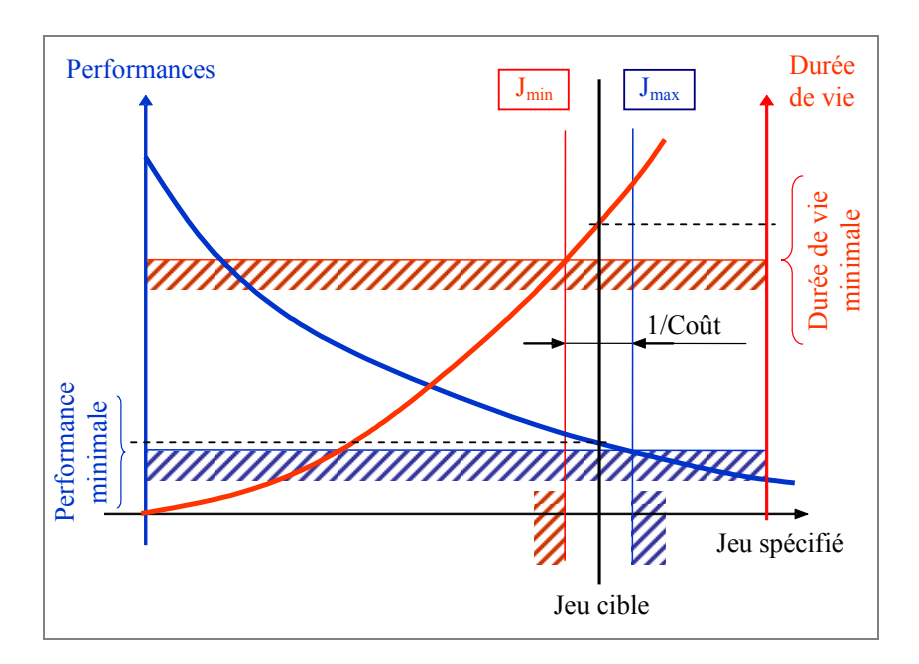

<span id="page-128-0"></span>*Figure 4-12 : Objectifs et jeux.* 

Nous allons voir dans ce qui suit que l'analyse de tolérances de ce mécanisme associée aux phénomènes dynamiques (fluage, forces centrifuges et dilatation) va permettre de relier le coût, les performances ainsi que la durée de vie du produit étudié.

#### o **Fonctionnement du mécanisme**

de fonctionnement par lévitation présente l'avantage d'éviter tout frottement entre les La pompe étudiée ici fonctionne sur paliers magnétiques (Cf. [figure 4-9\)](#page-125-0). Ce mode différentes pièces du mécanisme et donc de garantir l'absence d'usure mécanique. L'arrêt, pour maintenance par exemple, d'une ligne de production utilisant ces pompes est très coûteux c'est pourquoi la fiabilité du mécanisme revêt une si grande importance dans le cahier des charges.

Pour se placer dans le pire des cas et appréhender les différents comportements physiques des pièces en vue d'analyser le tolérancement du mécanisme, il est nécessaire d'en connaître ses différents modes de fonctionnement.

#### - **Fonctionnement nominal :**

magnétique et peut atteindre sa vitesse nominale (39000 t/min). L'arrêt se fait grâce à une entrée d'air calibrée qui provoque des frottements visqueux qui ont pour effet de ralentir la turbine. Une fois stoppée, la turbine est reposée sur les roulements. La pompe est mise sous vide primaire ce qui élimine les frottements de la turbine dans l'air et permet sa montée en vitesse. Le rotor est alors placé en suspension

Ce mode de fonctionnement conditionne les performances mais pas la durée de vie de la pompe car la précision sur les paliers magnétiques est bien supérieure à celle sur les roulements. De ce fait, le risque de contact entre le rotor et le stator est infime.

#### - **Fonctionnement dégradé :**

La pompe est à vitesse nominale et la coupure de l'alimentation électrique provoque un atterrissage brutal du rotor sur les roulements. La turbine est beaucoup moins bien guidée et se met dans une position critique. A l'amplitude de ces déplacements, on cumule une entrée d'air brutale au niveau des ailettes dont les effets sur la variation de géométrie peuvent être quantifiés par simulation par éléments finis. Cette configuration critique sera utilisée dans notre analyse de vérification des conditions fonctionnelles en fonctionnement.

#### **4.2.2 Simplification du mécanisme**

Pour présenter la méthode d'analyse, nous choisissons de simplifier le mécanisme en un assemblage de deux sous-ensembles : le stator *(0)* et le rotor *(1)*. Une méthode de transfert (non détaillée ici) peut ensuite être utilisée pour répartir les écarts sur les pièces constituant chacun des deux sous-ensembles.

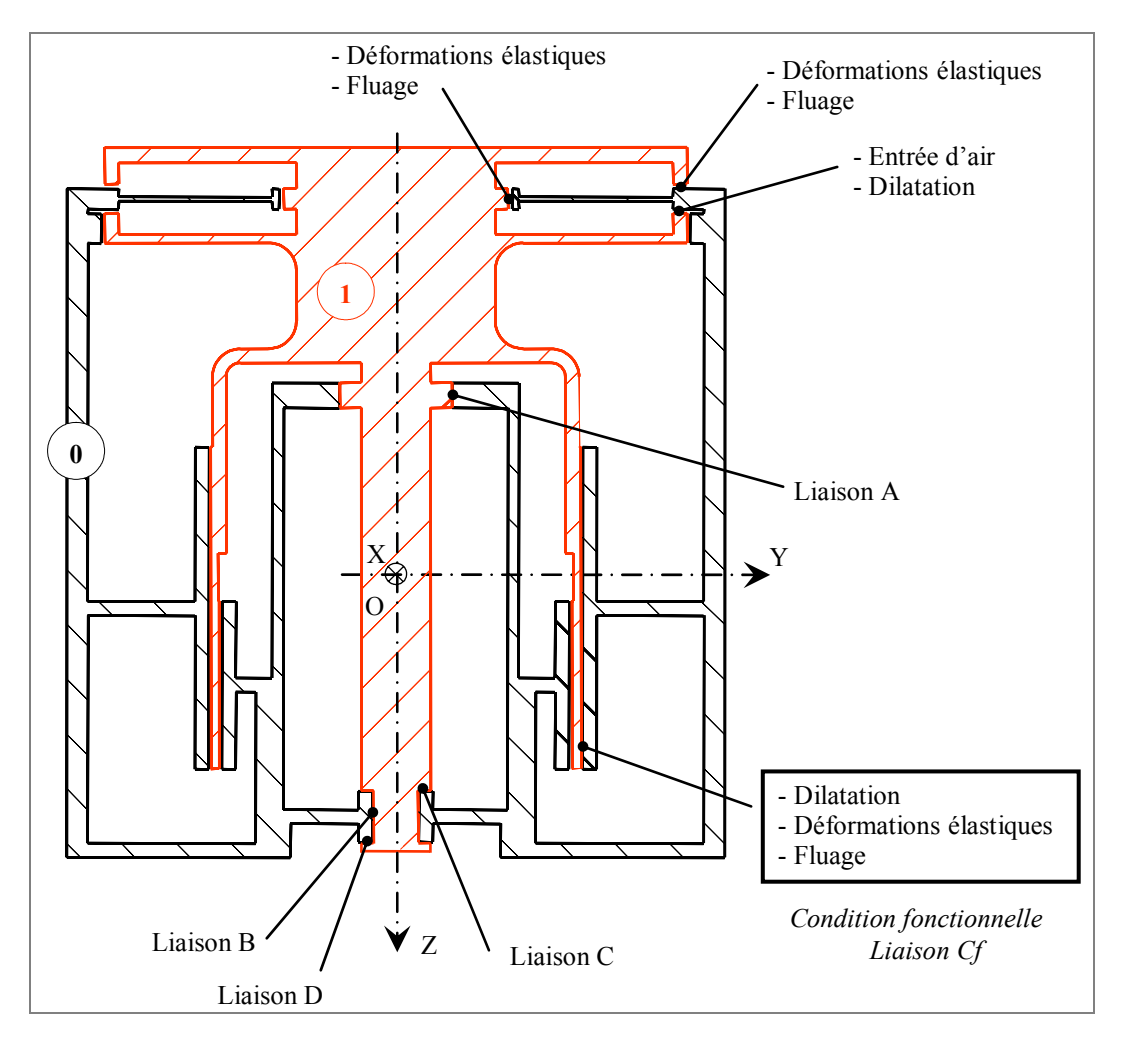

<span id="page-130-0"></span>*Figure* 4-13 : *Représentation simplifiée de la pompe.* 

L'assemblage de ces deux pièces (sous-ensembles) est réalisé par l'intermédiaire de deux liaisons au niveau des roulements à billes : une liaison pivot glissant d'axe z (*A*) et une liaison pivot (*B*) de même axe est décomposée en trois liaisons élémentaires (une pivot glissant et deux appuis plans). Ces liaisons sont représentées dans la [figure](#page-130-0)  [4-13 a](#page-130-0)insi que les sollicitations appliquées à la pompe en fonctionnement.

Le graphe d'analyse donné met en évidence les quatre liaisons élémentaires *A*, *B*, *C* et *D* ainsi que la condition fonctionnelle étudiée  $C_f$  repérée par l'annotation « *condition fonctionnelle* » dans la [figure 4-13.](#page-130-0) Outre l'aspect tolérancement Tous ces paramètres physiques influant sur le jeu au niveau de cette liaison ont été quantifiés par simulation avec le logiciel éléments finis ANSYS. énuméré précédemment, le jeu réel au niveau de cette liaison entre le bol du rotor et le stator dépend de la dilatation due aux fortes températures, aux déformations élastiques générées par les forces centrifuges et au fluage défini par la relation [\(4-6\).](#page-126-1)  On retrouve dans le graphe d'analyse [ci-dessous q](#page-131-0)uatre branches de mise en position associées aux liaisons élémentaires plus une branche définissant la condition fonctionnelle étudiée. Cela représente au final cinq branches en parallèles entre le repère associé au stator et celui associé au rotor.

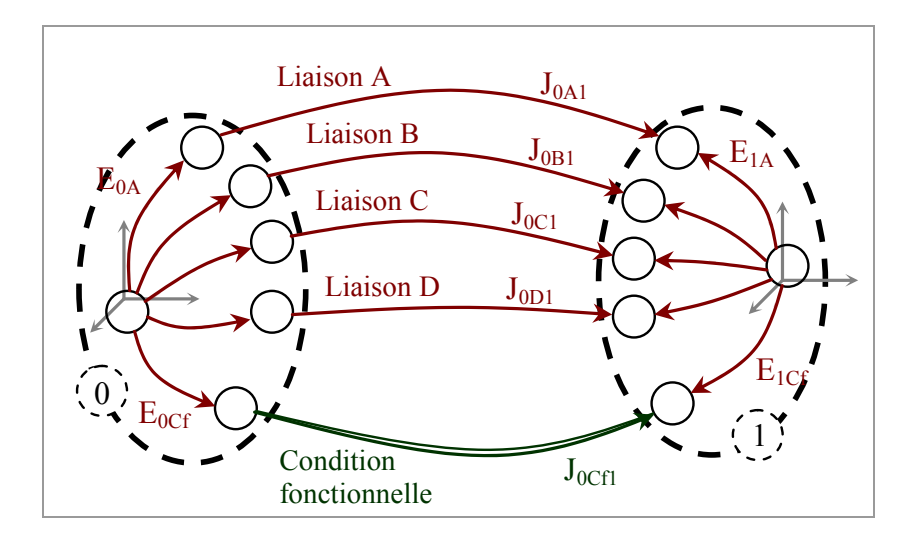

<span id="page-131-0"></span>*Figure 4-14 : Graphe d'analyse de la pompe.* 

### **4.2.3 Condition d'assemblabilité**

L'assemblabilité est une condition fonctionnelle qui consiste à vérifier si le jeu spécifié entre les pièces avec défauts (le stator avec le rotor dans notre exemple) autorise l'assemblage sans précontrainte du mécanisme.

par un système d'inéquations linéaires. Nous pouvons donc construire l'ensemble des domaines écarts indépendamment les uns des autres et exprimés au point  $O$  à partir Dans notre modèle, les défauts sur chaque surface fonctionnelle limités par une spécification géométrique sont modélisés par un domaine écart défini en un point des tolérances des pièces *(0)* et *(1)* données en [annexe 4.](#page-178-0)

De la même manière, les jeux des liaisons *A*, *B*, *C* et *D* sont modélisés indépendamment les uns des autres au point *O* par les domaines jeux  $[J<sub>0A1</sub>]$ ,  $[J<sub>0B1</sub>]$ , *[J0C1]* et *[J0D1]*.

Une fois les domaines jeux et écarts définis au même point dans l'espace 6D des petits déplacements, il est possible de calculer le domaine jeu résiduel de chaque branche (voir section [3.4\)](#page-103-0). La [figure 4-15](#page-132-0) détaille la construction du domaine jeu résiduel *[R<sub>0A1</sub>]* tel que *[R<sub>0A1</sub>]* = *[J<sub>0A1</sub>]*  $\Theta$  *([E<sub>0A</sub>]*  $\Theta$  *[E<sub>A1</sub>]*).

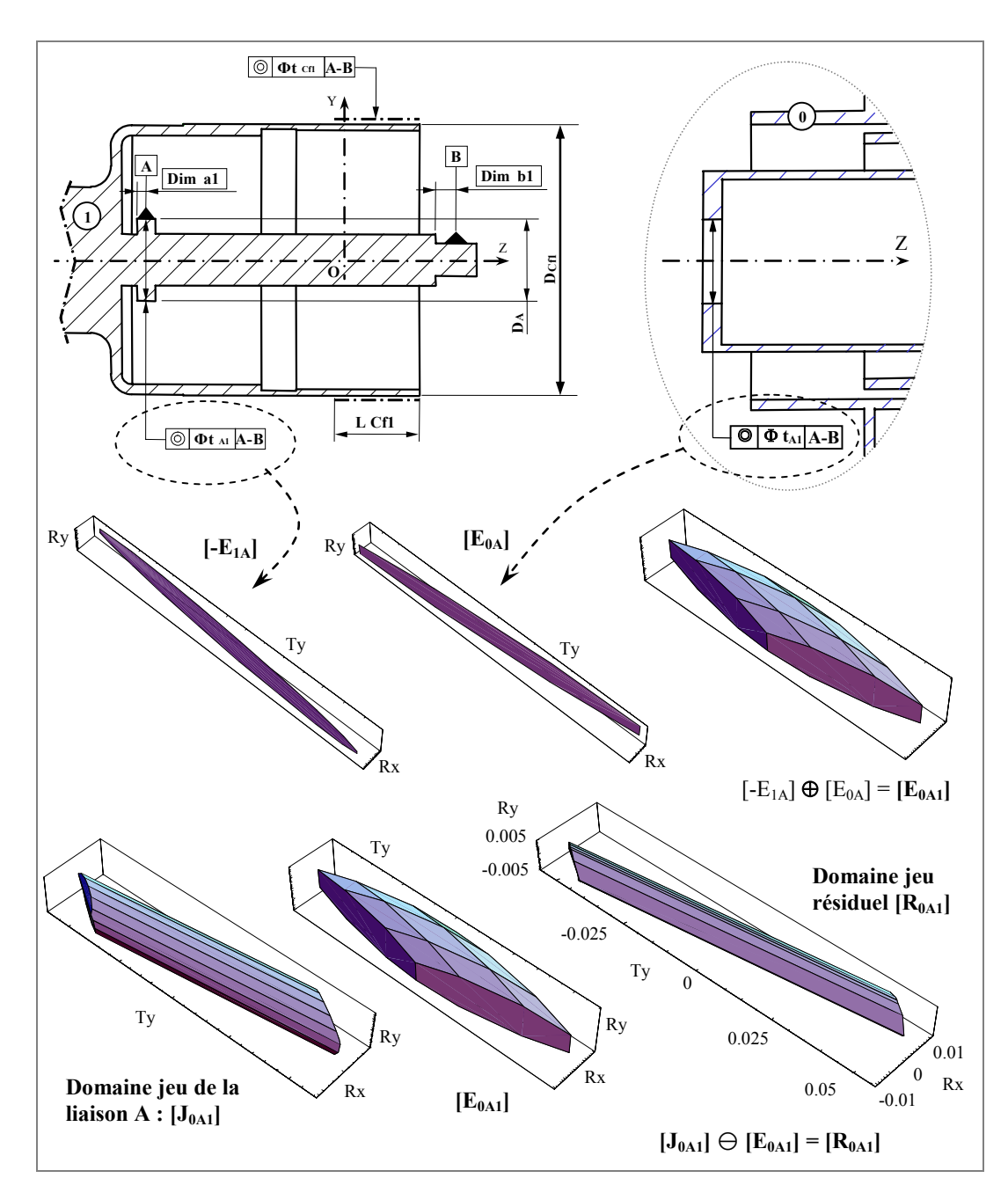

<span id="page-132-0"></span>*Figure 4-15 : Coupe 3D du domaine jeu résiduel [R<sub>0A1</sub>].* 

La procédure est reproduite pour les domaines jeux résiduels des liaisons *B*, *C* et *D* réelles choisies dans un lot, leur assemblage sera toujours possible et ce quels que en fonction des domaines jeux et écarts associés à ces liaisons. Si l'intersection des quatre domaines existe alors on peut assurer que quelles que soient les deux pièces soient les défauts sur les surfaces de contact en accord avec les limites fixées par les tolérances.

 $[R_{0B1}]$   $\cap$   $[R_{0C1}]$   $\cap$   $[R_{0D1}]$  existe, une coupe 3D le représentant pour  $Tx = Tz = Rz = 0$ Dans notre exemple, le domaine  $[J_{0m}]$  résultant de l'intersection  $[R_{0A1}]$   $\cap$  est donnée [figure 4-16.](#page-133-0) On peut donc assurer l'assemblabilité du mécanisme étudié. Ce domaine représente de plus l'ensemble des positions limites garanties de la pièce *(1)* par rapport à la pièce *(0)* exprimé au point *O*.

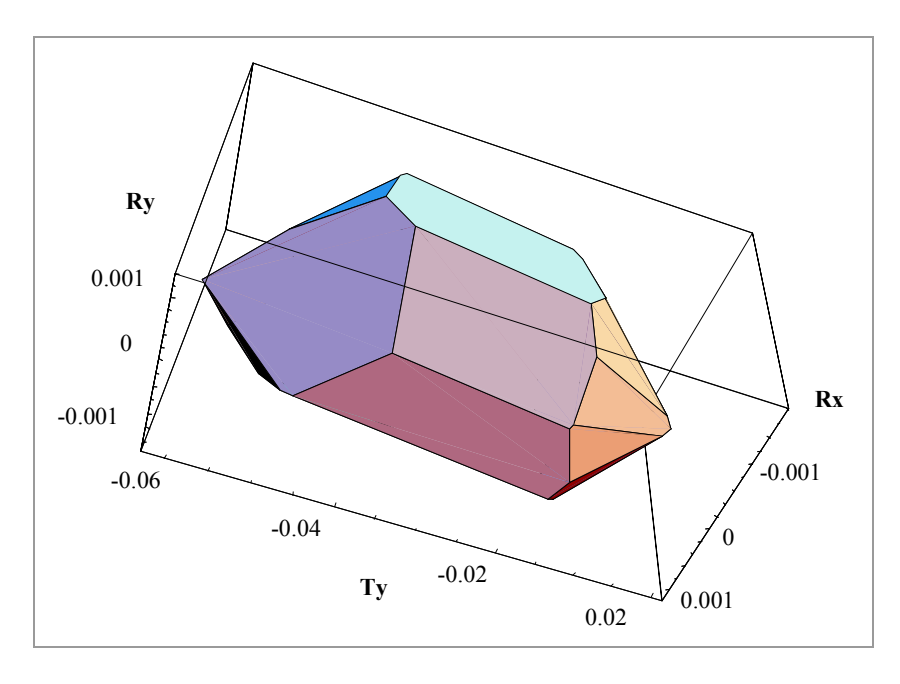

<span id="page-133-0"></span>*Figure 4-16 : Coupe 3D du domaine jeu minimum garanti [J0m1].*

L'amplitude maximale dans la direction -Ty est de 0,06 mm. On peut donc garantir qu'une pièce *(1)* choisie dans un lot pourra se translater de cette distance par rapport à une pièce *(0)* elle aussi choisie parmi d'autres. Par contre, on ne peut par exemple assurer un déplacement relatif dans cette direction de 0,07 mm entre ces deux mêmes pièces. En effet, il se peut que les défauts propres à ces pièces limitent cette translation à la valeur de 0,06 mm. Cette situation correspondrait à l'appairage (certes peu probable) de deux cas de défauts extrêmes sur chacune des deux pièces.

 *Remarque* : la condition d'assemblabilité se vérifie en analysant toutes les . C'est pourquoi l'analyse d'assemblabilité des deux pièces *(0)* et *(1) A*, *B*, *C* et *D* liaisons. Or les conditions fonctionnelles entre les surfaces peuvent être considérées comme des liaisons particulières. En toute rigueur, cette analyse devrait donc porter sur huit branches (4 liaisons de mise en position et 4 conditions fonctionnelles présentées [figure 4-13\)](#page-130-0). Cependant, les jeux spécifiés au niveau des liaisons associées aux conditions fonctionnelles sont très grands devant les jeux des liaisons porte seulement sur ces quatre liaisons.

#### **4.2.4 Condition fonctionnelle de non contact**

Cette condition est à vérifier lorsque la pompe est en fonctionnement. Nous avons vu que les jeux dans les différentes liaisons évoluent sous l'effet de forces centrifuges, de la dilatation ou encore du fluage. Ces variations ont été quantifiées par simulation par élém ents finis. L'analyse de tolérances consiste à vérifier si les défauts sur les surfaces fonctionnelles autorisent en fonctionnement critique (fonctionnement dégradé dans notre cas) la durée de vie ainsi que les performances minimales fixées dans le cahier des charges du produit.

La procédure nécessite cette fois de considérer les déplacements maximums du rotor (1) par rapport au stator (0). L'ensemble de ces déplacements est modélisé par le dom aine d'imprécision *[M01]* tel que :

$$
[\mathbf{M}_{01}] = \bigcap_{\mathbf{X}} [\mathbf{M}_{0\mathbf{X}1}] \tag{4-7}
$$

Le domaine d'imprécision de chaque branche *[M<sub>0X1</sub>]* est défini en cumulant les défauts des surfaces avec le jeu constituant la liaison. On a par exemple au niveau de la liaison *A* :

$$
[M_{0A1}] = [J_{0A1}] \oplus [E_{0A}] \oplus [E_{A1}]
$$
 (4-8)

les déformations physiques du bol (forces centrifuges, dilatation et fluage) vont avoir pour effet de diminuer le jeu au niveau de la liaison *Cf*. La durée de vie de la pompe La condition fonctionnelle étudiée se situe au niveau de l'Holweck entre le bol de la turbine et le stator (voir [figure 4-13\)](#page-130-0). Les écarts et les jeux dans les liaisons *A*, *B*, *C* et *D* modélisés par les domaines *[M0A1]*, *[M0B1]*, *[M0C1]* et *[M0D1]* ainsi que est ici directement liée à la condition de non contact : lorsqu'il y a contact et donc plus de jeu entre les deux surfaces, la pompe devient hors d'usage. Compte tenu du jeu minimum *Jm* dans la liaison *Cf*, le fluage provoquera inévitablement le contact entre le bol et l'Holweck. Nous pouvons cependant estimer quel doit être le jeu spécifié *JSpe* dans la liaison pour conserver cette condition fonctionnelle jusqu'à une durée de vie fixée.

jeu *J<sub>m</sub>* destiné à être « consommé » en fluage. Les déplacements dus aux Le jeu spécifié est déterminé en fonction des défauts des surfaces de la liaison *Cf*, du

basculements du rotor dans les roulements sont modélisés par le domaine *[M<sub>01</sub>]*. Une schématisation de cette relation est illustrée [figure 4-17.](#page-135-0) 

Nous l'exprimons plus rigoureusement de la façon suivante :

$$
[J_{0Cfl}]_{Spe} = [J_{0Cfl}]_{min} \oplus [[M_{01}] \oplus [E_{0cfl}]] \qquad (4-9)
$$

*[J0Cf1]min* désigne le domaine jeu entre les surfaces nominales sous charge constituant la liaison entre le bol et le stator et ne tenant compte que de cette liaison, il est défini par le jeu  $J_m$  avec  $J_m = D_{0Cf,min} - D_{1CfMax}$ .

*[E<sub>0cf1</sub>]* représente la somme des domaines écarts associés à la liaison *Cf* telle que  $[E_{0cf}]= [E_{0cf}] \oplus [E_{Cf}].$ 

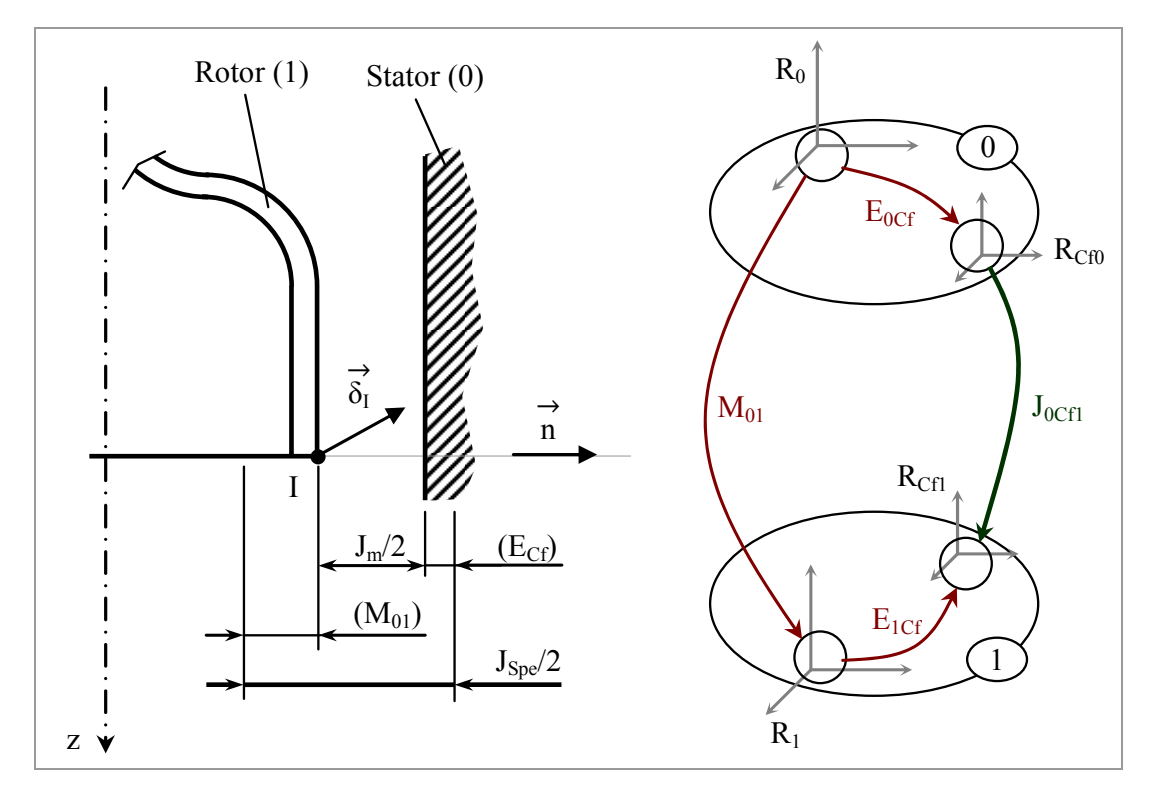

<span id="page-135-0"></span>*Figure 4-17 : Condition fonctionnelle de non contact.* 

Le jeu initial exprimé dans le graphique de la [figure 4-18](#page-136-0) a été obtenu expérimentalement. Il correspond au jeu  $J_m$  entre le bol et le stator tenant compte uniquement des variations géométriques de la pièce dues à la dilatation et aux forces centrifuges ( $T = 120^{\circ}$ C et  $\sigma = 200$  *MPa*). Pour une durée de vie de 7000 heures, ce jeu doit être de 0,04 mm.

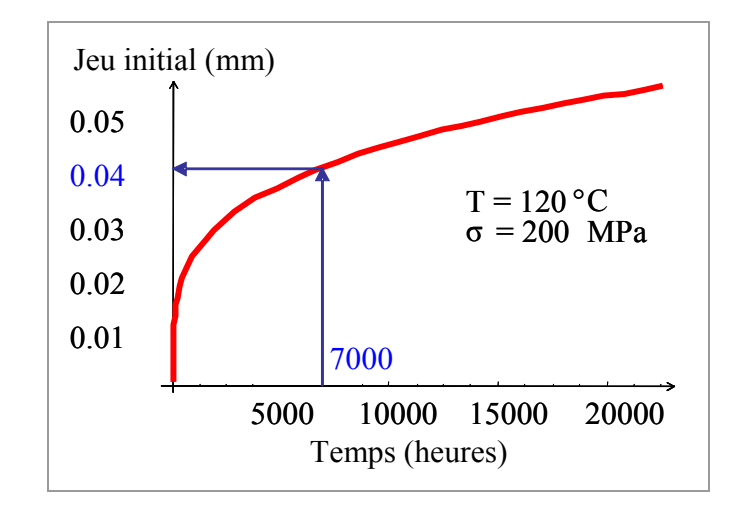

<span id="page-136-0"></span>*Figure 4-18 : Durée de vie de la pompe en fonction du jeu initial.* 

La projection du domaine *[J0Cf1]Spe* exprimée au point *I* suivant la normale n  $\rightarrow$  [\(figure](#page-135-0)  [4-17\)](#page-135-0) permet alors de quantifier le jeu diamétral minimum *Jspe* nécessaire pour respecter la condition de non contact entre le point *I* et le stator.

Ce jeu diamétral peut ensuite être utilisé pour estimer en fonctionnement nominal (guidage sur paliers magnétiques) l'évolution des performances de la pompe en fonction de la diminution par fluage du jeu réel dans la liaison *Cf*. Les déformations thermiques et élastiques ainsi que les écarts sur les surfaces sont toujours considérés et le domaine *[M01]* est recalculé pour les liaisons *A*, *B*, *C* et *D* guidées par paliers magnétiques (meilleure précision). Le graphique [figure 4-10](#page-126-0)  permet alors de déterminer les performances associées au jeu de la liaison *Cf*.

fonction de phénomènes tels que la dilatation, les forces centrifuges ou encore le fluage. Les défauts des surfaces fonctionnelles limités par les tolérances sont eux d'étudier en mode de fonctionnement l'évolution du jeu garantissant une condition fonctionnelle de non contact entre deux solides. Nous avons montré dans cette étude l'influence des jeux sur les performances et la durée de vie des pompes. Les jeux dans ce genre de mécanisme varient en aussi un facteur de la variation des jeux dans les liaisons. Un modèle simplifié de la pompe et son graphe, associés au modèle des domaines jeux et domaines écarts ont été utilisés dans un premier temps pour vérifier l'assemblabilité du mécanisme en fonction d'une cotation fixée. S'appuyant sur une loi de fluage, ils ont ensuite permis

# **4.3 Assemblage d'une aile de carrosserie**

La procédure d'analyse détaillée dans cette section a été développée dans le cadre d'un travail réalis é en collaboration avec I. Perpoli au cours de son stage CNAM le développement informatique des procédures mettant en œuvre le modèle et la mé thode utilisée pour l'analyse de cet exemple industriel. effectué au sein de l'équipe MQGP du LMécA [\[PER 04\].](#page-166-1) Ma contribution a porté sur

Ce travail porte sur l'étude de conditions fonctionnelles telles que l'assemblabilité ou de jeux d' aspect extérieur sur des accostages entre des pièces de carrosserie.

# **4.3.1 Les accostages en carrosserie**

*Définition* : un accostage est une zone neutre entre deux parties fixes et/ou ouvrantes permettant l'assemblage des différents éléments d'une carrosserie et évitant ainsi toute interférence des ouvrants avec d'autres éléments.

Un exemple d'accostages entre plusieurs pièces d'une voiture est donné [ci-dessous.](#page-137-0)

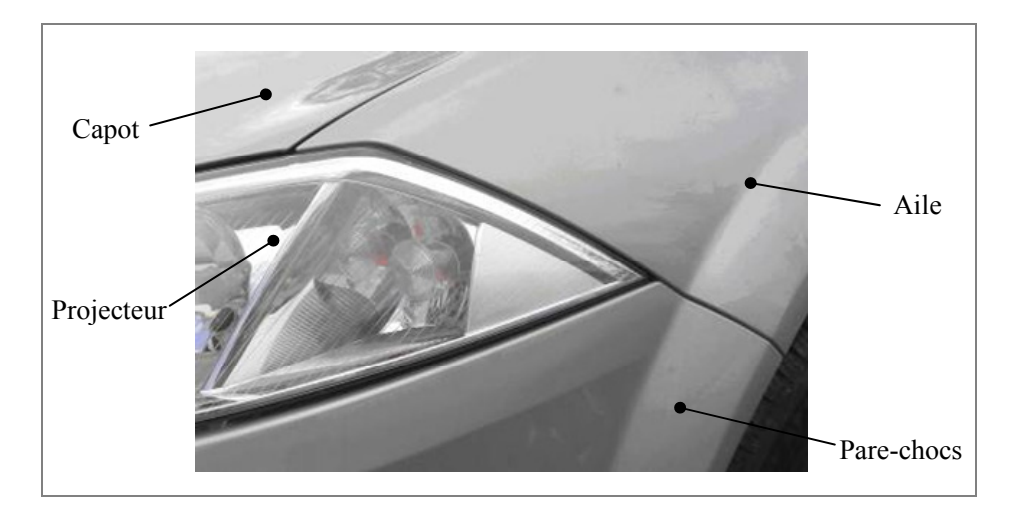

<span id="page-137-0"></span>*Figure 4-19 : Accostages de carrosserie.* 

Un accostage est caractérisé géométriquement par un jeu, un décalage ou un affleurement. Ces caractéristiques présentent la particularité d'être souhaitées ou non. Dans le cas où elles ne sont pas désirées, on leur associe un défaut exprimé en fonction de la position de l'observateur. Un défaut d'affleurement peut par exemple se révéler être un désaffleurement suivant la position de l'observateur. Le [tableau 4-1](#page-138-0)  représente les différents critères et les défauts qui leurs sont associés.

Soient deux pièces de carrosserie liées par un accostage. On construit un repère  $(t, n, u)$  dont le centre O appartient à la surface de contact entre les deux pièces. Une représentation en position nominale est donnée [figure 4-20.](#page-138-1) 

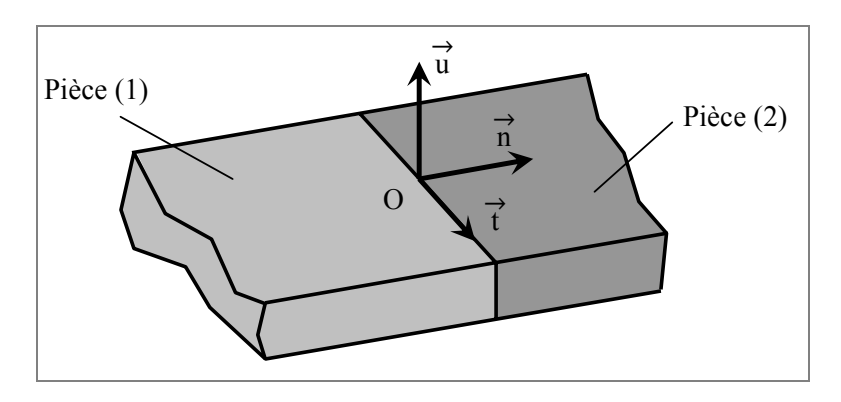

<span id="page-138-1"></span>*Figure 4-20 : Repère construit sur une ligne d'accostage.* 

Le critère d'un accostage est caractérisé par les déplacements relatifs des deux pièces constituant la liaison. Dans le tableau suivant,  $D_{21}$  $\Rightarrow$  représente une translation de *(2)*  $\Rightarrow$ par rapport à  $(I)$  et  $\mathbb{R}_{21}$  traduit une rotation entre les deux pièces.

| Déplacements relatifs                              | Accostage souhaité              | Défaut associé                       |  |
|----------------------------------------------------|---------------------------------|--------------------------------------|--|
| $\overrightarrow{D_{21}}$ . $\overrightarrow{t}$   | Décalage                        | Mésalignement                        |  |
| $\overrightarrow{D_{21}} \cdot \overrightarrow{n}$ | Jeu                             | Jeu irrégulier                       |  |
| $\overrightarrow{D_{21}}$ . u                      | Affleurement<br>Désaffleurement | (Dés)Affleurement<br>non souhaité    |  |
| $\overrightarrow{R_{21}}$ . n <sup>→</sup>         | Affleurement<br>évolutif        | Affleurement<br>irrégulier           |  |
| 7β<br>$\overrightarrow{R_{21}}$ . t                | Tangence                        | Non-tangence                         |  |
| $R_{21}$ . u                                       | Jeu évolutif                    | Queue de billard<br>Jeu en croissant |  |

<span id="page-138-0"></span>*Tableau 4-1 : Critères d'un accostage.* 

Les fonctions d'un accostage sont nombreuses, on peut les regrouper en trois catégories principales : les fonctions techniques, les fonctions esthétiques et les fonctions ergonomiques.

Les fonctions techniques :

• permettre la liaison entre deux pièces qui ne pourraient en former une seule (matières ou couleurs différentes)

• satisf aire aux contraintes d'assemblage

• accro ître le résistance aux chocs par l'insertion de fixations fusibles entre les éléments afin d'endommager au minimum les pièces lors de chocs à faible vitesse,

 $\bullet$ aciliter l'aération du moteur

· améliorer l'aérodynamisme du véhicule dans le but de réduire la consommation d'énergie et le bruit

Les fonctions esthétiques :

- mettre en relief certaines parties de la carrosserie par rapport à d'autres
- souligner une pièce dans une zone d'aspect sensible à la qualité perçue
- organiser des jeux de lumières sur et entre différentes surfaces

Les fonctions ergonomiques :

- permettre le démontage des éléments
- assurer des mouvements sans interférence entre les ouvrants
- améliorer la sécurité de l'environnement en éliminant les parties saillantes.

Différents paramètres servent ensuite à définir un accostage. Ces paramètres sont le *type* d'accostage ([tableau](#page-139-0) 4-2), son *jeu* (nul, réduit, classique, constant ou évolutif), le type d'*affleurement* (positif ou négatif, constant ou évolutif), la *continuité des surfaces* (tangentes ou non), la *profondeur*, la *forme de la ligne* d'accostage, le type de montage et enfin la présence éventuelle d'une pièce *intermédiaire* pour masquer le jeu.

| 2 bords tombés | Bord tombé sur<br>surface | Tuilage | Recouvrement |
|----------------|---------------------------|---------|--------------|
|                |                           |         |              |

<span id="page-139-0"></span>*Tableau 4-2 : Principaux types d'accostages.* 

Le contrôle d'un accostage est une opération très complexe car les défauts de chaque critère le définissant (critères cités précédemment) ont des origines multiples. Ils peuvent apparaître à différents stades de l'élaboration du produit et même se composer ce qui fait un nombre de cas à contrôler important.

Pour chaque critère d'un accostage il existe des règles de mesure. Le jeu par exemple doit toujours être mesuré perpendiculairement à la ligne d'accostage ([figure 4-21\)](#page-140-0).

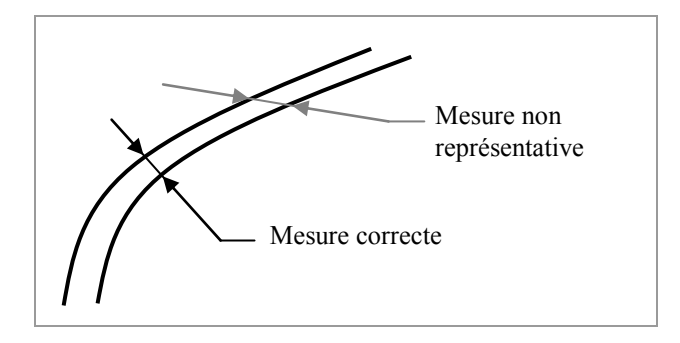

<span id="page-140-0"></span>*Figure 4-21 : Mesure du jeu d'un accostage.* 

# **4.3.2 Ligne d'accostage étudiée**

Le but de l'étude proposée ici est de vérifier la cotation de la ligne d'accostage entre le projecteur et l'aile avant d'une Renault Megane ([figure](#page-137-0) 4-19).

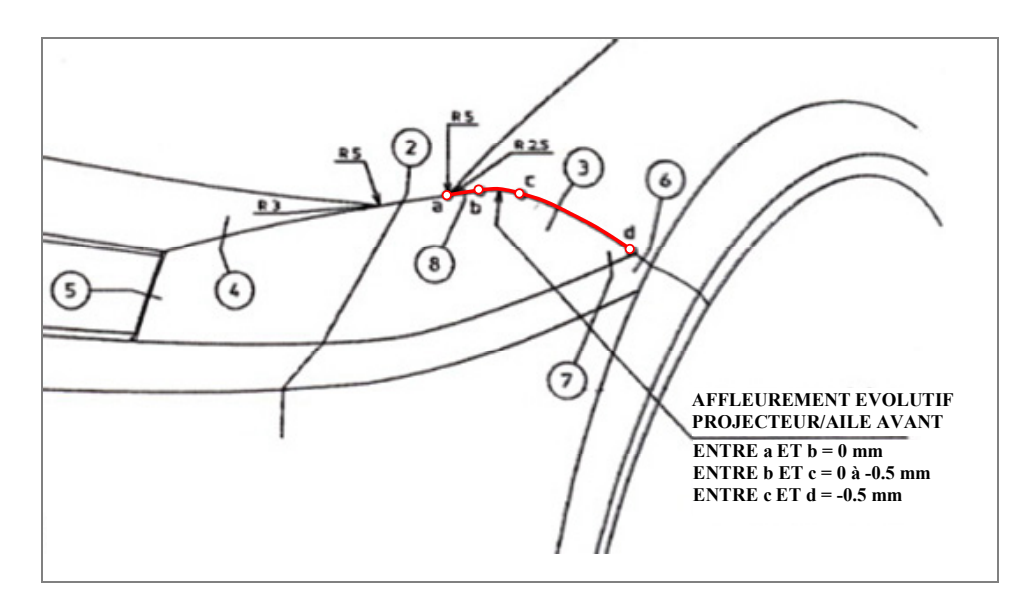

<span id="page-140-1"></span>*Figure 4-22 : Définition de l'affleurement évolutif.* 

A partir de la géométrie des surfaces fonctionnelles issue du modèle CAO et des annotations stipulant les exigences fonctionnelles de l'assemblage indiquées sur le plan des « jeux d'aspect extérieur » (Cf. extrait [ci-dessus\)](#page-140-1), nous allons déterminer si

le tolérancement imposé à chaque pièce intervenant dans la mise en position du projecteur vérifie la condition fonctionnelle de jeu minimum et d'affleurement évolutif entre celui-ci et l'aile.

et esthétiques, les contraintes sur la ligne d'accostage entre cette pièce et le projecteur relèvent d'un intérêt technique. En effet, un contact entre la vitre en vibrations mécaniques une détérioration du verni de la vitre qui se propagerait par la suite autour du point de contact. A l'air libre et sans protection, le polycarbonate transparent jaunit et se craquelle ce qui a pour conséquence de diminuer l'efficacité de l'éclairage et de donner un mauvais aspect en terme de qualité perçue du produit. Pour éviter ce phénomène, un jeu minimum entre les deux pièces est donc indispensable. Bien que les fonctions de l'aile aient été définies comme étant purement dynamiques polycarbonate du projecteur et l'aile (ou tout autre pièce) provoquerait du fait des

#### **fonctionnelles 4.3.3 Modélisation de conditions**

La condition fonctionnelle considérée dans cette application se situe au niveau de la ligne d'accostage entre l'aile et le projecteur. Cette exigence se décompose en une [figure 4-22\)](#page-140-1). On distingue sur la ligne étudiée quatre points de contrôle  $(a, b, c \text{ et } d)$ . A chacun de ces points sont associées une tolérance sur le jeu et une tolérance de localisation limitant l'affleurement évolutif. Une mesure d'affleurement se fait suivant la normale à la surface de référence, il s'agit de l'aile dans notre cas. On condition d'affleurement évolutif et une condition de jeu minimum. Elle est définie par le concepteur par une annotation sur le plan des jeux d'aspect extérieur (Cf. définit donc une normale  $n_x$  $\rightarrow$ associée à chaque point de contrôle ([figure 4-23\)](#page-141-0).

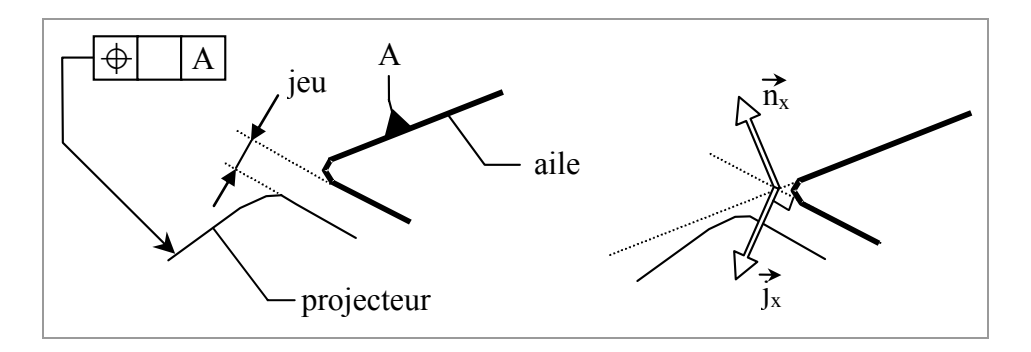

<span id="page-141-0"></span>*Figure 4-23 : Spécification fonctionnelle.* 

Le jeu est mesuré perpendiculairement à la ligne d'accostage et suivant la direction définie sur le plan. Pour chaque point de contrôle défini par ses coordonnées dans le repère global (Cf. [figure 4-26\)](#page-143-0), on construit une normale  $j_x$  $\rightarrow$  perpendiculaire à la ligne d'accostage et normale à la surface de référence.

Les différentes valeurs des tolérances permettent de traduire la condition fonctionnelle étudiée par quatre zones admissibles autour des points de contrôle. Ces zones sont représentées dans la [figure 4-24.](#page-142-0) Lorsque l'aile est prise en référence, les jeux et les écarts cumulés des pièces intervenant dans la chaîne de mise en position du projecteur doivent permettre aux points de contrôle du projecteur des déplacements maximums inscrits dans les zones qui leur sont associées.

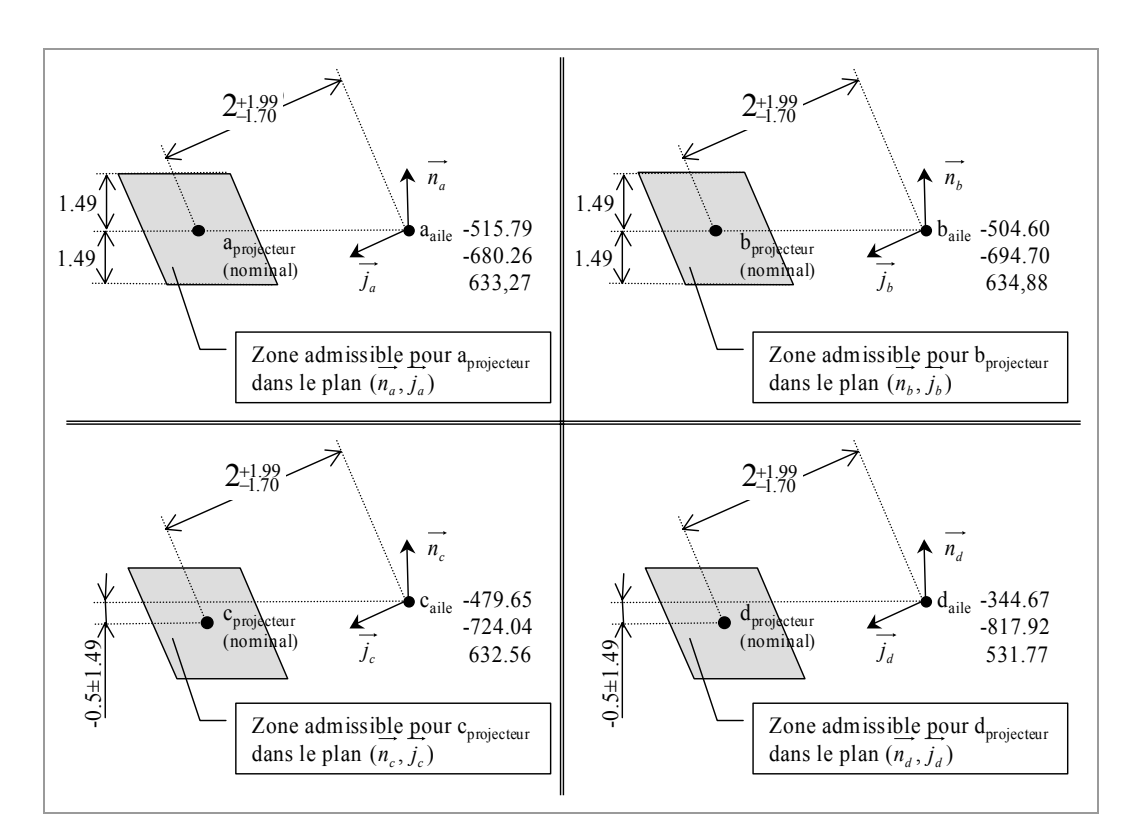

<span id="page-142-0"></span>*Figure 4-24 : Zones de tolérances affectées aux points de contrôle.* 

#### **4.3.4 Démarche d'analyse de tolérances**

La m ise en position du projecteur par rapport à l'aile est réalisée par un sousassem blage composé de quatre pièces formant une chaîne ouverte : le projecteur, la face avant technique (F.A.T.), la caisse et l'aile ([figure 4-25\)](#page-143-1). L'étude de la condition fonctionnelle entre l'aile et le projecteur nécessite de considérer la liaison entre ces deux pièces au niveau de leur ligne d'accostage et donc de fermer la chaîne en transformant le graphe en une boucle simple.

Les trois contacts maintenus (liaisons complètes) de l'assemblage seront modélisés par des mises en position isostatiques décomposées chacune en trois liaisons élémentaires : une liaison appui plan (trois points de contact) bloquant trois degrés de liberté, une linéaire rectiligne (deux points de contact) bloquant deux degrés et une ponctuelle (un point de contact) bloquant le dernier degré de liberté de la liaison entre les deux pièces.

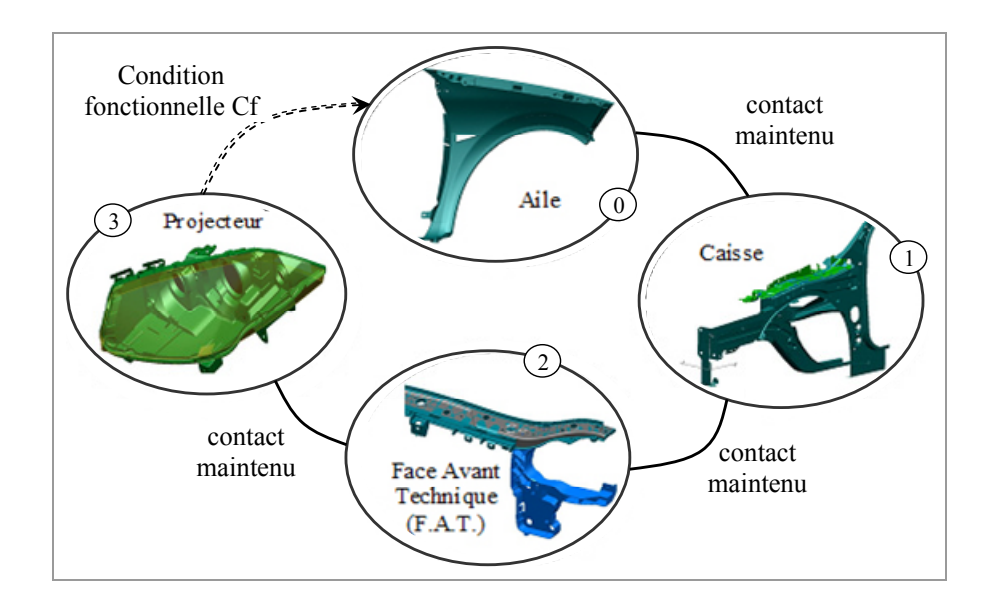

<span id="page-143-1"></span>*Figure 4-25 : Graphe du sous-assemblage.* 

Ces points de contact sont obtenus depuis le modèle CAO, leurs coordonnées sont exprimées dans le repère global du mécanisme représenté [ci-dessous.](#page-143-0) 

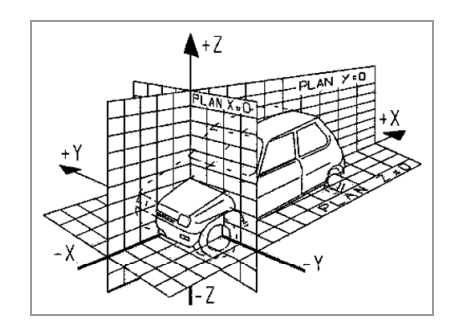

<span id="page-143-0"></span>*Figure 4-26 : Repère global.* 

leurs défauts géométriques sont fixées par le tolérancement. Pour des raisons de Les surfaces en contact de ces neuf liaisons élémentaires (trois appuis plans, trois linéaires rectilignes et trois ponctuelles) sont dites fonctionnelles et les limites de
confidentialité, nous ne donnerons pas dans ce document les plans de cotation fournis par le client. Une définition par zones de tolérances est donnée pour chacune des surfaces. La tolérance pour une surface d'une liaison appui plan est de 0,3 mm, pour les linéaires rectilignes 0,2 mm et pour les ponctuelles 0,1mm. Une représentation des zones de tolérances associées aux surfaces de mise en position de l'aile sur la caisse est donnée [ci-dessous.](#page-144-0) 

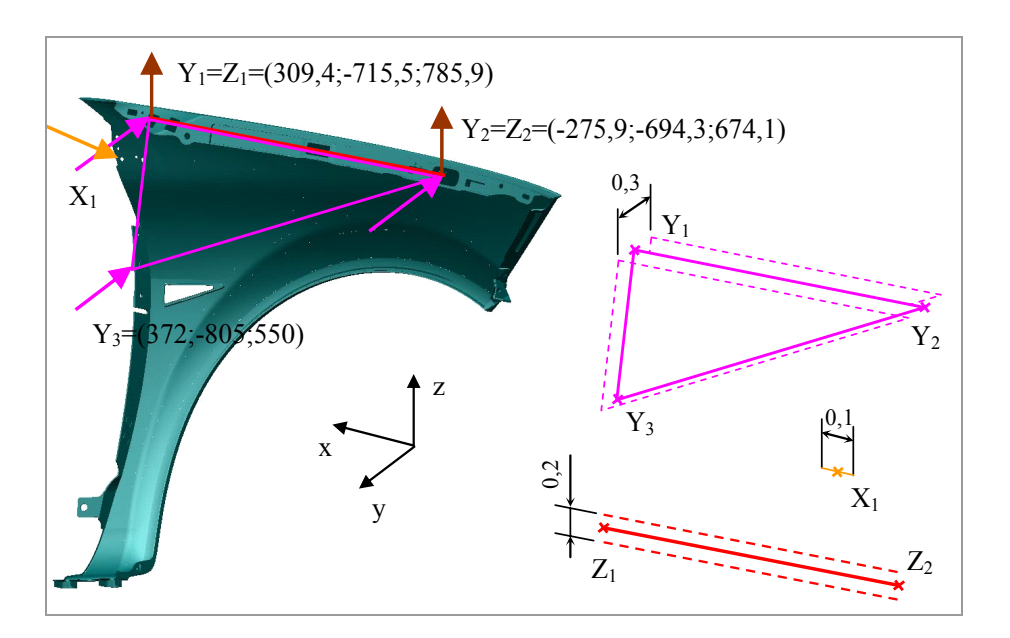

<span id="page-144-0"></span>*Figure 4-27 : Zones de tolérances associées à l'aile.* 

Chacune des trois zones de tolérances données [figure 4-27](#page-144-0) est modélisée par un domaine écart exprimé au point *O* représentant le centre du repère global. Il en est de au niveau des liaisons élémentaires sont modélisés par des domaines jeux et sont eux aussi exprimés au point *O* . même pour l'ensemble des spécifications sur les autres surfaces de contact. Les jeux

Le graphe d'analyse [figure 4-28](#page-145-0) résume l'ensemble des torseurs associés aux différents doma ines jeux et écarts de l'assemblage.

Nous avons vu dans la section [3.1.5](#page-83-0) page [69](#page-83-0) qu'un multi-graphe de ce genre peut, après simplification, être réduit à un graphe boucle simple. La position du repère  $R_1$  attaché à la pièce (1) par rapport au repère  $R_0$  attaché à (0) est modélisée par un domaine jeu résiduel *[R01]* et un domaine d'imprécision *[M01]* tels que :

 $[R_{01}] = [R_{0A1}] \cap [R_{0B1}] \cap [R_{0C1}]$  et  $[M_{01}] = [M_{0A1}] \cap [M_{0B1}] \cap [M_{0C1}]$  (4-10) Avec  $[R_{0X1}] = [J_{0X1}] \oplus [[E_{0X}] \oplus [E_{X1}]]$  et  $[M_{0X1}] = [J_{0X1}] \oplus [[E_{0X}] \oplus [E_{X1}]]$ 

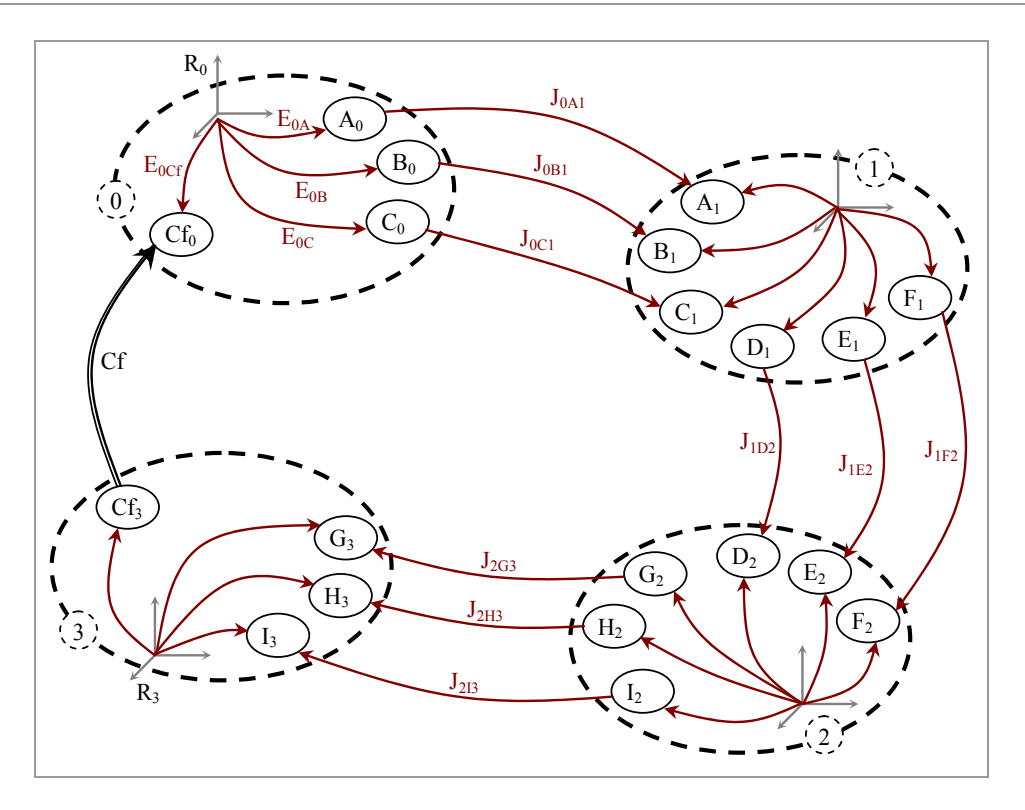

<span id="page-145-1"></span><span id="page-145-0"></span>*Figure 4-28 : Graphe d'analyse du sous-assemblage.* 

Il en est de même pour chaque position relative d'une pièce par rapport à une autre. Les quatre pièces étant en série, on obtient au final l'ensemble des positions possibles et atteignables du repère *R<sub>3</sub>* (et donc du projecteur) par rapport au repère *R*<sub>0</sub> (attaché à l'aile) défini par les domaines *[R03]* et *[M03]* calculés de la façon suivante :

$$
[R_{03}] = [R_{01}] \oplus [R_{12}] \oplus [R_{23}] \text{ et } [M_{03}] = [M_{01}] \oplus [M_{12}] \oplus [M_{23}]
$$
 (4-11)

assurés par l'intermédiaire de systèmes vis écrou. Il en résulte que chaque domaine chaque branche composant un contact maintenu un domaine écart résultant que l'on définit par l'égalité suivante : Cependant, pour ce cas particulier les contacts entre l'aile et la caisse, entre la caisse et la Face Avant Technique et entre la F.A.T. et le projecteur sont de type maintenu jeu associé à ces liaisons est égal au domaine jeu nul. De ce fait, on obtient pour

$$
[R_{iXj}] = [M_{iXj}] = [E_{iX}] \oplus [E_{Xj}] \text{ car } [J_{iXj}] = [0]
$$
 (4-12)

Et la relation [\(4-11\) s](#page-145-1)'écrit alors :

<span id="page-145-2"></span>
$$
[R_{03}] = [[E_{0A1}] \cap [E_{0B1}] \cap [E_{0C1}]]
$$
  
\n
$$
\oplus [[E_{1D2}] \cap [E_{1E2}] \cap [E_{1F2}]]
$$
  
\n
$$
\oplus [[E_{2G3}] \cap [E_{2H3}] \cap [E_{213}]]
$$
\n(4-13)

Avec  $[E_{iXi}] = [E_{iX}] \oplus [E_{Xi}]$ 

La position relative de la pièce *(3)* par rapport à la pièce *(0)* est donc modélisée par une composition des écarts des surfaces de contact assurant l'assemblage.

#### o **Procédure de calcul de [R03]**

La condition fonctionnelle étudiée porte sur la ligne d'accostage entre le projecteur e *(3)*) et l'aile (pièce *(0)*). L'analyse de tolérancement passe donc par la (pièc définition de l'ensemble des positions d'une de ces deux pièces par rapport à l'autre. Cette définition est donnée par le domaine écart résultant *[R<sub>03</sub>]*, l'analyse passe donc par le calcul de ce domaine.

Il s'agit dans un premier temps de déterminer les domaines écarts (H-representation) modélisant chaque tolérance des surfaces de contact. Le domaine écart d'une surface appartenant à une liaison appui plan comporte 6 inéquations (pour exemple, les 3 points *Y1*, *Y2* et *Y3* dans la [figure 4-27](#page-144-0) définissent la surface de contact et leurs déplacements sont limités suivant deux directions), pour une surface d'une liaison linéaire rectiligne (deux points) le domaine écart est défini par 4 inéquations et enfin notamment lors d'opérations géométriques sur les domaines dont elles seront à l'origine. Le programme *cddr+* permet d'obtenir la double définition de chaque domaine (H-representation et V -representation de 6-polytopes). deux inéquations définissent le domaine écart du point de contact d'une liaison ponctuelle. Ces inéquations sont toutes déterminées au centre *O* du repère global. De plus elles sont définies en rationnel pour permettre une étude plus précise<sup>\*</sup>

relatives entre les pièces en série sont ensuite obtenues par les domaines *[R<sub>01</sub>]*, *[R<sub>12</sub>]* et [R<sub>23</sub>] définis par leurs H-representations puis par leurs V-representations. La somme de Minkowski des trois 6-polytopes précédents définit au final le domaine  $[R_{01}]$ , qui modélise l'ensemble des positions possibles et atteignables exprimées au point *O* de la pièce *(3)* par rapport à la pièce *(0)* . Les points surabondants de ce Nous avons exprimé dans la relation [\(4-12\)](#page-145-2) la définition du domaine écart résultant *[RiXj]* de chaque liaison élémentaire. Leur détermination nécessite de faire la somme de Minkowski des domaines écarts (V-representations) associés aux défauts des surfaces de contact constituant la liaison. Le programme *cddr+* est à nouveau utilisé pour obtenir la H-representation de chaque domaine écart résultant. Les positions

 $\overline{a}$ 

<span id="page-146-0"></span><sup>\*</sup> Les temps de calculs sont plus longs qu'en réel, ce choix nous a cependant permis de valider notre méthode de résolution et de contourner une instabilité des algorithmes fonctionnant en réel.

domaine sont éliminés par l'application *redcheck\_gmp*. Les annexes [5](#page-179-0) et [6 d](#page-182-0)étaillent les procédures écrites sous Mathematica pour construire la zone calculée associée au point *a*.

Une représentation synthétique du calcul du domaine  $[R_{03}]$  est donnée figure 4-29.

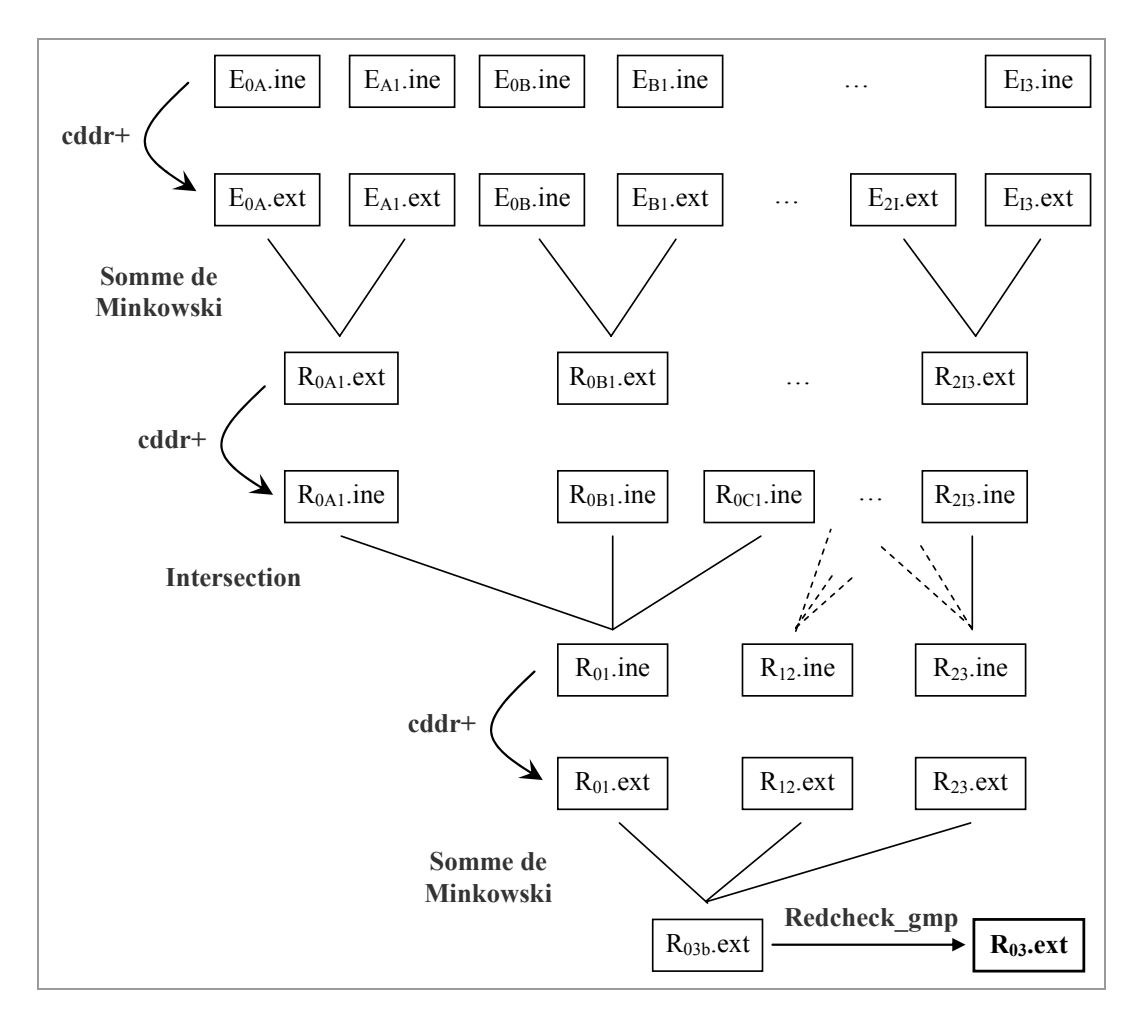

<span id="page-147-0"></span>*Figure 4-29 : Calcul de [R<sub>03</sub>]*.

Notons *[R<sub>0Cf3</sub>]* le domaine jeu résiduel modélisant les déplacements des points *aprojecteur*, *bprojecteur*, *cprojecteur* et *dprojecteur* limités par leurs zones de tolérances respectives (Cf. [figure 4-24\)](#page-142-0) La démarche d'analyse consiste alors à vérifier si *[R0Cf3]* est inscrit dans le domaine *[R03]*.

Cette vérification fournit au concepteur une réponse binaire quant au respect de la condition fonctionnelle : « condition vérifiée » ou « condition non vérifiée ». Pour une information plus riche et exploitable par le concepteur nous proposons dans ce qui suit une visualisation sous forme d'une zone 3D dans le modèle CAO des conséquences du tolérancement des surfaces fonctionnelles sur les positions possibles des points de contrôle.

Le domaine *[R03]* modélise l'ensemble des positions du projecteur par rapport à l'aile exprimées au point O en fonction des écarts des surfaces en contacts formant la chaîne entre ces deux pièces. La spécification fonctionnelle fixée par le client nous a , permis de calculer les zones de tolérances des points de contrôle du projecteur (*a*, *b c* et *d*) lorsque l'aile est prise en référence.

 Chaque sommet *Si* du domaine *[R03]* représente un torseur de petits déplacements relatifs entre les deux pièces exprimé au point *O*. Il est donc possible d'exprimer l'ensemble de ces torseurs en n'importe quel point *P* de l'espace 6D des petits déplacements en appliquant la formule suivante :

$$
\overrightarrow{D_P} = \overrightarrow{D_{Si}} + \overrightarrow{PS_i} \wedge \overrightarrow{\Omega}
$$
 (4-14)

En transportant le domaine *[R03]* en chacun des quatre points de contrôle, nous pouvons ensuite déterminer leurs projections 3D dans l'espace (Tx, Ty, Tz) modélisant les déplacements maximums de ces points dans l'espace euclidien. Ces zones calculées sont représentées dans la [figure 4-30.](#page-148-0) 

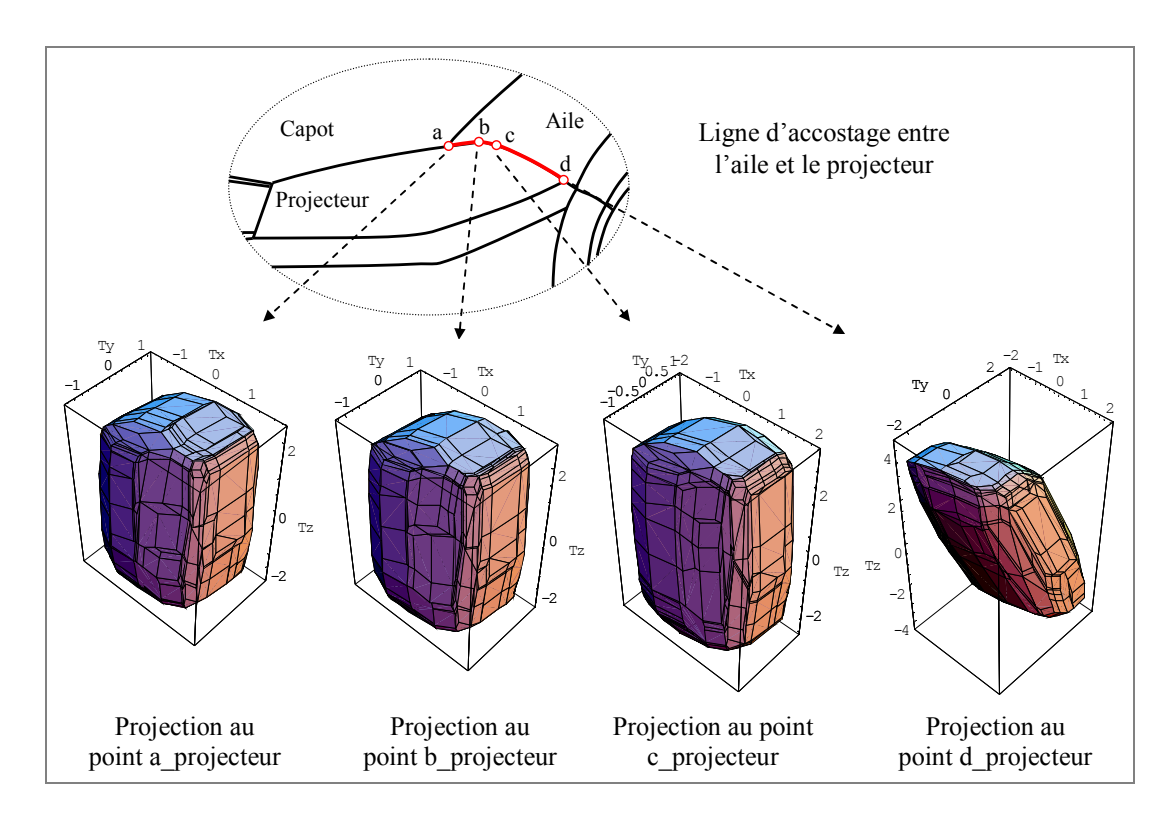

<span id="page-148-0"></span>*Figure 4-30 : Projections 3D du domaine [R<sub>03</sub>].* 

Cette procédure permet de passer d'un objet 6D du modèle mathématique qu'est le domaine à une zone 3D calculée qui est injectée dans le modèle CAO [\[SAM 04\].](#page-167-0) La zone calculée peut alors être, en chacun des quatre points de contrôle, comparée graphiquement à la zone spécifiée traduisant la condition fonctionnelle ([figure 4-31\)](#page-149-0).

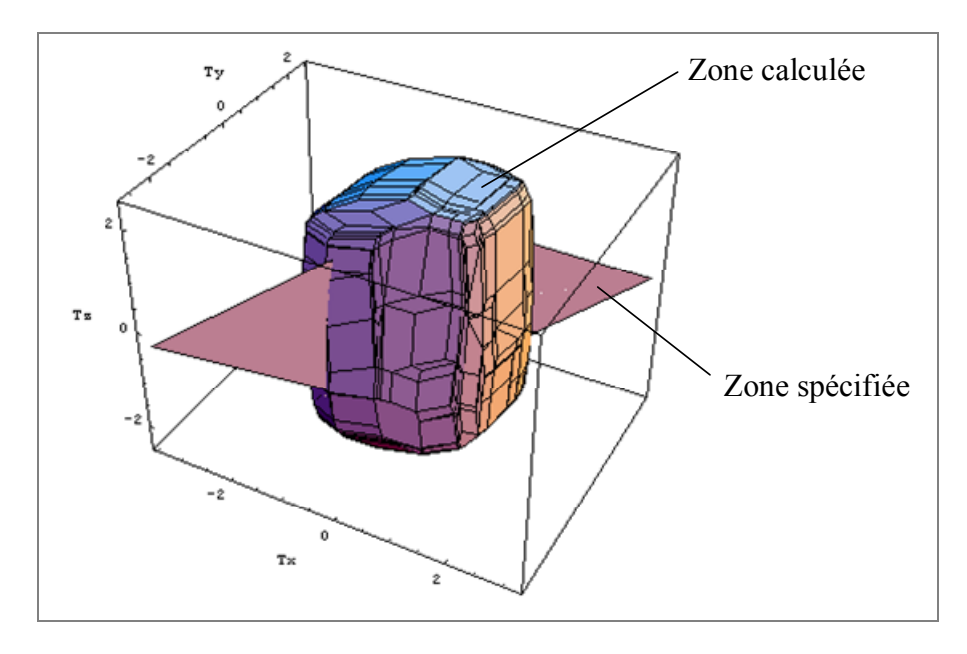

<span id="page-149-0"></span>*Figure 4-31 : Zone 3D calculée et zone spécifiée.* 

D'une façon plus rigoureuse, la vérification de la condition fonctionnelle porte sur quatre zones spécifiées 2D. Connaissant les topologies de ces zones spécifiées pour chaque point de contrôle, des sections 2D des zones calculées suivant les plans contenant les zones de tolérances permettent de vérifier graphiquement la condition fonctionnelle en chaque point. La figure [ci-dessous](#page-150-0) représente cette comparaison au niveau du point *a*.

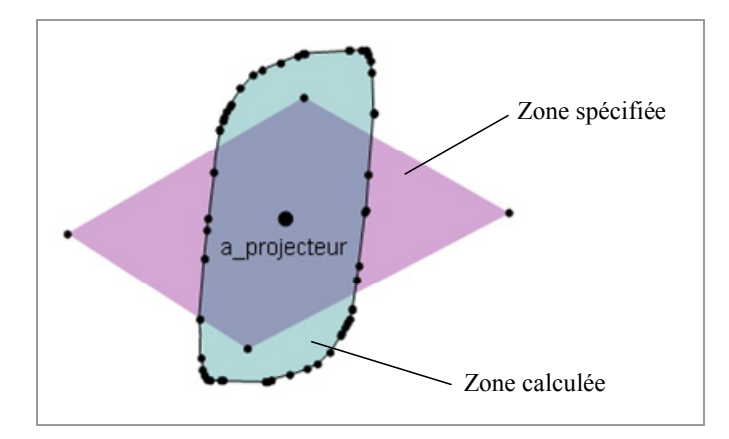

*Figure 4-32 : Comparaison 2D des deux zones.* 

L'inclusion d'un polygone à l'intérieur de l'autre est vérifiée numériquement à partir des coordonnées des sommets de la section 2D de la zone calculée et des inéquations définissant la zone spécifiée.

 *Remarque* : on s'aperçoit que la condition fonctionnelle n'est ici pas vérifiée dans tous les cas. Les sommets de la zone calculée représentent les cas extrêmes des déplacem ents possibles pour les différents points de contrôle. Notons cependant que la zone calculée est très proche de la zone spécifiée. Ceci révèle un bon tolérancem ent et donc une expérience certaine de la part des concepteurs.

géom étrie nominale de l'aile (à droite) ainsi que les zones 3D calculées et spécifiées La figure [ci-dessous](#page-150-0) donne la représentation dans un logiciel de CAO de la pour les points *a* et *b* appartenant au projecteur.

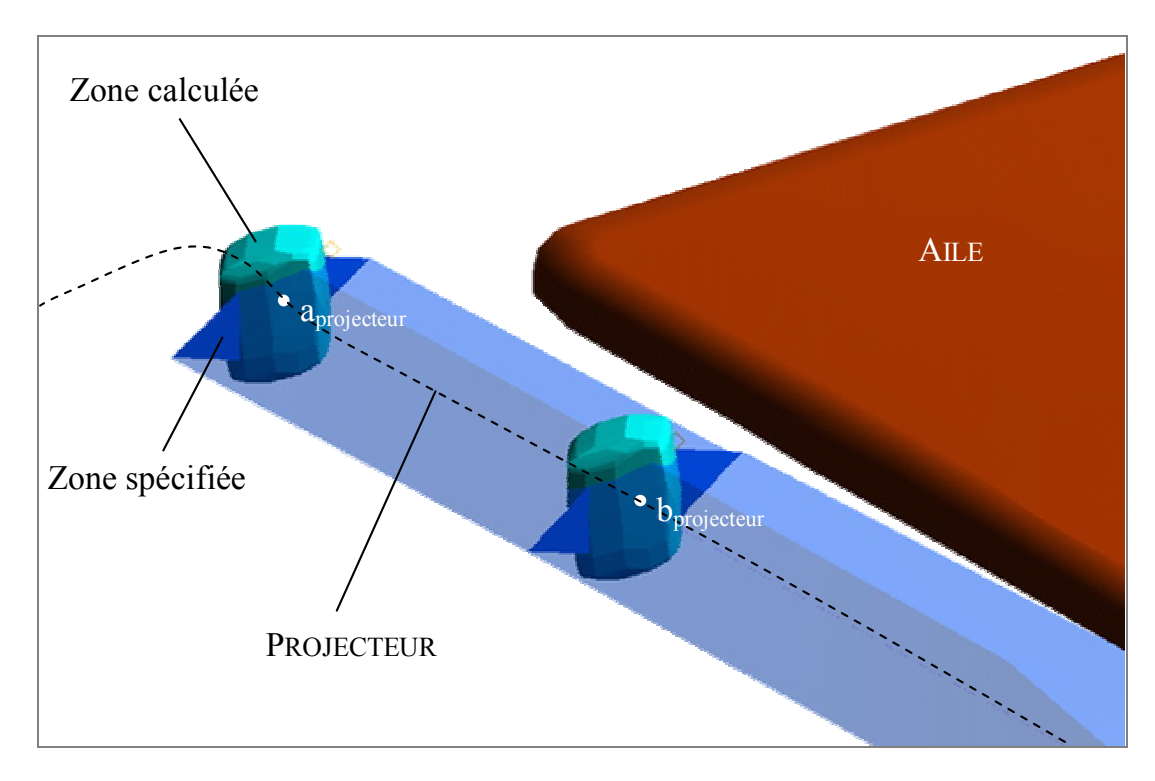

<span id="page-150-0"></span>*Figure 4-33 : Représentation des zones dans le modèle CAO.* 

La méthode d'analyse de tolérancement des accostages proposée dans cette section offre au concepteur la possibilité de visualiser au sein même de l'outil de modélisation du produit (logiciel de CAO) les répercutions des choix de tolérancement sur les variations de la géométrie de l'assemblage. A travers cette représentation, tous les cas les plus défavorables sont considérés. Dans l'exemple qui vient d'être traité, la représentation donnée [figure 4-33](#page-150-0) permet de vérifier que le tolérancement autorise dans le pire des cas un jeu minimum entre l'aile et le projecteur mais que la condition d'affleurement n'est pas toujours vérifiée. Une procédure itérative portant sur la modification des valeurs des tolérances peut alors être imaginée pour diminuer les zones calculées jusqu'à ce qu'elles soient incluses dans les zones spécifiées.

Une étude portant sur la flexibilité de l'aile a été traitée pour intégrer l'influence de ce phénomène à la méthode d'analyse et obtenir de ce fait une modélisation plus proche de la réalité [\[PER 04\].](#page-166-0) 

Concernant la méthode d'analyse en général, l'étude d'un tel cas met en avant la calculs en valeurs réelles plutôt que rationnelles. nécessité d'automatiser en une même application les différentes étapes et notamment celles concernant les opérations géométriques sur les domaines. De plus, une autre amélioration consisterait à diminuer les temps de calculs en s'appuyant sur des

### **4.4 Conclusion**

Nous avons présenté dans ce chapitre des applications traitant de l'analyse de tolérancement sur différents types d'architecture de mécanisme. La première étude a thèse. Des conditions d'assemblabilité et de jeu mini et maxi ont été étudiées sur un permis de détailler sur un exemple relativement simple l'utilisation du modèle des domaines jeux et domaines écarts ainsi que des outils développés au cours de cette assemblage constitué de deux pièces considéré successivement comme un mécanisme en boucle simple puis en liaisons parallèles.

en un assemblage de deux sous-ensembles (un rotor et un stator). Le calcul des domaines jeux résiduels et des domaines d'imprécision des différentes liaisons en parallèles constituant le mécanisme ont permis de vérifier la condition d'assemblabilité de ce dernier mais aussi de valider une condition de jeu minimum entre deux surfaces fonctionnelles. La deuxième application industrielle se rapportait à l'étude de l'influence du tolérancement sur un accostage de carrosserie. Un assemblage en chaîne ouverte constitué de quatre pièces était considéré et une condition fonctionnelle de jeu mini et d'affleurement entre les deux pièces situées aux extrémités de la chaîne avait pour conséquence de transformer la chaîne ouverte en une boucle simple. Une procédure de passage du modèle 6D à une représentation par zones 3D sur le modèle CAO a été présentée. Cette représentation fournit au concepteur des informations directement exploitables à partir de son outil de modélisation qu'est le logiciel de CAO. Les deux applications suivantes portaient sur des cas industriels concrets. Le premier d'entre eux a traité l'analyse de tolérances d'une pompe turbo moléculaire simplifiée

Les temps de calcul nécessaires pour traiter des cas relativement complexes sont assez longs (environ 20 heures de calcul machine pour traiter l'analyse complète de l'accostage de carrosserie par exemple). Ceci est du aux programmes développés sous Mathematica pour réaliser les opérations géométriques mais aussi au fait que les calculs d'analyses aient été faits en valeurs rationnelles. Dans le cas de la pompe turbo-moléculaire, la résolution en 3D a été possible du fait de l'axisymétrie du système, et une résolution en nombres réels a été utilisée. Le temps de calcul total est alors très court (quelques minutes). La résolution des problèmes rencontrés lors des calculs en valeurs réelles couplée à des algorithmes optimisés permettrait d'avoir des durées de calculs plus raisonnables.

Les exemples d'analyse de tolérancement traités dans ce chapitre et notamment les deux applications industrielles montrent par comparaison avec les résultats obtenus expérimentalement que les outils développés couplés au modèle des domaines jeux et domaines écarts s'avèrent être très satisfaisants pour l'étude de mécanismes en boucle simple, boucles parallèles ou chaîne ouverte.

## **CHAPITRE**

# 5

## **CONCLUSION ET PERSPECTIVES**

La cotation fonctionnelle reste une étape très importante dans le cycle de vie d'un produit. Malgré de nombreux travaux dans ce domaine, il n'existe à ce jour aucune solution 2D ou 3D permettant de faire une synthèse de tolérancement satisfaisante. Cette tâche consiste à déterminer les tolérances qualitatives et quantitatives optimales d'un mécanisme répondant aux conditions fonctionnelles fixées par le cahier des charges. L'analyse de tolérances est la démarche opposée consistant à vérifier si, pour un tolérancement donné, les exigences fonctionnelles sont satisfaites. Il semblerait qu'une solution au manque d'outils de synthèse passe dans un premier temps par la définition d'une méthode d'analyse de tolérances.

Nous avons proposé à travers les travaux présentés dans ce mémoire une méthode d'analyse de tolérancement au pire des cas basée sur le modèle des domaines jeux et domaines écarts. Cette méthode est actuellement applicable à de nombreux types de mécanismes hormis ceux comportant des boucles complexes.

La démarche d'analyse consiste tout d'abord à définir la zone de tolérance associée à chaque spécification géométrique définie par le tolérancement. Les déplacements de l'entité tolérancée autorisés par cette zone sont traduits sous la forme d'un système d'inéquations linéaires et modélisés dans l'espace 6D des petits déplacements sous la forme d'un 6-polytope appelé domaine écart. De la même façon, le jeu d'une liaison entre deux pièces autorise certains déplacements relatifs entre celles-ci. Ces déplacements dépendent des conditions de contact entre les pièces, ils sont modélisés par un domaine défini dans l'espace 6D des petits déplacements et appelé domaine jeu. Chaque domaine jeu ou écart est exprimé en un point et défini par la liste des coordonnées de ses sommets (V-representation) et les inéquations caractérisant ses facettes (H-representation). En fonction de l'architecture du mécanisme, des opérations géométriques sur les domaines défini par leurs double représentations sont alors utilisées pour valider des conditions fonctionnelles telles que l'assemblabilité ou des conditions de précision entre deux surfaces. Ces opérations géométriques servent en outre à définir les domaines jeux résiduels ou les domaines d'imprécision qui modélisent les déplacements relatifs toujours atteignables ou possibles entre deux repères liés à deux pièces de l'assemblage. Une méthode de projection de ces domaines 6D dans l'espace tridimensionnel (Tx, Ty, Tz) sous forme de zones 3D réinjectées dans le modèle CAO permet d'informer le concepteur de l'influence de ses choix de tolérancement sur les variations géométriques au sein de l'assemblage. La [figure 5-1](#page-156-0) schématise la démarche d'analyse développée.

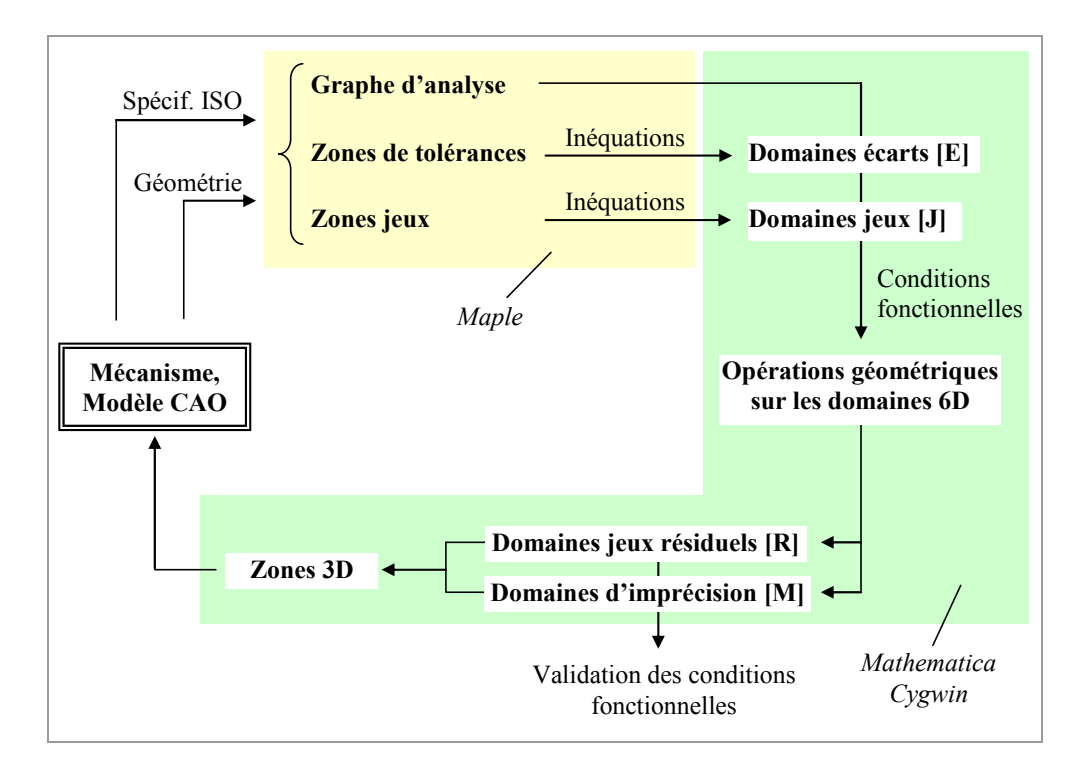

<span id="page-156-0"></span>*Figure 5-1 : Démarche d'analyse de tolérancement.* 

Il s'agit actuellement d'une méthode « semi-automatique » qui nécessite l'utilisation de différents logiciels : l'écriture des inéquations est réalisée par l'intermédiaire d'une procédure développée sous le logiciel Maple [\[LEV 03\]](#page-165-0) alors que les opérations géométriques sur les domaines 6D ainsi que leurs représentations en coupes et projections sont réalisées à l'aide les logiciels Mathematica et Cygwin. La représentation des zones 3D peut quant à elle être faite sous n'importe quel logiciel de CAO acceptant la lecture de fichiers enregistrés au format d'échange *DXF* ou *STL*.

Des applications à des cas concrets montrent la pertinence du modèle, à travers les analyses à deux types d'architectures de mécanismes.

Dans le cas de la pompe turbo moléculaire, le fonctionnement (vitesse de rotation et température) est pris en compte comme un paramètre de la géométrie. L'assemblabilité est assurée car le domaine jeu résiduel existe. La durée de vie étant associée au jeu réel (fluage), l'analyse de tolérancement permet de déduire le jeu à spécifier (mesuré au montage) de façon à respecter cette condition fonctionnelle. Ce mécanisme étant axisymétrique, il est traité en domaines 3D.

Dans le cas de l'accostage aile/projecteur, il faut d'abord coder les spécifications exprimées sur le plan. Le résultat est la zone spécifiée (définie en trois parties limitées aux quatre points de contrôle) des déplacements de la ligne d'accostage du projecteur par rapport à l'aile. Les écarts admissibles sont disposés au niveau des liaisons (zones sur les mises en position des pièces). L'analyse des dispersions du projecteur par rapport à l'aile est faite sur une chaîne ouverte. Cet ensemble de dispersions définit le domaine d'imprécision résultat de l'analyse. Il est possible et nécessaire de représenter ce résultat sous la forme de zones sur la géométrie de façon à ce que le concepteur le visualise. La comparaison en CAO entre le spécifié et le calculé est montrée au niveau des points de contrôle (2D) et sur la ligne d'accostage (3D).

Ce travail permet de valider par un ensemble d'outils informatiques la méthode d'analyse. Les résultats obtenus sont encourageants et il est maintenant nécessaire de poursuivre les travaux en vue de développer une maquette autonome. Pour cela, des points d'amélioration sont alors à envisager :

• la diminution des temps de calcul, grâce notamment à la généralisation de résolutions en nombres réels mais aussi à l'optimisation des algorithmes développés.

• l'intégration au sein d'un même module des différents outils informatiques (Mathematica, Cygwin & C++) pour n'en faire plus qu'un.

Des extensions sont de plus prévues dans le but d'améliorer les méthodes d'analyses de tolérancement basées sur le modèle des domaines jeux et domaines écarts. Il s'agit tout d'abord de travailler sur une méthode permettant de faire l'analyse de mécanismes en boucles complexes. La prise en compte des déformations élastiques dans les liaisons (dès lors que l'on peut les modéliser) serait ensuite à intégrer dans les méthodes utilisées par l'intermédiaire de la définition et de l'utilisation des domaines jeux élastiques. Enfin, la construction de domaines paramétriques nous semble indispensable en vue de faire de la synthèse de tolérancement.

## **Chapitre 6 : BIBLIOGRAPHIE**

- [ANS 01] B. ANSELMETTI, *« Spécification fonctionnelle des mécanismes par la méthode CLIC »*, Technologies & Formations n° 97, 2001, pp. 22-35.
- [ANS 02] B. ANSELMETTI, K. MAWUSSI, *« Tolérancement fonctionnel d'un mécanisme: identification de la boucle de contacts* », Proceedings of the 4<sup>th</sup> International Conference on Integrated Design and Manufacturing in Mechanical Engineering, 2002.
- [BAL 93] A. BALLU, L. MATHIEU, *« Analysis of dimensional and geometrical specifications: standards and models »*, 3rd CIRP Seminar on Computer-Aided Tolerancing, 1993, pp. 157-170.
- [BAL 95a] E. BALLOT, P. BOURDET, *« Equations formelles et tridimensionnelles des chaînes de dimensions dans les mécanismes »*, Actes du Séminaire sur le tolérancement et chaînes de cotes, 1995, pp. 97-109.
- [BAL 95b] E. BALLOT, *« Lois de comportement géométrique des mécanismes pour le tolérancement »*, Thèse de l'Ecole Normale Supérieure de Cachan, 1995.
- [BEN 97] F. BENNIS, L. PINO, C. FORTIN, *« Transfert de tolérances géométriques pour la fabrication par une méthode algébrique »*, Journal Européen des Systèmes Automatisés, Vol. 31-(8), 1997, pp. 1339-1357.
- [BEN 98] F. BENNIS, L. PINO, C. FORTIN, *« Geometric tolerance transfer for manufacturing by an algebraic method* », Proceedings of the  $2<sup>nd</sup>$  IDMME Conference, 1998, pp.713-720.
- [BHI 03] S. BHIDE, J.K. DAVIDSON, J.J. SHAH, *« A new mathematical model for geometric tolerances as applied to axes »*, proceedings of the ASME Design Engr. Technical Conf's., 2003.
- [BOU 87] P. BOURDET, *« Contribution à la mesure tridimensionnelle : Modèle d'identification géométrique des surfaces, Métrologie fonctionnelle des pièces mécaniques, Correction géométrique des machines à mesurer tridimensionnelles* », Thèse pour obtenir le grade de docteur ès sciences, Université de Nancy I, 1987.
- [BOU 88] P. BOURDET, A. CLEMENT, *« A study of optimal-criteria identification based-on the small-displacement screw model »*, Annals of the CIRP, Vol. 37, 1988, pp. 503-506.
- [BRA 98] H. BRADLEY, P. MAROPOULOS, *« A relation-based product model for computer-supported early design assessment »*, Journal of Materials Processing Technology n°76, 1998, pp.88-95.
- [BUE 97] B. BUELER, A. ENGE, K. FUKUDA, *« Exact Volume Computation for Polytopes: A Practical Study »*, Proceedings of the International Symposium on Mathematical Programming, 1997.
- [CLE 94] A. CLEMENT, A. RIVIERE, M. TEMMERMAN, *« Cotation tridimensionnelle des systèmes mécaniques »*, Théorie et pratique, PYC Edition, 1994.
- [CLO 01] P. CLOZEL, *« Tolérances 3D dès l'avant-projet : exemples industriels »*, Technologies & Formations n° 97, 2001, pp. 14-21.
- [DAN 00] J.Y. DANTAN, « *Synthèse des spécifications géométriques : modélisation par Calibre à Mobilités Internes* », Thèse présentée à l'Université de Bordeaux 1, 2000.
- [DAV 02] J.K. DAVIDSON, J.J. SHAH, *« Geometric Tolerances: A New Application for Line Geometry and Screws »*, IMechE Journal of Mechanical Engineering Science, Vol. 216 Part C, 2002, pp. 95-104.
- [DUF 03] J. DUFAURE, D. TEISSANDIER, *« Geometric tolerancing from*  conceptual to detail design », 8<sup>th</sup> CIRP Seminar on Computer-Aided Tolerancing, 2003, pp. 176-186.
- [GAU 93] D. GAUNET, *« Vectorial tolerancing model »*, 3rd CIRP Seminar on Computer-Aided Tolerancing, 1993, pp. 25-50.
- [FAV 02] L. FAVRE-FELIX, *« Démarche et outils numériques pour le dimensionnement d'une turbine de pompe turbomoléculaire »*, Mémoire CNAM à l'Université de Savoie, 2002.
- [FUK 96] K. FUKUDA, A. PRODON, *« Double description method revisited »*, Combinatorics and Computer Science, Volume 1120 of Lecture Notes in Computer Science, 1996, pp. 91-111.
- [FUK 00] K. FUKUDA, *« Frequently Asked Questions in Polyhedral Computation »*, Department of Mathematics, Swiss Federal Institute of Technology, Lausanne, 2000.
- [FUK 03] K. FUKUDA, *« From the zonotope construction to the Minkowski addition of convex polytopes »*, Journal of Symbolic Computation, 2003.
- [GAU 94] D. GAUNET, *« Modèle formel de tolérancement de position. Contributions à l'aide au tolérancement des mécanismes en CFAO »*, Thèse de l'Ecole Normale Supérieure de Cachan, 1994.
- [GIO 93] M. GIORDANO, D. DURET, *« Clearance space and deviation space. Application to three dimensional chain of dimensions and positions »*, 3rd CIRP Seminar on Computer-Aided Tolerancing, 1993, pp. 179-196.
- [GIO 99] M. GIORDANO, E. PAIREL, S. SAMPER, *« Mathematical representation of tolerance zones* ». Proceedings of the 6<sup>th</sup> CIRP International Seminar on Computer-Aided Tolerancing, 1999, pp. 177-186.
- [GIO 01] M. GIORDANO, B. KATAYA, E. PAIREL, *« Tolerance analysis and synthesis by means of clearance and deviation spaces »*, Proceedings of the 7<sup>th</sup> CIRP International Seminar on Computer-Aided Tolerancing, 2001, pp. 345-354.
- [GUI 93] J.D. GUILFORD, J.U. TURNER, *« Advanced tolerance analysis and synthesis for geometric tolerances »*, Proceedings of the International Forum on Dimensional Tolerancing and Metrology, CRTD - Vol. 27, 1993, pp. 187-198.
- [GUP 93] S. GUPTA, J.U. TURNER, *« Variational solid modelling for tolerance analysis »*, IEE Computer Graphics & Applications, Vol. 17, 1993, pp. 64-74.
- [HER 02] P. HERNANDEZ, M. GIORDANO, *« Outil analytique d'aide au tolérancement géométrique et intégration en C.A.O.* », Proceedings of the 4<sup>th</sup> International Conference on Integrated Design and Manufacturing in Mechanical Engineering, 2002.
- [HER 03] P. HERNANDEZ, G. LEGRAIS, M. GIORDANO, *« Process definition for computer aided* », 8<sup>th</sup> CIRP Seminar on Computer-Aided Tolerancing, 2003, pp. 62-69.
- [JAY 89] R. JAYARAMAN, V. SRINIVASAN, *« Geometric Tolerancing: 1. Virtual Boundary Requirement »*, IBM Journal of Research and Development Vol. 33 (2), 1989, pp. 90-104.
- [KAN 01] T. KANDIKJAN, J.J. SHAH, J.K. DAVIDSON, *« A mechanism for validating dimensioning and tolerancing schemes in CAD systems »*, Computer-Aided Design Vol. 33, 2001, pp. 721-737.
- [KAT 01] B. KATAYA, M. GIORDANO, « *Analyse des tolérances géométriques des mécanismes* », Colloque PRIMECA, 2001.
- [KAT 02] B. KATAYA, « *Modélisation des tolérances géométriques des mécanismes pour leur intégration en conception assistée par ordinateur* », Thèse de Doctorat de Génie Mécanique, Université de Savoie, 2002.
- <span id="page-165-0"></span>[LEV 03] N. LEVET, « *Développement d'un outil mathématique pour un module d'aide au tolérancement* », Stage Ingénieur au LMécA sous la direction de P. HERNANDEZ, 2003.
- [MOT 53] T.S. MOTZKIN, H. RAIFFA, G.L. THOMPSON, R.M. THRALL, *« The double description method »*, Contributions to theory of games, Vol. 2, 1953.
- [MUJ 03] A. MUJEZINOVIC, J.K. DAVIDSON, J.J. SHAH, *« A New Mathematical Model for Geometric Tolerances as Applied to Polygonal Faces »*, Journal of Mechanical Design, Vol. 125, 2003.
- [MUR 04] J. MURAUSKAITE, M. GIORDANO, « *Modélisation des tolérances géométriques par des graphes et applications à la détermination des tolérances* », Rapport de stage de Master Recherche en Sciences et Technologies, Université de Savoie, 2004.
- [PAI 95] E. PAIREL, *« Proposition of a new semantics for standardized tolerancing – Principle of its verification on Coordinate Measuring Machine »*, 7ème Congrès International de Métrologie, 1995, pp.76-81.
- [PAI 03] E. PAIREL, *« Transfert des spécifications Pièce en spécifications Phase »*, intervention devant le Groupe de Recherche sur le Tolérancement, Grenoble, Novembre 2003.
- [PER 99] S. PEROTTO, « *Jeux, efforts et déformations dans les roulements à billes* », Mémoire CNAM à l'Université de Savoie, 1999.
- <span id="page-166-0"></span>[PER 04] I. PERPOLI, « *Tolérancement des mécanismes flexibles - Application à une aile de carrosserie* », Mémoire CNAM à l'Université de Savoie, 2004.
- [PET 00] J-Ph. PETIT, « *Etude de la liaison engrenage sous l'aspect tolérancement* », Mémoire de DEA à l'Université de Savoie, 2000.
- [PET 03] J-Ph. PETIT, S. SAMPER, M. GIORDANO, « Minimum clearance for tolerancing analysis of a vacuum pump », Proceedings of the  $8<sup>th</sup>$  CIRP seminar on Computer-Aided Tolerancing, 2003, pp. 43-51.
- [PET 04] J-Ph. PETIT, S. SAMPER, « Tolerancing analysis and functional requirement ». Proceedings of the 5<sup>th</sup> International Conference on Integrating Design and Manufacturing in Mechanical Engineering, 2004.
- [PIN 00] L. PINO, *« Modélisation et analyse cinématique des tolérances géométriques pour l'assemblage de systèmes mécaniques »*, Thèse de l'Ecole Doctorale des Sciences pour l'Ingénieur de Nantes, 2000.
- [REQ 77] A.A.G. REQUICHA, *« Part and assembly description language: 1 Dimensioning and Tolerancing »*, TM-19, Production Automation Project, 1977.
- [REQ 83] A.A.G. REQUICHA, *« Toward a theory of Geometric Tolerancing »*, The International Journal of Robotics Research, 1983, pp. 45-60.
- [RIV 93] L. RIVEST, C. FORTIN, A. DESROCHERS, *« Tolerance for 3D analysis: presenting a kinematic formulation »*, 3rd CIRP Seminar on Computer-Aided Tolerancing, 1993, pp. 51-74.
- [SAC 97] E. SACKS, L. JOSKOWICZ, *« Parametric Kinematic Tolerance Analysis of Planar Mechanisms »*, Computer-Aided Design, Vol. 29(5), 1997, pp. 333–342.
- [SAM 96] S. SAMPER, M. GIORDANO, *« Models for tolerancing process by considering mechanism flexibility* ». Proceedings of the 1<sup>st</sup> International Conference on Integrated Design and Manufacturing in Mechanical Engineering, 1996.
- [SAM 01] S. SAMPER, M. GIORDANO, S. PEROTTO « *Fiabilité et tolérancement d'un assemblage élastique* », Actes du 4ème Congrès International Pluridisciplinaire Qualité et Sûreté de Fonctionnement, 2001.
- <span id="page-167-0"></span>[SAM 04] S. SAMPER, J-Ph. PETIT, *« Computer aided tolerancing - solver and post processor analysis »*, Proceedings of the 14<sup>th</sup> International CIRP Design Seminar, 2004.
- [SEL 00] R. SELLAKH, E. SELLEM, A. RIVIERE, *« Spécification et simulation des imperfections géométriques en CFAO »*, Mec. Ind., 2000, pp. 365-372.
- [SRI 93] V. SRINIVASAN, *« Role of sweeps in tolerancing semantics »*, Forum on Dimensional Tolerancing and Metrology – Vol. 27, 1993, pp. 69-78.
- [TEIS 99a] D. TEISSANDIER, Y. COUETARD, A. GERARD, *« A computer aided tolerancing model: proportioned assembly clearance volume »*, Computer-Aided Design Vol. 31, 1999, pp. 805-817.
- [TEIS 99b] D. TEISSANDIER, V. DELOS, Y. COUETARD, *« Operation on polytopes: application to tolerance analysis »*, Proceedings of the 6<sup>th</sup> CIRP International Seminar on Computer-Aided Tolerancing, 1999, pp. 425-434.
- [TUR 87] J.U. TURNER, *« Tolerances in computer-aided geometric design »*, PhD Thesis at Rensselaer Polytechnic Institute, 1987.
- [TUR 93] J.U. TURNER, *« A feasibility space approach for automated tolerancing »*, Journal of Engineering for Industry, Vol. 115, 1993, pp. 341-346.
- [WIR 89] A. WIRTZ, *« Vectorial tolerancing »*, Proceedings of the Int. Conf. on CAD/CAT and AMT, 1989.
- [WIR 93] A. WIRTZ, *« Vectorial Tolerancing. A Basic Element for Quality Control »,* Proceedings of 3<sup>rd</sup> CIRP Seminar on Computer-Aided Tolerancing, 1993, pp.115-227.
- [WU 03] Y. WU, J.J. SHAH, J.K. DAVIDSON, *« Improvements to algorithms for computing the Minkowski sum of 3-polytopes »*, Computer-Aided Design Vol. 35, pp. 1181-1192, 2003.

## $N$ ORMES

Quelques abréviations :

- ISO : norme internationale de l'ISO.
- ISO/DIS : avant-projet de norme ISO soumis à enquête probatoire.
- ISO/TS : spécification technique ISO, représente un accord entre les membres d'un comité technique et est acceptée pour publication si elle est approuvée par plus de 2/3 des membres votants du comité.
- EN : norme européenne du CEN, l'adoption d'une norme par le CEN implique que les organismes nationaux annulent les normes nationales en contradiction.
- PR : avant-projet de norme européenne soumis à enquête probatoire auprès de destinataires choisis. Diffusé pour examen et observation et donc susceptible de modifications sans préavis, il ne doit pas être cité comme norme.
- NF : norme française de l'AFNOR
- XP : norme expérimentale AFNOR
- [ISO 1101] *« Dessins techniques Tolérancement géométrique Tolérancement de forme, orientation, position et battement - Généralités, définitions, symboles, indications sur les dessins »*, 1983.

[ISO 1302] *« Indications sur les dessins d'état de surface »*, 1992.

- [ISO 2692] *« Dessins techniques tolérancement géométrique Principe du maximum de matière »*, 1988.
- [ISO 8015] *« Dessins techniques : principe de tolérancement de base »*, 1985.
- [ISO 14253-1] *« Spécification géométrique des produits Vérification par la mesure des pièces et des instruments de mesure - Partie 1 : règles de décision pour prouver la conformité à la spécification »*, 1999.
- [ISO 14253-2] *« Spécification géométrique des produits Vérification par la mesure des pièces et des équipements de mesure - Partie 2 : guide pour l'estimation de l'incertitude de mesure dans l'étalonnage des équipements de mesure et dans la vérification des produits »*, 2002.
- [ISO/TR 14638] « *Spécification géométrique des produits (GPS) Schéma directeur* », ISO/TR 14638, reprise par la norme française sous FD CR ISO/TR 14638 décembre 1996.
- [ISO 14660-1] *« Spécification géométrique des produits (GPS) Éléments géométriques - Partie 1 : Termes généraux et définitions »*, 1999.
- [ISO 14660-2] *« Spécification géométrique des produits (GPS) Éléments géométriques - Partie 2 : Ligne médiane extraite d'un cylindre et d'un cône, surface médiane extraite, taille locale d'un élément extrait »*, 1999.
- [ISO/TR 17450-1] *« Spécification géométrique des produits (GPS) Concepts généraux – Partie 1 : Modèle pour la spécification et la vérification géométriques »*, 2000.
- [ISO/TS 17450-2] *« Spécification géométrique des produits (GPS) Concepts généraux - Partie 2 : Principes de base, spécifications, opérateurs et incertitudes »*, 2002.
- [NF E05-059-1] *« Spécification géométrique des produits (GPS) Essais de réception et de vérification périodique des instruments de mesure de profil - Partie 1 : instruments de mesure des états de surface à contact »*, 2003.
- [XP E04-009] *« Spécification géométrique des produits (GPS) Hiérarchisation des caractéristiques produit-processus »*, 2003.
- [XP E05-030-1] *« Spécification géométrique des produits (GPS) État de surface : surfacique - Partie 1 : termes et définitions et paramètres surfaciques »*, 2003.
- [XP E05-030-5] *« Spécification géométrique des produits (GPS) État de surface : surfacique - Partie 5 : caractéristiques métrologiques des instruments à contact (systèmes de palpage) »*, 2003.
- [XP E05-030-6] *« Spécification géométrique des produits (GPS) État de surface : surfacique - Partie 6 : étalonnage et étalons des instruments à contact (systèmes de palpage) »*, 2003.

## **LIENS INTERNET**

[AFNOR] <http://www.afnor.fr/portail.asp>

[cdd+] [http://www.cs.mcgill.ca/~fukuda/soft/cdd\\_home/cdd.html](http://www.cs.mcgill.ca/~fukuda/soft/cdd_home/cdd.html)

[Dassault]<http://plm.3ds.com/10+M52c1d207f79.0.html>

[LMécA]<http://lmeca/>

[Missler Software]<http://www.topsolid.com/fr/>

[PCO]<http://www.tolerancemanager.com/>

[Sigmetrix] <http://www.sigmetrix.com/default.asp>

[Tecnomatix] [http://www.tecnomatix.fr](http://www.tecnomatix.fr/)

[Tolcano]<http://www.tolcano.com/>

[Wolfram]<http://www.wolfram.com/>

## **Chapitre 9 : ANNEXES**

Annexe 1 : Somme de Minkowski de deux 6-polytopes

Les deux 6-polytopes additionnés *P1* et *P2* sont définis par leurs V-representations, celles-ci correspondent aux fichiers *p1.ext* et *p2.ext*.

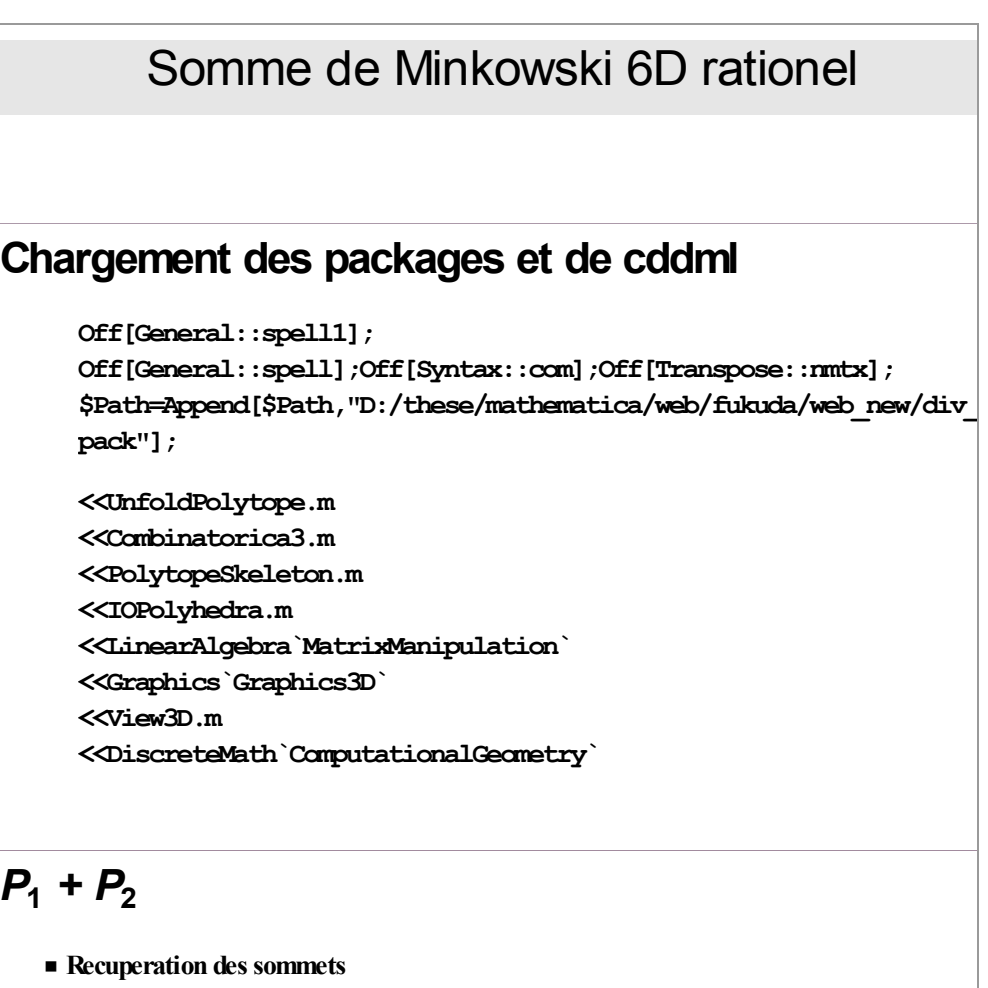

```
\label{cor:1} $$Set \line{\tU: \cyswin\home\JPh" } ;extlist1 = ReadPolyhedraData["p1.ext"];
extlist2 = ReadPolyhedraData["p2.ext"];
```

```
ü Matrice de passage
   let h B h B h B h B h B h C h D h D h C h D h D h D h D h D h D h D h D h D h D h D h D h D h D h D h D h D h D h
   nvlist= 8<;
    For[i = 1, i \leq Length[extlist1],mpass[i] = AppendRows[Transpose[{extlist1}][i]],
        \text{AppendColumes} \{(0, 0, 0, 0, 0, 0)\}, IdentityMatrix[6]]]
     ; i++)For[i = 1, i \leq Length[extlist1],For[j = 1, j \leq Length[extlist2],{time = \text{meas}[i] \cdot \text{extlist2}[[j]]};mlist = \text{Append}[mlist, \text{tmp}]\};j++D
     ; i++)\textbf{mvlist} = \textbf{Map}[\textbf{Drop}[\texttt{\#},\texttt{1}]/\texttt{\#}[[1]]\texttt{\&},\textbf{mvlist}];WritePolyhedraExt[mvlist, "p12_.ext", "rational"];
  Tri des sommets surabondants(V-representation)
         ./redcheck_gmp.exe p12_ext > p12.ext
```
Les deux dernières lignes décrivent la procédure de tri sous Cygwin appelée pour éliminer les sommets surabondants de la liste *p12\_.ext* avec le programme *redcheck\_gmp*. La V-representation correspondant à la somme de Minkowski des 6polytopes *P1* et *P2* est finalement donnée dans le fichier *p12.ext*.

## Annexe 2 : Intersection de deux 6-polytopes

L'intersection des 6-polytopes  $P_1$  et  $P_2$  est réalisée à partir de leurs H-representations respectivement données par les fichiers *p1.ine* et *p2.ine*.

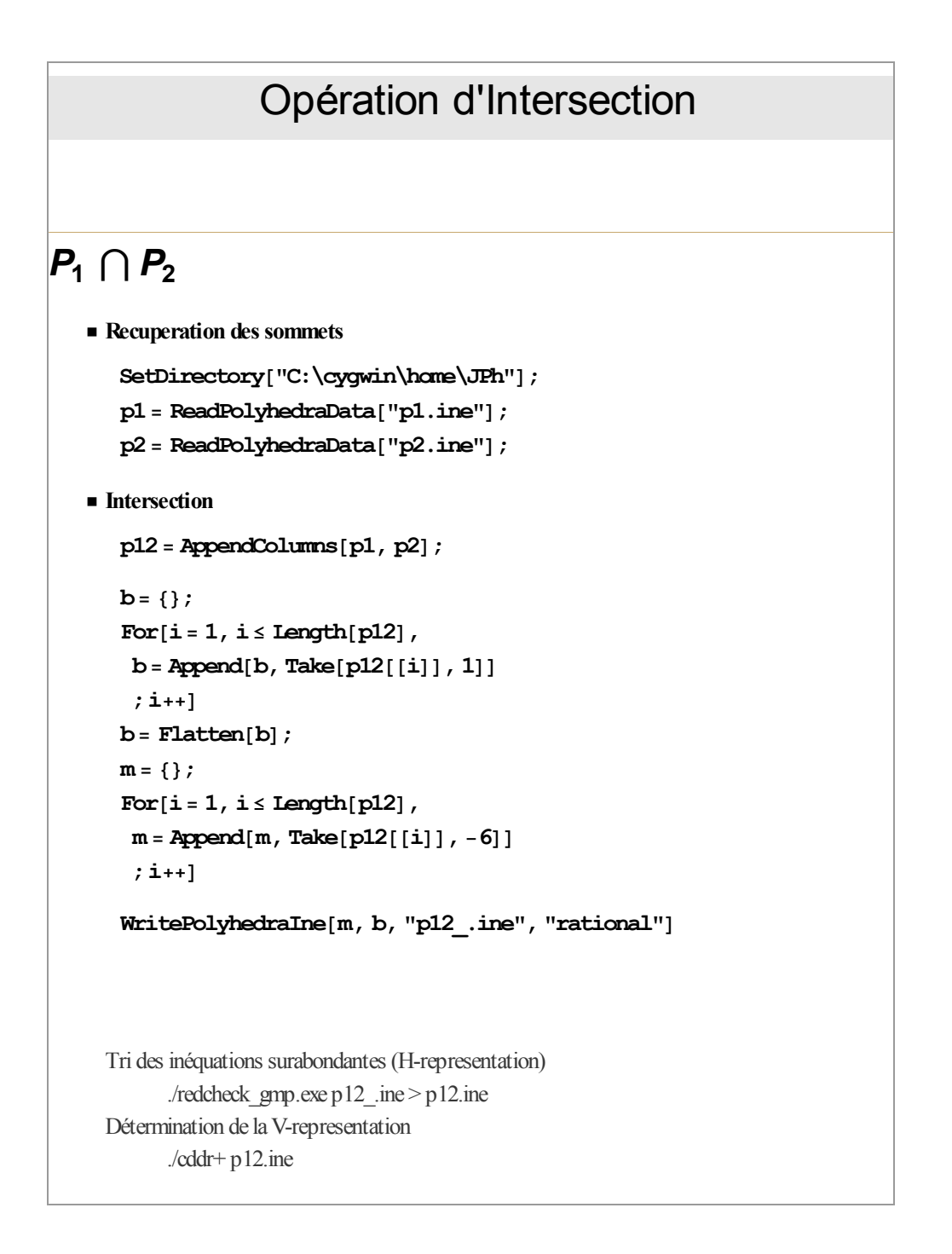

La liste d'inéquations enregistrée dans le fichier *p12\_.ine* est appelée sous Cygwin pour définir la H-representation (via *redcheck\_gmp*) du 6-polytope résultant de l'intersection puis sa V-representaion (via *cddr+*).

## Annexe 3 : Opération Sweeping & Intersection

L'opération Sweeping & Intersection est décrite ici dans une procédure de calcul du domaine jeu résiduel *[D0A1]* associé à une liaison *A* entre les pièces *(0)* et *(1)*. Le domaine résultant de la somme de Minkowski des deux domaines écarts est donné par le fichier *EA.ext* correspondant à la V-representation du 6-polytope associé alors que la H-representation du domaine jeu de la liaison considérée est définie dans le fichier *ineqJ.ine*.

## Opération Sweeping-Intersection 6D rationnel

## **Domaine jeu résiduel**  $D_{0,A1}$

 $\text{SetDirectory}$ <sup>[</sup>"C:\cygwin\home\JPh"];

 $\blacksquare$  **Domaine écart**  $E_{0A}$   $\blacksquare$   $E_{1A}$ 

**EA** = **ReadPolyhedraData**<sup>[</sup>"**EA.ext**"];

```
EA = Map[Drop[#, 1] / #[[1]] & E, EA];
```
**ü Domaine jeu** *JA*

 $ineqJ = ReadPolyhedraData['ineqJ.ine'']$ 

**ü Matrice de transformation**

```
mpass= 8<;listineqfin = 8<;
For[i = 1, j \leq Length[EA],For[i = 1, i \leq Length[i = 1, j = 1]8spass=
    -(EA[[j, 1]] * ineqJ[[i, 2]] + EA[[j, 2]] * ineqJ[[i, 3]] + *<b>ineqJ[[i, 4]] *EA[[j, 4]] *ineqJ[[i, 5]] * * <b>ineqJ</b>[<b>i</b>, 6] * <b>EA</b>[<b>j</b>, 6] * <b>ineqJ</b>[<b>i</b>, 7]);
   mspass= 8spass, 0, 0, 0, 0, 0, 0<;
   listineqfin = Appendix 11istineqfin, ineqJ[[i]] + mspass];
  ;i++D
 ;j++D
```

```
bb= 8<;
 For[i = 1, i \leq Length[i];
  bb = Append[bb, Take[listineqfin [i]], 1]; i++)bb = Flatten[bb];
 mm = {};
 For[i = 1, i \leq Length[i]mm = Append[>mm</sup>, Take[listineqfin[[i]], -6]]
  ; i++)WritePolyhedraIne[mm, bb, "listineqfin.ine", "rational"]Tri des inéquations surabondantes (H-representation)
      ./redcheck_gmp listineqfin.ine > tri_liste.ine
Détermination de la V-representation
      ./cddr+ tri_liste.ine
```
Le 6-polytope correspondant au domaine jeu résiduel est ensuite défini par sa H-representation (*tri\_liste.ine*) obtenue avec le programme *redcheck\_gmp* et par sa V-representation (*tri\_liste.ext*) calculée avec le programme *cddr+* sous Cygwin.

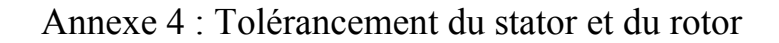

### Stator:

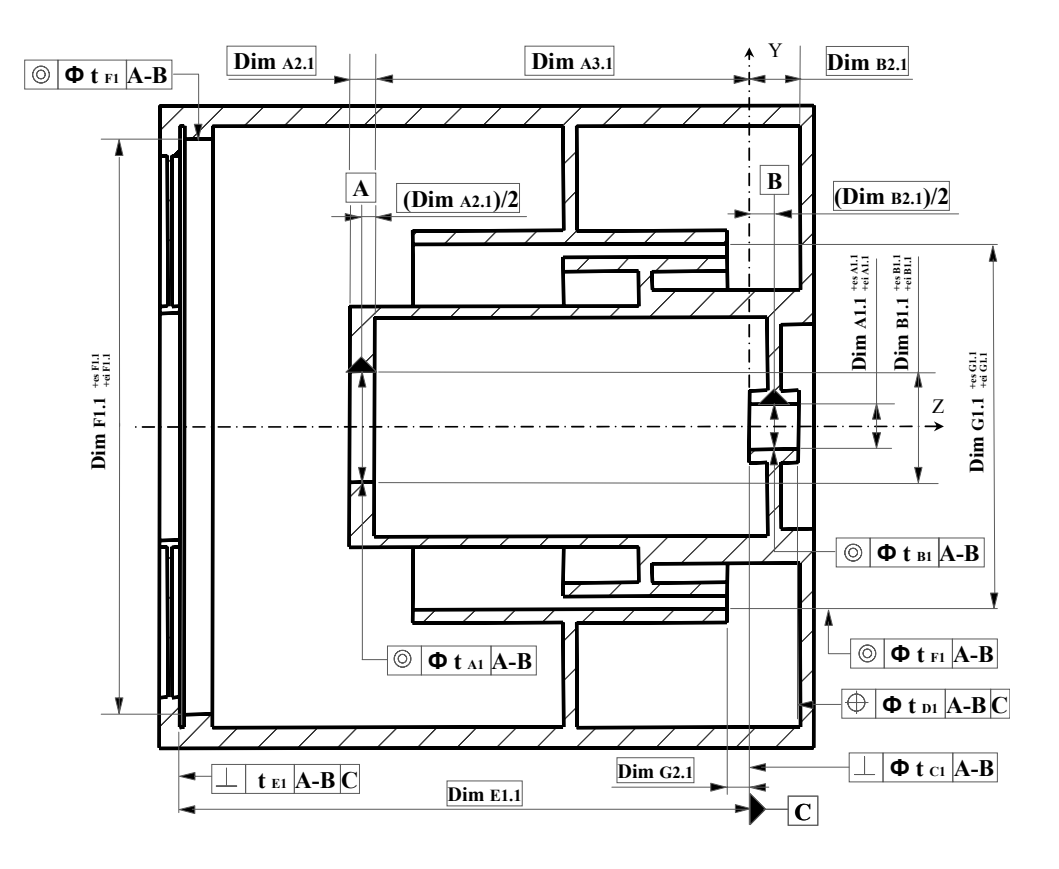

Rotor :

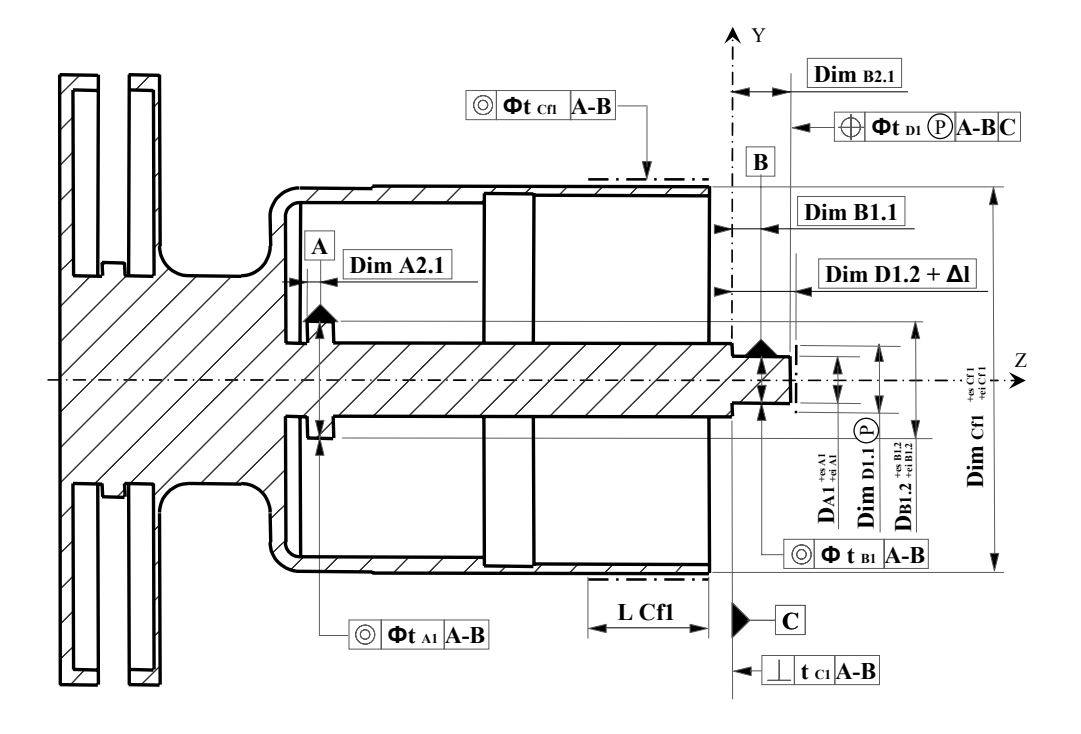

#### <span id="page-179-0"></span>Annexe 5 : Construction de la zone calculée

La procédure ci-dessous décrit le calcul de la zone 3D modélisant les déplacements limites du point de contrôle *aprojecteur*. Les fichiers d'entrée *z1.ext*, *z2.ext* et *z3.ext* correspondent respectivement aux V-representations des domaines *[R01]*, *[R12]* et *[R23]*. La somme des trois domaines se fait successivement : dans un premier temps on a  $[R_{02}] = [R_{01}] \oplus [R_{12}]$  donné par le fichier *z12* .*ext* puis on réalise la somme *[R02]* ⊕ *[R23]* dont le résultat est stocké dans le fichier *z123\_.ext*.

#### **ü Zone1 + Zone2**

```
ü Recuperation des sommets
```

```
\Set{Directory}<sup>"D:\These\mathematica\divers\isa\zone3D\point_a"];</sup>
 extlist1 = ReadPolyhedraData<sup>[1</sup>];
 extlist2 = ReadPolyhedraData<sup>[1</sup>];
 m=58, n=4 type=rational
 m=52, n=4 type=rational
 let htmpass = Artary [mpass, Length [extlist1] ];
 nvlist= 8<;
 For[i = 1, i \leq Length[extlist1],mpass[i] = AppendRows[Transpose[{extlist1}[[i]])],
    AppendColumn{8}{8} \{(0, 0, 0)\}, IdentityMatrix [3] ]
  ; i++)For[i = 1, i \leq Length[extlist1],For[j = 1, j \leq Length[extlist2],{time = mpass[i].exthist2[[j]]};mlist = \text{Append}[mlist, \text{tmp}]\}; j++);i++D
 nvlist= Map[Drop[#, 1] / #[[1]] &, nvlist];
 WritePolyhedraExt[mvlist, "z12 .ext", "rational"];
Tri des sommets surabondants
      ./redcheck_gmp.exe z12_.ext > z12.ext
```
```
ü Zone12 + Zone3
```

```
ü Recuperation des sommets
```

```
\Set{Director}<sup>["D:\These\mathematica\divers\isa\zone3D\point_a"];</sup>
    extlist1 = ReadPolyhedraData<sup>[1</sup>];
    extlist2 = ReadPolyhedraData<sup>[1</sup>];
    m=272, n=4 type=rational
    m=40, n=4 type=rational
    \text{let }lstmpass = \text{Array} [mpass, \text{Length} [extlist1] ];
    nvlist= 8<;
    For[i = 1, i \leq Length[extlist1],mpass[i] = AppendRows[mn]extlist1[ [i] ]} ,
        {\rm Appendix 3} AppendColumns [{{0, 0, 0}}}, IdentityMatrix [3]]]
     ; i++)For[i = 1, i \leq Length[extlist1],For[j = 1, j \leq Length[extlist2],{ \frac{1}{2} \pi i \ln \left( \frac{1}{2} \right) \cdot \frac{1}{2} \cdot \frac{1}{2} \cdot \frac{mlist = Append[mlist, tmp]}
       ; j++); i++)mlist=Map[Drop[#, 1] / #[[1]] &; \dots, mlist];
    WritePolyhedraExt[mvlist, "z123 .ext", "rational"];
ü Volume limitant le 3-polytope resultant
    tmpnvlist= nvlist;
    Print [N[mintx], "\leq Tx \leq", N[maxtx], ", ", N[minty], "\leq Ty \leq",
     N[maxty], \binom{n}{y}, \binom{n}{y}, N[mintz], \binom{n}{z} \leq \binom{n}{z}, N[maxtz]]
    −1.81612≤ Tx ≤1.81612 , −1.25405≤ Ty ≤1.25405 , −2.38513≤ Tz ≤2.38513
  Tri des sommets surabondants
          ./redcheck_gmp.exe z123 .ext > z123.ext (rajouter incidence)
          ./cddr+.exe z123.ext
ü Representation de la zone calculee en a
    icdlist = ReadIncidenceData<sup>[1</sup>];
    m=514, n=534
    extlist= ReadPolyhedraData<sup>["</sup>z a.ext"];
    extlist= Map<sub>[</sub>Drop[#, 1] / #[[1]] &, extlist];
    m=534, n=4 type=rational
```
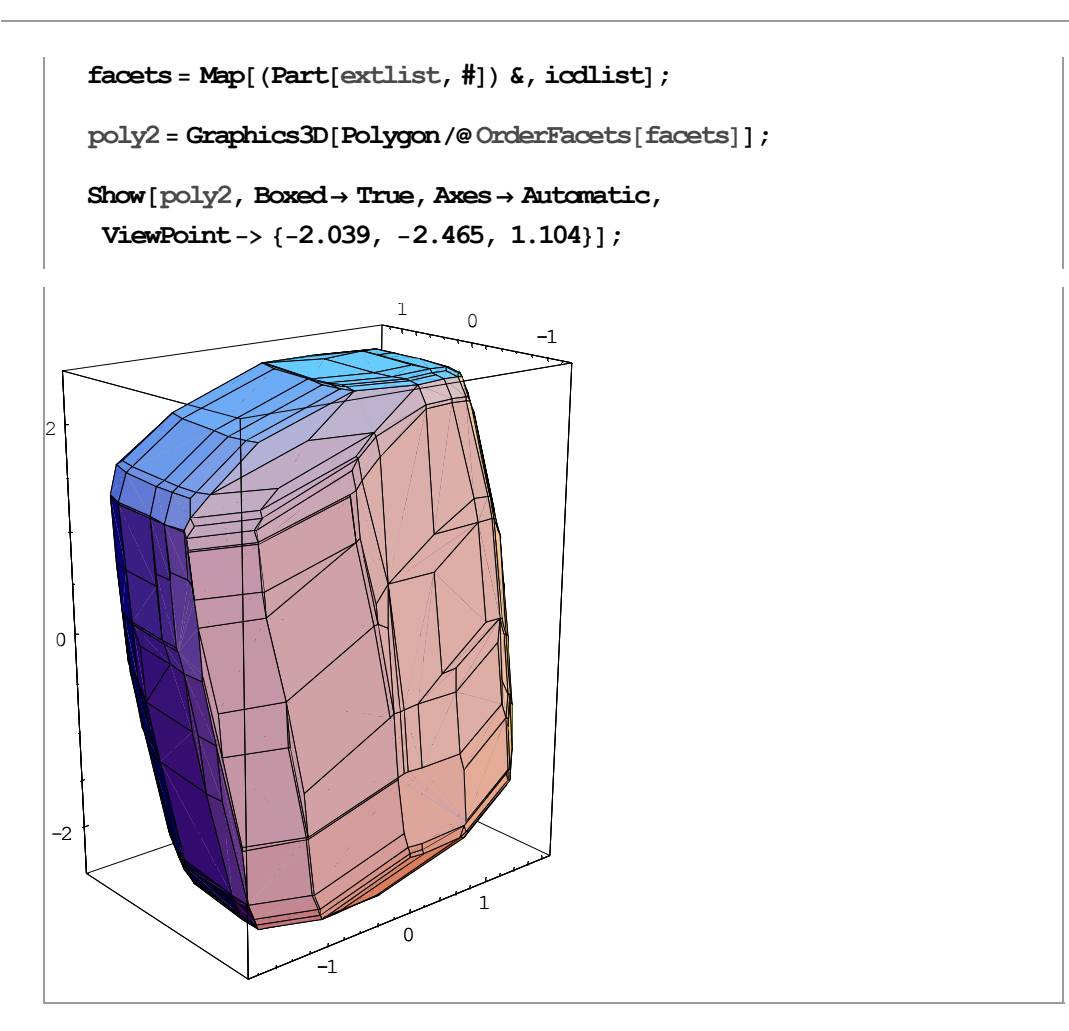

Annexe 6 : Calcul de la coupe 2D spécifiée

La zone spécifiée ici est celle exprimée pour les conditions d'accostage au niveau du point de contrôle a<sub>projecteur</sub>.

```
Zone specifiée
   PA=\{-517.72, -681.86, 632.18\};
   P1 = \{-521.16, -684.52, 631.9\}P2 = \{-517.6, -681.58, 633.91\};
  P3 = \{-514.56, -679.42, 632.3\};P4 = \{-518.12, -682.36, 630.29\};
   spe = {P1 - PA, P2 - PA, P3 - PA, P4 - PA}\{(-3.44, -2.66, -0.28), (0.12, 0.28, 1.73)\}\{3.16, 2.44, 0.12\}, \{-0.4, -0.5, -1.89\}\}Coupe 2D de la zone calculée
   plan = {\{x - spe[[1, 1]], y - spe[[1, 2]], z - spe[[1, 3]]\},
      \{spe[[2, 1]] - spe[[1, 1]], spe[[2, 2]] - spe[[1, 2]],
       spe[[2, 3]] - spe[[1, 3]],
      \{spe[[3, 1]] - spe[[1, 1]], spe[[3, 2]] - spe[[1, 2]],
       spe[[3, 3]] - spe[[1, 3]] } ;
   eplan = Det[plan]
   -0.06772 - 9.075 x + 11.842 y - 1.248 zine = ReadPolyhedraData["z a.ine"];
   m = 514,
           n=4 type=rational
   inen = N[ine];
   b = \{\}For [i = 1, i \leq Length[inen],{tmp = inen[[i, 1]]};b = Appendix b, \text{tmp}; i++)m = \{\}For[i = 1, i \leq Length[inen],{time = Drop[inen[[i]], 1]};
     m = Appendixm; i++)SetDirectory["C:\cyqwin\hame\JPh"];
   WritePolyhedraIne[m, b, "coupe 2D.ine", "real"]
 Modifier le coupe 2D ine avec linearity 1 1 et "eplan" puis
       \Lambdacdd.exe coupe 2D.ine > coupe 2D.ext
```
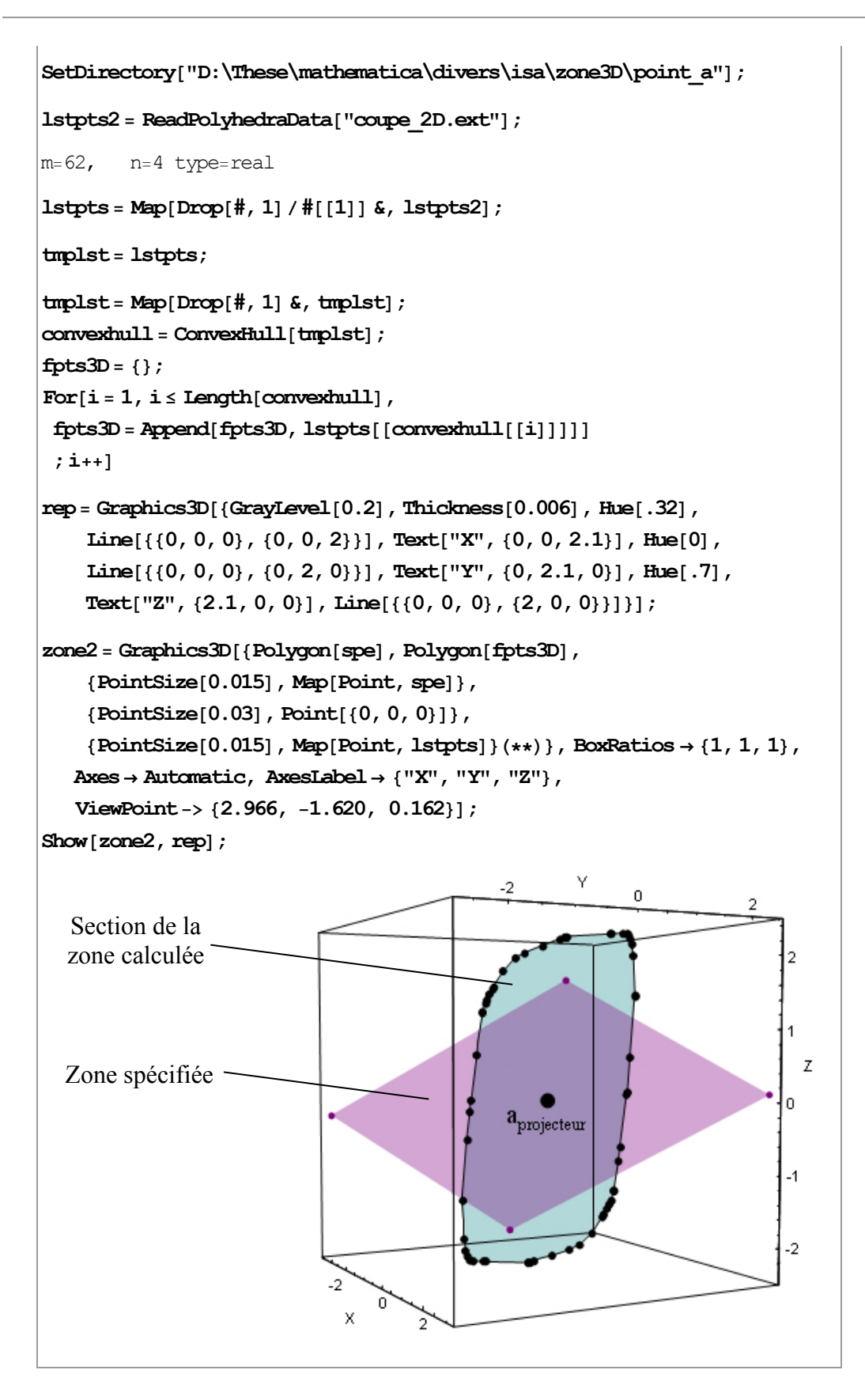

La comparaison se fait au point *aprojecteur* à partir de la zone spécifiée définie dans un plan (*eplan*) et de la section suivant ce même plan de la zone 3D calculée.